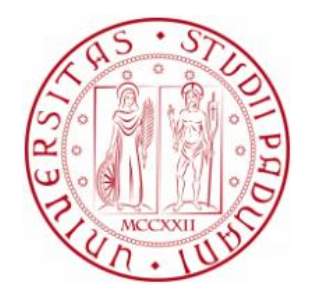

## **UNIVERSITÀ DEGLI STUDI DI PADOVA DIPARTIMENTO DI INGEGNERIA INDUSTRIALE**

## **CORSO DI LAUREA IN INGEGNERIA MECCANICA**

## **TESI DI LAUREA MAGISTRALE**

# **Sviluppo di una piattaforma giroscopica per la misura del ritorno elastico nel processo di deformazione di tubi metallici**

Relatore: Prof. Andrea Ghiotti

Laureando: Enrico Simonetto

ANNO ACCADEMICO 2013 – 2014

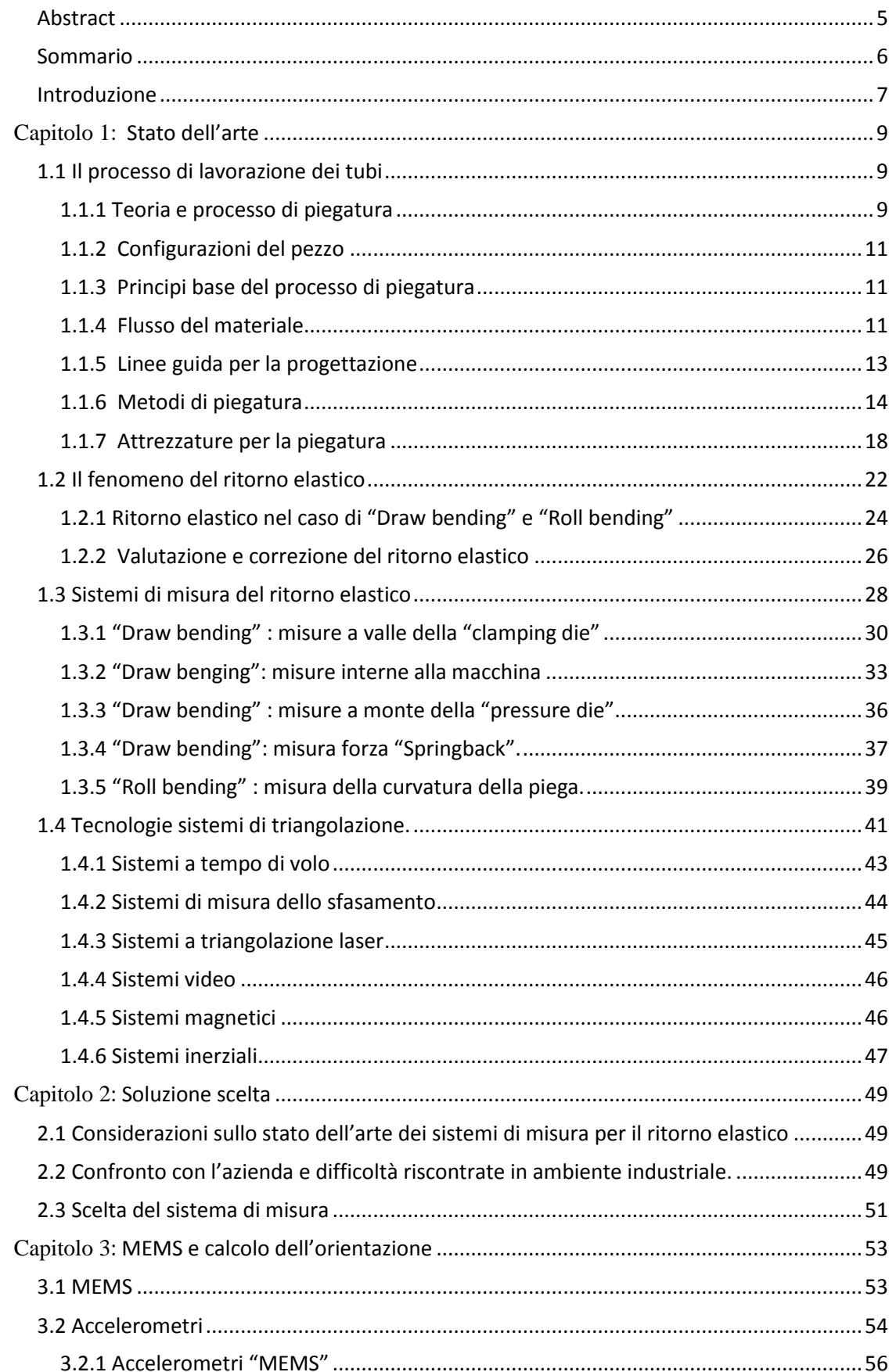

## Indice

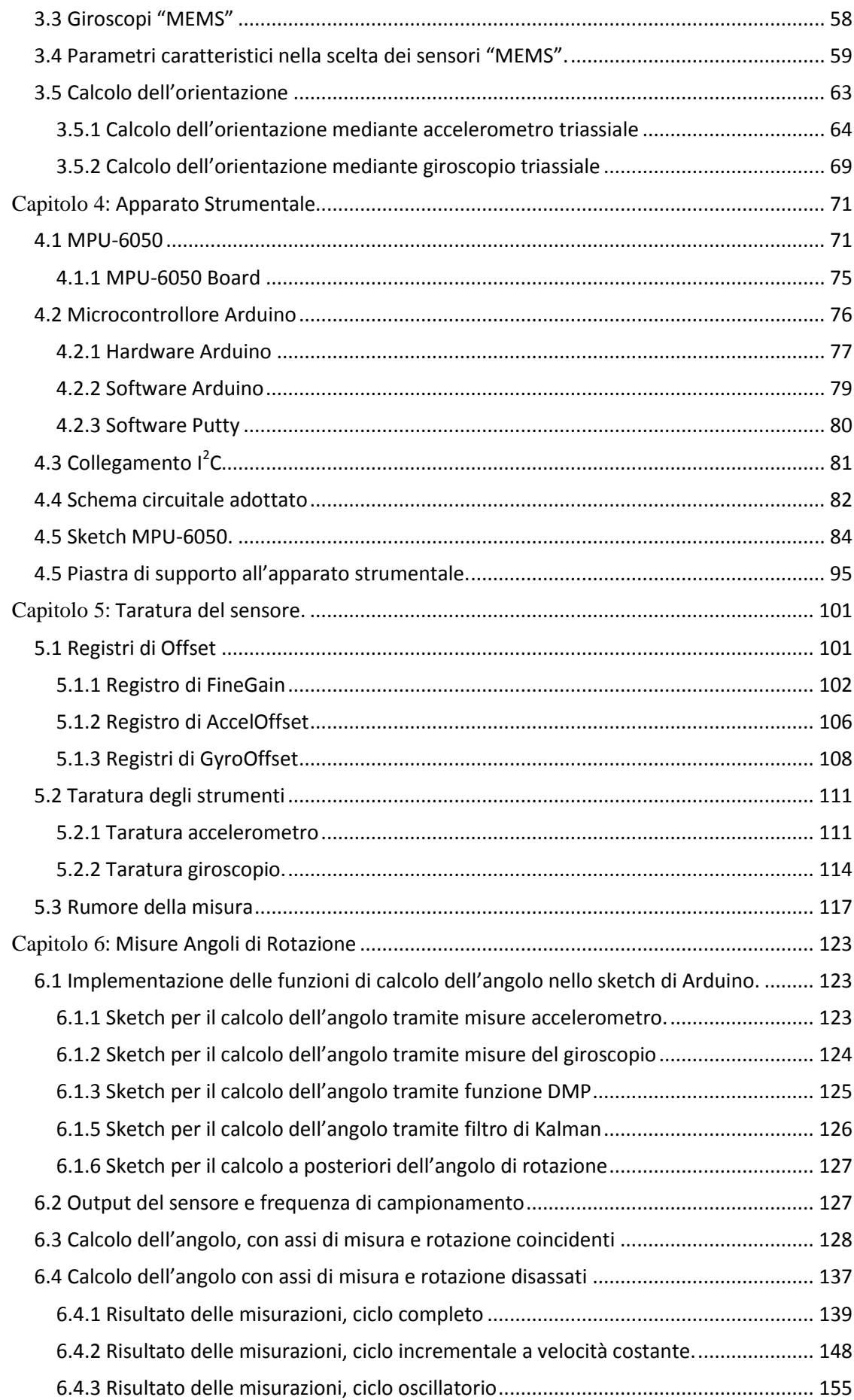

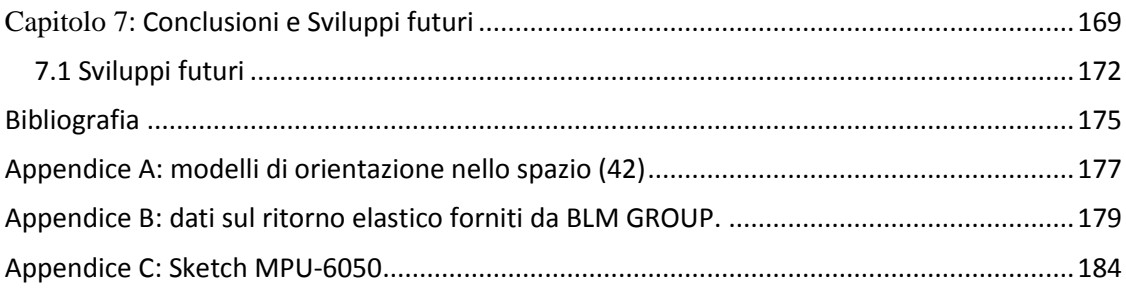

## <span id="page-6-0"></span>**Abstract**

The purpose of this thesis is to give response at the technological problem of measurement the springback in the manufacturing process of bending metal tubes. The characterization and correction of this phenomenon are a key element to achieve compliant products of high quality.

Following the industry trend of decrease production batch size, is very important the initial stage of optimization of the process parameters, with the objective to reduce scrap, and setup time. It is necessary the introduction of measurement systems online for springback, in order to integrate the production phase with the phase of verification of the process parameters and the final geometry.

The aim of the thesis is reflected in the development of a gyroscopic platform to use for this type of measures. It was designed, calibrated, and tested a prototype of such a system to check the real capacity and whether it is suitable for such an application.

## <span id="page-7-0"></span>**Sommario**

Questa tesi ha lo scopo di dare risposta al problema tecnologico della misura del ritorno elastico nel processo manifatturiero di piegatura dei tubi metallici. La caratterizzazione e la correzione di questo fenomeno sono un elemento chiave per ottenere prodotti conformi di elevata qualità.

In linea con la tendenza industriale di diminuire le dimensioni dei lotti produttivi, è di fondamentale importanza la fase iniziale di ottimizzazione dei parametri di processo, con l'obbiettivo di diminuire gli scarti e i tempi di messa a punto. È necessaria quindi l'introduzione di sistemi di misura "online" per il ritorno elastico, in modo da integrare la fase di produzione con la fase di verifica dei parametri di processo e della geometria finale.

L'obbiettivo della tesi trova espressione nello sviluppo di una piattaforma giroscopica da utilizzare per questo tipo di misure. È stato realizzato, tarato e testato un prototipo di tale sistema per verificarne le reali capacità e se sia o meno adatto ad una simile applicazione.

### <span id="page-8-0"></span>**Introduzione**

Gli elementi tubolari sono estremamente diffusi e utilizzati nella pratica tecnica per la comunione di leggerezza e resistenza che offrono e sono richiesti in un ampia varietà di forme e dimensioni. Esistono numerose tecnologie di formatura a freddo, ognuna con le proprie peculiarità, per la lavorazione dei tubi, tutte basate sull'imporre al tubo deformazioni permanenti tramite l'applicazione di forze che portino il materiale a superare il proprio limite di snervamento.

Il problema comune a tutte queste operazioni è il manifestarsi del ritorno elastico, causato dal recupero della quota parte di deformazione elastica subita dal materiale una volta rimosso il carico. Se si vuole ottenere un componente dalla geometria finale precisa e ripetibile è necessario progettare il processo tenendo in considerazione questo fenomeno, che deve essere adeguatamente quantificato. Il fenomeno è funzione non solo dalla geometria del tubo e della piega, ma anche dalle caratteristiche meccaniche del materiale del tubo, che possono variare in maniera significativa da lotto a lotto e anche all'interno dello stesso. È assolutamente necessario misurare la geometria finale del tubo per verificare che questa sia conforme ai disegni tecnici e alle tolleranze indicate e in caso contrario per correggere i parametri di processo in modo che i componenti successivi rientrino nei limiti di accettabilità.

Le operazioni di piegatura in ambiente industriale vengono effettuate da moderne macchine a controllo numerico, completamente automatizzate in tutte le fasi del processo comprese quelle di carico e scarico, ma non nella fase di misura condotta spesso "offline". Questo provoca, soprattutto nelle fasi iniziali di messa a punto del processo produttivo, dei fermi macchina nell'attesa che il componente sia misurato in banco prova per verificare la correttezza dei parametri di processo impostati. È auspicabile quindi, un integrazione delle fasi di produzione e di misura in modo che siano entrambe condotte e gestite dalla macchina piegatrice con la possibilità non solo di risparmiare tempo, ma anche di ottimizzare il processo produttivo fornendo al software di controllo informazioni complete per correggere adeguatamente i parametri di processo.

L'obbiettivo di questo lavoro di tesi è quello di sviluppare un sistema di misura "online" del ritorno elastico per le operazioni di piegatura di tubi.

Nella prima parte sono stati analizzati in dettaglio i diversi processi tecnologici di piegatura dei tubi e le diverse modalità con cui si manifesta il ritorno elastico.

Essendo il bisogno di misurare "online" la geometria del tubo evidente fin dall'introduzione delle macchine automatiche per il processo di piegatura, è stato condotto uno studio approfondito sull'attuale stato dell'arte per questi sistemi di misura andando ad analizzare le diverse soluzioni brevettate negli anni fino ad oggi. Dopo di che sono stati prese in considerazione le principali tecnologie ritenute utili alla misurazione del fenomeno.

Nella seconda parte sono descritte le motivazioni che hanno fatto ricadere la scelta del sistema di misura sull'utilizzo di una piattaforma inerziale. Quindi sono descritte le caratteristiche fisiche e tecniche dei sensori realizzati con tecnologia "MEMS" e le relazioni matematiche che permettono il calcolo del ritorno elastico.

Nella terza parte è descritto in dettaglio l'apparato strumentale, in tutti i suoi componenti hardware, software e la piattaforma realizzata per la simulazione del processo di piegatura e la fase del ritorno elastico.

Nella quarta parte vengono descritte la fase di taratura della piattaforma giroscopica e le prove condotte per verificarne l'accuratezza di misura.

Alla fine sono analizzati i risultati sperimentali e sono riportate le conclusioni sull'efficacia del sistema di misura e sono indicati i possibili sviluppi futuri per questo progetto di tesi.

## <span id="page-10-0"></span>Capitolo 1 **: Stato dell'arte**

## <span id="page-10-1"></span>**1.1 Il processo di lavorazione dei tubi**

Gli utilizzi di tubi, barre e lamiere piegate o curvate sono virtualmente infiniti nei prodotti industriali e di consumo, e sono richiesti in grandi volumi di produzione in una vasta gamma di forme e configurazioni.

Gli elementi tubolari sono estremamente apprezzati per il connubio che offrono tra leggerezza e resistenza alla flessione; dovuto al fatto che, a parità di area, hanno generalmente momento d'inerzia maggiore rispetto a travi a sezione piena, poiché il materiale è distribuito più lontano dall'asse a discapito della compattezza.

Le richieste di grossi volumi di produzione per tubi piegati richiedono l'utilizzo di macchinari automatici ad alta velocità e di linee dedicate per essere soddisfatte. Tuttavia, per soddisfare richieste di volumi inferiori caratterizzati da una maggior varietà di forme, è più veloce ed economico l'utilizzo di macchine piegatrici automatiche di dimensioni minori e più flessibili rispetto alle linee dedicate, in grado di produrre un ampio range di configurazioni e pieghe differenti con set up semplici e rapidi.

Le tecniche e le macchine di piegatura più recenti permettono di lavorare quasi tutti i materiali duttili sia in forma di tubi di piccolo diametro, sia di tubi in parete sottile, sia di tubi di grande diametro, che di barre. I materiali duttili lavorabili coprono una vasta gamma di metalli ferrosi e non, inclusi acciai al carbonio, acciai inossidabili, alluminio, rame, titanio e le loro leghe.

Il livello raggiunto dall'attuale stato dell'arte contribuisce ad ampliare ulteriormente i vantaggi dell'utilizzo di tubi piegati in molte applicazioni ingegneristiche. Nell'operazione di piegatura di elementi tubolari, i raggi e gli angoli delle pieghe possono essere controllati con precisione e gli spessori delle parerti del tubo vengono ridotti uniformemente senza collassare. Sia la ripetitività che l'accuratezza di queste operazioni sono eccellenti e possono essere raggiunte tolleranze dimensionali molto spinte. Con le tecnologie attualmente in uso è possibile piegare a freddo elementi tubolari lunghi con sezioni di forma complessa, configurando pieghe e curve successive, raggiungendo forme precise e mantenendo il completo controllo sullo spessore delle pareti.

Recentemente sono stati fatti progressi considerevoli in diversi aspetti dei macchinari utilizzati per la piegatura di tubi, condotti e barre. I macchinari, gli stampi, i mandrini e le attrezzature di controllo, hanno tutti subito miglioramenti sostanziali. Ad esempio l'utilizzo di sabbie o resine come materiali di riempimento per evitare il collasso dei tubi durante le operazioni di formatura è stato sostituito in quasi tutte le applicazioni da mandrini flessibili. Attualmente le macchine sono tutte completamente automatizzate e a controllo numerico.

#### <span id="page-10-2"></span>**1.1.1 Teoria e processo di piegatura**

Al lato pratico tutti i metodi di piegatura dei tubi si basano sulla teoria di applicare una forza di piegatura abbastanza grande da generare una tensione che superi il limite di snervamento del materiale, senza superare il carico di rottura, in modo da ottenere una deformazione permanente, evitando il collasso del tubo.

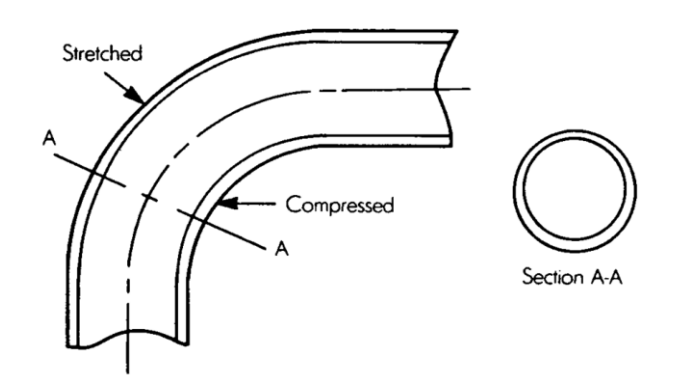

**Fig. 1-1 : Trazione, compressione e ovalizzazione in un tubo piegato. (1)**

<span id="page-11-0"></span>Come illustrato in [Fig. 1-1](#page-11-0), a seguito dell'applicazione di una forza, il materiale subisce una tensione di compressione all'intradosso della piega e una tensione di trazione nella zona di estradosso. Ne consegue un inspessimento della parete del tubo nella zona di compressione e una diminuzione dello spessore della parete nella zona di trazione, lungo tutta la lunghezza della piega. Questo assottigliamento e quindi la diminuzione di resistenza della parete esterna, assieme al corrispondente inspessimento e aumento della resistenza della parete interna alla piega causano uno spostamento dell'asse neutro del tubo.

L'asse neutro identifica l'asse lungo cui le fibre rimangono indeformate [Fig. 1-2e](#page-11-1) il confine tra la zona in trazione e la zona in compressione, originariamente collocato al centro del tubo, trasla verso la zona di compressione causando una maggior deformazione del materiale nella zona di estradosso.

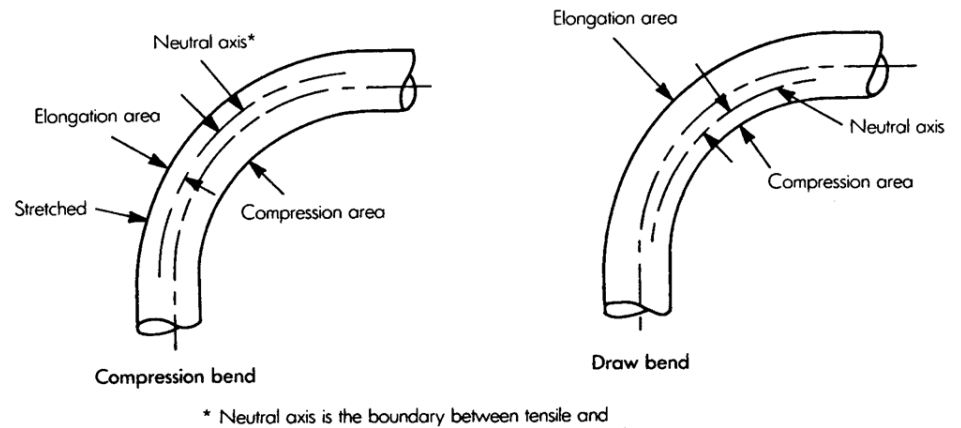

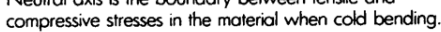

<span id="page-11-1"></span>**Fig. 1-2 : caratteristico spostamento dell'asse neutro nelle due operazioni di "compression bending" e "draw bending". (1)**

Lo spostamento dell'asse neutro è un fenomeno molto complesso, legato a diversi fattori e contributo fondamentale al fenomeno del ritorno elastico, di cui tratterà il paragrafo 1.2.

Esiste la possibilità che questa ridistribuzione dello spessore possa indebolire la parete esterna o appiattire eccessivamente la piega, specialmente nel caso di tubi in parete sottile, perciò deve essere controllata e mantenuta entro dei limiti predefiniti.

Questo viene fatto supportando le pareti del tubo durante le operazioni di deformazione. Il supporto può essere interno, tramite materiali di riempimento liquidi, solidi o granulari; tramite l'inserimento temporaneo di elementi sferici o un mandrino posizionato internamente nella zona di piega. Supporti esterni possono essere delle matrici di pressione o dei rulli scanalati che serrano il tubo esternamente nella zona di piega. In molte macchine piegatrici questi sistemi vengono utilizzati anche contemporaneamente.

### <span id="page-12-0"></span>**1.1.2 Configurazioni del pezzo**

Rispetto alle dimensioni del pezzo, il più piccolo raggio di piega raccomandabile per tubi a sezione circolare, misurato dal'asse del tubo, è pari a una volta e mezza il diametro esterno del tubo (Outside Diameter OD). Tuttavia, in numerose applicazioni speciali, vengono imposti raggi di piega pari al diametro esterno. Piegare a questi valori limite richiede la presenza del mandrino interno per produrre delle pieghe simmetriche, e possibilmente di morse esterne per evitare la formazioni di grinze (Wrinkling) all'intradosso. Per poter eseguire una piega senza mandrino interno è necessario avere un raggio minimo di piega pari a due o tre volte il diametro esterno del tubo OD e uno spessore delle pareti adeguato.

Al contrario per piegare tubi a sezione quadrata o rettangolare senza distorsioni e quasi sempre richiesta la presenza del mandrino. È possibile piegare tubi di questo tipo con raggi di curvatura inferiori a quelli minimi adottabili per i tubi circolari se piegati parallelamente alla dimensione inferiore della sezione. Per questi componenti, la piega è normalmente misurata a partire dalla superficie dell'intradosso piuttosto che dall'asse. La duttilità del materiale è fondamentale nel determinare il più piccolo raggio che può essere eseguito senza fratture. Il ritorno elastico (trattato nel paragrafo 1.2) è un altro fattore che deve essere preso in considerazione, poiché potrebbe essere impossibile piegare tubi di certi materiali in modo da ottenere forme circolari o di altro tipo, completamente chiuse.

Quando tubi rettangolari vengono piegati parallelamente alla dimensione superiore della sezione, il raggio di piega viene normalmente misurato a partire dall'interno dell'intradosso e deve esse pari ad almeno tre volte il lato maggiore della sezione.

#### <span id="page-12-1"></span>**1.1.3 Principi base del processo di piegatura**

La maggior parte dei processi di piegatura dei tubi e barre si basa sugli stessi principi e sull'utilizzo degli stessi elementi fondamentali, sia che si tratti di operazioni eseguite con strumenti manuali, sia con macchine automatizzate che nel mercato sono disponibili in molte varianti di aspetto, modalità di costruzione, capacità di lavorazione e campi di applicazione.

Nell'essere piegato, il materiale viene sottoposto a tensioni superiori al limite di snervamento , ma al di sotto del valore limite di rottura. Questo viene fatto serrando le due estremità del tratto da piegare con appositi strumenti e applicando una forza sufficiente a superare il limite di snervamento del materiale. Se la forza applicata è al di sotto del limite elastico del materiale, questo ritorna alla sua forma originale quando la forza viene rilasciata. Quando la forza applicata è tale da snervare il materiale, il materiale si deforma permanentemente nella forma desiderata.

Questa parte della deformazione rimane comunque di tipo elastico e viene recuperata quando la forza applicata viene rilasciata, questo determina la tendenza del pezzo a ritornare alla proprio forma originale, anche quando il materiale viene formato nel proprio campo plastico ed è chiamato fenomeno del ritorno elastico ("Springback", trattato nel paragrafo 1.2). Può essere corretto sovra piegando il materiale e utilizzando eventualmente raggi di curvatura inferiori.

#### <span id="page-12-2"></span>**1.1.4 Flusso del materiale**

Quando un pezzo uniforme come un tubo o una barra viene piegato, l'estradosso si trova in uno stato di trazione e l'intradosso in compressione con le tensioni distribuite parallelamente e simmetricamente rispetto all'asse neutro. Quando queste tensioni superano il limite di snervamento si ottiene una modifica permanente della forma del tubo. Gli effetti base della piegatura sono:

- Allungamento del materiale nella zona esterna della piega e accorciamento delle fibre nella zona interna.
- Assottigliamento della parete nella zona di estradosso e ispessimento della parete nella zona di intradosso.

Spostamento dell'asse neutro rispetto alla posizione iniziale.

In [Fig. 1-3](#page-13-0) è illustrata la differenza tra la lunghezza delle fibre interne ed esterne nella zona di piega in seguito alla deformazione. La lunghezza dell'asse neutro rimane teoricamente costante

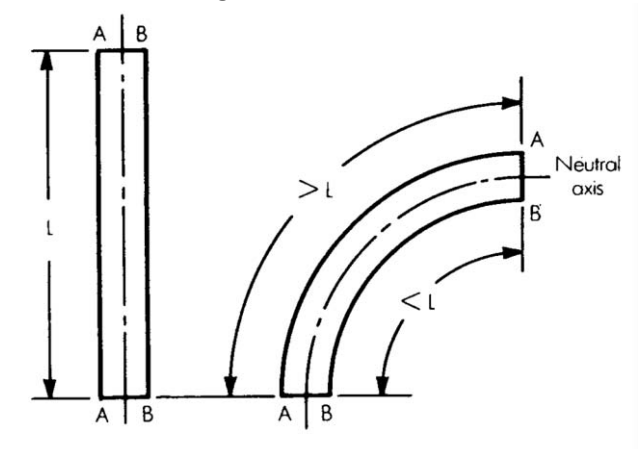

<span id="page-13-0"></span>**Fig. 1-3 : confronto tra le lunghezze delle fibre di un tubo prima e dopo la piegatura. (1)**

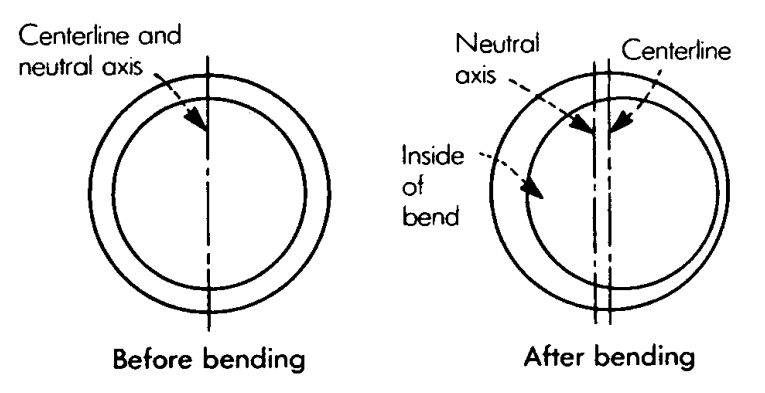

**Fig. 1-4 : assottigliamento del materiale all'interno di un tubo piegato. (1)**

<span id="page-13-1"></span>In [Fig. 1-4](#page-13-1) sono illustrati l'assottigliamento e l'inspessimento della parete, ovviamente questi effetti sono direttamente correlati allo stato tensionale di trazione o compressione in cui si trovano le zone interessate al fenomeno. Se il materiale subisce deformazione in assenza di riscaldamento, l'effetto di assottigliamento della parete non ne pregiudica necessariamente la resistenza strutturale. Difatti se la deformazione è eseguita a freddo, l'incrudimento rende il metallo all'estradosso più resistente rispetto al materiale originale, evitando al pezzo di perdere la sua resistenza generale. Ci sono però dei limiti pratici all'assottigliamento e se la piega risulta troppo severa le tensioni di trazione possono portare la parete assottiglia a rottura.

L'asse neutro, in tutte le operazioni di piegatura, cambia posizione costantemente durante la deformazione e può essere influenzato dal tipo di macchina, dagli utensili, dalle condizioni superficiali e dai parametri della lavorazione. Solitamente si muove verso il centro di curvatura della piega sia nel caso di sezioni piene che cave. Gli spostamenti dell'asse neutro rispetto alla posizione indeformata variano dal 5%, nel caso di tubi di grande diametro o molto spessi , al 25% del diametro della sezione nel caso di tubi aventi spessori di parete molto fine o piccoli diametri.

In [Fig. 1-2](#page-11-1) e [Fig. 1-5](#page-14-1) sono illustrati gli stati tensionali di trazione sulla superficie esterna e compressione su quella interna, simili in tutte le operazioni di piegatura, tuttavia la posizione dell'asse neutro, come illustrato in figura dipende dal processo utilizzato e dai parametri impostati .

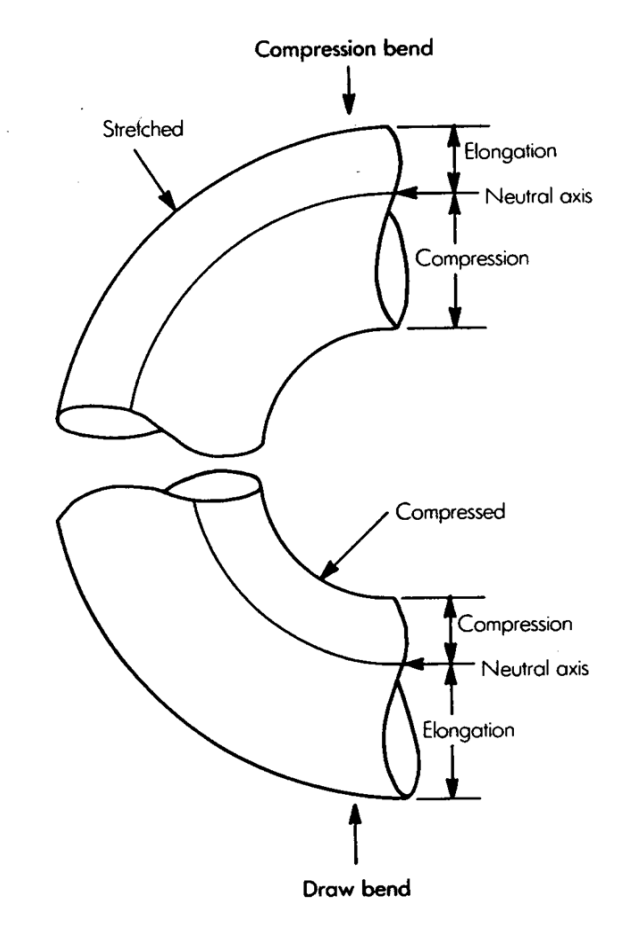

#### <span id="page-14-1"></span>**Fig. 1-5 : Tipico movimento dell'asse neutro verso il terzo esterno della sezione durante le operazione di "compression bending" e verso il terzo interno nell'operazione di "draw bending" con conseguente stato tensionale. (1)**

Il fatto che il materiale nella zona di piega subisca tensioni e deformazioni differenti a seconda della distanza dall'asse neutro in cui si trova, produce cambiamenti complessi e tra loro correlati nella struttura del materiale. Quindi il metallo nella zona deformata non avrà proprietà meccaniche costanti, ma dipendenti dalla deformazione e dal grado di incrudimento subito. Il processo è ancora più complesso quando si lavorano materiali differenti che hanno diversi limiti di snervamento e rottura.

### <span id="page-14-0"></span>**1.1.5 Linee guida per la progettazione**

Quando si progetta un tubo piegato da utilizzare in un qualche prodotto, è di vitale importanza tenere in considerazione alcuni aspetti manifatturieri e produttivi in fase iniziale, ma anche lungo tutto il processo di progettazione e sviluppo del prodotto. Se questi aspetti non sono valutati possono portare ad una maggior difficoltà di lavorazione dei componenti e di conseguenza ad un aumento dei costi di produzione. I fattori di primaria importanza nella progettazione di componenti piegati sono la duttilità del materiale utilizzato, il raggio della piega e lo spessore del tubo.

Per ottenere la piega desiderata e limitare difficoltà e costi di produzione, la scelta del materiale è fondamentale. La duttilità dev'essere sufficiente a produrre il più piccolo raggio di piega richiesto e allo stesso tempo, la resistenza del materiale deve essere adeguata alle caratteristiche di rigidezza che si vogliono ottenere dal pezzo finito. Per la massima efficienza ed economicità di produzione i componenti dovrebbero avere i maggiori raggi possibili per l'applicazione per cui sono progettati. Un maggior raggio di curvatura permette al progettista di poter scegliere tra una maggior varietà di materiali, più resistenti, di aspetto migliore e possibilmente più economici.

La produzione di un componente è generalmente più semplice ed economica se la maggior parte delle pieghe da eseguire hanno lo stesso raggio. Questo permette di eseguire le pieghe in successione sulla stessa macchina, senza necessità di estrarre il pezzo, evitando complesse e ripetute fasi di set up, carico, scarico, afferraggio e orientazione.

Ogni qual volta sia possibile, va lasciata una certa distanza tra due tratti curvi successivi, tale da permettere alle matrici di serrare il pezzo in maniera adeguata. Prevedere un tratto rettilineo, pari a tre volte e mezzo il diametro esterno del tubo, tra una piega e la successiva può ridurre i costi degli utensili semplificando la geometria delle zone di afferraggio in modo da poter utilizzare matrici standard. Evitando di progettare tratti composti da più curve in successione, si semplificano notevolmente gli utensili, si riducono i set up e complessivamente si semplifica il processo di piegatura. È comunque possibile eseguire curve composte, ma richiedono una progettazione molto più complessa e accurata del processo produttivo in quanto le pieghe successive alla prima vanno a deformare materiale che è già stato lavorato, quindi che ha già subito un certo grado di incrudimento e che ha caratteristiche meccaniche diverse dal resto del materiale base. È consigliabile ed economicamente giustificabile adottare questo tipo di geometrie solamente nel caso siano necessarie.

I progettisti dovrebbero tenere conto del fatto che le pieghe non possono essere eseguite vicino alle estremità del tubo senza modificarne il bordo. Andrebbe prevista una distanza pari ad almeno uno o due volte il diametro esterno dal tubo tra il bordo e l'inizio della piega più vicina, per evitare distorsioni. Se fosse richiesta una piega all'estremità del tubo, andrebbe eseguita su un tubo di lunghezza maggiore e successivamente andrebbe tranciato il tratto in eccesso.

Il minor raggio di piega che si può ottenere senza distorsioni dipende da diversi fattori, alcuni dei quali già trattati. Che si tratti di tubi a sezione circolare, rettangolare o profili di altra forma, le seguenti "regole di buona progettazione" possono essere utili:

- Tubi a sezione circolare: il raggio di curvatura, misurato a partire dalla linea media non dovrebbe essere inferiore a 1.5 OD ( diametro esterno). Il rapporto tra OD e lo spessore di parete non dovrebbe essere inferiore a 15, per ridurre il costo degli utensili. Questi regole non sono necessarie nel caso si lavorino tubi di grandi diametri o spessori, che possono essere piegati con raggi piuttosto severi senza l'utilizzo di mandrini o altri utensili speciali.
- Tubi a sezione rettangolare o quadrata: il raggio di piegatura non dovrebbe essere inferiore 4 volte lo spessore di parete.
- Minimo raggio di piegatura: è funzione della forma e delle dimensioni della sezione, dello spessore di parete, della resistenza e della duttilità del materiale da formare. In condizioni favorevoli e con l'utilizzo di utensili dedicati si può imporre una piega avente raggio minimo pari al diametro esterno del tubo.

In letteratura sono disponibili numerose correlazioni empiriche, per poter stimare il minimo raggio di curvatura che un tubo può subire. La seguente eq.1-1 né è un esempio:

$$
R = 50 \frac{D}{E}
$$
 Eq. 1-1

Dove:

R = raggio minimo di piega valutato dalla linea media del tubo [inch].

D = diametro esterno del tubo [inch].

E = allungamento percentuale a snervamento del materiale.

Formulazioni simili forniscono un approssimazione del minimo raggio di curvatura, senza tener conto dell'attrito tra il tubo e gli utensili, ma dando un idea di come il raggio minimo sia relazionato alle dimensioni del tubo e alle caratteristiche meccaniche del materiale base.

#### <span id="page-15-0"></span>**1.1.6 Metodi di piegatura**

Diversi metodi di piegatura sono comunemente utilizzati per piegare tubi, barre, o profili estrusi di altro genere. I fattori chiavi nell'eseguire un operazione di piegatura economicamente produttiva sono la scelta del metodo, degli utensili e della tecnica utilizzata. Anche l'operatore umano può sicuramente costituire un fattore, ma l'utilizzo di macchinari automatizzati dovrebbe ridurre od eliminare l'abilità dell'operatore dalle variabili. I veri metodi di piegatura possono essere suddivisi in "Draw Bending" , "Compression Bending", "Roll Bending" e "Stretch Bending".

Da notare che in tutti e quattro i casi la deformazione è piana, cioè il tubo nelle sue configurazioni iniziali e finali appartiene allo stesso piano.

#### **Draw bending**

Il metodo di "Draw Bending", schematizzato in [Fig. 1-6,](#page-16-0) è il più versatile e accurato per la piegatura di tubi. Il pezzo viene serrato tra due utensili : la "bending die" o matrice di piegatura e la "clamping die" o matrice morsa; dopo di che la matrice di piegatura e la morsa vengono ruotate, mentre un terzo utensile "pressure die" o matrice di pressione, mantiene il pezzo premuto sulla "bending die" nella zona a monte della curva. La matrice di pressione può essere uno stampo rigido o un rullo.

Questo metodo è il più indicato per ottenere raggi di curvatura severi o qualunque tipo di piega che richieda l'utilizzo di mandrino e di supporti esterni, quali la matrice di pressione. È il metodo principale per lavorare tubi in parete sottile o altri profili estrusi.

I due principali limiti del metodo sono :

- Tra una piega e la successiva è necessario avere un tratto rettilineo per permettere alle matrici di serrare il pezzo. Se questo tratto è troppo corto, la pressione necessaria a serrare il pezzo potrebbe essere tanto alta da far collassare il tubo o da lasciare dei segni, esteticamente indesiderati, sulla superficie esterna.
- Il raggio di curvatura realizzabile è pari al raggio della "bending die", quindi una volta configurata, la macchina è in grado di eseguire tanti raggi di curvatura diversi, quanti sono i raggi delle matrici di piegatura che ha a disposizione. Nel caso si vogliano ottenere più raggi diversi di quanti siano gli slot disponibili per le matrici di piega, sarà inevitabile una set up intermedia per riattrezzare la macchina.

Il tratto di tubo in macchina è trattenuto da un attuatore che può essere controllato in modo tale da imporre al tubo uno stato di trazione o compressione più o meno elevato a seconda dell'operazione eseguita.

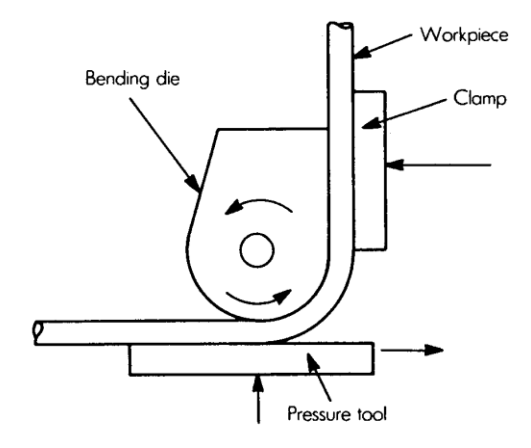

<span id="page-16-0"></span>**Fig. 1-6 : operazione di "draw bending" in cui la "bend die" e la "clamp die" dopo aver serrato il pezzo ruotano per tirare il pezzo. Questo metodo è accurato e versatile. (1)**

#### **Compression bending**

Il metodo di piegatura in compressione, come mostrato in [Fig. 1-7,](#page-17-0) consiste nel serrare il pezzo e avvolgerlo attorno a un utensile stazionario, sagomato a seconda del raggio di curvatura desiderato. A differenza del processo precedente, la matrice di piegatura non è mobile e non concorre direttamente al serraggio del pezzo, ma funge solamente da stampo su cui forzare il tubo per deformarlo secondo il raggio desiderato. Il metodo si adatta bene ai casi in cui siano richieste pieghe ravvicinate.

La "compression bending" richiede una lunghezza utile al serraggio minore della "draw bending", perché la matrice di pressione forza il materiale a deformarsi e ad avvolgersi attorno alla matrici di piegatura senza necessità di afferrare il tubo e di stirarlo. Con questo metodo si possono produrre pieghe in vari piani senza alcun tratto rettilineo tra pieghe successive. Poiché la deformazione del materiale non è ben controllata come nella "draw bending", ci si possono aspettare distorsioni maggiori ad operazione avvenuta. Non possono essere utilizzati mandrini interni con questo metodo, perché dovrebbero muoversi con il pezzo mentre questo viene avvolto attorno alla matrice di deformazione.

La principale differenza teorica tra "draw" e "compression bending" riguarda la posizione dell'asse neutro. Nel processo di "draw bending", l'asse neutro si sposta verso l'intradosso della sezione a circa un terzo del OD, ciò significa che due terzi della sezione sono in trazione; mentre, dopo il processo di "compression bending" l'asse neutro si sposta a circa un terzo di OD dall'estradosso. Ciò significa che l'effetto di appiattimento della sezione è più severo nel caso di "draw bending", per questo motivo in quel caso è richiesto l'uso di un mandrino di interno a supporto della zona di piega.

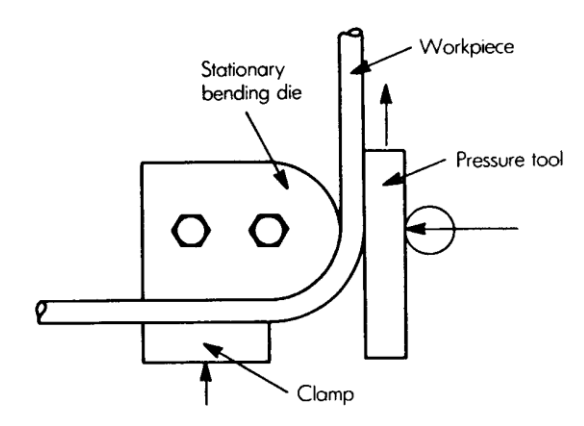

<span id="page-17-0"></span>**Fig. 1-7 : operazione di "compression bending", la "bending form" è stazionaria. Questa tecnica è utile quando lo spazio utile all'afferraggio tra due pieghe successive è limitato. (1)**

#### **Press bending**

Una variante del processo di "compression bending" è conosciuta come "ram" o "press bending", illustrata in [Fig. 1-8](#page-18-0), nasce dalla necessitò di ottenere due pieghe per "compression bending" in contemporanea. Ognuna delle due pieghe con ampiezza pari a meta dell'angolo totale desiderato.

Nel processo di "press bending", la matrice di piegatura è montata sul testa del pistone di una pressa, durante la corsa il tubo viene forzato a deformarsi tra questa matrice, che si muove con traiettoria rettilinea, e due matrici di pressione fisse. Questo metodo è utilizzato soprattutto nel caso si abbiano grandi volumi di produzione di tubi o barre, tipicamente quando lo spessore di parete o il raggio di piega sono relativamente grandi.

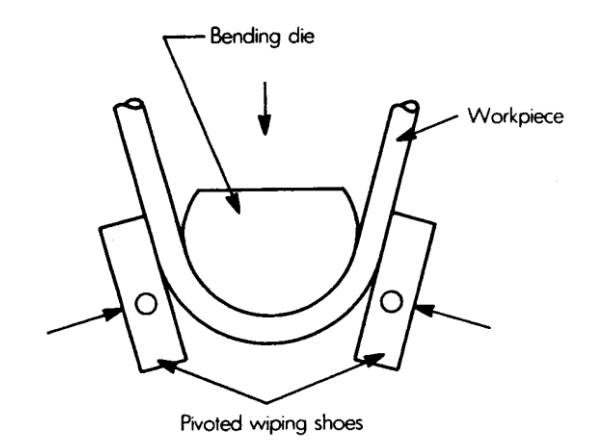

<span id="page-18-0"></span>**Fig. 1-8 : operazione di "press (ram) bending" condotta montando la "bending die" sul pistone di una pressa. Questo è un metodo ad alta velocità per produrre due pieghe simultaneamente. (1)**

#### **Roll bending**

Questo metodo, simile alla calandratura [Fig. 1-9,](#page-18-1) può essere eseguito in diversi modi. Il tubo viene forzato a passare tra dei rulli, il cui interasse può essere modificato per variare il raggio di curvatura imposto alla piega. Per la piegatura di tubi questo metodo è limitato alla deformazione di componenti aventi spessore di parete elevato, poiché ridistribuisce lo spessore causando un altro grado di assottigliamento della parete. Viene utilizzato per ottenere componenti finali ad elevato raggio di curvatura con la possibilità di produrre forme circolari complete o forme dallo sviluppo tridimensionali.

A seconda della tipologia di macchinario utilizzata il tubo a monte del gruppo di rulli può essere libero o serrato. Nel caso sia libero,si ha il classico processo di calandratura in cui il tubo viene forzato nei rulli dalla rotazione degli stessi e può essere movimentato in entrambe le direzioni.

Nel caso sia serrato, si ha il processo illustrato in [Fig. 1-10,](#page-19-1) in cui il tubo è fissato a monte su un mandrino che lo forza contro il gruppo di rulli. In questo caso il tratto in macchina deve essere mantenuto rettilineo, e l'intera deformazione deve essere imposta in un'unica passata. In questo caso la direzione di lavorazione è univoca e il componente non può essere ripreso in macchina per subire passate successive, per questo motivo non è nemmeno possibile imporre eventuali sovra pieghe allo stesso elemento una volta che questo è stato deformato.

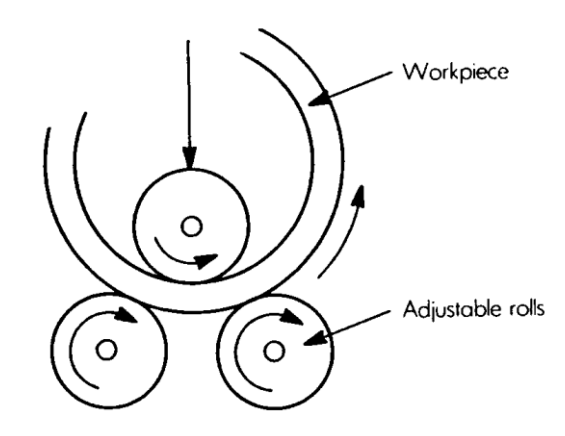

<span id="page-18-1"></span>**Fig. 1-9 : l'operazione di "roll bending" è utile nel deformare barre, aste, profilati e tubi spessi in forme circolari. (1)**

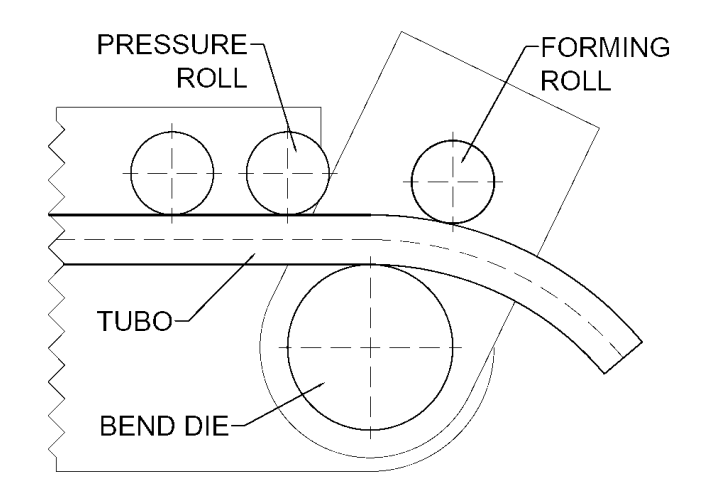

**Fig. 1-10: schema di processo di "roll bending" con tubo serrato a monte. (2)**

#### <span id="page-19-1"></span>**Stretch bending**

Il processo di "Stretch bending" o stiro piegatura , illustrato in [Fig. 1-11,](#page-19-2) è probabilmente il metodo di piegatura più sofisticato, e richiede macchinari e utensili costosi. Richiede inoltre di partire da un materiale base di dimensioni maggiori rispetto al componente finale per permettere l'afferraggio e la stiratura del tubo. Il materiale è trazionato longitudinalmente, al di sopra del limite di snervamento, tirando entrambe le estremità e forzando il tubo contro la matrice di piega o "bending form". Questo metodo è usato soprattutto per piegare tubi dalla forma irregolari, ma non è generalmente utilizzata per elevati volumi di produzione.

Tutte le operazioni di piegature viste fino ad ora trazionano o comprimono il materiale in zone differenti della piega. L'operazione di stiro piegatura, in particolare, traziona il materiale lungo tutto tutta la sezione del tubo. Lo spessore di parete si riduce, ma in maniera più distribuita ed uniforme rispetto alle altre operazioni.

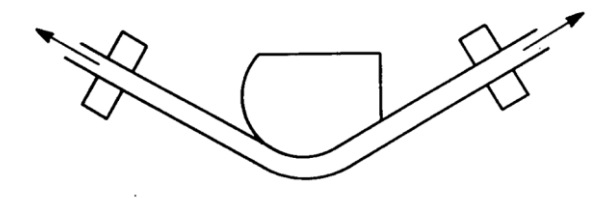

<span id="page-19-2"></span>**Fig. 1-11 : l'operazione di "stretch bending" è un metodo sofisticato che richiede attrezzature e macchine costose, e un materiale base sovradimensionato per il serraggio e la trazione. (1)**

#### <span id="page-19-0"></span>**1.1.7 Attrezzature per la piegatura**

I diversi tipi di operazioni possono essere eseguiti sulle varie macchine piegatrici disponibili commercialmente, a seconda delle capacità produttive desiderate, del tipo di operazione e delle caratteristiche generali o speciali del componente da ottenere.

Poiché la varietà di macchine a disposizione è molto ampia, ci concentriamo in questa sede sulla tipologia di macchine commercializzata dalla BLM GROUP s.p.a., azienda di riferimento per questo elaborato, specializzata nelle operazioni di "draw bending" e "roll bending".

La maggior parte delle macchine commercializzate da questa azienda sono in grado di svolgere entrambe le operazioni di piegatura, essendo equipaggiabili con diversi tipi di matrici. Il processo di "roll bending" non è quello classico della calandratura, ma quello con il tubo serrato a monte del gruppo di rulli e forzato contro gli stessi da un attuatore.

Queste macchine, un cui esempio è riportato in [Fig. 1-12,](#page-20-0) hanno la tipica configurazione delle macchine per eseguire operazioni di "draw bending" , schematizzata in [Fig. 1-13,](#page-20-1) con alcune differenze riguardanti il gruppo matrici.

Si vede infatti come nella macchina in [Fig. 1-13](#page-20-1) siano presenti sia le matrici utilizzabili per il processo di "draw bending" , sia le matrici a rulli utili al processo di "roll bending", in questo caso il tratto di tubo in macchina si mantiene necessariamente rettilineo e l'operazione di deformazione va condotto in un'unica passata.

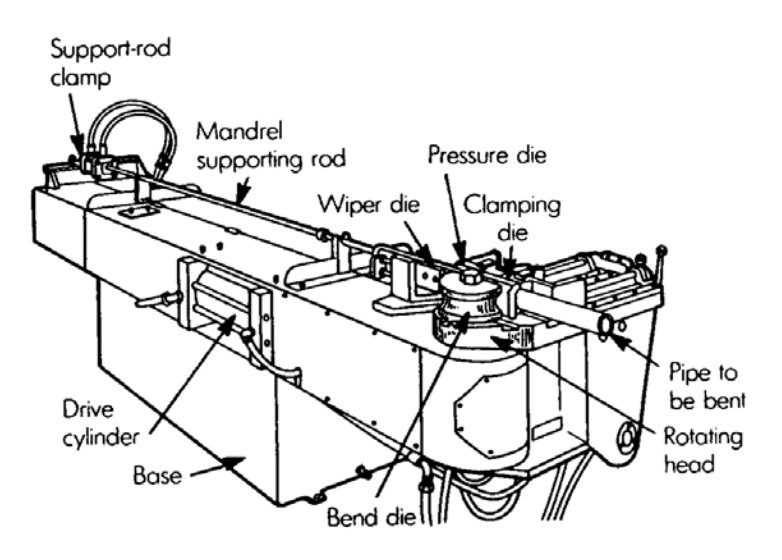

**Fig. 1-12 : schema di una macchina per "draw bending". (1)**

<span id="page-20-1"></span><span id="page-20-0"></span>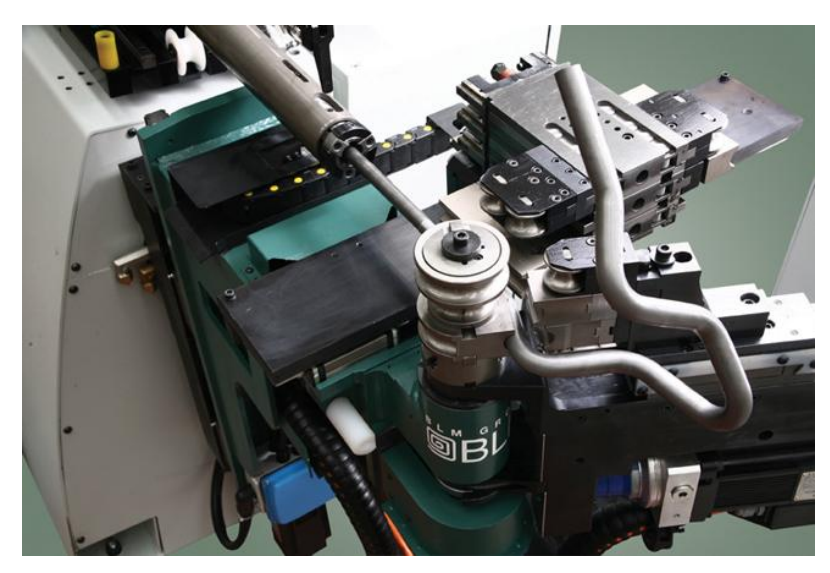

**Fig. 1-13 : Piegatrice a controllo numerico, modello SMART, della BLM GROUP s.p.a. , per operazioni di "draw bending" e "roll bending". (3)**

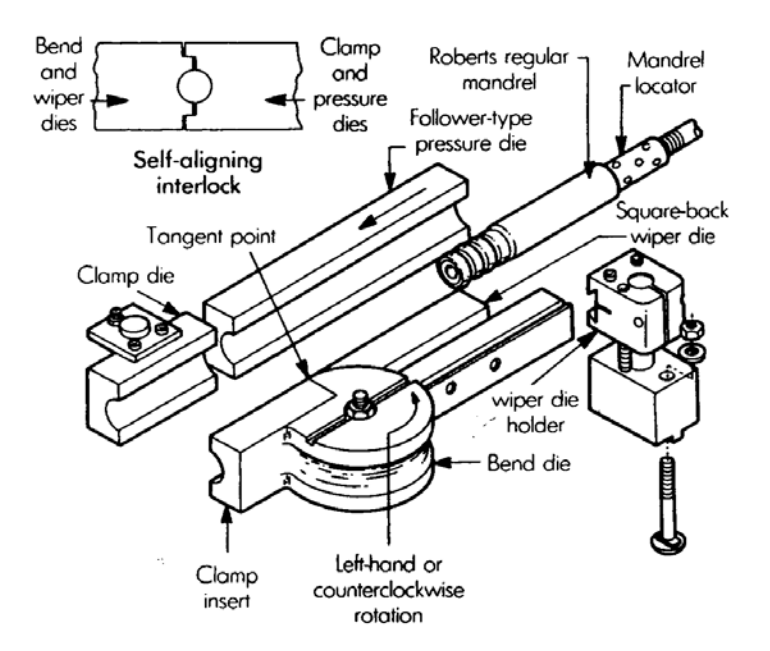

**Fig. 1-14 : Utensili base utilizzati nell'operazione di "rotary draw bending". (1)**

<span id="page-21-0"></span>Come si nota dalle [Fig. 1-10](#page-19-1)[,Fig. 1-12](#page-20-0)[,Fig. 1-13,](#page-20-1) [Fig. 1-14,](#page-21-0) sono sei gli elementi base associati alle due operazioni di piegatura: (1) la matrice "radius block" o "bend die", (2) "clamp die", (3) "pressure die" o "pressure roll", (4) "forming roll", (5) mandrino e (6) "wiper die". Le prime quattro sono sempre richieste, mentre gli ultimi due sono utensili di supporto utilizzati solamente in alcuni casi già descritti.

- 1) "Bend die". Si tratta dell'utensile principali attorno al quale il pezzo è formato per produrre uno specifico raggio di curvatura. Dev'essere provvisto di una scanalatura profonda almeno la meta del diametro del pezzo e deve avere un raggio a quello che si vuole imporre al tubo tenendo conto di una compensazione dovuta al ritorno elastico. Il materiale utilizzato deve essere più duro del materiale base del tubo, in modo da evitare deformazioni dello stampo, ma non deve lasciare graffi o altri segni sulla superficie del pezzo finito. Se si vogliono eseguire pieghe a raggi di curvatura diversa con l'operazione di "draw bending" dovranno essere montate matrici di raggi diversi, in modo da coprire tutte le lavorazioni desiderate.
- 2) "Clamp die". Nell'operazione di "draw bending" questa matrice combacia col tratto rettilineo della "bending die", in modo da serrare il tubo. Anche questa matrice sarà scanalata in modo tale da formare un cerchio con l'altra a tubo serrato, in modo da esercitare il miglior serraggio possibile e da limitare l'ovalizzazione della sezione del tubo in seguito alla deformazione. Se le morse chiuse realizzassero una forma ovale si ridurrebbe l'efficacia dell'afferraggio con conseguente instabilità della lavorazione e con il rischio di danneggiare il mandrino interno nel caso questo sia utilizzato. La lunghezza di questa matrice è funzione della resistenza del pezzo alla piega e condiziona la lunghezza minima del tratto rettilineo che deve essere presente tra due pieghe realizzate con questa tecnlogia. La finitura di questa matrice, come per la "bend die" è funzione della qualità superficiale che si vuole ottenere dal pezzo finito.
- 3) "pressure die" e "pressure roll" . La funzione di questo utensile è quella di mantenere il tubo nella posizione corretta durante la piegatura evitando che il tubo possa uscire dal piano in cui avviene la deformazione o che la sua sezione possa ovalizzarsi. Il dimensionamento della scanalatura e il corretto dimensionamento di questo utensile è fondamentale per una buona riuscito dell'operazione di deformazione e per evitare di avere un alta percentuale di scarti.
- 4) "forming roll". Nel caso di "roll bending" questa matrice assieme alla "bend die" concorre alla deformazione del tubo e modificando l'interesse tra i due rulli si potrà variare il raggio di curvatura ottenuto. Per quanto riguarda le dimensioni della scanalatura e il materiale utilizzato, deve rispettare le stesse esigenze degli utensili già descritti.
- 5) Mandrino. Il mandrino è utilizzato per prevenire l'appiattimento o il collasso del tubo ed evitare che si creino grinze durante la piegatura. Durante l'esecuzione di una piega è fisso in una posizione e viene sfilato quando il tubo viene fatto avanzare per procedere alla piega successiva, questo provoca una certa usura da contatto. Per questo motivo sono utilizzati per la realizzazione del mandrino tutta una serie di materiali non usuranti e dalla diversa finitura. In genere si utilizzano materiali dalla durezza elevata per evitare l'usura, che possono variare a seconda del materiale base del tubo da deformare, inoltre in genere non si è interessati alla finitura superficiale interna del tubo, quindi sono tollerati eventuali segni lasciati dal mandrino sulla superficie interna. Ovviamente l'estremità del mandrino dovrà essere flessibile per poter essere sfilato dalla zona di piega e per non opporsi troppo alla deformazione, evitando di aumentare le forze in gioco. I mandrini sono tipicamente di tre tipi – "plug" o spina, "form" e "ball" o a sfere, come illustrato in [Fig. 1-15.](#page-23-1) Quando è richiesto l'utilizzo del mandino le variabili principali che ricadono sulla scelta sono la distanza tra le sfere, che non deve superare di una volta e mezzo il diametro del tubo, il numero di sfere e il tipo di connessione tra le sfere. Per la scelta di queste variabili ci sono varie relazioni empiriche disponibili in letteratura o fornite dai costruttori stessi di mandrini. I mandrini in genere sono provvisti di canali interni per il lubrificante, rilasciato da dei fori sulle sfere, in modo da lubrificare internamente il tubo nella zona di piega e ridurre l'usura al momento dell'estrazione.
- 6) "Wiper die". Posizionata a monte della "roll die" stabilisce una linea retta tangente al raggio interno della piega. Questa è richiesta quando il materiale del tubo è particolarmente resistente alla compressione. La scanalatura presente su questa matrice è analoga a quella presente sulla "roll die" o sulla "pressure die". Si tratta quindi di un elemento di supporto, necessario in alcuni casi ad evitare fenomeni di instabilità, ma non sempre presente.

Per quanto riguarda la lubrificazione, nelle macchine della BLM GROUP s.p.a questa è gestita automaticamente e la zona interna alla piega viene lubrificata attraverso dei canali presenti nel mandrino. In genere viene adottato un lubrificante a base acquosa, non sono utilizzati lubrificanti basati su oli minerali.

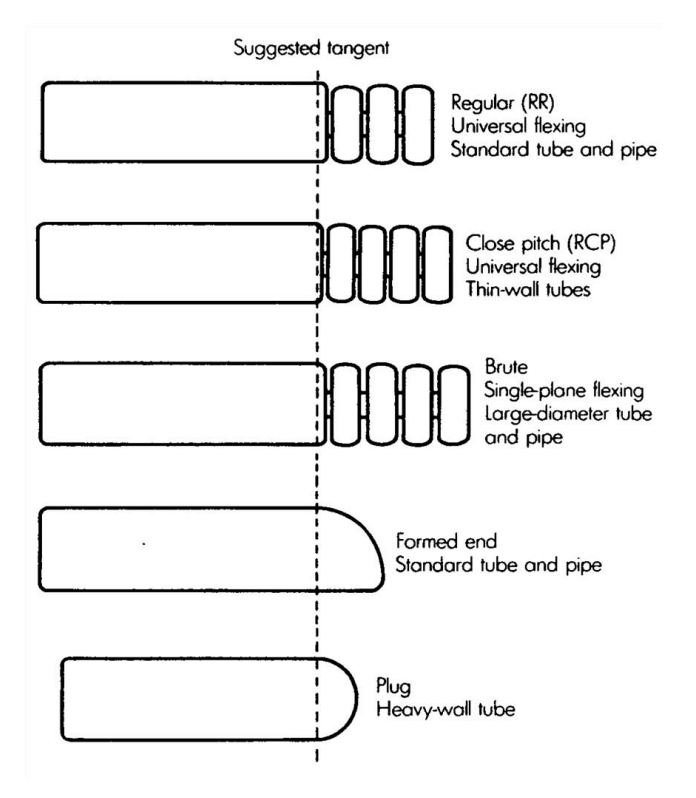

**Fig. 1-15 : tipologie di mandrino nell'operazione di piegatura dei tubi. (1)**

## <span id="page-23-1"></span><span id="page-23-0"></span>**1.2 Il fenomeno del ritorno elastico**

Una delle problematiche principali di tutti i processi di piegatura è il fenomeno del ritorno elastico. Questo problema è comune a tutte le operazioni di deformazione, specialmente a freddo, sia di tubi che di lamiere, barre e piatti.

Dal momento che tutti i materiali hanno un limitato modulo di elasticità, in seguito ad una deformazione plastica quando il carico viene rimosso, la quota parte di deformazione di tipo elastico viene recuperata, come illustrato in [Fig. 1-16.](#page-23-2) Il recupero della quota elastica delle deformazione, è conosciuto nelle operazioni di piegatura come "ritorno elastico" o "springback". In seguito a questo fenomeno il componente assume due configurazioni diverse prima e dopo la rimozione del carico, come evidenziato in [Fig. 1-17.](#page-24-0)

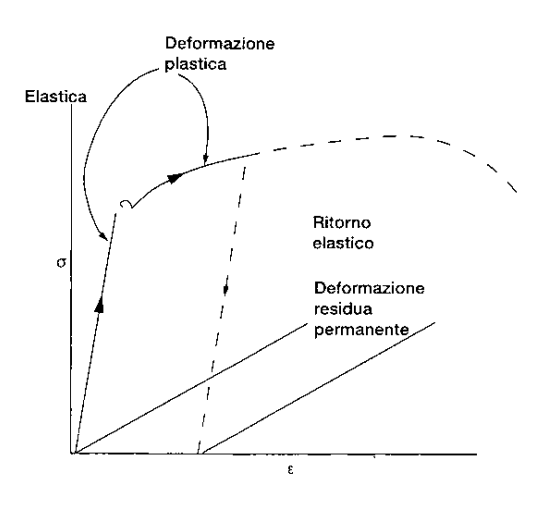

<span id="page-23-2"></span>**Fig. 1-16 : curva tensione-deformazione ingegneristica, con evidenziato Ritorno elastico che avviene allo scarico del pezzo quando la quota elastica della deformazione viene recuperata e ne rimane la quota plastica. (4)**

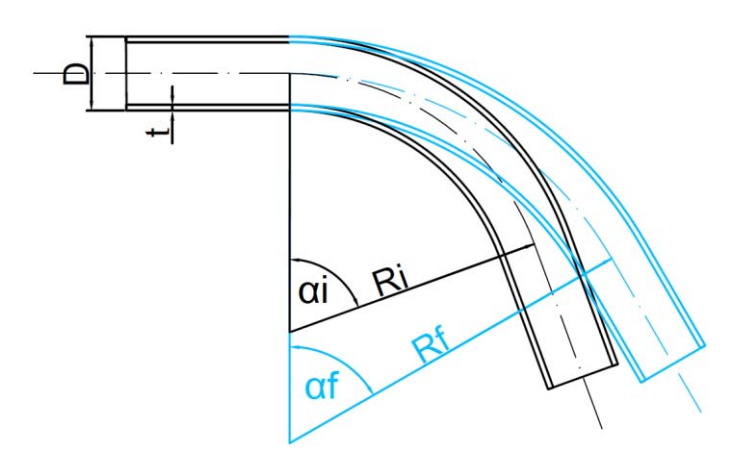

**Fig. 1-17 : Posizione iniziale e finale in seguito al ritorno elastico dopo deformazione. (4)**

<span id="page-24-0"></span>Dopo il ritorno elastico, nella maggior parte dei casi, l'angolo di piega finale  $\alpha_f$ è minore di quello a cui il pezzo era stato piegato  $\alpha_i$ , mentre il raggio di piega finale R<sub>f</sub> è maggiore rispetto al raggio piegato Ri che si era ottenuto al termine della piega.

In un operazione di piega dato che il componente è sottoposto a un momento flettente è possibile individuare un asse neutro delle tensioni e deformazioni. Lungo tale asse, come illustrato in [Fig. 1-3](#page-13-0) le fibre rimangono indeformate, mentre le fibre all'intradosso in compressione, si accorciano e le fibre all'estradosso in trazione, si allungano.

Nel caso della piegatura di lamiere, la lunghezza dell'asse neutro  $L_b$ , [Fig. 1-18,](#page-24-1) che rimane costante prima e dopo il ritorno elastico può essere calcolata tramite l'eq.1-2 :

Lunghezza asse neutro = 
$$
L_b = \alpha \cdot (R + kt)
$$
eq. 1-2

Dove k è una costante funzione della severità della piega, pari a 0.5 nel caso ideale. Dato che  $L<sub>b</sub>$  rimane costante, nel caso ideale possiamo calcolarlo tramite l'eq.1-3 :

lunghezza asse neutro = 
$$
L_b = (R_i + \frac{t}{2}) \cdot \alpha_i = (R_f + \frac{t}{2}) \cdot \alpha_f
$$
 Eq. 1-3

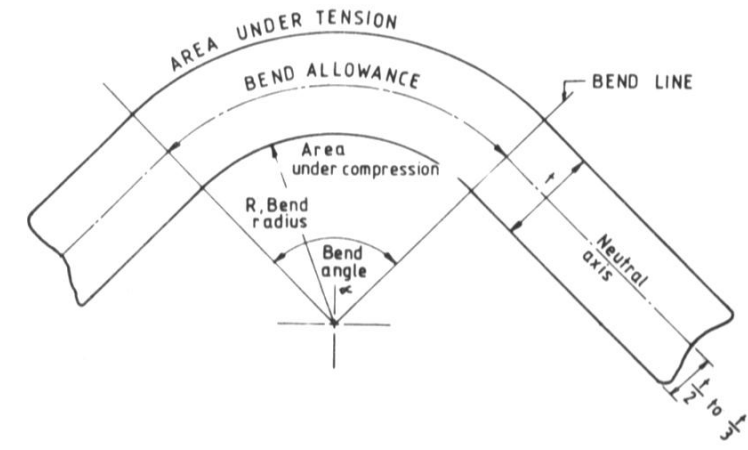

**Fig. 1-18 : Lunghezza e posizione dell'asse neutro in un operazione ideale di piegatura della lamiera.**

<span id="page-24-1"></span>Una quantità che caratterizza il ritorno elastico è il "fattore di ritorno elastico" K<sub>S</sub>, pari al rapporto tra l'angolo finale  $\alpha_f$ e iniziale  $\alpha_i$ , che nel caso ideale può essere calcolato rielaborando l'eq.1-3, in modo da ottenere l'eq.1-4 :

$$
K_{s} = \frac{\alpha_{f}}{\alpha_{i}} = \frac{(2R_{i}/t) + 1}{(2R_{f}/t) + 1}
$$
 Eq. 1-4

Si noti che in questa espressione K<sub>s</sub> dipende solamente dal rapporto R/t. Un fattore di K<sub>s</sub> = 1 indica che non vi è ritorno elastico, mentre  $K_s = 0$  indica un ritorno elastico completo.

Si ricorda dall[a Fig. 1-16,](#page-23-2) che la quantità del recupero elastico dipende dal livello di tensione e dal modulo di elasticità, E, del materiale. Quindi, il recupero elastico aumenta con il livello di tensione e al diminuire del modulo di elasticità. Sulla base di questa osservazione, una formula approssimata per la stima del ritorno elastico è la seguente, eq.1-5 :

$$
\frac{R_i}{R_f} = 4\left(\frac{R_iY}{Et}\right)^3 - 3\left(\frac{R_iY}{Et}\right) + 1
$$
 Eq. 1-5

Dove Y è la tensione di snervamento del materiale allo 0.2% di deformazione.

Nel caso dei tubi piegati, la stima a priori dell'angolo di ritorno elastico e del raggio finale richiede espressioni più complesse e altre considerazioni. In questo caso il ritorno elastico è funzione di diversi fattori quali:

- Caratteristiche geometriche del tubo, in particolare diametro e spessore.
- Caratteristiche geometriche della piega, raggio e angolo di piega desiderati.
- Processo di piegatura utilizzato, avendo sottolineato il fatto che al variare del processo di piegatura cambia lo stato tensionale cui è sottoposto il tubo, con possibile ovalizzazione della sezione e variazioni locali dello spessore del tubo.
- Caratteristiche e comportamento del materiale, a seconda del modello teorico di comportamento del materiale scelto ne vanno determinati i coefficienti.

Spesso sono necessarie delle ipotesi semplificative, ad esempio nell'articolo "Elastic-plastic analysis of tube bending" [inserire riferimento] l'autore fornisce un metodo analitico per il calcolo approssimato del ritorno elastico e delle tensioni residue, sotto le approssimazioni che:

- La sezione del tubo abbia un asse di simmetria per pendolare al piano delle forze esterne esterne applicate.
- Siano assenti effetti legati all'incrudimento, all'instabilità e rotture.
- Il materiale abbia comportamento elastico-perfettamente plastico.
- Il diametro del tubo rimanga costante, condizione di deformazione piana.

In questo caso, il rapporto tra il raggio iniziale e finale è espresso , secondo l'eq.1-6, come :

$$
\frac{R_i}{R_f} = 1 - \frac{MR_i}{EI_0}
$$
 Eq. 1-6

Dove M è il momento flettente totale agente sulla regione, e  $I_0$  il momento d'inerzia della sezione cava.

Sia l'eq.1-6 che l'eq.1-5, nascono quindi sotto forti approssimazioni e il loro risultato a livello pratico non è garantito, danno però un indicazione di come il fenomeno sia legato alle principali variabili in gioco.

L'articolo "Advanced Issues in springback" [inserire riferimento] sottolinea come negli ultimi anni l'interesse accademico verso questa problematica abbia portato le pubblicazioni sull'argomento dalle 334 del 2005 alle 1428 del 2012, sviluppando principalmente i temi:

- Equazioni analitiche per la previsione del ritorno elastico al variare dello stato tensionale, della legge di incrudimento, dello schema di scarico, del modello di comportamento del materiale e dei materiali stessi.
- Metodi numerici agli elementi finiti per predire le forme finali del componente al variare del materiale e della tecnologia di deformazione.

### <span id="page-25-0"></span>**1.2.1 Ritorno elastico nel caso di "Draw bending" e "Roll bending"**

Abbiamo evidenziato nel paragrafo 1.1.7 come i due processi adottati dall'azienda di riferimento siano "Draw bending" e "Roll Bending". È doveroso evidenziare come il ritorno elastico si manifesti in maniera estremamente diversa in questi due casi, il che influenzerà in maniera fondamentale tutta la trattazione successiva.

In [Fig. 1-19](#page-26-0) è schematizzato il fenomeno nella "draw bending", suddiviso nelle tre fasi :

- a) Prima della piega: il tubo con il mandrino al suo interno viene serrato tra la "clamping die" e la "roll die".
- b) All'angolo iniziale : il tubo viene deformato fino all'angolo scelto assumendo la configurazione iniziale pre-springback  $\alpha_{i}$ ,  $R_{i}$ , dove questo raggio sarà pari al raggio della "roll die". A questo punto il mandrino può essere sfilato, ma il fenomeno del ritorno elastico non si manifesta fin tanto che il tubo viene mantenuto serrato e in posizione dagli utensili della macchina.
- c) Springback dopo lo scarico : il ritorno elastico si manifesta solamente nell'istante in cui le morse rilasciano la presa, lasciando libero il tubo di assumere la configurazione finale  $\alpha_{f,}$  R<sub>f</sub>.

In questo tipo di operazione il ritorno elastico si manifesta in un momento ben preciso, cioè solamente quando viene rilasciata la "clamping die", il cui movimento può essere controllato con predizione dalla macchina sia in spostamento che in velocità. Questo rende possibile controllare anche la velocità con cui si manifesta il ritorno elastico, regolando la velocità di spostamento della matrice. Altra peculiarità è che il ritorno elastico si manifesta contemporaneamente lungo tutto l'estensione della curva, quindi si passa dall'instante b), in cui il tubo si trova per intero nella configurazione iniziale, all'istante c), in cui il tubo si trova per intero nella configurazione finale.

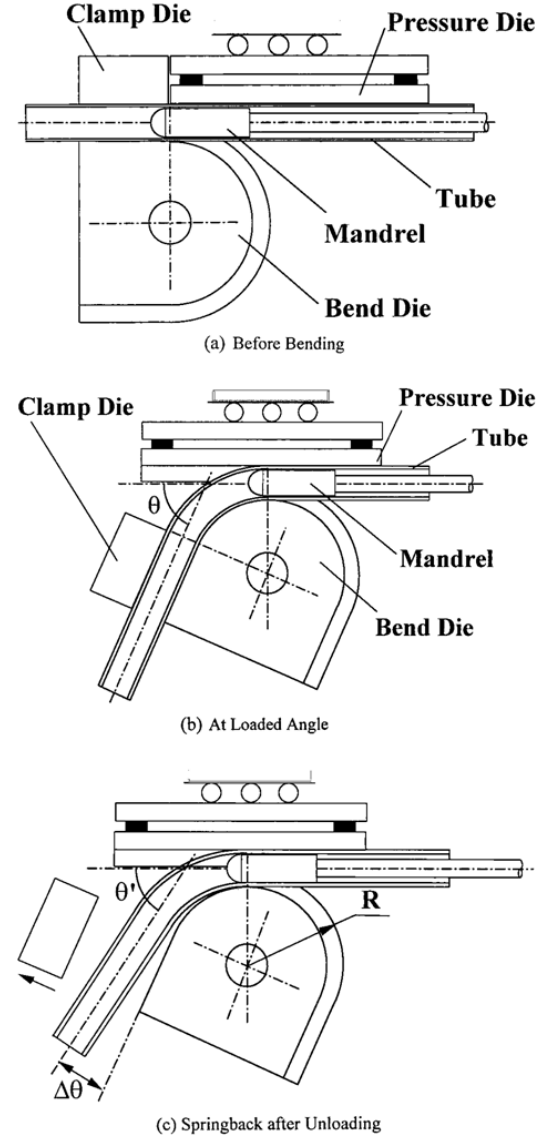

<span id="page-26-0"></span>**Fig. 1-19 : Springback nel processo di "draw bending".**

Nell'operazione di "roll bending" il ritorno elastico avviene in maniera diversa. Non si manifesta in un momento preciso e controllabile come nel caso di "draw bending", ma con continuità all'uscita del tubo dal gruppo di rulli che lo deformano. Con riferimento alla [Fig. 1-10](#page-19-1) e [Fig. 1-20,](#page-27-1) si nota come a valle della "forming roll" il tubo sia libero da ogni vincolo e possa assumere immediatamente la configurazione finale. Non ci sono organi che trattengono il tubo nella posizione iniziale, per poi rilasciarla in un momento preciso come nella "draw bending",ma in questo caso lo "springback" si manifesta prima ancora che la deformazione dell'intera curva sia stata eseguita. Non è possibile individuare in una simile operazione un momento in cui la piega sia nelle condizioni pre-springback  $\alpha_{i}$ , R<sub>i</sub>. Al contrario, in un generico istante dell'operazione avremo il tratto di tubo in macchina a monte del gruppo matrici ancora indeformato, un tratto di tubo compreso tra la "bend die" e la "forming roll" piegato al raggio  $R_i$ e il tratto a valle del gruppo rulli piegato al raggio R<sub>f</sub>, quindi a ritorno elastico già avvenuto.

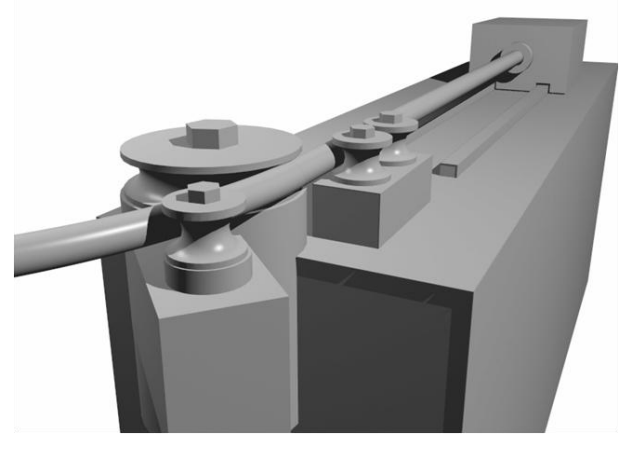

**Fig. 1-20 : schema del processo di "roll bending". (2)**

#### <span id="page-27-1"></span><span id="page-27-0"></span>**1.2.2 Valutazione e correzione del ritorno elastico**

La valutazione, la misura e la correzione del ritorno elastico sono argomenti chiave per il processo di piegatura di tubi, dai quali non si può prescindere se si vuole ottenere un componente finale della misura e con le tolleranze desiderate. In [Fig. 1-21,](#page-27-2) sono riportati un esempio di componente errato a causa del ritorno elastico, e lo stesso componente realizzato correttamente dopo averlo compensato.

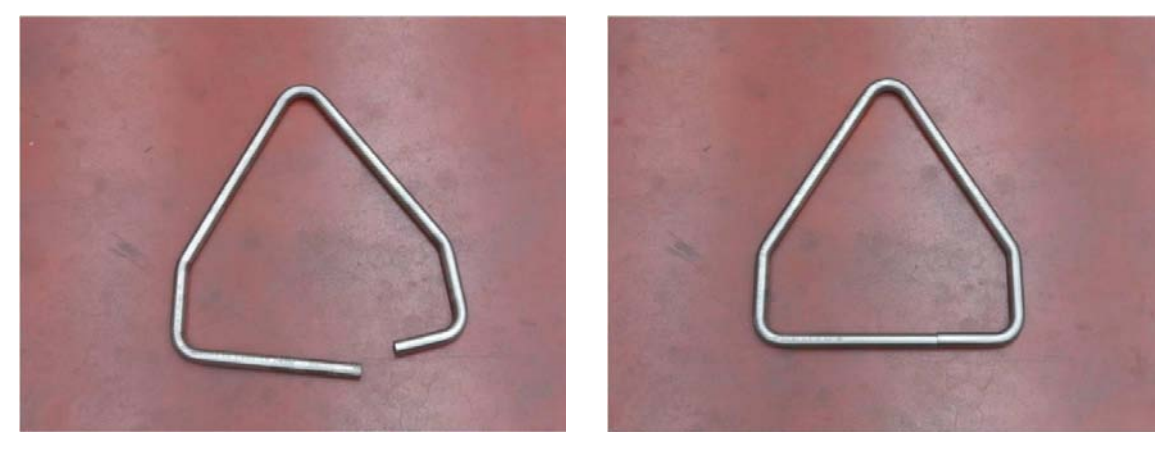

**Fig. 1-21 : Componente geometricamente sbagliato a causa del ritorno elastico (sinistra) e componente corretto (destra). (2)**

<span id="page-27-2"></span>Per ottenere un buon risultato finale è necessario integrare due fasi :

- a) Stima a priori con metodi analitici e numerici.
- b) Verifica a posteriori con misurazione "on line" o "off line".

Per quanto riguarda la prima fase (a), è già stato evidenziato nei paragrafi precedenti come siano disponibili numerose formulazioni analitiche o metodi numerici agli elementi finiti per la stima a priori del fenomeno springback. Oltre alla conoscenza specifica del processo di piegatura adottato e delle geometrie da realizzare questi approcci richiedono un'approfondita conoscenza delle caratteristiche del materiale. Questo terzo aspetto è critico in ambiente industriale, poiché il risultato dell'analisi è tanto più accurato quanto più lo sono i dati sul materiale. Ma le caratteristiche del materiale non sono fisse, anzi variano da lotto a lotto e anche all'interno dello stesso possono esserci delle variazioni. Questi approcci permettono comunque di stimare a priori l'angolo di springback, ma poi il processo di piegatura dovrà essere verificato perché potrebbero essere necessarie ulteriori correzioni.

Conoscere a priori, anche se in maniera approssimata l'angolo di springback, è fondamentale per la corretta progettazione degli utensili, soprattutto nel caso di "draw bending" in cui il raggio di curvatura inizialmente imposto al tubo è funzione del raggio della "bend die". Conoscere l'entità del ritorno elastico permette al progettista di applicare una correzione al raggio della utensile, in modo da ottenere a fine operazione un componente la cui geometria si avvicini il più possibile a quella desiderata.

Per quanto riguarda la seconda fase (b), la variabilità delle caratteristiche del materiale rende necessaria una verifica finale della geometria ottenuta. La misura può essere fatta con dei sistemi "online" trattati nei prossimi paragrafi o "offline" di vario genere. È prassi industriale, al lancio di un nuovo lotto, utilizzare i primi componenti per caratterizzare il materiale accettandoli come scarti di produzione. I primi tubi vengono piegati non per ottenere la geometria desiderata, ma per caratterizzare la risposta del materiale del lotto al ritorno elastico e decidere le correzioni da applicare, stabilendo una relazione tra l'ampiezza dell'angolo iniziale e l'ampiezza del ritorno elastico. Stabilite le correzioni da applicare, si piegano i tubi secondo il nuovo ciclo e si verifica che le correzioni applicate siano efficaci, cioè che la geometria finale del tubo sia accettabile secondo le prescrizioni del progetto. Si tratta quindi di un processo iterativo del tipo "trial and error" con una serie di tentavi e verifiche successive che proseguono fin che il risultato finale non è ritenuto accettabile.

La prima fase è utile e necessaria alla corretta progettazione degli utensili, mentre la seconda è utile e necessaria alla corretta progettazione del processo produttivo.

È fondamentale notare come le due diverse tecnologie di "draw bending" e "roll bending" siano diverse non solo per come si manifesta il ritorno elastico, ma anche per come possono essere applicate eventuali correzioni al processo.

In nessuno dei due casi, il pezzo in opera di lavorazione, se sbagliato può essere generalmente corretto ottenendo un risultato accettabile, sempre che sia disponibile un sistema di misura "online" a verificare in tempo reale se il componente è stato piegato correttamente o meno. Nel caso di "roll bending" la correzione di un pezzo errato non è possibile, poiché non si può ritirare il tratto curvo già deformato in macchina per poi ricurvarlo. Nel caso di "draw bending" potrebbe essere possibile riafferrare il pezzo, ma come mostrato in [Fig. 1-19](#page-26-0) una volta che il ritorno elastico si è manifestato la "clamping die" non è più parallela all'asse del tubo a valle della piega, quindi un eventuale riafferraggio potrebbe non essere agevole.

Anche la correzione del processo può raggiungere risultati diversi a seconda della tecnologia adottata. Va sottolineato il fatto che in ambiente industriale, salvo rare eccezioni, l'obbiettivo principale è quello di avere i due tratti rettilinei agli estremi della curva nelle corrette posizioni, mentre si è meno interessati allo sviluppo della curva stessa. Con riferimento alla [Fig. 1-22,](#page-29-1) un errore come quello evidenziato sul tratto curvo è generalmente ritenuto accettabile, al contrario un errore sulla posizione dei tratti in azzurro non lo è, poiché potrebbe rendere impossibile eventuali operazioni successive di assemblaggio.

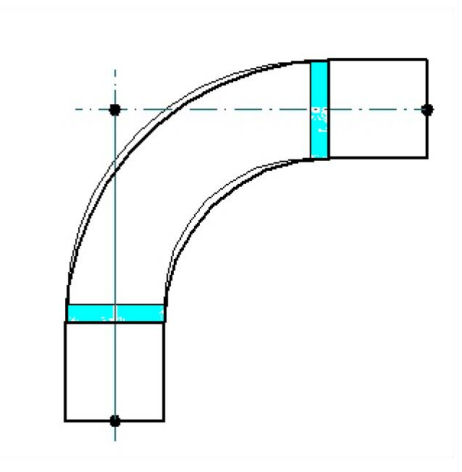

<span id="page-29-1"></span>**Fig. 1-22 : errore geometrico sul raggio di curvatura ritenuto generalmente accettabile nelle applicazioni industriali. (3)**

In un operazione di "draw bending", per quanto il processo possa essere aggiustato, il raggio iniziale a cui verrà piegato il tubo sarà sempre quello della matrice "bend die", cui potrebbe corrispondere dopo ritorno elastico un raggio  $R_f$  diverso dal raggio prescritto da progetto, mentre l'angolo finale può essere aggiustato a piacere sovrapiegando il componente. Se un certo margine di errore sul raggio non fosse quindi ritenuto accettabile, l'unica soluzione sarebbe la riprogettazione della matrice "bend die" con conseguente aumento dei costi di processo. Alla luce di quanto detto sulla variabilità delle caratteristiche dei materiali, un simile approccio non sarebbe economicamente accettabile, salvo casi eccezionali.

Al contrario nel caso di "roll bending" in cui il raggio di curvatura è funzione dell'interasse tra i rulli, la correzione può riguardare sia il raggio di curvatura sia l'angolo, con la possibilità di ottenere un componente finale corretto sia nell'angolo che nel raggio di curvatura. Il processo di "roll bending" è più complesso da mettere appunto e può richiedere decine di prove e quindi di tubi scartati, la completa messa a punto deve essere quindi giustificata tenendo in considerazione lo scopo del pezzo e la numerosità del lotto di produzione.

Questa maggiore difficoltà nella messa a punto è dovuto anche al fatto che non si può misurare precisamente il ritorno elastico come in un operazione di "draw bending" in cui questo avviene in un momento preciso dell'operazione, ma si può misurare solamente la configurazione finale del tubo a ritorno elastico già avvenuto. Quindi nell'operazione di "roll bending" si hanno a disposizione meno informazioni, in quanto non se ne hanno sulla posizione del tubo deformata prima del manifestarsi del ritorno elastico.

## <span id="page-29-0"></span>**1.3 Sistemi di misura del ritorno elastico**

Nel paragrafo precedente, è stato sottolineato come sia necessario per mettere appunto il processo di piegatura misurare l'ampiezza del ritorno elastico. Questa misurazione può essere effettuata "offline" o "online".

Una misura effettuata "offline" prevedere che il tubo sia rimosso dalla macchina piegatrice e che la sua geometria finale sia misurata con degli strumenti esterni al banco misure, si possono utilizzare dei semplici goniometri, dei comparatori o delle macchine di misura a coordinate, in funzione dell'accuratezza desiderata. Questa soluzione sembra la più semplice, ma in realtà è dispendiosa sia in termini di tempo che economici. In termini di tempo obbligano l'operatore ad allontanarsi dalla piegatrice per effettuare la misura, in termini economici costringono all'utilizzo di utensili dedicati o di costose macchine di misure. Il posizionamento del componente su una macchina di misura può essere piuttosto complesso date le dimensioni che possono arrivare a diversi metri di lunghezza. In questo tipologia di misura l'ampiezza del ritorno elastico è stimata

come la differenza tra la configurazione finale misurata e la deformazione teoricamente imposta dalla macchina.

La soluzioni "online", specialmente se integrate con il sistema di controllo delle macchina consentono di risparmiare sul tempo necessario ad effettuare la misura e permettono lo sviluppo di software per la correzione automatica e l'ottimizzazione del processo produttivo. Dato che le moderne piegatrici sono controllate numericamente, avendo a disposizione i dati in tempo reale sul ritorno elastico potrebbero elaborare le correzioni da applicare nei cicli successivi senza bisogno di interventi diretti dell'operatore.

L'analisi dello stato dell'arte sui sistemi di misura online dimostra come l'interesse per questa soluzione sia contemporanea all'introduzione delle moderne macchine piegatrici con i primi brevetti che risalgono agli anni '60 del secolo scorso.

Poiché le due operazioni di piegatura sono sostanzialmente diverse, lo sono anche i sistemi di misura, con alcuni punti in comune, tra i quali la semplificazione che ogni piega nelle sue configurazioni iniziale e finale appartenga allo stesso piano.

Dall'analisi dello stato dell'arte brevettuale si vede come le soluzioni per l'operazione di "draw bending" siano più numerose rispetto al caso di "roll bending", grazie ad alcuni fattori che semplificano, in quel caso, la misura del ritorno elastico:

- Il fatto che il tratto curvo sia sempre compreso tra due tratti rettilinei, permette di stimare il ritorno elastico dalla misura dell'orientamento degli assi di detti tratti. Misurando in questo caso solamente l'angolo finale e non il raggio di curvatura.
- Il fatto che il ritorno elastico si manifesti in un solo momento ben preciso, cioè al rilascio della "clamping die", permette di ricavare il ritorno elastico tramite una sola misurazione, senza la necessità di monitorare l'operazione durante la deformazione.

Queste semplificazioni non sono valide nel caso di "roll bending", in cui non c'è alcun obbligo che la curva sia compresa tra due tratti rettilinei.

In [Fig. 1-23](#page-30-0), è illustrata una classificazione dei sistemi di misura "online" per le operazioni di piegatura emerse dall'analisi dello stato dell'arte, trattati nei prossimi paragrafi.

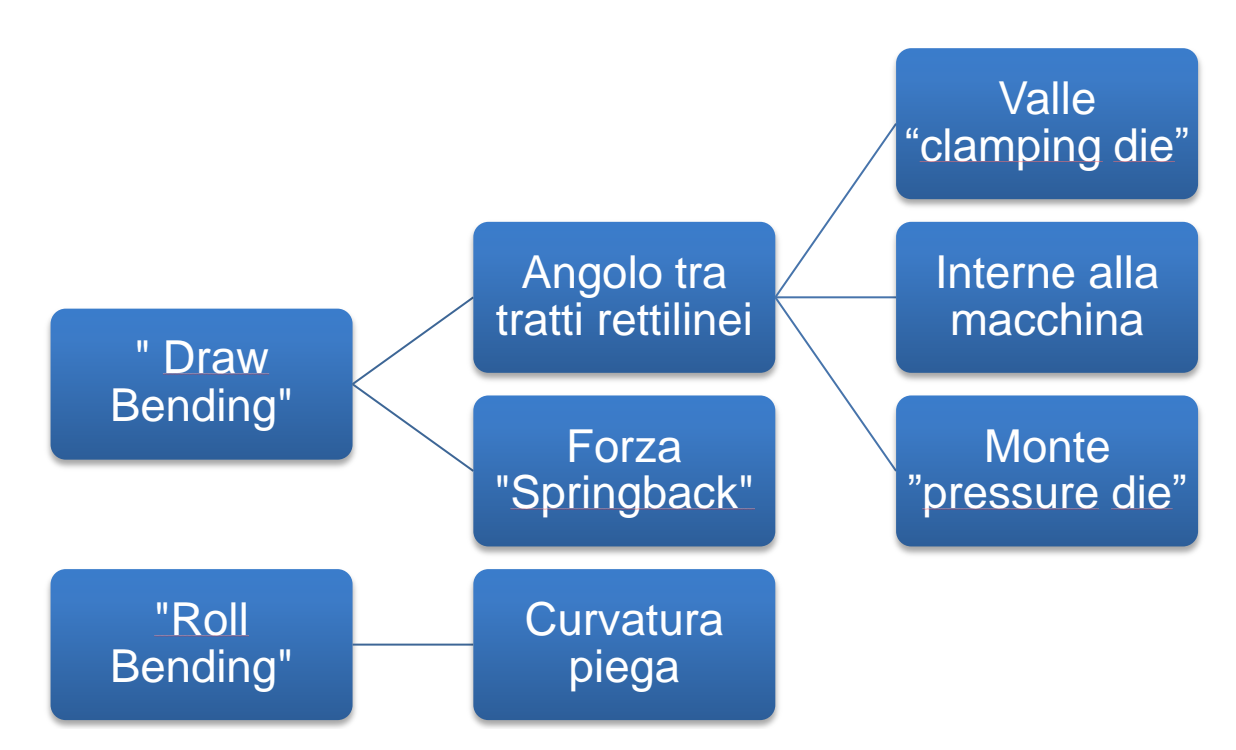

<span id="page-30-0"></span>**Fig. 1-23 : Schema riassuntivo delle principali categorie di appartenenza per i sistemi di misura "online" nei processi di piegatura dei tubi.**

### <span id="page-31-0"></span>**1.3.1 "Draw bending" : misure a valle della "clamping die"**

In questa categoria rientrano le soluzioni studiate per il processo di "draw bending" in cui viene misurata l'orientazione del tratto rettilineo a valle della curva, rispetto al tratto in macchina. L'orientazione del tratto in macchina, è considerata noto, pari all'orientazione iniziale del tubo indeformato.

Elementi in comune dei sistemi di misura di questa categoria sono:

Perché avvenga il ritorno elastico è richiesto il rilascio della "clamping die".

 L'ipotesi è che la piega del tubo sia compresa tra due tratti rettilinei, di cui si misura l'orientamento degli assi.

- Misura indiretta dell'angolo di ritorno elastico, tramite relazioni trigonometriche
- Misure fatte sul diametro esterno del tubo.
- Sistemi di misura sono alloggiati nella zona a valle della "clamping die".

#### **1967 "Metal forming machine" (5)**

In questa soluzione brevettata nel 1967 e illustrata in [Fig. 1-24](#page-31-1) e [Fig. 1-25,](#page-31-2) due tastatori meccanici mobili, indicati con numero 30 in [Fig. 1-25](#page-31-2), misurano la distanza tra la "clamping die" e la parete esterna del tubo a ritorno elastico del tubo.

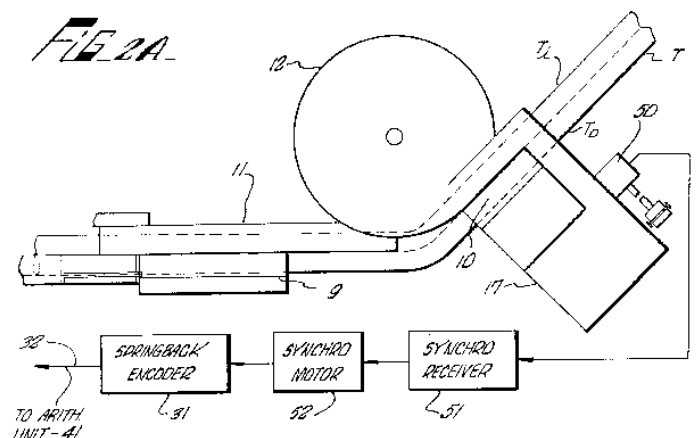

<span id="page-31-1"></span>**Fig. 1-24: Sistema di misura con due tastatori mobili, a deformazione avvenuta prima del ritorno elastico. (5)**

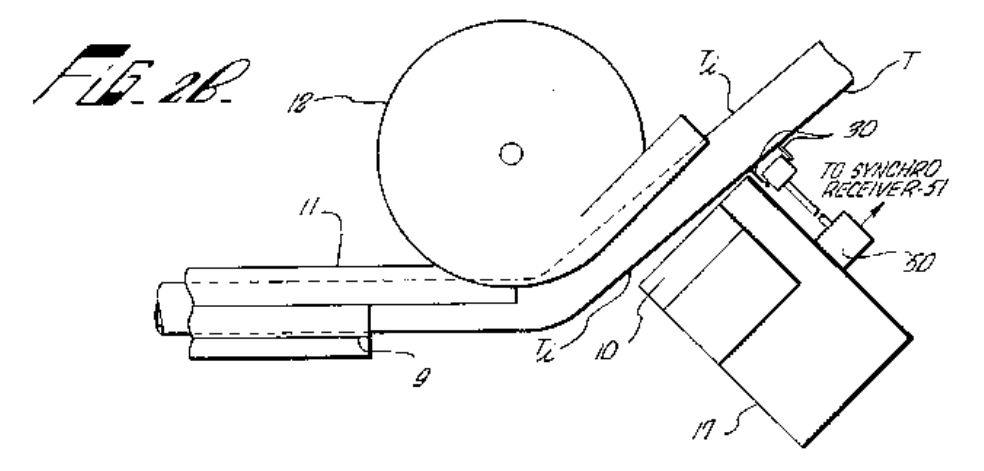

**Fig. 1-25: Sistema di misura con due tastatori mobili in posizione di misura a ritorno elastico avvenuto. (1)**

<span id="page-31-2"></span>L'angolo di ritorno elastico non viene misurato direttamente, ma calcolato a partire dalla misura delle due distanze. Quindi il sistema di misura è di per se costituito da due strumenti separati, di misura della distanza a contatto. Con riferimento alla [Fig. 1-26,](#page-32-0) la posizione "Pi" è la posizione in cui si trova la parete esterne del tubo nella posizione deformata prima del ritorno elastico, alla distanza "a" dal sistema di misura; la posizione "Pf" è la posizione in cui si sposta la parete esterna del tubo a ritorno elastico avvenuto.

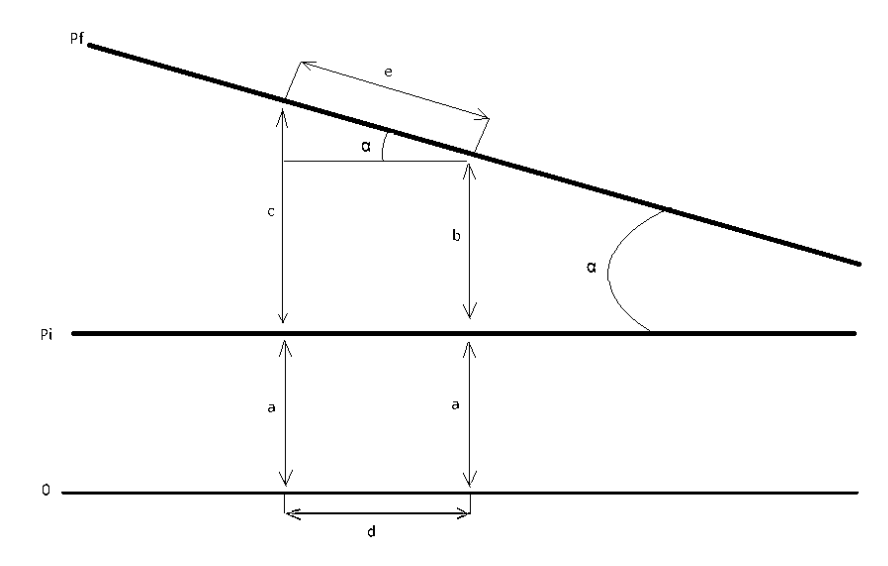

**Fig. 1-26: schema di misurazione a valle della "clamping die".**

<span id="page-32-0"></span>L'angolo di ritorno elastico α può essere calcolato secondo l'eq. 1-7:

$$
\alpha = \arctan g \left( \frac{c - b}{d} \right) \qquad \qquad Eq. 1-7
$$

In cui le distanze "c" e "d" sono frutto di misurazione, mentre la distanza "d" , pari all'interasse tra i due tastatori è nota per costruzione del sistema di misura.

In questo particolare brevetto i due tastatori sono montati su un supporto mobile, in modo da essere avvicinati al tubo solo al momento della misurazione cosi da ridurre il pericolo di collisioni.

#### **1999 "Tube bending apparatus and method" (6)**

Questa soluzione illustrata in [Fig. 1-27,](#page-32-1) è simile alla precedente, vengono impiegati sistemi di misura a contatto per misurare la posizione finale relativa, dei due tratti rettilinei di tubo agli estremi di una stessa piega.

A differenza del caso precedente in cui la misurazione avviene con il tubo ancora caricato in macchina, in questo caso il componente piegato viene scaricato da un sistema automatizzato, che può rialloggiarlo successivamente in macchina per imporre un'eventuale sovra piega.

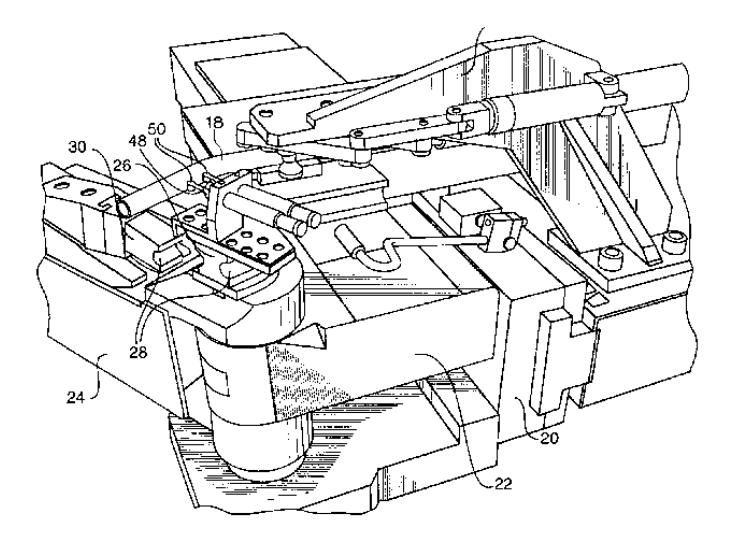

<span id="page-32-1"></span>**Fig. 1-27 : sistema di misura con due tastatori, e sistema automatico di scarico del tubo dalla macchina. (6)**

#### **2009 "Method and device for determining the spatial geometry of a curved extruded profile" (7)**

In [Fig. 1-28](#page-33-0) è schematizzata una soluzione brevettata nel 2009, che propone come nei casi precedenti di misurare l'angolo finale della piega come differenza tra l'orientazione del tratto di tubo indeformato in macchina e l'orientazione finale del tratto di rettilineo a valle della curva. Anche in questo caso, come nei precedenti, non si effettua una misura diretta dell'angolo, ma questo viene calcolato a partire dalla misura di due distanze. La differenza rispetto alle soluzioni precedenti (5), (6) sta nel fatto che non sono più utilizzati strumenti a contatto, ma si utilizza un sistema di visione, combinato con due emettitori laser. Con riferimento alla [Fig. 1-28,](#page-33-0) i due elementi numerati 62 sono due emettitori laser, il cui fascio è puntato sulla parete esterna del tubo all'altezza del piano che ne contiene l'asse, una telecamera, indicata con il numero 61, registra le immagini la cui elaborazione fornisce le successive misure delle distanze utili al calcolo dell'angolo di piega. Questo sistema, rispetto ai precedenti, è moderno solo nel sistema di misura, mentre l'approccio rimane lo stesso. L'attrezzatura descritta in questo brevetto è ingombrante e va alloggiata a valle della macchina, limitandone il volume operativo. Nel caso debbano essere eseguite pieghe successive, va fatta attenzione che il tratto di tubo già piegato non vada ad urtare il sistema di misura durante le operazioni successive.

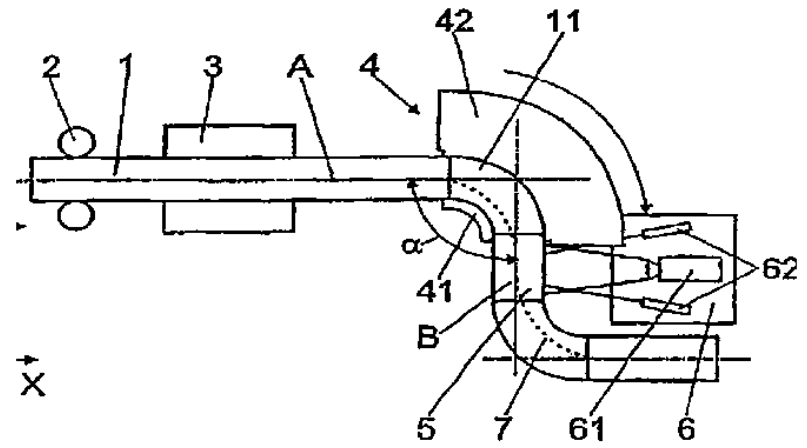

**Fig. 1-28 : sistema di misura non a contatto, tramite laser e sistema ottico. (7)**

#### <span id="page-33-0"></span>**1974 "Device for detecting a bend angle upon precisely bending a metallic pipe" (8)**

La soluzione proposta in questo brevetto del 1974 , illustrata in [Fig. 1-29,](#page-34-1) si riferisce a una tecnologia di piegatura più simile alla "roll bending" che alla "draw bending", ma basata sempre sull'ipotesi che il tratto curvo si trovi compreso tra due tratti rettilinei. A differenza dei brevetti precedenti in cui si risaliva all'orientazione del secondo tratto rettilineo partendo dalla misura di due distanze, in questo caso si effettua una sola misura, con un sistema a filo, della distanza tra un punto fisso C e il punto del tubo su cui è fissato il filo. Nel brevetto (8), sono proposte una serie di equazioni per calcolare poi l'angolo finale di piega a partire da tali misure.

Un sistema simile è ovviamente inadatto a un processo industriale automatizzato in cui vengono eseguite una serie successive di pieghe.

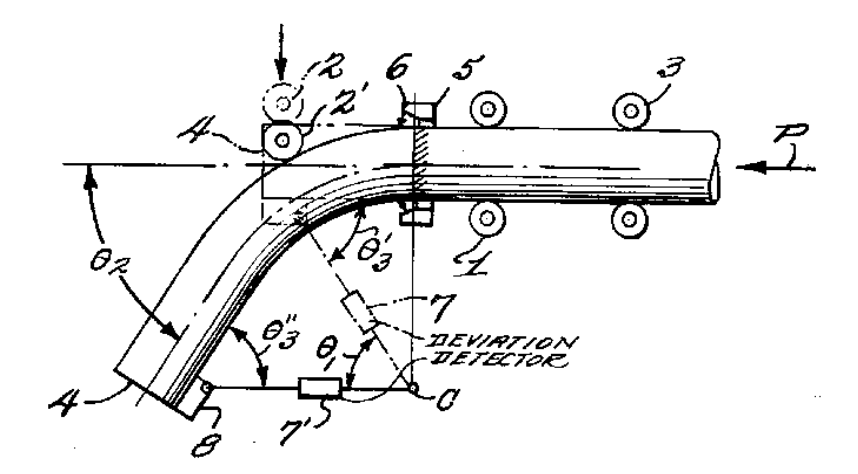

<span id="page-34-1"></span>**Fig. 1-29 : sistema di misura del ritorno elastico tramite misure della distanza della punta del tubo da un punto fisso, con strumento a filo. (8)**

#### **2009 "Bending apparatus and method of bending metal object" (9)**

L'apparato proposto in questo brevetto del 2009, illustrato in [Fig. 1-30,](#page-34-2) consta di un sistema di visione montato su un supporto mobile. Lo strumento di visione registra le immagine dell'intero processo di piegatura comprensivo della fase di ritorno elastico.

L'elaborazione di quest'ultime tramite software dedicati, fornisce il calcolo dell'angolo finale e dell'angolo di ritorno elastico.

Lo strumento di visione, nonostante sia montato su un supporto mobile, dovrà essere posizionato a valle del gruppo matrici per effettuare la misurazione e nel caso in cui siano già state eseguite delle pieghe sul pezzo, si dovrà fare attenzione che questo non vada ad urtare il sistema di misura. Un strumento simile può effettuare misure molte accurate, ma incorre nei difetti tipici dei sistemi di visione, tra cui la complessità della fase di elaborazione dei dati, le problematiche legate ai disturbi luminosi e alla messa a fuoco dell'immagine. Inoltre nelle moderne macchine piegatrici l'intero gruppo matrici, può ruotare attorno al tubo per effettuare pieghe in entrambe le direzioni, possono quindi esserci numerosi elementi di disturbo all'interno del campo di visione dell'ottica.

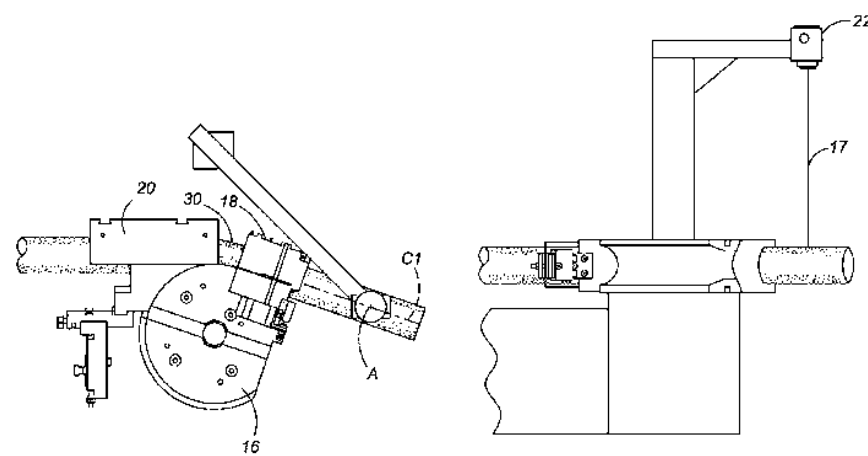

**Fig. 1-30: Sistema di misura del ritorno elastico tramite sistema di visione. (9)**

#### <span id="page-34-2"></span><span id="page-34-0"></span>**1.3.2 "Draw benging": misure interne alla macchina**

Nelle soluzioni illustrate di seguito, il sistema di misura non è più un elemento esterno alloggiato a valle del sistema di matrici, ma è incorporato nelle matrici stesse, sfruttandone il sistema di controllo e movimentazione per effettuare la misura del ritorno elastico. Questo approccio si adatta bene alle moderne macchine di piegatura controllate numericamente, in cui le posizione relative degli utensili della macchina sono note con precisione al software di gestione e movimentazione della macchina. Anche queste soluzioni si basano sempre su alcune ipotesi:

- Perché avvenga il ritorno elastico è richiesto il rilascio della "clamping die".
- L'ipotesi è che la piega del tubo sia compresa tra due tratti rettilinei, di cui si misura l'orientamento degli assi.
- Misure fatte sul diametro esterno del tubo.
- Viene sfruttato il sistema di posizionamento della macchina per calcolare la posizione della matrici a contatto col tubo e ricavare il ritorno elastico.
- L'accuratezza di questi sistemi è funzione dell'accuratezza del sistema di posizionamento e controllo degli organi della macchina.

#### **1994 "Tube bending machine" (10)**

Il sistema di misura proposto è in realtà un sistema di rilevazione del tubo, accoppiato con il sistema di controllo numerico della macchina. Con riferimento alla [Fig. 1-31](#page-36-0), l'elemento numero "5" è un sensore di contatto, montato su un supporto rigido "2" solidale alla matrice "clamping die". La procedura per la misura dell'angolo finale di piega si può schematizzare secondo l'ordine delle immagini in [Fig. 1-31:](#page-36-0)

- a) Nella situazione iniziale il tubo si trova nella posizione in deformata.
- b) Con il tubo nella posizione in deformata, il supporto "2" viene fatto ruotare fino a portare il sensore "5" a contatto con il tubo. In questo istante il sensore rileva la presenza del tubo, e basandosi sul sistema di controllo della macchina viene registrato l'angolo iniziale a cui si trova il tubo indeformato. Questa operazione potrebbe non essere necessaria, dato che la posizione di partenza dovrebbe essere nota.
- c) Dopo che il tubo è stato deformato, viene rilasciata la "clamping die" e si verifica il ritorno elastico del tubo.
- d) A ritorno elastico avvenuto, la "clamping die" viene ritirata e il supporto "2" viene fatto nuovamente ruotare fin tanto che il sensore 5 non si riporta in contatto con il tubo. Nell'istante in cui questo avviene, il movimento viene fermato, viene registrata la posizione finale del tubo e per differenza si calcola l'angolo finale di piega.

Un approccio simile è piuttosto semplice, sia come procedura che come strumentazione richiesta. Ovviamente il tempo necessario a compiere un ciclo simile sarà maggiore di quello richiesto al ciclo di deformazione semplice. A seconda della configurazione del supporto e della possibilità o meno di movimentare il sensore "5" lungo la direzione di apertura della "clamping die" può essere necessario disporre di una certa lunghezza per il tratto rettilineo tra due curve successive, maggiore di quello minimo solitamente richiesto.

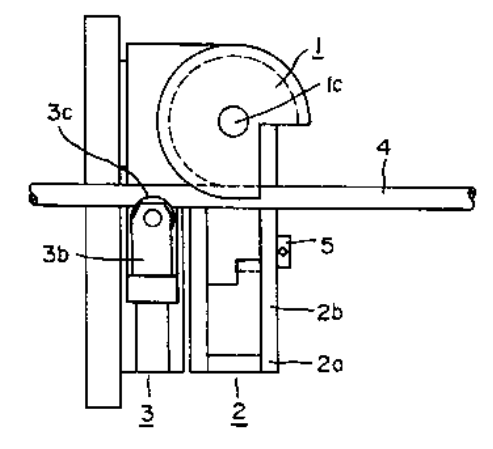

a) tubo nella posizione di indeformata b) misura della posizione indeformata

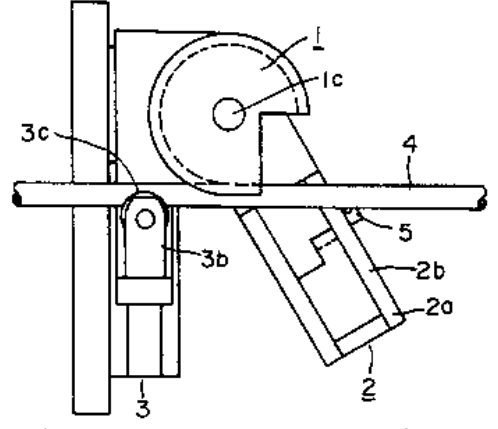
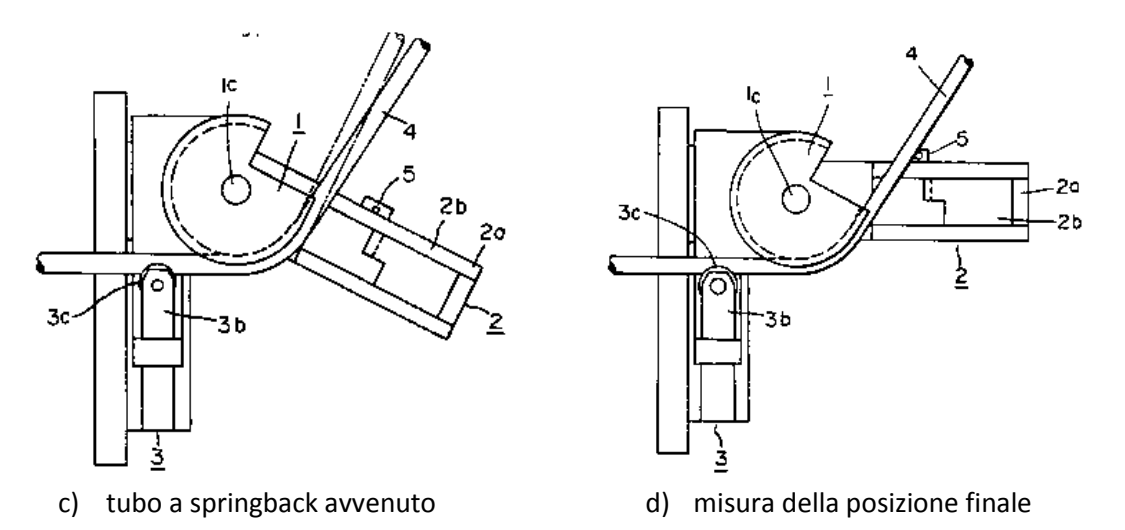

**Fig. 1-31 : Sequenza delle operazione per la misura dell'angolo di piegatura, tramite sensore di contatto. (10)**

#### **1994 "Bend correction apparatus and method" (11)**

In [Fig. 1-32,](#page-36-0) è riportato lo schema di un sistema di misura, basato come nel caso precedente sull'accoppiamento di un sensore di contatto con il sistema a controllo numerico della macchina. Nel momento in cui la "bend die" e la "clamping die" afferrano il tubo, il sensore "33" ne rivela il contatto, quindi la posizione delle matrici in quell'istante sarà assunta come posizione iniziale. Il tubo viene successivamente piegato e trattenuto nella posizione deformata, tale posizione è nota ,come è nota la posizione degli utensili della macchina. Una volta aperto lo stampo il tubo perde il contatto con entrambe le matrici, l'angolo di cui dovrà essere fatta ruotare la "bend die" per riportare il sensore in contatto con il tubo sarà pari al ritorno elastico, e la differenza tra l'angolo raggiunto e la posizione iniziale sarà pari all'angolo finale realizzato.

Questa soluzione richiede un ciclo leggermente di lavorazione più lungo del semplice ciclo di piegatura, ma a differenza del caso precedente limita i problemi relativi alla lunghezza del tratto rettilineo successivo alla curva necessario ad effettuare la misura.

Attualmente le piegatrici della BLM GRUOP s.p.a sono equipaggiate con un sistema simile, in cui il sensore ci contatto è immerso nella "clemping die" anziché nella "bending die".

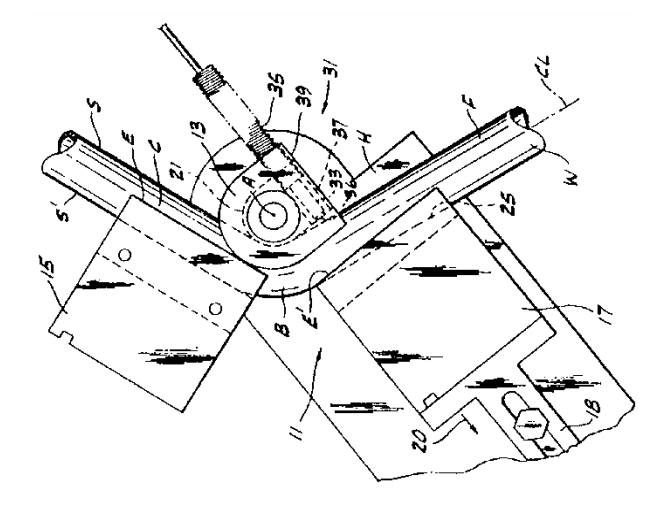

<span id="page-36-0"></span>**Fig. 1-32 : sistema di misura del sensore ritorno elastico tramite sensore di contatto immerso nella "bend die". (11)**

# **1.3.3 "Draw bending" : misure a monte della "pressure die"**

In quest'ultima categoria per la tecnologia di "draw bending" sono raggruppate le soluzioni in cui il sistema di misura è alloggiato a monte del gruppo matrici. Come nei casi precedenti, le soluzioni trovate sono basate su alcune considerazioni:

- Perché avvenga il ritorno elastico è richiesto il rilascio della "pressure die" e del mandrino.
- L'ipotesi è che la piega del tubo sia compresa tra due tratti rettilinei, di cui si misura l'orientamento degli assi.
- Misura indiretta dell'angolo di ritorno elastico.
- Misure fatte sul diametro esterno del tubo.
- Volume di lavoro indisturbato, sistema indipendente dal numero o dalla complessità delle pieghe.
- Può essere problematico il rilascio e il riafferraggio del tubo da parte del mandrino, mentre può essere favorito il riafferraggio da parte della "pressure die".

In questo caso non sarà la parte di tubo a valle delle matrici a variare orientazione in seguito al ritorno elastico, ma sarà la parte di tubo in macchina a spostarsi. Cambiano i vincoli del processo, mentre prima il vincolo rilasciato era la "clamping die" e il tubo rimaneva fissato dal mandrino, dalla "pressure die" e dalla "bend die", ora sono quest'ultimi i vincoli rilasciati e il tubo è sostenuto solamente dalla coppia "clamping die" e "bend die".

Per quanto riguarda le misurazioni effettuate gli approcci sono simili a quelli adottati nel caso delle misure a valle del gruppo matrici, la misura dell'angolo è sempre indiretta; vengono misurate delle distanze, utilizzate per calcolare la differenza tra le orientazioni finali dei due tratti rettilinei agli estremi della piega, facendo uso delle stesse relazioni trigonometriche viste in precedenza.

### **1990 "Process and apparatus for monitoring backspringing when bending an elongated element such as a pipe" (12)**

Il brevetto , illustrato in [Fig. 1-33,](#page-38-0) si concentra su quale sia la grandezza da misurare più che sull'apparato vero e proprio necessario ad effettuarla. L'immagine superiore della [Fig. 1-33](#page-38-0) presenta la situazione a deformazione avvenuta, ma a tubo ancora serrato, quindi prima dello "springback"; l'immagine inferiore presenta la situazione a "springback" avvenuto, si noti la differenza nei vincoli che trattengono il tubo rispetto ai casi precedenti come quello illustrato in [Fig. 1-19](#page-26-0). Tramite la misura della distanza "C" in [Fig. 1-33](#page-38-0), si può calcolare l'angolo del ritorno elastico, utilizzando sempre relazioni trigonometriche.

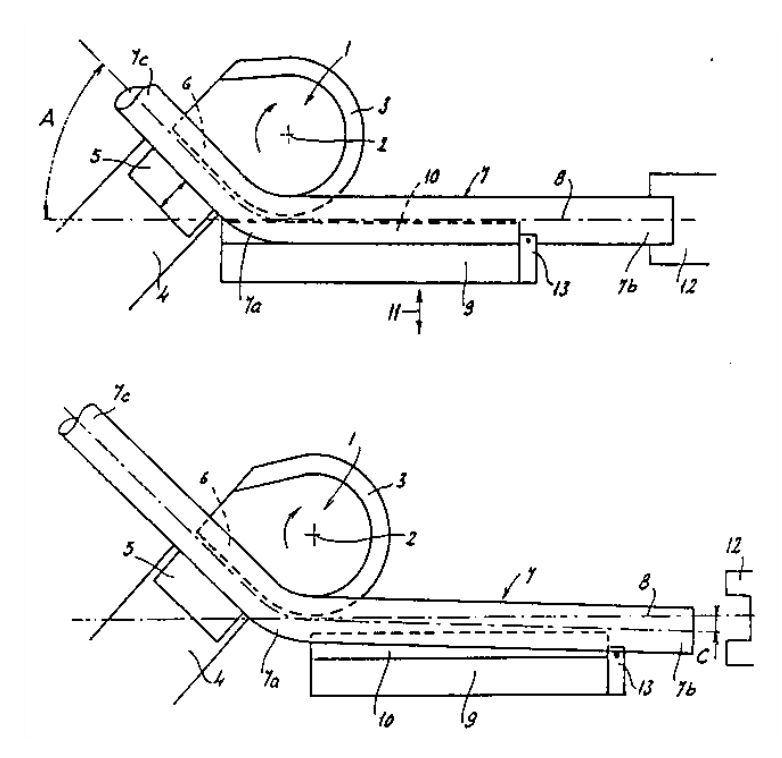

<span id="page-38-0"></span>**Fig. 1-33: metodo per la misura del ritorno elatico nel processo di piegatura dei tubi tramite misure effettuate a monte del gruppo matrici. (12)**

### **1998 : "Bending system for bending tube" (13)**

Questo brevetto, riprende la soluzione precedente (12), riproponendone il metodo, ma proponendo anche un sistema di misura di attuarlo. Il sistema di misura, si propone di misurare la distanza "C" di [Fig. 1-33,](#page-38-0) tramite un tastatore meccanico "6" posizionato a monte del gruppo matrici, come schematizzato in [Fig. 1-34.](#page-38-1)

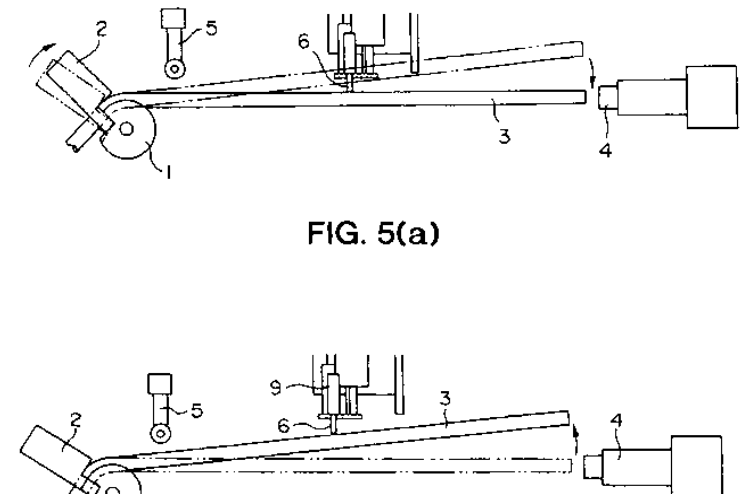

<span id="page-38-1"></span>**Fig. 1-34 : sistema di misura del ritorno elastico, tramite tastatore meccanico posizionato a monte della "pressure die". (13)**

# **1.3.4 "Draw bending": misura forza "Springback".**

La misura della forza del ritorno elastico è resa possibile dalle attuali tecnologie di controllo numerico delle macchine piegatrici. Nella maggior parte delle macchine moderne, comprese quelle commercializzate da BLM GROUP s.p.a., gli attuatori non sono movimentati da circuiti oleodinamici, ma tramite motori elettrici, presenti in numero pari ai gradi di libertà della

macchina. Misurando la tensione e l'intensità di corrente fornite ai motori, si ha la possibilità di avere informazioni complete sulle forze che questi esercitano sul tubo.

In realtà è stato sottolineato come lo stato tensionale del tubo nei pressi della piega sia molto complesso, funzione dello spostamento dell'asse neutro, dipendente a sua volta da altri parametri. Le forza esercitata dai motori non è funzione della sola forza richiesta a deformare il tubo, ma è funzione anche delle condizioni di attrito tra il tubo e gli stampi, tra il tubo e il mandrino interno e tra gli organi della macchina stessi.

Inoltre risalire da delle misure di forza, al calcolo delle tensioni, delle deformazioni e quindi dell'angolo di ritorno elastico richiede una precisa e accurata conoscenza delle caratteristiche e del comportamento del materiale. Si ricade quindi, negli stessi inconveniente illustrati nel paragrafo 1.2.2 per i metodi di previsione analitica o numerica del ritorno elastico.

### **1998 " Method and apparatus for bending an elongated member to a target angle" (14)**

In [Fig. 1-35](#page-40-0) è schematizzato il processo di produzione indicato nel brevetto, si tratta di un processo di "draw bending" nonostante le semplificazioni dello schema. Il brevetto propone che la movimentazione sia elettrica, con le forze ricavate dalle misure delle potenze elettriche necessarie ad imporre le deformazioni previste. Il metodo proposto non porta ad una misura definita del ritorno elastico, ma ad un criterio di accettazione e ad una verifica finale della conformità del componente ottenuto. La procedura proposta si può riassumere nei seguenti passi:

- 1) Il tubo va piegato all'angolo desiderato γ , più un certo incremento preventivamente deciso β, per compensare il fenomeno del ritorno elastico. Quindi va piegato fino all'angolo (γ+β)
- 2) Il tubo va rilasciato, in modo che possa avvenire il ritorno elastico  $α$ .
- 3) Il tubo va riserrato e riportato nella posizione desiderata γ. La forza necessaria a riportare il tubo nella posizione desiderata, sarà funzione dello scostamento dell'angolo finale a "springback" avvenuto dalla posizione γ stessa. Questa forza, come detto, può essere facilmente ricavata misurando la potenza elettrica necessaria ai motori a mantenere il tubo fisso nella posizione desiderata. Se l'angolo di sovra piega β fosse stato pari all'angolo del ritorno elastico α, il tubo si troverebbe a fine operazione già nella posizione prevista γ, quindi la forza necessaria a mantenere il tubo in posizione dovrebbe essere nulla.
- 4) Il valore di forza misurato va quindi confrontato con un valore di soglia, preventivamente deciso. Se la forza da esercitare per mantenere il tubo nella posizione voluta è superiore a questo valore di soglia, allora va imposto un angolo di sovra piega maggiore, il cui valore sarà proporzionale al valore della forza misurata rispetto al valore di soglia.
- 5) Ad ogni sovra piega si ripete il procedimento fin tanto che il valore di forza misurata è inferiore al valore di sogli, in questo caso la piega è dichiarata conforme e il pezzo accettabile.

Non si hanno in questo caso delle reali misure della geometria finale del tubo, si ha bensì un criterio di verifica della conformità della geometria finale rispetto a quella desiderata.

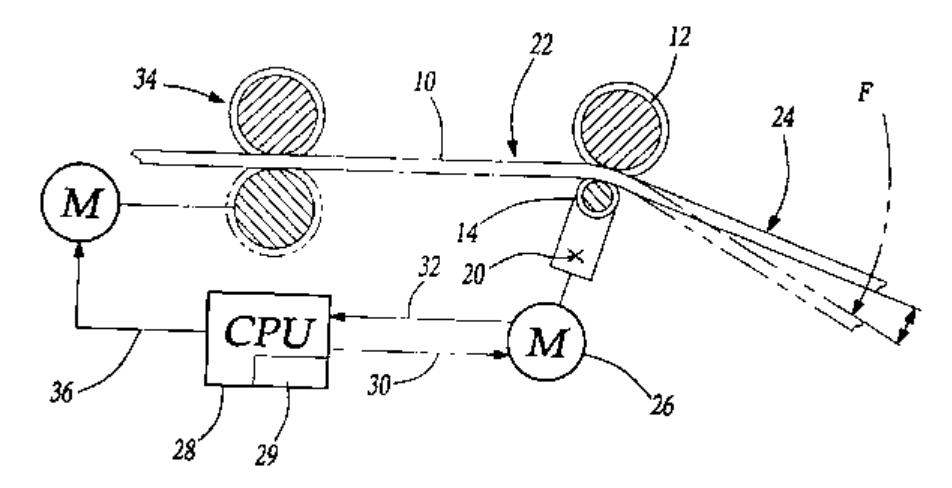

**Fig. 1-35 : apparato e metodo per la piegare profili allungati all'angolo desiderato. (14)**

### <span id="page-40-0"></span>**1.3.5 "Roll bending" : misura della curvatura della piega.**

Nei paragrafi 1.1.6 e 1.2.1 sono state illustrate non solo le differenze tecnologiche e di processo tra le operazioni di "draw bending" e "roll bending", ma anche le differenze nel modo in cui si manifesta il ritorno elastico in seguito alle due operazioni. Il fatto che la piega non debba più essere compresa tra due tratti rettilinei necessari ai sistemi di afferraggio, complica la misura del ritorno elastico, poiché viene meno la possibilità di misurare l'angolo di piega finale dall'orientazione relativa dei due tratti in questione. Rimane però valida l'assunzione che l'asse del tubo prima e dopo la deformazione e il ritorno elastico appartenga sempre al medesimo piano.

L'altra fondamentale differenza, cioè che il ritorno elastico non avvenga in maniera istantanea nel momento preciso in cui vengono rilasciati gli stampi di vincolo, ma avvenga con continuità non permette più la misura del ritorno elastico come differenza tra due posizioni successive. Si può misurare solamente la geometria finale del tubo.

I brevetti che rientrano in questa categoria sono accomunati dalle seguenti caratteristiche :

- Nel processo di deformazione mediante rulli va misurata la curvatura del tubo senza potersi riferire a due tratti rettilinei indeformati, è necessario conoscere la posizione di 3 punti per calcolare il raggio della circonferenza che vi passa attraverso.
- Il tubo non è trattenuto da matrici nella sua parte deformata, quindi il ritorno elastico avviene con continuità non appena il tubo supera la posizione del rullo che lo deforma.
- Misura indiretta dell'angolo di ritorno elastico.
- Misure fatte sul diametro esterno del tubo.
- I sistemi di misura sono alloggiati nella zona a valle della "rolling form".

### **1988 "Roller bending apparatus equipped with a curvature measuring unit" (15)**

Questa soluzione illustrata in [Fig. 1-36,](#page-41-0) per l'operazione di "rolling form" propone la misura del raggio di curvatura finale della piega del tubo, tramite la misura della distanza e quindi della posizione di tre punti tramite tre strumenti di misura a contatto montati su un supporto mobile. Poiché per tre punti passa una sola circonferenza se ne può ricavare l'equazione tramite un semplice sistema algebrico, e quindi conoscerne il raggio.

In figura il sistema di misura è costituito da tre potenziometri indicati con i numeri 350, 355 e 362, montati su un supporto che può essere avvicinato alla piega a deformazione avvenuto, mentre il tubo si trova ancora in macchina.

Va fatta attenzione quindi che gli assi dei tre tastatori si trovino nello stesso piano dell'asse del tubo. Il sistema è alloggiato a valle del gruppo matrici, e vanno evitate possibili collisioni tra il tubo e il sistema di misura, per questo i tastatori vengono accostati al tubo solo al momento di effettuare la misura, con conseguente aumento del tempo impiegato per l'operazione.

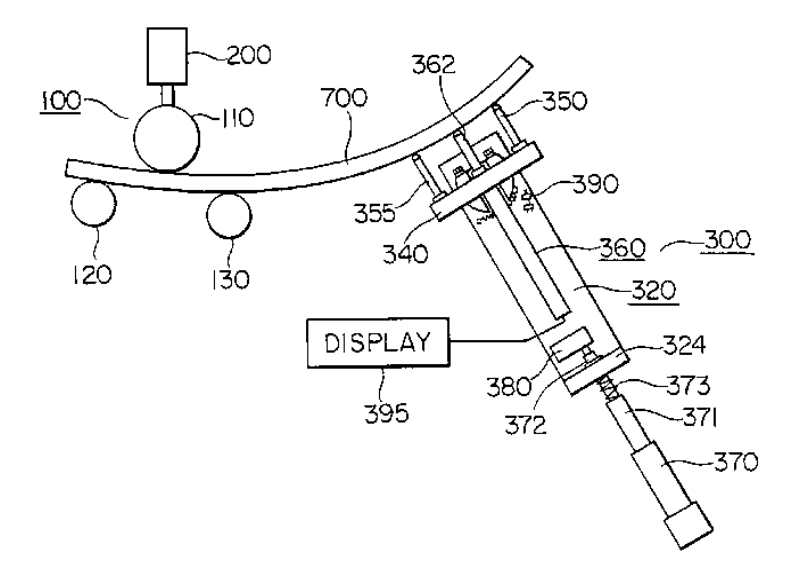

<span id="page-41-0"></span>**Fig. 1-36 : Sistema di misura del raggio di curvatura finale del tubo, tramite tre tastatori meccanici montati su un supporto mobile. (15)**

**2008 "Machine for bending off long products and a method to control such a machine" (16)**

La soluzione proposta e schematizzata in [Fig. 1-37](#page-41-1) , è concettualmente analoga a quella proposta nel paragrafo precedente. L'unica differenza maturata in 20 anni risiede nel sistema di misura utilizzato. Tre sistemi laser monodimensionali, montati su una guida scorrevole misurano le tre distanze " $y_1$ ,  $y_2$ ,  $y_3$ " da cui è possibile ricavare il raggio di curvatura della piega. Essendo questi, sistemi di misura non a contatto, non c'è la necessità di accostarli al tubo a lavorazione ultimata, ma possono altresì effettuare una misura continua delle tre distanze e quindi dello sviluppo della piega.

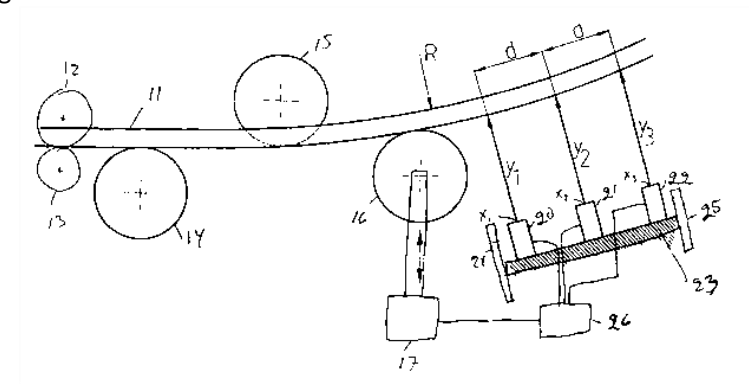

<span id="page-41-1"></span>**Fig. 1-37 : Apparato di misura del raggio di curvatura della piega di un tubo piegato tramite sistemi laser. (16)**

**2012 "Machine for continuously bending an elongated workpiece at predetermined radii" (17)**

La soluzione presentata in [Fig. 1-38,](#page-42-0) è concettualmente analoga alle due precedenti. In particolare, si passa dall'utilizzo di tre sistemi monodimensionali meccanici o laser, ad un sistema di misura laser bidimensionale. Lo strumenti indicato in misura con il numero 5, montato sulla guida mobile 6, proietta sul tubo un fascio laser laminare bidimensionale di cui viene misurata la distanza. Si hanno quindi a disposizione più di tre punti e si può ottenere una misura più accurata e corretto della reale curvatura del tubo.

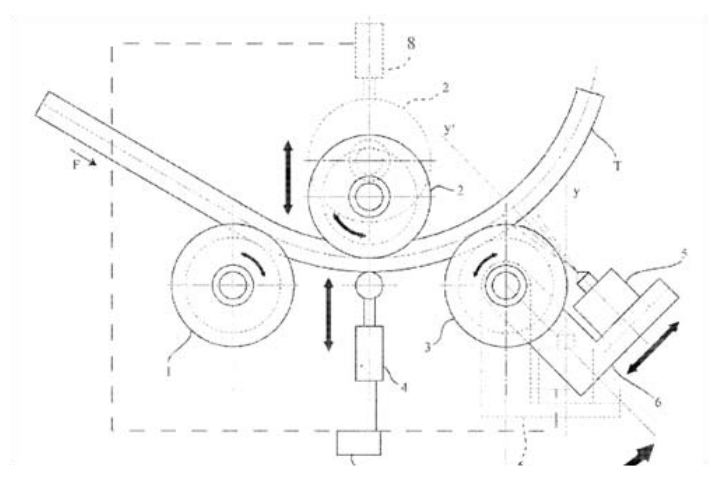

**Fig. 1-38 : sistema di misura del raggio di curvatura nell'operazione di "roll bending" tramite laser. (17)**

### <span id="page-42-0"></span>**2009 "Method to check and control a roller bending machine for continuously bending an elongated workpiece […]" (18)**

Il sistema brevettato e descritto in [Fig. 1-39,](#page-42-1) propone un approccio diverso da precedente. Con il numero 6 è indicato un sistema di misura della distanza non a contatto, laser, monodimensionale. In questo caso il brevetto propone di individuare tre distanze del tubo, e di calcolare l'equazione della funzione polinomiale cubica che ne descrive la posizione, per poi ricavare da quest'ultima il raggio di curvatura della piega. Le tre distanze in questione sono:

- 1) La distanza a cui si porta la ruota indicata con il numero 2 in [Fig. 1-39](#page-42-1) per entrare in contatto con il tubo.
- 2) La distanza "d" misurata dal sistema laser, tra l'emettitore del fascio e il tubo all'uscita del gruppo matrici.
- 3) La corda tra i due punti misurati in 1) e 2).

La polinomiale utilizzata per interpolare la geometria del tubo è ovviamente un'approssimazione per cui l'accuratezza finale della misura potrebbe non essere ottimale.

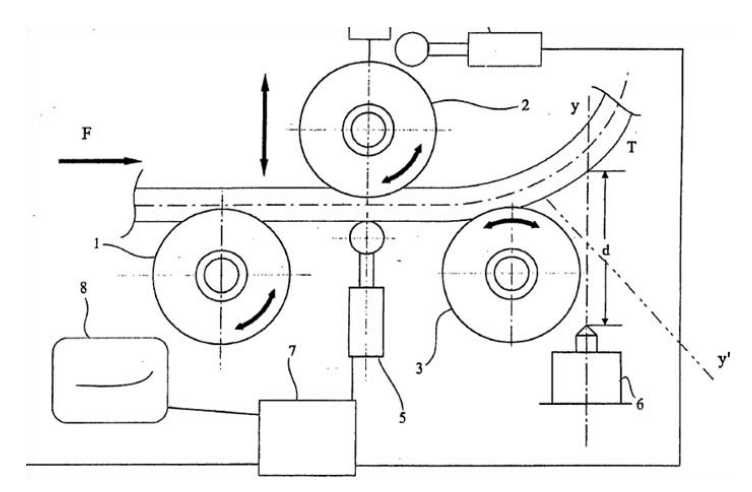

<span id="page-42-1"></span>**Fig. 1-39: sistema di misura del raggio di curvatura nel caso di tubi piegati tramite operazione di "roll bending". (18)**

# **1.4 Tecnologie sistemi di triangolazione.**

Alla luce dell'analisi dello stato dell'arte delle soluzioni brevettate per la misura del ritorno elastico e della geometria finale del tubo, condotta nel paragrafo 1.3, è evidente come lo stesso approccio scelto per eseguire tali misurazioni sia stato più volte rivisitato negli anni, al passo con l'evoluzione dei sistemi di misura, con un netto spostamento dai sistemi a contatto meccanici ai sistemi laser o ottici.

Inoltre, nei casi illustrati, non si esegue mai direttamente la misura dell'angolo o del raggio di curvatura, ma queste grandezze vengono ricavate da delle misure di distanza o dall'integrazione del sistema di controllo numerico della macchina con rilevatori di contatto.

È stato fatto uno studio su quali siano le principali tecnologie per la misura della distanza con strumenti non a contatto, nel tentativo di individuare quelle che meglio potrebbero adattarsi alla misura del fenomeno di "Springback".

Le tecnologie individuate sono riassunte in [Fig. 1-40,](#page-43-0) e trattate in maniera più approfondita nei paragrafi successivi.

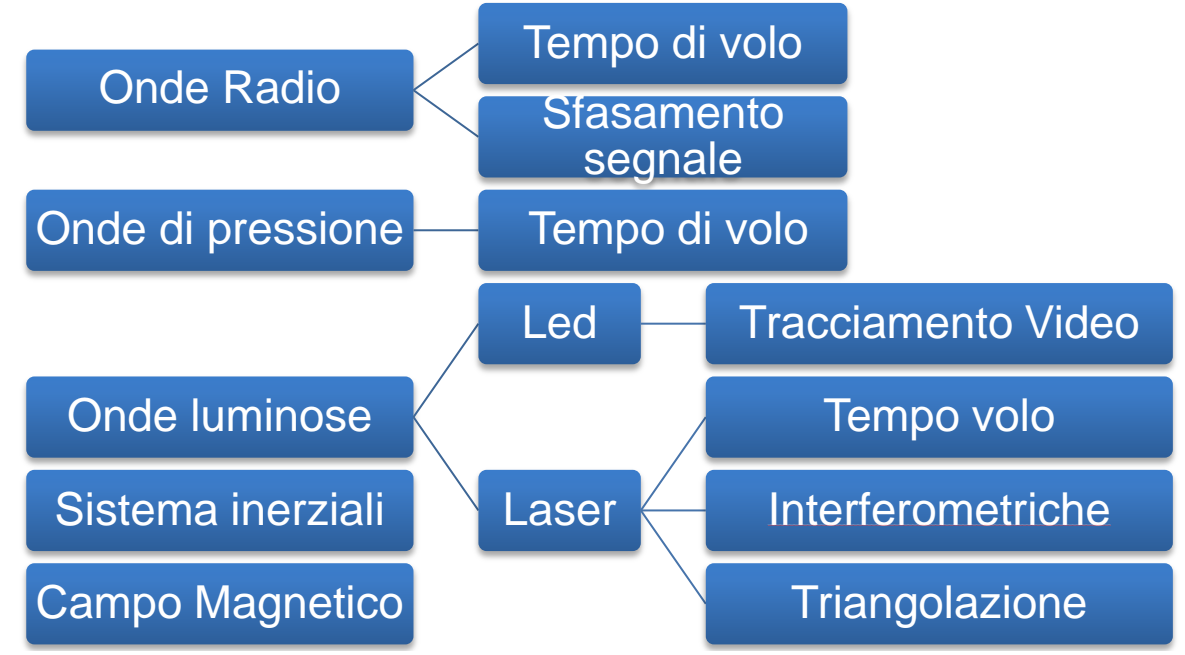

**Fig. 1-40 : Tecnologie disponibili per la misura della distanza con sistemi non a contatto**

<span id="page-43-0"></span>Nelle operazioni di piegatura dei tubi, gli angoli del ritorno elastico variano a seconda del diametro del tubo, del raggio di piega, dell'angolo inizialmente impostato e delle caratteristiche del materiale, ma dai dati fornitici dalla BLM per le operazioni e i materiali più comuni emerge come questi varino da 1° a 13°, come riportato in Appendice B.

L'ordine di grandezza degli scostamenti da misurare, è funzione della posizione del sistema di misura, della lunghezza della piega e della sua entità e va dai decimi di millimetro fino alle decine di millimetri.

La maggior parte dei sistemi di misura non a contatto, si basano sulla misura di un segnale emesso da un "organo emettitore" e poi ricevuto e misurato da un "organo ricevitore", dunque possono presentare in generale due diversi tipi di configurazione :

- a) Emettitore/Ricevitore solidali: in questo caso lo stesso elemento potrebbe fare sia da emettitore che da ricevitore, oppure due elementi differenti potrebbero essere alloggiati nella stessa sede. Il segnale emesso rimbalza quindi sull'oggetto di cui si vuole misurare la distanza e ritorna al sistema. È questo il caso dei sistemi sonar/radar, dei sistemi a tempo di volo e dei sistemi che misurano lo sfasamento del segnale.
- b) Emettitore /Ricevitore separati: In questa configurazione uno dei due elementi è posizionato in un punto fisso che funge da riferimento, mentre l'altro è alloggiato sull'elemento da cui si vuole misurare la distanza. Questo caso può essere sia quello dei sistemi a tempo di volo che dei sistemi che misurano sfasamento del segnale.

Nella configurazione a) non vi è certezza che nel caso di misurazioni successive il segnale rimbalzi sullo stesso punto dell'oggetto da misurare. Nella configurazione b), se uno dei due elementi è solidale con un punto dell'oggetto in via di misurazione, si ha la certezza che la distanza misurata sia sempre quella corrispondente ai due elementi ricevitore ed emettitore.

### **1.4.1 Sistemi a tempo di volo**

I sistemi basati su questa tecnologia, ricavano la misura della distanza da una misura di tempo. Un emettitore emette un qualche tipo di segnale, che può essere elettromagnetico nel caso di laser ed onde radio, oppure onde di pressione nel caso di ultrasuoni e un ricevitore ne rileva il segnale diretto o rimbalzato sull'ambiente circostante.

Viene misurato il tempo "t" che intercorre tra l'istante di emissione e l'istante di ricezione del segnale. Nota la velocità del segnale "v" nel mezzo, lo spazio percorso può essere calcolato semplicemente come :

$$
\mathbf{d} = \mathbf{v} \cdot \mathbf{t} \qquad \qquad \text{Eq. 1-8}
$$

Dove "d" è pari al doppio della distanza del sistema di misure dall'oggetto nel caso la fonte e i ricevitore del segnale siano solidali, altrimenti pari alla distanza. In questo caso la risoluzione spaziale del sistema è funzione della risoluzione temporale e dell'accuratezza con cui si conosce la velocità di propagazione del segnale nel mezzo.

Nel caso di onde elettromagnetiche la velocità di diffusione nel mezzo è costante e pari alla velocità della luce ( $c_0$ =299792458 m/s), ovviamente una velocità cosi elevata richiede misure di tempi estremamente brevi, in particolare se si vuole avere la risoluzione di 1 mm sulla misura di distanza si deve avere una risoluzione sulla misura del tempo dell'ordine del picosecondo [10-  $12$ s]. Sistemi di misura basati su questa tecnologia sono i Telemetri a tempo di volo e i sistemi "ultra wide band".

In [Fig. 1-41,](#page-44-0) è presentato un modello commerciale di telemetro a tempo di volo, con tabella relativa alle caratteristiche tecniche.

|                         | <b>Modello</b>                               | <b>ILR1183-30</b> |
|-------------------------|----------------------------------------------|-------------------|
|                         | Distanza minima<br>$\lceil \text{mm} \rceil$ | 400               |
|                         | Distanza<br>massima [mm]                     | 50000             |
|                         | Risoluzione $[µm]$                           | 100               |
|                         | Ripetibilità [mm]                            | 0.5               |
|                         | Linearità [mm]                               | $+/- 5$           |
| 035mm<br>065mm          | Classe protezione<br>Laser                   | $\overline{2}$    |
| 100m<br>50 <sub>m</sub> | Tecnologie                                   | Tempo di volo     |

<span id="page-44-0"></span>**Fig. 1-41 : Telemetro a tempo di volo commerciale prodotto dall'azienda "Micro-Epsilon", caratteristiche del fascio e tecniche. (19)**

Nei sistemi di misura ad ultrasuoni il segnale è costituito da un onda di pressione, contrariamente ai segnali elettromagnetici, la loro velocità non è costante in aria. Nell'aria, la velocità del suono è di 331,45 [m/s](http://it.wikipedia.org/wiki/Metro_al_secondo) a 0 [°C](http://it.wikipedia.org/wiki/Grado_Celsius) e di 343,8 [m/s](http://it.wikipedia.org/wiki/Metro_al_secondo) a 20 [°C](http://it.wikipedia.org/wiki/Grado_Celsius) e in generale varia secondo la relazione v =  $331,45 + 0,62$  T con T misurata in [°C.](http://it.wikipedia.org/wiki/Celsius)

Per avere una risoluzione spaziale di 1 mm, si deve avere una risoluzione temporale sull'ordine del microsecondo [10<sup>-6</sup>s].

### **1.4.2 Sistemi di misura dello sfasamento**

Questi strumenti misurano la distanza dalla misura dello sfasamento tra il segnale emesso e il segnale ricevuto. Lo sfasamento del segnale può essere introdotto dall'effetto Doppler nel caso in cui si misuri la distanza di un oggetto in movimento, o può essere generato appositamente dallo strumento di misura se si misura un oggetto a distanza fissa.

In [Fig. 1-42](#page-45-0) è schematizzato quest'ultimo caso, la distanza " $d_1$ " è nota per costruzione, mentre la distanza "d<sub>2</sub>" è nota dalla misura dello sfasamento tramite discriminatori di fase. La distanza "D<sub>0</sub>" è nota dalla misura delle "n" semionde necessarie al segnale per coprire la distanza. Si emettono due onde modulate con lunghezze d'onda " $\lambda_1$ " e " $\lambda_2$ " poco diversa tra loro, in modo che nella distanza sia contenuto lo stesso numero "n" di mezze lunghezze d'onda. "n" potrà essere calcolato dalle equazioni :

$$
L_1 = \frac{\Delta \varphi_1 \cdot \lambda_1}{4\pi} \qquad \qquad Eq. 1-9
$$

$$
L_2 = \frac{\Delta \varphi_2 \cdot \lambda_2}{4\pi} \qquad \qquad \text{Eq. 1-10}
$$

$$
n = \frac{L_2 - L_1}{\frac{\lambda_2 - \lambda_1}{2} \cdot 2} \tag{Eq. 1-11}
$$

Dove L<sub>1</sub> e L<sub>2</sub> sono le parti frazionarie degli sfasamenti  $\Delta\varphi_1$  e  $\Delta\varphi_2$  misurati per le due diverse lunghezze d'onda.

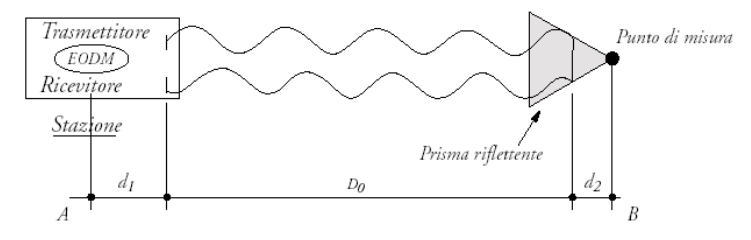

**Fig. 1-42 : sistema di misura della distanza tramite misura dello sfasamento.**

<span id="page-45-0"></span>Questo tipo di soluzione richiede quindi un terzo elemento oltre che all'emettitore e al ricevitore, cioè un prisma riflettente bersaglio posizionato sul punto da misurare.

In [Fig. 1-43](#page-46-0) è presentato un Teodolite, come esempio, un sistema di misura basato su questa tecnologia, in grado di misurare la distanza di un prisma bersaglio. Bersaglio che il teodolite è in grado di seguire, misurandone la traiettoria che questo segue nello spazio, con accuratezza pari a quella indicata nella tabella che ne riporta le caratteristiche tecniche.

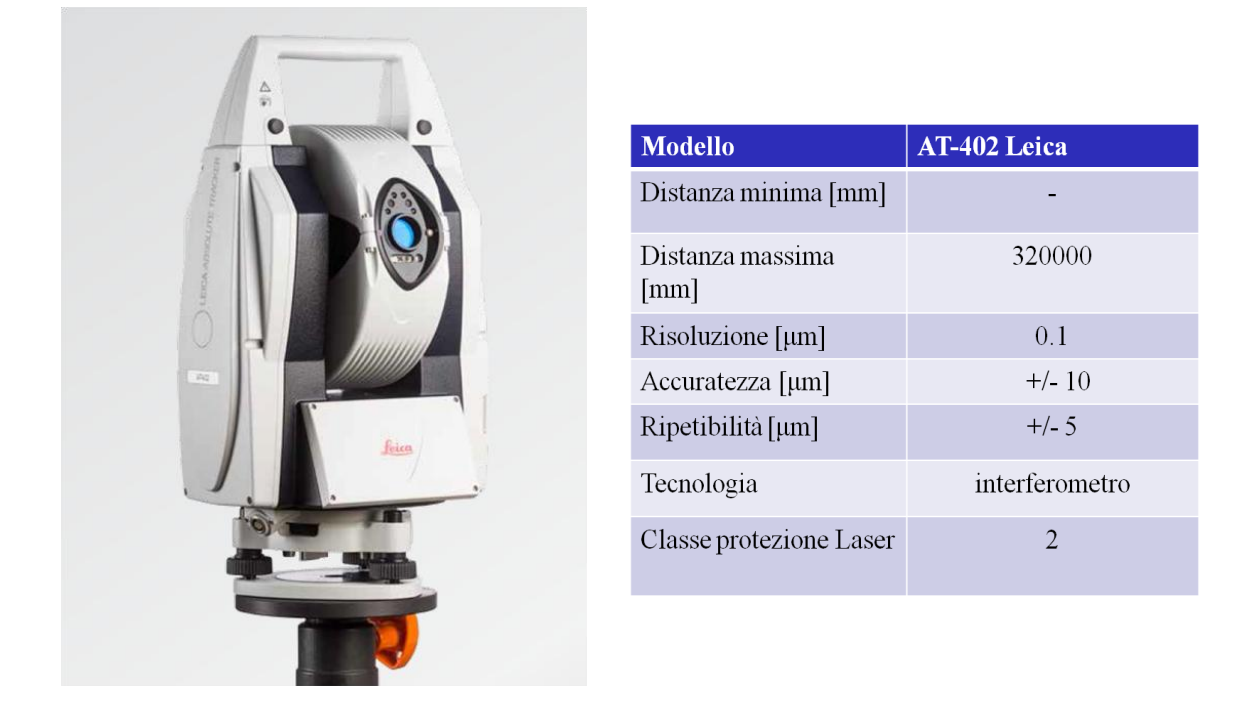

**Fig. 1-43 : Teodolite AT-402 Leica, sistema di misura interferometrico della distanza. (20)**

# <span id="page-46-0"></span>**1.4.3 Sistemi a triangolazione laser**

Misure di distanze tramite fasci laser possono essere eseguite anche con il principio della triangolazione illustrato i[n Fig. 1-44.](#page-46-1) Viene emesso un fascio laser, che rimbalza sull'oggetto della misura e ritorna con un certo angolo funzione della distanza dell'oggetto dall'emettitore. Il fascio di ritorno colpisce un sensore formato da un "array" lineare o bidimensionale di pixel, a seconda di quale sia il pixel illuminato si misura una distanza differente.

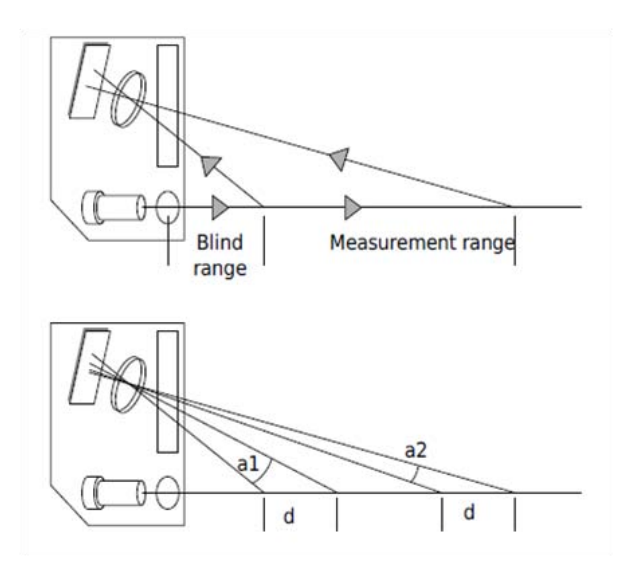

**Fig. 1-44 : Principio base triangolazione di un sistema laser. (19)**

<span id="page-46-1"></span>Questa tecnologia è ampliamente utilizzata in ambito industriale e diverse aziende producono e commerciano sistemi simili. In [Fig. 1-45](#page-47-0) è riportato, come esempio, un modello commerciale con le sue caratteristiche tecniche.

Il volume di misura di questi sistemi è di gran lungo interiore rispetto ai sistemi di misura basati sulle altre tecnologie laser, si hanno comunque ottime risoluzioni e costi inferiori.

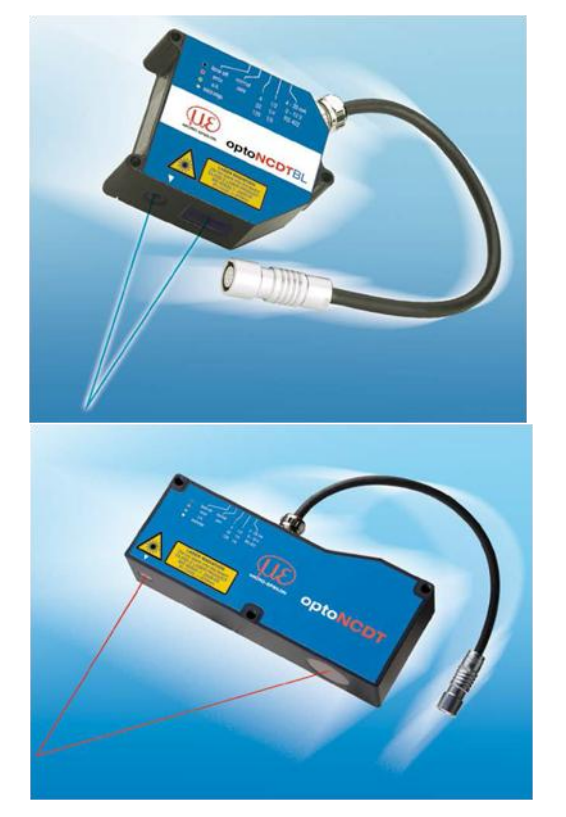

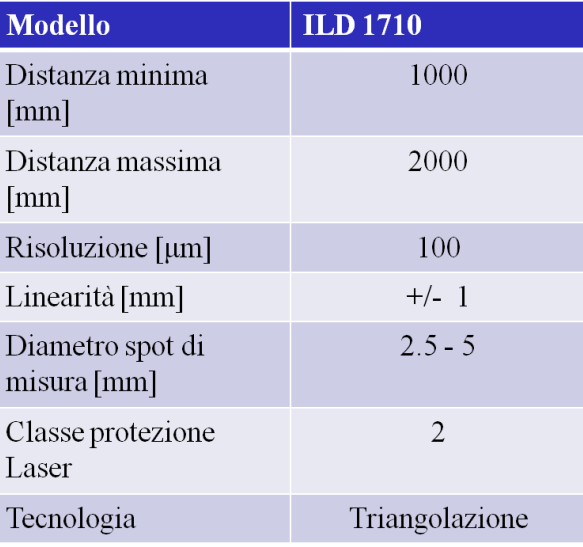

**Fig. 1-45 : Esempio di strumenti di misura a triangolazione. (19)**

## <span id="page-47-0"></span>**1.4.4 Sistemi video**

I sistemi video per il calcolo della distanza si basano sull'elaborazione delle immagini digitali catturate da un sensore formato da un matrice di elementi sensibili alla luce.

Nelle soluzioni di "motion capture" si fissano dei marker (ad esempio infrarossi) all'oggetto di cui si vuole seguire il movimento, si registrano le immagini che un software elaborerà andando a calcolare fotogramma per fotogramma la posizione dei marker stessi. Nel caso in cui i marker non vengano utilizzati l'elaborazione è molto più complessa, è le immagini vanno elaborate in modo differente al variare dell'oggetto e dell'obbiettivo della misurazione.

La risoluzione di un sistema video è principalmente funzione del numero di pixel e della distanza dell'oggetto da misurare. Inoltre le immagini raccolte da una telecamera sono bidimensionali, quindi adatte a rilevare correttamente solamente movimenti contenuti in un piano, nel caso in cui si vogliano registrare movimenti tridimensionali si devono utilizzare sistemi con più telecamere, con conseguente aumento della complessità dell'elaborazione delle immagini. La qualità delle immagini e quindi della misurazione è fortemente dipendente dalle condizioni di luce, che devono essere il più possibili costanti nel tempo e in molti casi sono utilizzabili solamente in ambienti schermati a luce controllata.

## **1.4.5 Sistemi magnetici**

È possibile installare dei rilevatori di campo magnetico sull'oggetto da misurare, questi possono misurare la direzione e l'intensità del campo magnetico in cui sono immersi. Si possono installare anche degli emettitori di campo magnetico, in posizioni note, da utilizzare come riferimento per le misurazioni. Ovviamente il campo totale misurato dal rilevatore sarà la somma del campo magnetico prodotto dagli emettitori, del campo magnetico terrestre e del campo magnetico generato da altre fonti di disturbo. Essendo possibile misurare sia la direzione del campo che la sua intensità questi sistemi possono essere utilizzati direttamente per effettuare misure angolari basandosi sulla variazione di orientazione del sensore rispetto al campo magnetico nel tempo, nell'ipotesi che la direzione del campo magnetico sia costante nel tempo.

Nel caso delle macchine piegatrici, interamente movimentate da motori elettrici vi è il pericolo che questi siano fonti di disturbo per il campo magnetico circostante.

Questi sistemi quindi oltre ad essere sensibili ad eventuali fonti di disturbo, richiedono ripetute ricalibrazioni e non vantano buone accuratezze di misura. (21)

### **1.4.6 Sistemi inerziali**

Questi sistemi di misura sono basati sull'utilizzo di accelerometri e giroscopi. I giroscopi misurano la velocità angolare con cui vengono ruotati, mentre gli accelerometri misurano l'accelerazione cui sono sottoposti.

Dall'integrazione della misura della velocità angolare fornita dal giroscopio nel tempo si può calcolare l'angolo di rotazione subito, mentre dall'integrazione nel tempo delle accelerazioni misurate dall'accelerometro si possono ricavare la velocità di traslazione e la distanza percorsa. L'accelerometro subisce anche l'accelerazione di gravità il cui contributo è costante in direzione è verso, è perciò possibile utilizzare le misure statiche dell'accelerometro per calcolarne l'orientazione rispetto al vettore gravità stesso.

Lo svantaggio principale è dovuto al fatto che le misure ottenute per integrazione soffrono tipicamente di un effetto di deriva, cioè di un errore accumulato nel tempo. Poiché il sistema di misura somma continuamente delle variazioni alla velocità o alla posizione precedente calcolata, ogni errore nella misura, seppur piccolo, si accumula e si somma da punto a punto nel tempo.

Per diminuire questo tipo di errori è importante effettuare calibrazioni accurate e ripetute nel tempo. La risoluzione di questi sistemi è quindi funzione della risoluzione con cui vengono misurate accelerazioni e velocità angolari, ma anche della frequenza con cui queste vengono campionate.

In commercio esistono svariati tipi di sensori di questo tipo, sia di accelerometri che giroscopi. Particolarmente interessanti sono quelli basati sulla tecnologia "MEMS" (Micro Electro-Mechanical System), caratterizzati da dimensioni, consumi e costi ridotti come vedremo nei paragrafi successivi.

# <span id="page-50-0"></span>Capitolo 2 **: Soluzione scelta**

# **2.1 Considerazioni sullo stato dell'arte dei sistemi di misura per il ritorno elastico**

Dall'analisi dello stato dell'arte, proposto nel paragrafo 1.3 , sugli apparati e metodi per la misura "online" del ritorno elastico nel caso di tubi piegati, emergono alcune considerazioni fondamentali per lo sviluppo di questo lavoro di tesi:

- 1) Non viene proposto, in letteratura, alcun metodo di misura applicabile sia al processo di "draw bending" che di "roll bending". È netta anzi, la distinzione tra i due processi, tra i modi in cui si manifesta il ritorno elastico e tra gli approcci proposti nell'affrontare il problema della misura.
- 2) In tutti i casi proposti il sistema di misura è posizionato esternamente al tubo e le misurazioni sono effettuate sul diametro esterno e non sull'asse dello stesso. L'angolo è sempre ricavato indirettamente da misure di distanza, forza o contatto.
- 3) Le soluzioni basate sul calcolo dell'orientazione relativa dei tratti rettilinei agli estremi della piega e sul calcolo del raggio di curvatura tramite misure di distanza esterne al tubo, sono state ampliamente esplorate e rivisitate negli anni, al passo con l'evoluzione delle tecnologie disponibili per i sistemi di misura.
- 4) Tra i due, il processo di "roll bending" è sicuramente il più problematico da affrontare dal punto di vista della misurazione dello "springback", difatti l'approccio proposto alla soluzione del problema è unico.
- 5) In molti casi i sistemi di misura proposti non tengono conto del fatto che il processo di piegatura dei tubi eseguito su macchine a controllo numerico è un processo altamente automatizzato, in cui non vengono eseguite pieghe singole, ma serie di pieghe che richiedono continue riorientazioni non solo del tubo, ma dell'intero gruppo matrici e l'utilizzo di entrambi i metodi di piegatura sullo stesso componente.

# **2.2 Confronto con l'azienda e difficoltà riscontrate in ambiente industriale.**

Dopo aver sviluppato la parte introduttiva e aver analizzato le soluzioni presenti in letteratura è stato organizzato un incontro con dei rappresentati dell'area tecnica dell'azienda di riferimento BLM GROUP s.p.a., per avere un confronto con chi per lavoro affronta questi problemi ed ha esperienza dei problemi applicativi che questi sistemi incontrano in ambiente industriale. Sia loro che i loro competitor hanno sviluppato negli anni diversi sistemi di misura "online" per il ritorno elastico, basati sugli approcci presenti in letteratura, ma pochi hanno ottenuto successo dal punto di vista commerciale.

Attualmente nelle piegatrici prodotte dall'azienda è introdotto un sistema di misura integrato, per il ritorno elastico nell'operazione di "draw bending", del tutto simile alla soluzione brevettata nel 1994 "Bend correction apparatus and method" (11), illustrata in [Fig. 1-32,](#page-36-0) in cui un sensore ad effetto Hall immerso nella "clamping die" rileva la presenza e la distanza del tubo dalla matrice.

Si tratta quindi di un sistema che misura il ritorno elastico integrando le misure del sensore con il sistema di posizionamento della macchina, totalmente gestito dal software della macchina, semplice da utilizzare, economico e che non richiede particolare manutenzione o esperienza da parte dell'operatore.

Questo sistema è utilizzabile solamente nel processo di "draw bending".

Altri sistemi di misura provati dall'azienda sono stati :

- a) Caratterizzazione del ritorno elastico tramite misura delle forze gioco, adottando una logica simile a quella illustrata nel paragrafo 1.3.4 in merito al brevetto del 1998 " Method and apparatus for bending an elongated member to a target angle" (14). Le componenti di attrito, tra macchina e tubo e anche tra gli organi stessi della macchina introducono degli errori sulle misurazioni di forza, per cui queste non sono più correlabili al solo fenomeno del ritorno elastico.
- b) Misura a monte del gruppo matrici, seguendo lo stesso approccio illustrato nel paragrafo 1.3.3. Anche questo approccio si è rivelato fallimentare, la presenza del mandrino nel tubo ne varia inevitabilmente la rigidezza e introduce altri effetti che portano il ritorno elastico a manifestarsi in maniera diversa, quindi la misurazione non è attendibile.
- c) Misura del ritorno elastico tramite sistemi di visione, mediante telecamere e marker posti sul tubo. Questa strada fattibile dal punto di vista tecnologico si è rivelata inapplicabile in ambiente industriale. Un sistema simile oltre ad essere costoso e a richiedere competenze specialistiche agli operatori prevede che la macchina sia posta in un ambiente a luce controllata, per un volume di lavoro pari al volume della macchina, che nel caso di pieghe successive su tubi lunghi diversi metri può essere molto ampio e variabile con la geometria finale.
- d) Misura del ritorno elastico tramite misura delle distanze con sistemi laser, con un approccio simile a quanto brevettato nel 1967 "Metal forming machine" (5), ma con l'utilizzo di sistemi laser a triangolazione in luogo dei tastatori meccanici. Anche questo approccio è fattibile dal punto di vista tecnico, nonostante alcuni problemi legati alla misurazione di distanze con sistemi laser su componenti metallici riflettenti a superficie curva. Sistemi laser però sono costosi e limitano la lunghezza minima del tratto rettilineo adottabile tra due pieghe successive. Non presentano vantaggi quindi rispetto al sistema a correnti parassite attualmente utilizzato.

Non viene invece adottato alcun sistema di misura "online" del ritorno elastico nel caso di "roll bending" e l'azienda ha confermato come gli approcci tentati fino ad ora non siano stati efficaci e commercialmente apprezzati.

L'azienda ha confermato inoltre, che i sistemi laser o video proposti sul modello dei brevetti presentati nella sezione 1.3.5, non hanno trovato una buona risposta in ambiente industriale per il costo eccessivo della strumentazione, per la loro complessità, la bassa flessibilità operativa, per la mancanza delle necessarie competenze sui sistemi di misura richieste in genere agli operatori che utilizzano queste macchine, ma soprattutto per la scarsa significatività della misura del raggio di curvatura della piega nel processo di "roll bending".

Misurare soli tre punti del profilo della curva per poi risalire al raggio di curvatura è un approccio che fornisce informazioni incomplete. Il profilo di una curva non è costituito da un unico arco di cerchio, ma da tre tratti almeno, poiché il tratto iniziale di attacco e finale di disimpegno hanno raggi di curvatura diversi rispetto al tratto centrale e questa è una caratteristica intrinseca del processo produttivo. La reale geometria del tratto curvo può essere meglio interpretata nella sua interezza da una curva polinomiale più che da un arco di cerchio, nonostante teoricamente e dal disegno CAD sia generalmente interpretata come tale. Quindi non solo la misura di tre punti fornisce informazioni incomplete sulla reale geometria del tratto deformato, ma manca in genere anche un reale riferimento con cui confrontare tali dimensioni.

Perché un sistema sia apprezzato in ambiente industriale, oltre a fornire delle misurazioni utili e corrette deve essere semplice da utilizzare, integrato con il software della macchina e possibilmente economico.

L'approccio più seguito da chi utilizza queste macchine, nell'aggiustare i parametri del processo di "roll bending", è ancora del tipo "trial and error", basato su misurazioni "offline" della geometria del tubo. Nella pratica industriale si misurano gli angoli di piega con un incertezza sull'ordine del decimo di grado.

Un altro fatto emerso dall'incontro è come in ambiente industriale questi sistemi di misura del ritorno elastico siano necessari soprattutto per i tubi di diametro e spessore maggiore, piuttosto che per i tubi di piccole dimensioni. Questo perché le tolleranze usualmente prescritte per i tubi di dimensioni maggiori sono più restrittive, mentre per i tubi di piccolo diametro e spessore sono più ampie. Quest'ultimi infatti possono essere facilmente deformati manualmente in fase di assemblaggio, nel caso in cui gli accoppiamenti con le altri parti non siano perfetti.

# **2.3 Scelta del sistema di misura**

Alla luce di quanto emerso nel confronto con l'area tecnica dell'azienda è evidente come l'approccio classico al problema della misurazione "online" del ritorno elastico nel caso di "roll bending" sia del tutto inadeguato. Anche il fatto che non esista un unico sistema valido per entrambe le tecnologie di piegatura suggerisce la possibilità di cambiare approccio rispetto a quanto già tentato in letteratura.

Da qui l'idea di utilizzare un sistema di misura solidale al tubo, in grado di seguirne le variazioni di movimento e orientazione.

Poiché all'interno del tubo è presente un mandrino flessibile, che ne segue le deformazioni durante l'operazione di piegatura, l'idea iniziale è quella di strumentare il mandrino stesso o di inserire con esso nel tubo una sonda, in grado di rilevare le variazioni angolari o di spostamento subite nel tempo. Gli strumenti adatti a questo compito potrebbero essere dei sistemi inerziali formati da giroscopi e accelerometri.

Se la piattaforma inerziale va inserita all'interno del tubo, è evidente come un fattore chiave nella scelta dello strumento siano le dimensioni, che dovranno essere il può ridotte possibile per poterlo inserire anche nei tubi dal diametro interno minore.

Per questo motivo la scelta è ricaduta sull'utilizzo di accelerometri e giroscopi realizzati con tecnologia "MEMS" o "Micro electro-mechanical system". Come dice l'acronimo stesso, questi sistemi vantano dimensioni estremamente ridotte e sono quindi ideali per le nostre esigenze.

Il lavoro di tesi prosegue dunque nello sviluppo di una piattaforma inerziale, per valutarne le caratteristiche e verificare la compatibilità di un simile strumento con le nostre esigenze di misura.

# Capitolo 3 **: MEMS e calcolo dell'orientazione**

# **3.1 MEMS**

"MEMS" acronimo di "micro electro-mechanical system" indica la tecnologia per la realizzazione di strumenti molto piccoli, con grandezze sull'ordine dei μm [10<sup>-6</sup> m], formati da un insieme di componenti meccanici ed elettronici .

Questi componenti posso avere dimensioni variabile tra gli 1 e 100 µm, e comprendono in genere un unità di calcolo dei dati (un microprocessore) e diversi componenti che interagiscono con l'ambiente circostante, dei micro sensori. A queste scale cosi ridotte, i principi della fisica classica validi in ambiente macroscopico non sono sempre utili e cambia l'importanza relativa delle forze in gioco. Ad esempio a causa del grande rapporto tra area e volume dei componenti che formano i "MEMS", gli effetti elettrostatici di superficie e la bagnabilità dominano, in termini di importanza, sui classici effetti termici ed inerziali più importanti a livello macroscopico.

Per dare un idea visiva delle dimensioni dei componenti meccanici utilizzati , in [Fig. 3-1](#page-54-0) è riportata l'immagine di uno dei componenti fotografato accanto ad un globulo rosso e ad una particella di polvere.

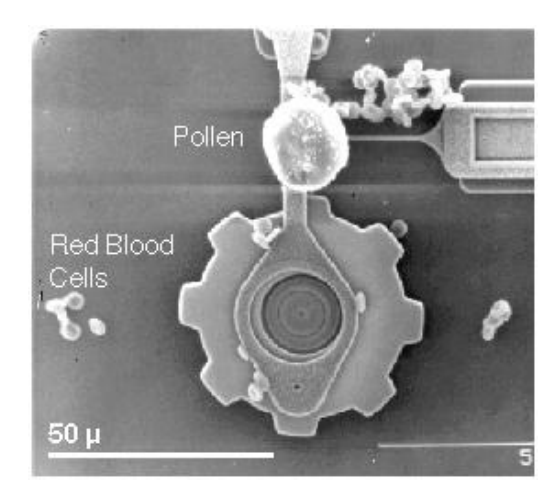

**Fig. 3-1 : Dimensioni di un "MEMS" risptto a un globulo rosso e a una particella di polline.**

<span id="page-54-0"></span>Storicamente, il potenziale di strumenti di dimensioni microscopiche fu apprezzato anche prima che fossero disponibili le tecnologie per realizzarle, come dimostra il discorso "There's a plenty of room at the bottom" (22), tenuto nel 1959 dal futuro premio Nobel Richard Feynman, nel quale auspicava lo sviluppo di dispositivi elettronici miniaturizzati. I "MEMS" divennero pratici una volta disponibili le tecnologie per fabbricarli, derivate dalle tecnologie di produzione dei dispositivi semiconduttori, normalmente utilizzate in elettronica. Oggi giorno questi dispositivi sono estremamente diffusi e acquistano nel tempo sempre più spazio, grazie alla continua evoluzione che subiscono; diffusi già da tempo nel mondo auto motive, un'altra delle loro applicazioni più evidenti è il settore di "smartphone", "tablet" e dispositivi per il "fitness".

# **3.2 Accelerometri**

Nella maggior parte degli accelerometri, il principio di funzionamento è il medesimo: si basa sulla rilevazione del[l'inerzia](http://it.wikipedia.org/wiki/Inerzia) di una massa quando viene sottoposta ad un'accelerazione.

In [Fig. 3-2](#page-55-0) è riportato il classico modello di accelerometro, formato dagli elementi massa – molla – smorzatore.

La massa (M) viene sospesa ad un elemento elastico (K) , mentre un qualche tipo di sensore ne rileva lo spostamento rispetto alla struttura fissa del dispositivo. In presenza di un'accelerazione, la massa (che è dotata di una propria inerzia) si sposta dalla propria posizione di riposo in modo proporzionale all'accelerazione rilevata. Il sensore trasforma questo spostamento in un segnale elettrico acquisibile dai moderni sistemi di misura. Il sistema è generalmente dotato di un elemento smorzatore (C) per ridurre eventuali oscillazioni della massa.

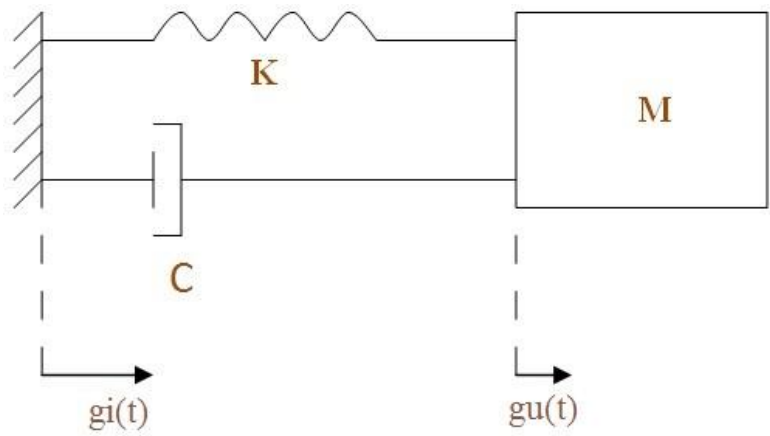

**Fig. 3-2 : schema di un accelerometro come massa - molla - smorzatore.**

<span id="page-55-0"></span>Il principio di funzionamento di questo tipo di trasduttore si basa sull'eq.3-1:

$$
m\frac{d^2g_u(t)}{dt^2} + c\frac{dg_u(t)}{dt} + kg_u(t) = m\frac{d^2g_i(t)}{dt^2}
$$
 Eq. 3-1

Il sistema viene forzato dalla reazione che nasce dallo spostamento  $s_i(t)$  dell'intero sistema e quindi nel caso l'ingresso gi(t) corrisponda a un accelerazione questo è pari a :

$$
\mathbf{g_i}(t) = \frac{d^2 s_i(t)}{dt^2}
$$
 Eq. 3-2

La trasformata di Laplace dell'equazione differenziale risulta pari all'eq.3-3:

$$
ms2Gu(s) + csGu(s) + kGu(s) = mGi(s)
$$
 Eq. 3-3

La funzione di trasferimento (vedi (23)), risulta espressa dall'eq 3-4:

$$
T(s) = \frac{G_u(s)}{G_i(s)} = \frac{m}{ms^2 + cs + k} = \frac{\frac{m}{k}}{\frac{m}{k}s^2 + \frac{c}{k}s + 1} = \frac{\frac{1}{\omega_n^2}}{\left(\frac{i\omega}{\omega_n}\right)^2 + 2\zeta \frac{i\omega}{\omega_n} + 1}
$$
 Eq. 3-4

Dove sono stati definite i parametri :

$$
\omega_{\rm n} = \sqrt{\frac{\rm k}{\rm m}}
$$
 frequencya naturale del sistema con s = i $\omega$   

$$
c_{\rm cr} = 2\sqrt{\rm km}
$$
smorzamento critico

54

$$
\zeta = \frac{c}{c_{\rm cr}}
$$
 rapporto di smorzamento critico

valori tipici per un accelerometro "MEMS" sono ad esempio 50 [µg] < m < 150 [µg], 0.5 [N/m]  $k <$  k < 2.5 [N/m] e quindi frequenze di risonanza (f<sub>n</sub> = ω<sub>n</sub>/2π) che variano da qualche centinaia di [Hz] fino a poco più di 1 [KHz].

In condizioni statiche (s = 0), c'è equilibrio tra le forze elastiche e inerziali, e si ottiene la seguente relazione, eq.3-5:

$$
\frac{g_{u\text{ statica}}(t)}{g_i(t)} = \frac{m}{k} = \frac{1}{\omega_n^2} \Rightarrow g_u(t) = \frac{m}{k}g_i(t) \qquad \text{Eq. 3-5}
$$

Dove la costante m/k è definita sensibilità del trasduttore (da accelerazione a posizione). Valori tipici per questa costante sono compresi tra i 20 e i 300 [µg\*m/N].

In [Fig. 1-1Fig. 3-3](#page-11-0) è descritto mediante diagramma di Bode il comportamento dinamico del sistema al variare del rapporto di smorzamento critico del sistema, descritto dall'eq.3-4. In genere gli accelerometri sono costruiti in modo da avere un valore di smorzamento critico ζ = 0.7 (sistema sotto-smorzato), in questo modo si massimizza la banda del sistema e si ottiene la più piccola distorsione di ampiezza possibile anche per ingressi dalla frequenza simile a quella di risonanza del sistema, evitando allo stesso tempo fenomeni oscillatori indesiderati nelle risposte agli ingressi esterni (a gradino o impulsivi). Si nota dalla [Fig. 3-3](#page-56-0) come la caratteristica avente ζ = 0.7, in arancione, sia quella che più a lungo si mantiene piatta avvicinandosi alla frequenza di risonanza.

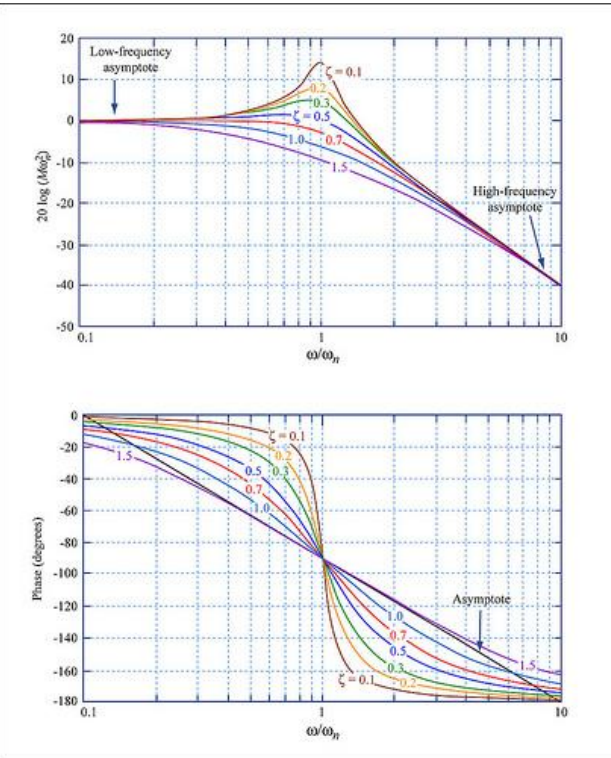

<span id="page-56-0"></span>**Fig. 3-3 : Diagramma di Bode del modulo e della fase, per la funzione di trasferimento di un accelerometro. (24)**

In [Fig. 3-4](#page-57-0) sono riportati due esempi di risposta all'ingresso di segnali canonici al variare del coefficiente di smorzamento critico, per strumenti del secondo ordine quali gli accelerometri.

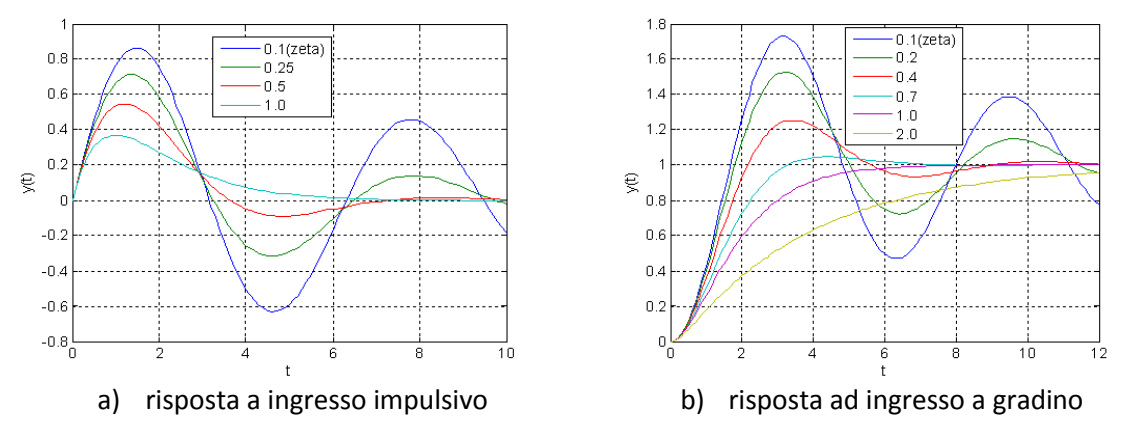

**Fig. 3-4 : Esempi di risposta dinamico all'ingresso di segnali canonici. (23) (24)**

<span id="page-57-0"></span>Quasi tutti gli accelerometri si basano su questo principio, ma si differiscono non solo per il modo in cui viene misurato lo scostamento della massa di prova, ma anche per come viene generato il segnale elettrico di uscita, per il range di misura e in funzione delle caratteristiche viste. Due macrocategorie (25), in cui possiamo raccogliere questi strumenti sono :

- 1) Accelerometri per misura di accelerazioni statiche: sono in grado di rilevare dalle accelerazioni continue e statiche (grandezza d'ingresso con frequenza a 0 Hz) fino ad accelerazioni che variano con frequenze basse (normalmente fino a 500 Hz). Esempi d'applicazione per questi strumenti sono misure d'accelerazione gravitazionale per l'utilizzo come inclinometri, d'accelerazione centrifuga, di un veicolo in movimento, nella guida inerziale.
- 2) Accelerometri per la misura di accelerazioni dinamiche: sono dei dispositivi che non sono in grado di rilevare accelerazioni statiche (ad esempio l'accelerazione gravitazionale), ma sono in grado di rilevare le accelerazioni che variano nel tempo, ad esempio quelle generate da oggetti che vibrano o quelle che si generano negli urti. La banda passante di questi strumenti può andare da qualche Hz a 50 kHz.

Data l'applicazione a cui siamo interessati, cioè la misura del ritorno elastico, quindi di un angolo appare evidente come la categoria di riferimento sia quella degli accelerometri per misura di accelerazioni statiche.

## **3.2.1 Accelerometri "MEMS"**

Gli accelerometri "MEMS" più diffusi sono del tipo capacitivo. Lo spostamento della massa viene ricavato dalla misura della capacità elettrica di un condensatore, associata alla variazione di distanza tra le sue armature. In [Fig. 3-5](#page-58-0) è presentato questo classico schema funzionale. La capacità di un condensatore ad armature piane è teoricamente pari all'eq.3-6 :

$$
C=\frac{A\cdot \varepsilon}{d}
$$
 Eq. 3-6

Dove A è l'area delle armature, ξ la costante dielettrica relativa al mezzo interposto tra le armatura e d è la distanza. Come si vede dallo schema in [Fig. 3-5,](#page-58-0) in seguito ad uno spostamento della massa variano le distanze tra le armature dei condensatori e con esse le capacità misurate. È possibile quindi legare la misura delle capacità allo spostamento subito.

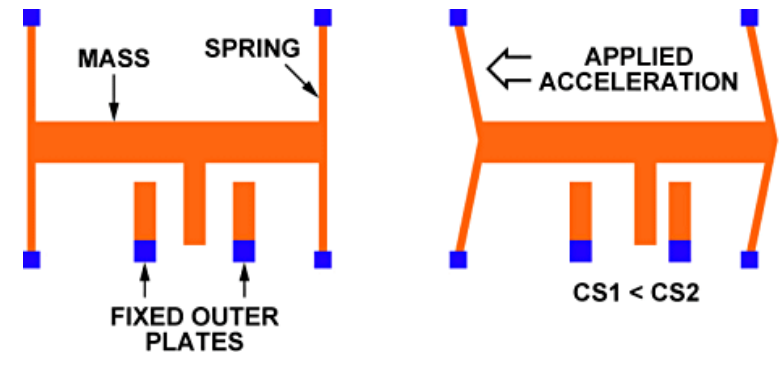

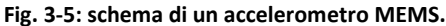

<span id="page-58-0"></span>Gli accelerometri "MEMS" capacitivi, sono tutti basati su questo semplice principio,ma esistono in commercio sensori in cui questi gli elementi funzionali che li compongono hanno un design estremamente diverso l'uno dall'altro, alcuni esempi sono riportati in [Fig. 3-6.](#page-58-1)

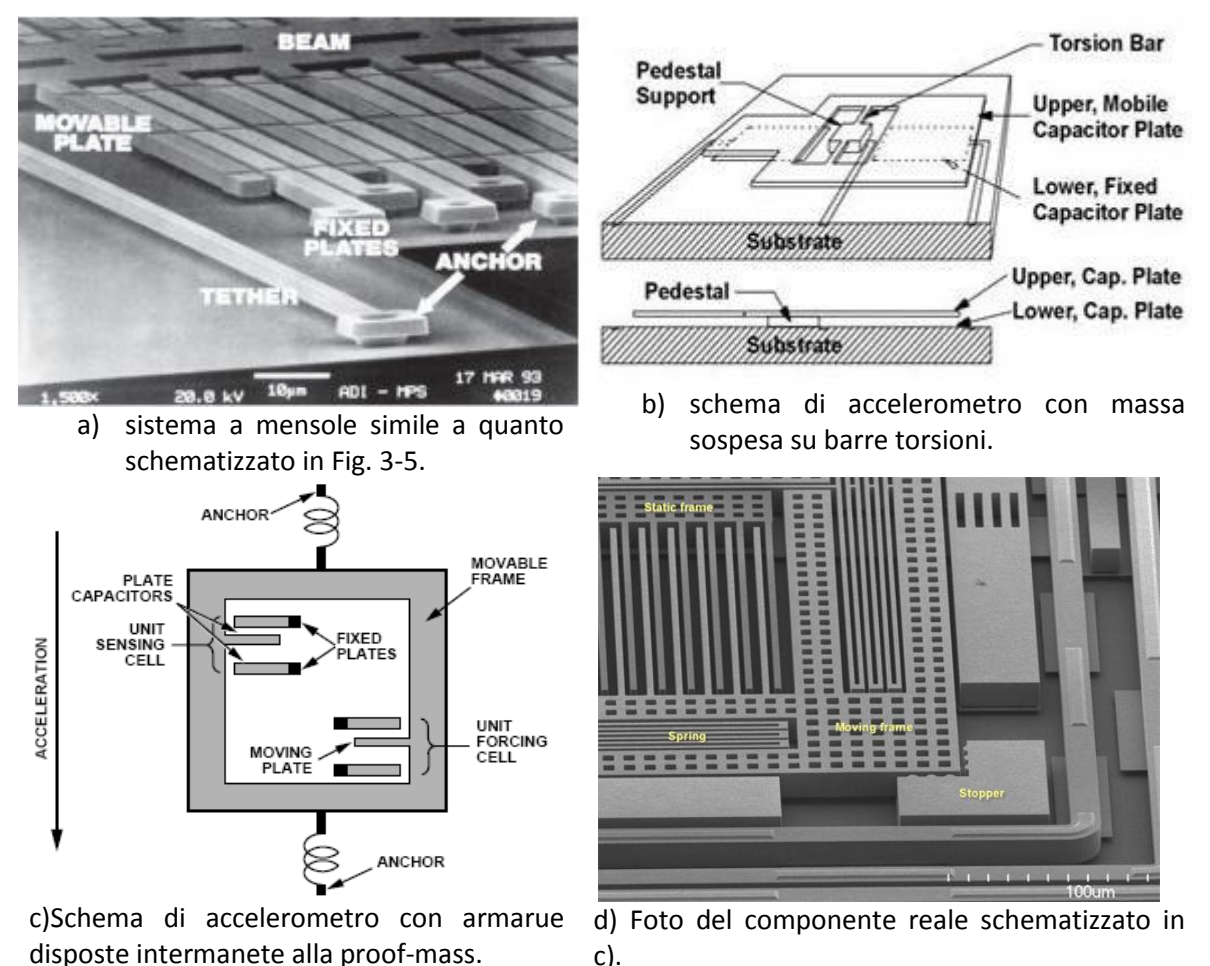

c).

**Fig. 3-6 : Tipologie diverse di elementi costituivi per accelerometri "MEMS".**

<span id="page-58-1"></span>Questi sensori sono adatti alla misura di accelerazioni statiche, sono poco sensibili alle variazioni di temperatura, hanno un'elevata sensibilità, alte prestazioni, bassa dissipazione di potenza ed un costo molto basso. La tecnologia capacitiva tuttavia, a differenza di quello che avviene per sensori basati su altre tecnologie, rende questi sensori suscettibili alle interferenze elettromagnetiche; una possibile soluzione consiste nell'utilizzare un'adeguata schermatura.

Gli accelerometri di tipo capacitivo si prestano bene ad essere integrati, assieme al relativo sistema di trasduzione e condizionamento del segnale, in un unico chip di silicio.

# **3.3 Giroscopi "MEMS"**

La tecnologia dei giroscopi "MEMS" come quella degli accelerometri sta facendo continui e significativi passi avanti, alzando il livello sulle performance di misura, abbassando i consumi e i costi.

Esistono diversi principi di base per questo tipo di strumento, approfondiamo in questo caso la tipologia di sensore che andremo poi ad utilizzare, cioè i giroscopi a "struttura vibrante" o "Coriolis vibratory gyro" dato che utilizzano la forza di Coriolis per misurare la velocità di rotazione angolare. Come evidenziato in [Fig. 3-7](#page-59-0) quando una massa m che si muove in direzione x con velocità v, subisce una rotazione attorno all'asse z con velocità angolare  $Ω_z$ , nasce una forza nella direzione indicata in figura con la freccia gialla come risultato della forza di Coriolis, pari al prodotto espresso dall'eq.3-7:

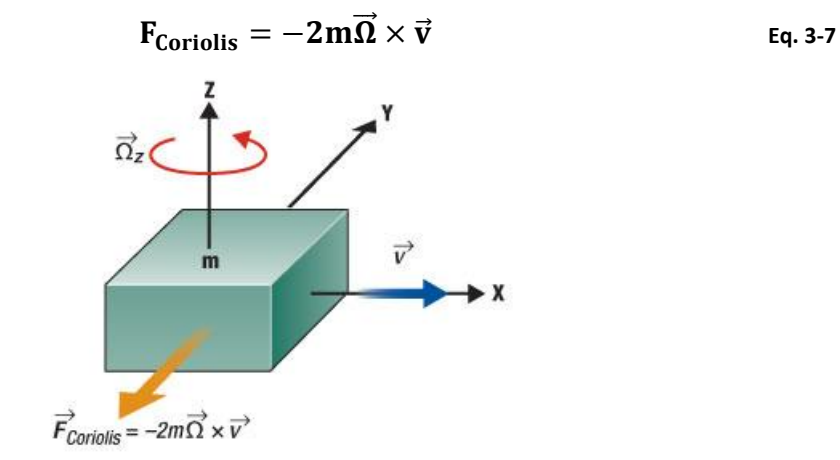

**Fig. 3-7 : Forza di Coriolis agente sulla massa in rotazione. (26)**

<span id="page-59-0"></span>Tale forza causa uno spostamento degli organi del sensore, che a loro volta come avviene negli accelerometri, inducono alla variazione della Capacita di un condensatore, misurato dal sensore e correlato alla velocità angolare. Molti giroscopi "MEMS" fanno uso di una configurazione a diapason, come illustrato in [Fig. 3-8.](#page-60-0) Due masse oscillano costantemente, muovendosi in direzioni opposte lungo x con velocità v, come indicato nello schema. Quando il sensore viene fatto ruotare con una certa velocità angolare  $\Omega_z$ , lungo z, anche le forze di Coriolis che nascono di conseguenza hanno direzioni opposte, provocando un certo scostamento dalla posizione iniziale e di conseguenza una variazione della distanza tra le armature di un condensatore di cui si misura la capacità. Questa variazione di capacità è proporzionale alla velocità angolare subita e viene convertita in un segnale di output elettrico per i giroscopi analogici, in LSB o "Last Significant Byte" per i giroscopi digitali.

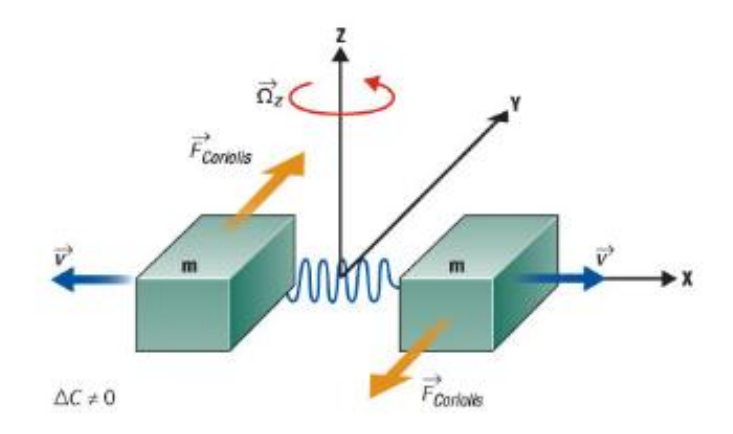

**Fig. 3-8: schema della tipica configurazione a diapason. (26)**

<span id="page-60-0"></span>Come per gli accelerometri, anche per i giroscopi "MEMS" esistono diversi tipi di design per la realizzazione dei componenti meccanici di misura. Trattandosi di un settore in forte sviluppo, diverse aziende realizzano ognuna la propria soluzione e in [Fig. 3-9](#page-60-1) ne sono riportate 4 diverse varianti.

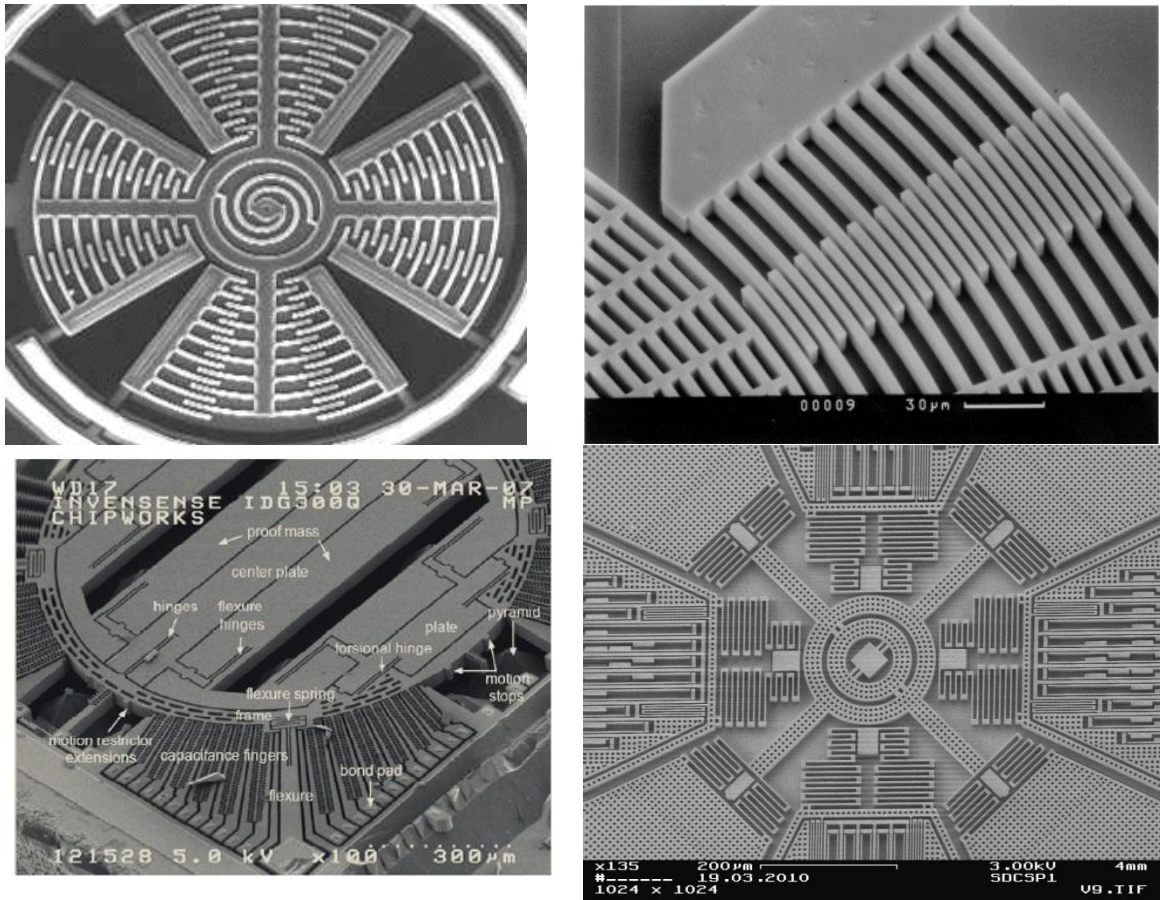

**Fig. 3-9 : Alcune tipologie di configurazioni esistenti per gli elementi sensibili di giroscopi vibranti MEMS.**

# <span id="page-60-1"></span>**3.4 Parametri caratteristici nella scelta dei sensori "MEMS".**

Esistono in commercio una moltitudine di sensori di questo tipo, per effettuare una scelta oculata del sensore che meglio può rispondere alle esigenze dell'utilizzatore è necessario conoscere le principali caratteristiche che distinguono questi sensori l'uno dall'altro. Caratteristiche i cui valori sono contenuti nei "datasheets" resi disponibili dai fornitori (27).

Poiché sia gli accelerometri che i giroscopi "MEMS" sono basati sulla stessa tecnologia ed hanno strutture simili, i parametri caratteristici che ne guidano la scelta sono essenzialmente gli stessi anche se con le dovute distinzioni.

#### **Numero di assi**

Nei paragrafi precedenti è stato descritto il comportamento dei "MEMS" dotati di un singolo asse, sia lo spostamento della massa nell'accelerometro che quello degli elementi sensibili del giroscopio possono avvenire in una sola direzione. Grazie alle dimensioni estremamente ridotte degli elementi sensibili di questi dispositivi è possibile assemblare più sensori monoassiali sullo stesso wafer di silicio. Quindi è possibile ottenere dei sistemi di misura a più assi semplicemente componendo dei sistemi monoassiali, come illustrato in [Fig. 3-10,](#page-61-0) ovviamente questi vanno assemblati in modo che gli assi di misura risultino tra loro ortogonali.

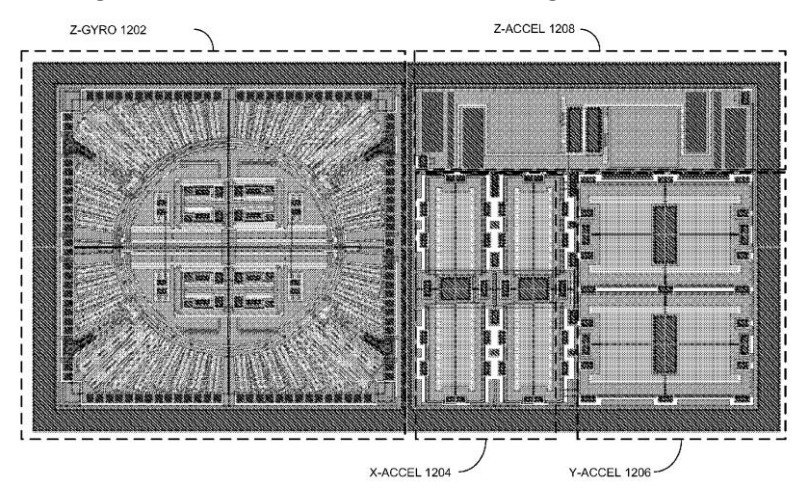

<span id="page-61-0"></span>**Fig. 3-10: esempio di "MEMS" multiassiale, nello stesso wafer sono indicati 3 accelerometri monoassiali e un giroscopio monoassiale. (28)**

In commercio sono disponibili diverse soluzioni, accelerometri o giroscopi a uno, due o tre assi; sono inoltre disponibili "MEMS" che comprendono entrambi gli strumenti sullo stesso wafer di silicio, fino a 6 assi totali, 3 per l'accelerometro e 3 per il giroscopio. La scelta tra le diverse soluzioni è funzione dell'applicazione e del tipo di misura che si vuole fare.

#### **Range di misura**

Definisce il range, cioè l'ampiezza massima del campo di misura, delle accelerazioni o delle velocità angolari che è possibile misurare con il sensore. Per l'accelerometro è generalmente espresso in termini di [g], dove questa è pari all'accelerazione di gravità 9.80665 [m/s<sup>2</sup>], mentre per il giroscopio è espresso in [°/s]. In genere a datasheet è indicato il range in modo simmetrico rispetto allo zero, indicando ad esempio ± 2[g] per l'accelerometro e ±100 [°/s] per il giroscopio, sono indicati quindi i valori massimi e minimi misurabili in modulo dal sensore, mentre l'ampiezza totale del campo di misura corrisponderà nel nostro esempio a 4[g] e 200 [°/s].

Alcuni sensori permettono di impostare il range di misura tra alcuni casi selezionabili, per valori contenuti a datasheet (27).

Si noti che il superamento del massimo o del minimo valore misurabili non danneggiano il sensore, ma ne portano a fondo scala l'uscita. A datasheet sono indicati anche i valori massimi in modulo di accelerazioni e velocità di rotazione supportabili dal sensore, previa rottura, sono in genere estremamente alti, ad esempio l'MPU-6050 (27) può sopportare accelerazione fino a 10.000 [g].

La scelta del range di misura va fatta in funzione della misurazione da effettuare, se si intende utilizzare l'accelerometro come inclinometro è sufficiente poter misurare l'accelerazione di gravità quindi un range di  $\pm 1$  [g] ad esempio. Lo stesso vale per il giroscopio, la scelta del range di misura va fatta in base al massimo valore delle velocità angolari che si intende misurare, funzione dell'obbiettivo e del processo da misurare quindi.

### **Sensibilità o fattore di scala**

La sensibilità di uno strumento è data dal rapporto tra la variazione del segnale di uscita e la variazione del segnale di ingresso che l'ha provocata, secondo l'eq.3-8:

**Sensibilit**
$$
\hat{d} = \frac{dg_u}{dg_i}
$$
 Eq. 3-8

Nel caso di un sensore "MEMS" l'uscita può essere espressa in [mV] se di tipo analogico, in [LSB] (Last Significant Byte) se digitale. Per l'accelerometro la sensibilità può essere espressa in [mV/g] oppure in [LSB/g] definisce i quanti [mV] o quanti [LSB] corrispondono alla variazione di 1 [g]. Allo stesso modo per il giroscopio la sensibilità può essere espressa in termini di [mV/dps] oppure in [LSB/dps] dove [dps] sta per [°/s] o [degree per second], e definisce la relazione tra 1 [dps] e la variazione del voltaggio di uscita del sensore o dei [LSB] in uscita oltre la velocità angolare di rotazione nulla.

Nel caso in cui il sensore offra la possibilità di variare il range di misura, a una variazione di tale grandezza corrisponderà inevitabilmente una variazione di sensibilità dello strumento, in particolare ad un aumento del range di misura corrisponderà una diminuzione di sensibilità e viceversa. La sensibilità dello strumento è un dato fondamentale presente a datasheet, tabellato al variare del range di misura. La sensibilità del sensore può variare con la tensione di alimentazione, a datasheet è in genere riportata la relazione tra tensione di alimentazione e sensibilità, ad un aumento dell'una corrisponde un aumento dell'altra e viceversa, in genere la tensione di alimentazione ottimale è suggerita dal costruttore. Anche la temperatura può influire sulla sensibilità, lo scostamento dal valore nominale viene espresso in [%/°C].

#### **Non linearità.**

In [Fig. 3-11](#page-62-0) è riportato il tipico errore di linearità associato alle misure di uno strumento. Il fattore di non linearità definisce lo scostamento delle misure effettuate dalla linearità della caratteristica ideale (retta) individuata dal fattore di scala e viene fornita a datasheet come percentuale rispetto al fondo scala. Questo fattore assume generalmente valori molto contenuti, quindi in molte applicazioni si può approssimare il comportamento dello strumento con la caratteristica ideale lineare. Ciò vale sia per le misure del giroscopio che per quelle dell'accelerometro, ad esempio per l'MPU-6050 (27) la non linearità dell'accelerometro è pari al 0.5% , quella del giroscopio è pari al 0.2%.

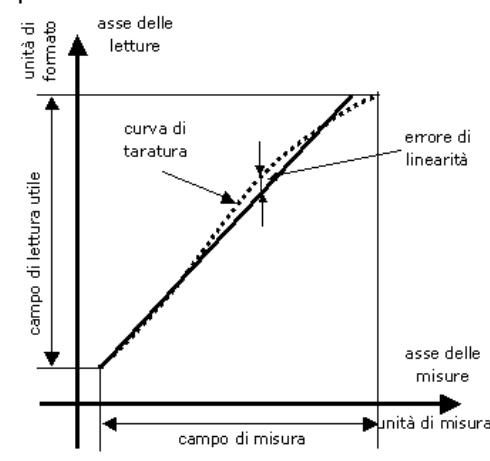

**Fig. 3-11 : Tipico incertezza di linearità associata alle misure di uno strumento.**

#### <span id="page-62-0"></span>**Larghezza di banda o "bandwidth"**

Definisce la banda passante del segnale in uscita, cioè le frequenze dei fenomeni misurabili. Di solito questo valore è compreso tra le centinaia e le migliaia di [Hz], possono essere applicati dei filtri di vario tipo per modificarne la dimensione in modo da tagliare il segnale ed esaltare il segnale a cui si è interessati a seconda dell'applicazione. La banda del sensore è determinata dalle caratteristiche costruttive dei suoi elementi sensibili, e in genere è ben al sotto della frequenza di risonanza degli stessi, pari di solito a diversi [kHz]. Su questo aspetto influisce anche il sistema di acquisizione dati e la frequenza di campionamento scelta.

### **Initial Zero Tolerance**

Nel caso del giroscopio definisce il tipico valore in uscita quando non è applicata alcuna velocità angolare al giroscopio. Nel caso dell'accelerometro indica il valore di uscita quanto non è applicata alcuna accelerazione. Questo valore non è unico, ma contenuto in un certo range, variabile da sensore a sensore per costruzione dello stesso. Va ovviamente caratterizzato e considerato nelle fasi di taratura dello strumento, in modo che il suo valore risulti il più prossimo allo zero possibile.

#### **Caratteristiche di alimentazione**

Sono diverse le grandezze che caratterizzano l'alimentazioni del sensore espresse a datasheet. Si ha innanzitutto la tensione di alimentazione che definisce il range delle possibili tensioni di alimentazioni del sensore, a cui sono legate altre grandezze quali la sensibilità dello stesso, in genere sono indicati anche i valori ottimali e soprattutto i valori massimi da non superare per non danneggiarne gli elementi e comprometterne il funzionamento. Oltre ad essere indicato il valore della tensione di alimentazione è indicato anche il valore della corrente di alimentazione, in modo da poterne valutare i consumi, anche in questo caso è importante non eccedere oltre tale valore per non danneggiare il sensore.

I sensore MEMS hanno la possibilità di essere messi in "sleep-mode" quindi in una modalità in cui diminuiscono sia i consumi che la frequenza di acquisizione, le caratteristiche di alimentazione sono indicate, anche in questo caso, a datasheet.

#### **Errore di allineamento**

L'errore di allineamento ortogonale, illustrato in [Fig. 3-12,](#page-63-0) rappresenta lo scostamento dall'angolo di posizione ideale (tipicamente 90°) tra i diversi assi di misura dello stesso sensore. L'errore è dovuto al processo tecnologico di packaging, cioè all'assemblaggio dei singoli elementi del sensore sullo stesso wafer, nello stesso contenitore. Nella maggior parte delle applicazioni anche questo errore può essere trascurato, essendo tipicamente pari a 1°.

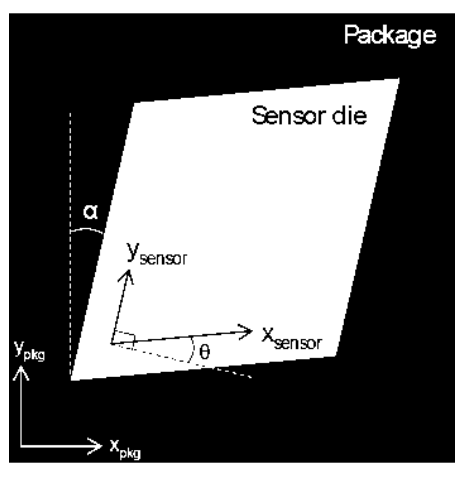

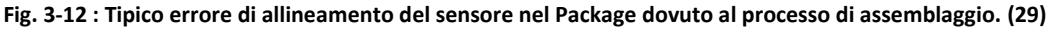

### <span id="page-63-0"></span>**"Cross-axis sensitivity"**

Nel caso dell'accelerometro indica la quota parte di output visto in uscita su un asse quando l'accelerazione è imposta su un asse differente, espressa tipicamente in termini percentuali. L'accoppiamento di due assi deriva dalla combinazione di errori di allineamento, imprecisione nella realizzazione dei suoi componenti ed effetti di sovrapposizione dei circuiti elettrici. Allo stesso modo nel caso del giroscopio questo paramento indica la quota parte di velocità angolare vista lungo un asse quanto in realtà la rotazione avviene attorno ad uno degli altri due.

#### **Rumore o "noise density"**

Indicata per il giroscopio in [dps/ radq(Hz)] e per l'accelerometro in [µg/radq(Hz)], dove radq(Hz) è indicata anche come RMS (root medium square), pari alla radice quadrata della potenza totale del rumore. Il rumore è determinato dall'eq.3-9 (29):

### **Rumore = Noise density**  $\cdot \sqrt{1.6 \times \text{Bandwidth}}$  Eq. 3-9

La banda può essere limitata grazie all'adozione di filtri in uscita, imponendo la minima frequenza richiesta dall'applicazione che si vuole realizzare, in modo da ridurre al minimo il rumore sulla misura.

Il rumore di questi dispositivi ha tipicamente distribuzione Gaussiana e non correlata ad effetti particolari, cosi che il rumore possa essere ridotto mediando l'output di una serie di accelerometri che misurino lo stesso fenomeno.

# **3.5 Calcolo dell'orientazione**

È già stato evidenziato nel [Capitolo 2](#page-50-0) come l'obbiettivo delle misurazioni siano le variazioni dell'orientazione del sensore nello spazio. In questo paragrafo sono approfonte le relazioni matematiche e geometriche utili al calcolo dell'orientazione di una piattaforma di misura inerziale formata da 3 accelerometri e 3 giroscopi, avente quindi 6 gradi di libertà. In [Fig. 3-13](#page-64-0) è riportata una schematizzazione di uno strumento di misura simile, in cui sono evidenziati in nero le direzioni e i versi positivi per le misure dell'accelerometro, mentre in bianco i versi positivi per le misure delle velocità angolari lungo gli assi del giroscopio.

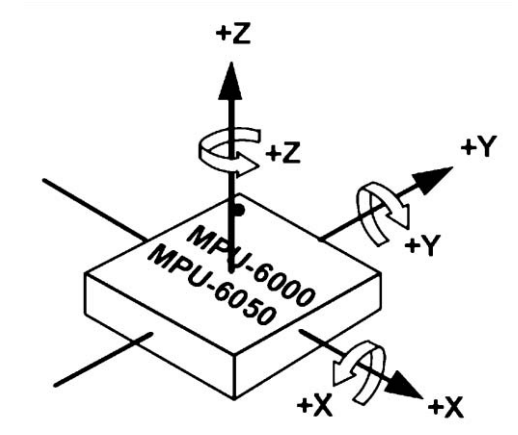

<span id="page-64-0"></span>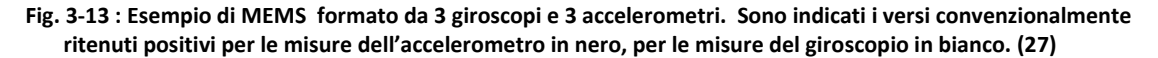

Accelerometri e giroscopi sono due dispositivi diversi tra loro, vanno quindi impiegati secondo logiche differenti:

- a) L'accelerometro può essere utilizzato per effettuare delle misurazioni di accelerazioni statiche, in particolar modo del vettore gravità. In un generico istante le possono essere misurate le componenti del vettore gravità scomposto lungo direzioni dei 3 assi. Poiché il vettore gravità è costante in modulo, direzione è verso è possibile calcolare l'orientazione nello spazio del sensore rispetto ad esso. Se in un istante successivo l'accelerometro viene riorientato, l'angolo di rotazione può essere calcolato come differenza tra le due posizioni iniziale e finale.
- b) Il giroscopio a tre assi fornisce al contrario le velocità di rotazione attorno agli assi, non è in grado quindi di determinare l'orientazione iniziale del sensore rispetto a qualche sistema di riferimento esterno, è però in grado di rilevare una rotazione del

sensore. Integrando le misure delle velocità angolari del sensore nel tempo è possibile calcolare gli angoli di rotazione, rispetto alla posizione iniziale.

Le logiche utilizzate dai due sensori sono quindi differenti, ma ognuna sopperisce alle mancanze dell'altra e viceversa.

### **3.5.1 Calcolo dell'orientazione mediante accelerometro triassiale**

Alcune utili considerazioni iniziali sugli accelerometri sono (30):

- 1) Gli accelerometri misurano la differenza tra ogni accelerazione lineare nel loro range di misura e l'accelerazione gravitazionale terrestre.
- 2) In assenza di una qualsiasi accelerazione lineare, l'output totale dell'accelerometro sarà pari al vettore accelerazione gravitazionale e potrà essere utilizzato per calcolare l'angolo di rollio e di beccheggio del sensore.
- 3) In funzione del modello di rappresentazione di orientazione scelto, gli angoli finali raggiunti sono funzione dell'ordine con cui le rotazioni vengono applicate.
- 4) Le equazioni per calcolare l'orientazione del sensore nello spazio soffrono di alcuni problemi di instabilità quando il vettore gravità è allineato a uno degli assi del sensore.

Ci sono diversi modi per rappresentare l'orientazione di un vettore nello spazio, come riportato in Appendice, si fa ora riferimento agli angoli di rollio ("roll"), beccheggio ("pitch") e imbardata ("yaw") indicati in [Fig. 3-14.](#page-65-0) Cambiamenti dell'orientazione del sensore sono quindi descritti da cambiamenti in uno di questi angolo:

- Di rollio, φ, attorno all'asse x.
- Di beccheggio, θ, attorno all'asse y.
- Di imbardata,ψ, attorno all'asse z.

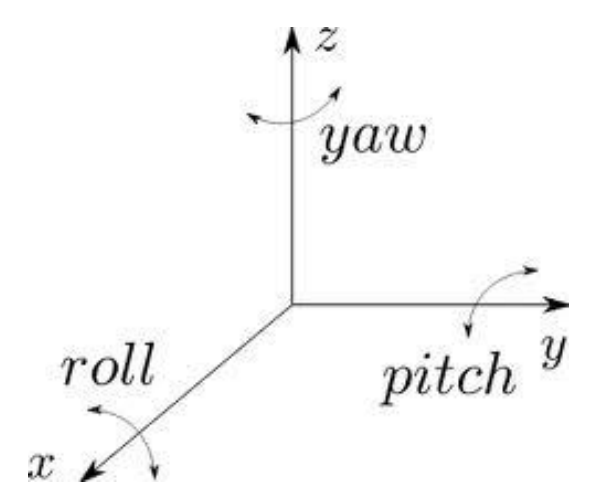

**Fig. 3-14 : angoli di rollio "roll", beccheggio "pitch" e imbardata "yaw".**

<span id="page-65-0"></span>Assumendo quindi che l'accelerometro sia immerso nel campo gravitazione terrestre e sottoposto a un accelerazione lineare "a<sub>r</sub>" l'output totale lungo sarà pari a G<sub>p</sub> espresso dall'eq.3-10:

$$
G_p = \begin{pmatrix} G_{px} \\ G_{py} \\ G_{pz} \end{pmatrix} = R(g - a_r)
$$
 Eq. 3-10

Dove **R** è la matrice di rotazione che esprime l'orientazione del sensore rispetto al sistema di riferimento terrestre.

Dato che le misurazioni dell'orientazione del sensore sono statiche, si può assumere che l'unica accelerazione che grava sul dispositivo sia l'accelerazione di gravità e quindi a<sub>r</sub>=0. Si assuma inoltre, per semplicità, che l'accelerometro sia inizialmente orientato in modo con l'asse z allineato col vettore gravità.

In questo caso il vettore contente i valori letti lungo gli assi dell'accelerometro sarà pari all'eq.3-11:

$$
G_p = \begin{pmatrix} G_{px} \\ G_{py} \\ G_{pz} \end{pmatrix} = Rg = R \begin{pmatrix} 0 \\ 0 \\ 1 \end{pmatrix}
$$
 Eq. 3-11

Quindi a partire da una certa posizione iniziale, ad esempio quella in cui il vettore gravità è allineato con l'asse z dell'accelerometro, una rotazione lungo una delle tre direzione ne cambia l'output, variando le componenti lungo i tre assi.

Una rotazione attorno ad uno degli assi può essere espressa in termini matriciali secondo le seguenti relazioni :

 Una rotazione attorno all'asse x, di rollio φ, come illustrato in [Fig. 3-15](#page-66-0) può essere espressa dalla matrice di rotazione :

$$
R_x(\emptyset) = \begin{bmatrix} 1 & 0 & 0 \\ 0 & cos\emptyset & sin\emptyset \\ 0 & -sin\emptyset & cos\emptyset \end{bmatrix}
$$
 Eq. 3-12

Rotation about x axis

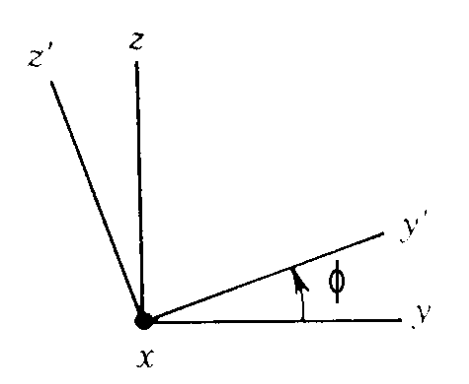

**Fig. 3-15: rotazione attorno all'asse x.**

<span id="page-66-0"></span> Una rotazione attorno all'asse y, di beccheggio θ, illustrata in [Fig. 3-16](#page-67-0) può essere espressa dalla seguente matrice di rotazione :

$$
R_{y}(\theta) = \begin{bmatrix} \cos\theta & 0 & -\sin\theta \\ 0 & 1 & 0 \\ \sin\theta & 0 & \cos\theta \end{bmatrix}
$$
 Eq. 3-13

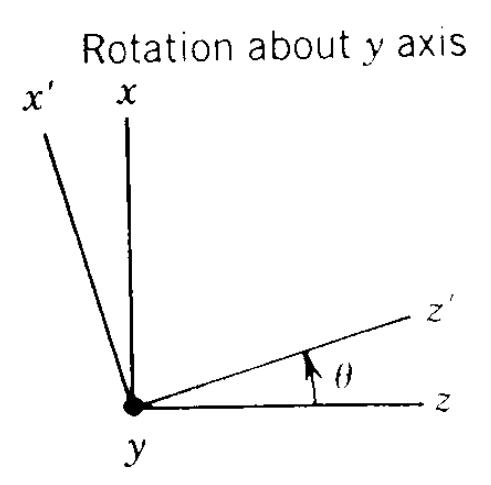

**Fig. 3-16 : rotazione attorno all'asse y.**

<span id="page-67-0"></span> Una rotazione attorno all'asse z, di imbardata ψ, illustrata in [Fig. 3-17](#page-67-1) può essere espressa dalla seguente matrice di rotazione :

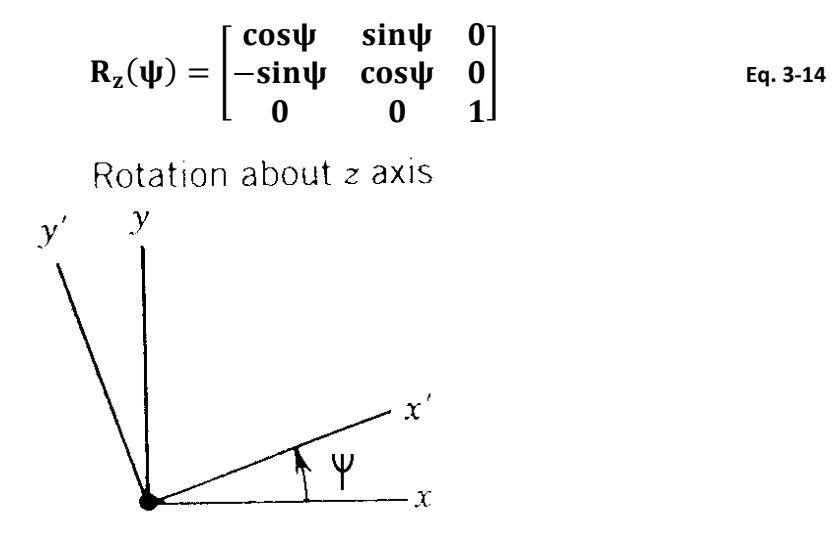

**Fig. 3-17 : rotazione attorno all'asse z.**

<span id="page-67-1"></span>Ci sono sei possibili ordini con cui queste matrici possono essere composte, tutti ugualmente validi. Le moltiplicazione tra matrici non gode tuttavia della proprietà commutativa, ciò significa che la matrice di rotazione finale dipende dall'ordine con cui sono applicate le rotazioni di rollio, imbardata e beccheggio.

A titolo esemplificativo si riportano di seguito le sei possibili combinazioni:

$$
R_{xyz}\begin{pmatrix} 0 \ 0 \ 1 \end{pmatrix} = R_x(\phi)R_y(\theta)R_z(\psi)\begin{pmatrix} 0 \ 0 \ 1 \end{pmatrix} = \begin{pmatrix} -\sin\theta \ \cos\theta\sin\phi \\ \cos\theta\cos\phi \end{pmatrix}
$$
  
\n
$$
R_{yxz}\begin{pmatrix} 0 \ 0 \ 1 \end{pmatrix} = R_y(\theta)R_x(\phi)R_z(\psi)\begin{pmatrix} 0 \ 0 \ 1 \end{pmatrix} = \begin{pmatrix} -\sin\theta\cos\phi \\ \cos\theta\cos\phi \\ \sin\phi \\ \cos\theta\cos\phi \end{pmatrix}
$$
  
\n
$$
R_{xzy}\begin{pmatrix} 0 \ 0 \ 1 \end{pmatrix} = R_x(\phi)R_z(\psi)R_y(\theta)\begin{pmatrix} 0 \ 0 \ 1 \end{pmatrix} = \begin{pmatrix} -\cos\psi\sin\theta \\ \cos\theta\cos\phi - \sin\theta\sin\phi\sin\psi \\ \cos\phi\cos\theta - \sin\theta\sin\phi\sin\psi \end{pmatrix}
$$
  
\n
$$
R_{yzx}\begin{pmatrix} 0 \ 0 \ 1 \end{pmatrix} = R_y(\theta)R_z(\psi)R_x(\phi)\begin{pmatrix} 0 \ 0 \ 1 \end{pmatrix} = \begin{pmatrix} \cos\theta\sin\phi + \cos\phi\sin\psi\sin\theta \\ \cos\theta\cos\phi + \sin\theta\sin\phi\sin\psi \end{pmatrix}
$$
  
\n
$$
R_{zxy}\begin{pmatrix} 0 \ 0 \ 1 \end{pmatrix} = R_z(\psi)R_x(\phi)R_y(\theta)\begin{pmatrix} 0 \ 0 \ 1 \end{pmatrix} = \begin{pmatrix} \cos\theta\sin\phi\sin\psi - \cos\psi\sin\theta \\ \cos\theta\cos\phi + \sin\theta\sin\phi\sin\psi \\ \cos\theta\cos\phi\sin\phi + \sin\theta\sin\psi \\ \cos\theta\cos\phi \end{pmatrix}
$$
  
\n
$$
R_{zyx}\begin{pmatrix} 0 \ 0 \ 1 \end{pmatrix} = R_z(\psi)R_y(\theta)R_x(\phi)\begin{pmatrix} 0 \ 0 \ 1 \end{pmatrix} = \begin{pmatrix} \sin\phi\sin\psi - \cos\phi\cos\psi\sin\theta \\ \cos\psi\sin\phi + \cos\phi\sin\psi\sin\theta \\ \cos\theta\cos\phi \end
$$

Come evidenziato dall'eq.3-15 all'eq.3-20 le sei matrici composte a partire dalle stesse rotazioni elementari dello stesso vettore gravità sono tutte differenti tra loro. Di conseguenza gli angoli di rollio, beccheggio e imbardata non sono significativi se non viene definito l'ordine con cui sono applicati. Quattro di queste sequenze possono essere però eliminate e non essere utilizzate nel calcolo dell'orientazione del nostro sensore. L'accelerometro ha in uscita tre componenti, ma poiché il vettore gravità ha modulo costante pari a 1[g] in assenza di altre accelerazioni lineari, ha solamente due gradi di libertà. Quindi non è possibile risolvere in maniera univoca le equazioni viste per i tre angoli ψ,θ,φ. Per questo motivo gli ultimi 4 output risultanti dalle eq.3-17, eq.3-18, eq.3-19, eq.3-20, che richiedono la conoscenza di tutte e tre le rotazioni non possono essere risolte con i soli dati dell'accelerometro triassiale.

Al contrario, le due sequenze di rotazioni eq.3-16 e eq.3-15, che dipendono solo dagli angoli di rollio φ e di beccheggio θ possono essere risolte. La mancanza di ogni dipendenza dall'angolo di imbardata ψ è fisicamente facilmente intuibile se pensiamo all'accelerometro nella sua posizione di partenza, cioè con il vettore gravità allineato lungo l'asse z. In questo caso una rotazione attorno a z stesso, quindi un imbardata del sensore, non provocherebbe alcuna variazione delle uscite dell'accelerometro, difatti lungo gli assi x e y l'accelerazione misurata continuerebbe ad essere nulla, mentre g continuerebbe ad essere allineata con l'asse z.

È stato scelto, per convenzione, l'orientazione di partenza con il vettore gravità allineato lungo z, se cosi non fosse stato, cioè se il vettore gravità fosse stato inizialemente parallelo all'asse x o y la trattazione eseguita sarebbe stata la stessa, ma l'angolo non significativo sarebbe stato quello relativo alla rotazione attorno all'asse parallelo a g.

Stando alle ipotesi fatte è possibile risolvere le due eq.3-15 e 3-16. L'eq.3-15 può essere normalizzata rispetto al vettore gravità secondo l'eq.3-21:

$$
\frac{c_p}{\|G_p\|} = \begin{pmatrix} -\sin\theta \\ \cos\theta\sin\phi \\ \cos\theta\cos\phi \end{pmatrix} \Rightarrow \frac{1}{\sqrt{G_{px}^2 + G_{py}^2 + G_{pz}^2}} \begin{pmatrix} G_{px} \\ G_{py} \\ G_{pz} \end{pmatrix} = \begin{pmatrix} -\sin\theta \\ \cos\theta\sin\phi \\ \cos\theta\cos\phi \end{pmatrix} \quad \text{Eq. 3-21}
$$

Da cui possiamo ricavare gli angoli di rollio e beccheggio nel caso la rotazione imposta sia del tipo **R**xyz, secondo le eq.3-22 ed eq.3-23:

$$
\tan \Phi_{xyz} = \begin{pmatrix} \frac{G_{py}}{G_{pz}} \end{pmatrix} \Rightarrow \Phi_{xyz} = \arctan \begin{pmatrix} \frac{G_{py}}{G_{pz}} \end{pmatrix}
$$
 Eq. 3-22

 $\Delta$ 

$$
tan\theta_{xyz} = \left(\frac{-G_{px}}{G_{py}sin\phi + G_{pz}cos\phi}\right) = \frac{-G_{px}}{\sqrt{G_{py}^2 + G_{pz}^2}} \Rightarrow \theta_{xyz} = arctan\left(\frac{-G_{px}}{\sqrt{G_{py}^2 + G_{pz}^2}}\right)
$$
 Eq. 3-23

L'eq.3-16 può essere normalizzata rispetto al vettore gravità ottenendo l'eq.3-24

$$
\frac{G_p}{\|G_p\|} = \begin{pmatrix} -\sin\theta\cos\phi \\ \sin\phi \\ \cos\theta\cos\phi \end{pmatrix} \Rightarrow \frac{1}{\sqrt{G_{px}^2 + G_{py}^2 + G_{pz}^2}} \begin{pmatrix} G_{px} \\ G_{py} \\ G_{pz} \end{pmatrix} = \begin{pmatrix} -\sin\theta\cos\phi \\ \sin\phi \\ \cos\theta\cos\phi \end{pmatrix} \qquad \text{Eq. 3-24}
$$

Questa equazione può essere quindi risolta per gli angoli di rollio e beccheggio ottenuti in seguito ad una rotazione del tipo R<sub>yxz</sub>, ottenendo le eq.3-25 e 3-26:

$$
\tan \theta_{yxz} = \left(\frac{-G_{px}}{G_{pz}}\right) \Rightarrow \theta_{yxz} = \arctan \left(\frac{G_{px}}{G_{pz}}\right)
$$
 Eq. 3-25

$$
tan \phi_{yxz} = \frac{-G_{py}}{\sqrt{G_{px}^2 + G_{pz}^2}} \Rightarrow \phi_{yxz} = arctan \left( \frac{-G_{py}}{\sqrt{G_{px}^2 + G_{pz}^2}} \right)
$$
 Eq. 3-26

Le eq.3-22, 3-23 e le eq.2-25, 2-26 danno risultati diversi per gli stessi angoli di rollio e imbardata, derivati dalle stesse letture dell'accelerometro. Ciò è semplicemente conseguenza del fatto che il prodotto tra matrici non gode della proprietà commutativa.

Si noti inoltre come gli angoli espressi dalle equazioni sopra abbiano un numeri infinito di soluzioni, multiple di 2π. Un modo per risolvere questo problema potrebbe essere quello di limitare il range di possibili soluzioni tra ±π. A lato pratico questo non rappresenta un problema per l'implementazione software , dato che la maggior parte dei linguaggi di programmazione contengono la funzione "ATAN2(x,y)" o arcotangente2(x,y), che restituisce automaticamente un angolo espresso in radianti nel quadrante corretto in base al segno dei due argomenti.

Un altro problema riguardante le formulazioni espresse dalle eq.3-22 ed eq.3-25 risiede nell'instabilità matematica delle due formulazioni. Difatti in entrambi i casi può realizzarsi la situazione in cui numeratore e denominatore siano entrambi contemporaneamente nulli. Questa condizione si realizza quando il vettore gravità è disposto parallelamente all'asse x o y dell'accelerometro. Anche se la condizione non è perfettamente realizzata, in un suo intorno le misure risultato dominate dal rumore e ciò da luogo a dei valori instabili ed essenzialmente casuali dell'angolo calcolato.

Non esiste un soluzione perfetta al problema di queste singolarità nel calcolo degli angoli di rollio e beccheggio. Una soluzione adottata nella pratica tecnica è quella di adottare l'eq.3-23 per il calcolo dell'angolo di rollio e l'eq.3-26 modificata come nell'eq.3-27 nel calcolo dell'angolo di beccheggio per le rotazioni **R**xyz:

$$
\Phi_{xyz} = \arctan\left(\frac{-G_{py}}{\text{sign}(G_{pz})\sqrt{G_{pz}^2 + \mu G_{px}^2}}\right) \qquad \qquad \text{Eq. 3-27}
$$

Dove µ è un coefficiente inserito a denominatore per evitare che questo possa mai diventare nullo.

Nel caso in cui la rotazione avvenga in un solo piano, la soluzione più semplice è quella di utilizzare la funzione ATAN2(y,x) descritto dall'eq.3-28 :

$$
\mathbf{atang2(y,x)} = \begin{cases} \arccos\left(\frac{x}{\sqrt{x^2+y^2}}\right) & y \ge 0\\ -\arccos\left(\frac{x}{\sqrt{x^2+y^2}}\right) & y < 0 \end{cases}
$$
 Eq. 3-28

in particolare se la rotazioni avvengono nei piani perpendicolari agli assi x,y e z, le rotazioni illustrate i[nFig. 3-18,](#page-70-0) possono essere espresse dalle eq.3-29, eq.3-30, eq.3-31 :

<span id="page-70-0"></span>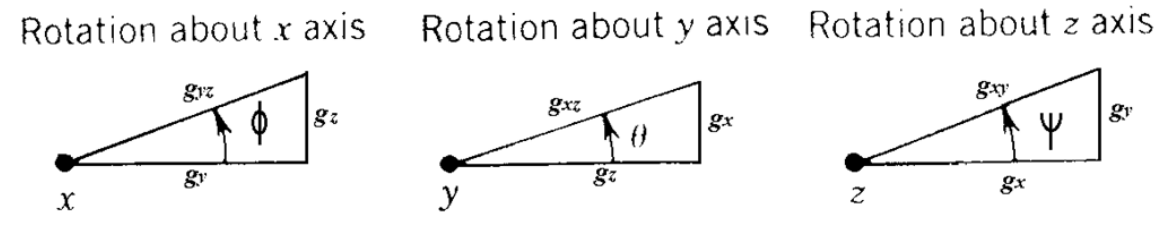

**Fig. 3-18 : angoli di rotazione nel piano perpendicolare agli assi x, y e z.**

$$
\emptyset = \text{atan2}(\text{gz}, \text{gy}) \qquad \qquad \text{Eq. 3-29}
$$

$$
\theta = \text{atan2}(\text{gx}, \text{gz}) \tag{Eq. 3-30}
$$

$$
\psi = \text{atan2}(gy, gx) \qquad \qquad Eq. 3-31
$$

Alla luce di quanto detto in questo paragrafo, va notato come che il processo di piegatura dei tubi avvenga sempre in un piano e come questo possa costituire un forte elemento semplificativo per il calcolo dell'angolo. Difatti il ritorno elastico avviene come una rotazione attorno ad un unico asse, e non una serie di rotazione attorno ad assi diversi, come evidenziato nel [Capitolo 1.](#page-10-0) Questo argomento verrà ripreso nel capitolo successivo.

### **3.5.2 Calcolo dell'orientazione mediante giroscopio triassiale**

Un giroscopio triassiale fornisce in output la misura delle velocità angolari di rotazione attorno agli assi. Come già evidenziato nel paragrafo 3.5, questo tipo di informazioni non sono sufficiente a determinare l'orientazione del sensore nello spazio rispetto ad un sistema di riferimento esterno. A rigore non sono neppure sufficienti a calcolare una variazione angolare, per fare ciò è necessario effettuare anche la misura del tempo.

Facendo riferimento alle stesse notazioni adottate nel paragrafo 3.5.2 , definiamo :

- $\dot{\phi}$  velocità angolare di rotazione attorno all'asse x.
- $\dot{\theta}$  velocità angolare di rotazione attorno all'asse y.
- $\dot{\psi}$  velocità angolare di rotazione attorno all'asse z.

Considerando a titolo esemplificativo una rotazione del dispositivo attorno all'asse x pari a φ, questa può essere teoricamente ottenuta dall'integrazione della velocità angolare di rotazione lungo tale asse nel tempo, secondo l'eq.3-32 :

$$
\emptyset = \int \emptyset \, dt \qquad \qquad Eq. 3-32
$$

All'istante generico t<sub>i</sub> il giroscopio fornisce la misura delle tre velocità angolari, l'istante successivo t<sub>i+1</sub> in cui queste misure sono ripetute è funzione della frequenza di campionamento *f* come indicato nell'eq.3-33:

$$
\Delta t = t_{i+1} - t_i = \frac{1}{f}
$$
 Eq. 3-33

In cui la frequenza è espressa in [Hz] e il tempo in [s]. All'interno di questo lasso di tempo ∆t non si hanno informazioni su quale siano le velocità angolari, si è soliti quindi considerare costante la velocità angolare tra l'istante  $t_i$  e  $t_{i+1}$ .

Quindi prendendo sempre a riferimento una rotazione attorno all'angolo, al generico istante  $t_{i+1}$  l'angolo sarà pari a:

$$
\emptyset_{i+1} = \int_{t_i}^{t_{i+1}} \dot{\emptyset}_i dt = \dot{\emptyset}_i \cdot (t_{i+1} - t_i) + C \qquad \qquad \text{Eq. 3-34}
$$

Dove C , nell'eq.3-34 è una costante di integrazione ricavabile dalle condizioni iniziali, è immediato verificare che C =  $\phi$ . Quindi al generico instante  $t_{i+1}$  l'angolo potrà essere calcolato tramite l'eq.3-35:

$$
\emptyset_{i+1} = \emptyset_i \cdot \Delta t + \emptyset_i \tag{Eq. 3-35}
$$

Allo stesso modo le rotazioni attorno agli assi y e z saranno parti all'eq.3-36 e eq.3-37:

 $\sim$ 

 $\ddot{\phantom{a}}$ 

$$
\theta_{i+1} = \dot{\theta}_i \cdot \Delta t + \theta_i \tag{Eq. 3-36}
$$

$$
\Psi_{i+1} = \dot{\Psi}_i \cdot \Delta t + \Psi_i
$$
 Eq. 3-37

La posizione iniziale per i tre angoli può essere scelta nulla, oppure può essere scelta pari all'orientazione iniziale fornita dalle misure dell'accelerometro, nel caso i due strumenti siano integrati sullo stesso "MEMS".
# Capitolo 4 **: Apparato Strumentale**

Con l'obbiettivo di sviluppare un sistema di misura per il ritorno elastico nei processi di piegatura di tubi metallici, è stata assemblata un piattaforma di misura inerziale, come evidenziato ne[l Capitolo 2](#page-50-0) .

Un simile sistema è composto da tre elementi fondamentali:

- 1) Un sensore MEMS, elemento che effettua le misure.
- 2) Un controllore, elemento che controlla il sensore ed acquisisce le misure.
- 3) Un sistema di alimentazioni, che fornisca energia al tutto.

È stato progettato, inoltre, un sistema di alloggiamento per questi tre elementi, cosi da poterlo movimentare simulando un processo di piegatura e ritorno elastico.

Sensore e controllore sono collegati tra loro e comunicano tramite un sistema di comunicazione seriale I<sup>2</sup>C, acronimo di "Inter Integrated Circuit".

Il controllore, per di più, richiede di essere programmato, di avere quindi una serie di istruzioni da seguire per gestire il sensore e le misurazioni.

Nel presente capitolo sono esposti gli elementi che compongono il sistema di misura e ne sono illustrate le caratteristiche tecniche, sono, inoltre, descritti il collegamento tra le varie parti, il programma utilizzato e il sistema di alloggiamento.

### **4.1 MPU-6050**

L'MPU-6050 è un sensore prodotto con tecnologia "MEMS" dall'azienda Invensense Inc., si tratta di un dispositivo che combina un giroscopio a 3 assi e un accelerometro a 3 assi il tutto sullo stesso substrato di silicio con un "Digitial Motion Processor™" (DMP™), racchiuso in un package dalle dimensioni di 4x4x0.9 [mm] riportato in [Fig. 4-1.](#page-72-0)<br>24 Lead QFN (4x4x0.9) mm NiPdAu Lead-frame finish

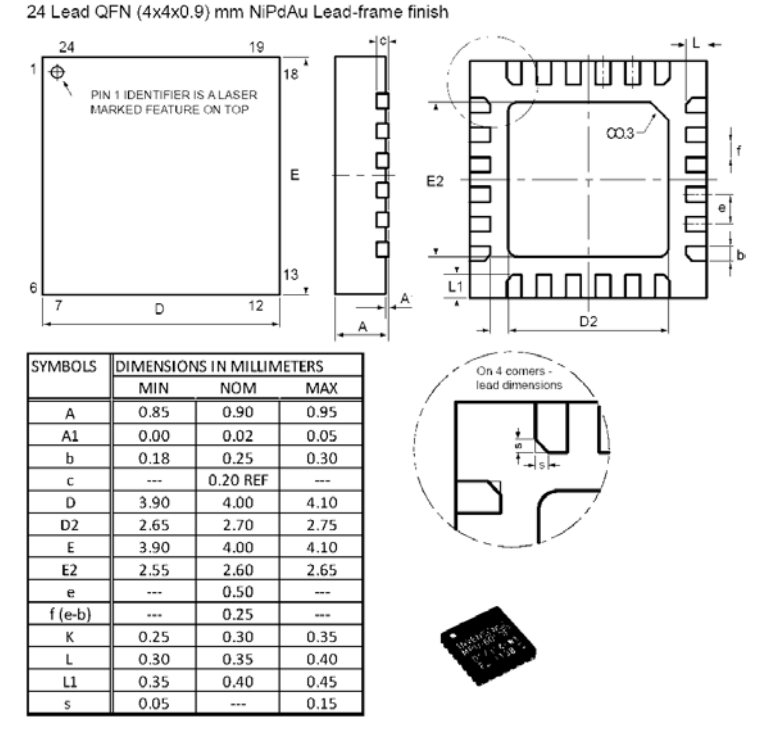

<span id="page-72-0"></span>**Fig. 4-1 : MPU-6050, dimensioni del package. (27)**

Tra i componenti dell'MPU-6050 sono presenti tre convertitori di segnale da analogico a digitale (ADCs) a 16-bit, per digitalizzare il segnale in uscita dagli assi del giroscopio e tre ADCs a 16-bit per digitalizzare i segnali in uscita dai tre assi dell'accelerometro.

Questo dispositivo è adatto a tracciare con precisione sia movimenti rapidi che lenti, difatti sono programmabili sia il range del giroscopio tra ±250, ±500, ±1000 e ±2000 [dps] sia il range dell'accelerometro tra ±2, ±4, ±8 e ±16 [g].

Sul chip è compreso anche un "FIFO buffer" di 1024 Byte (memoria volatile del tipo First in First out) per diminuire il consumo energetico del sensore permettendo al processore del sistema di leggere i dati del sensore sia in modalità "bursts" quindi rapida, sia in modalità "lowpower" ossia di risparmio energetico, riducendo la frequenza di campionamento.

La comunicazione tra controllore e sensore è possibile tramite protocollo  $I^2C$  fino a 400 [HZ] così come tramite il protocollo SPI. Tra le features disponibili il sensore annovera anche la possibilità di programmare un filtro passa basso o passa alto, scegliendo tra alcune frequenza di taglio predefinite.

Il datasheet del sensore contiene ovviamente le principali caratteristiche tecniche di accelerometro e giroscopio, trattate nel paragrafo 3.4, riportate in [Fig. 4-2,](#page-73-0) [Fig. 4-3.](#page-74-0)<br>6.1 Gyroscope Specifications

VDD = 2.375V-3.46V, VLOGIC (MPU-6050 only) = 1.8V±5% or VDD,  $T_A$  = 25°C

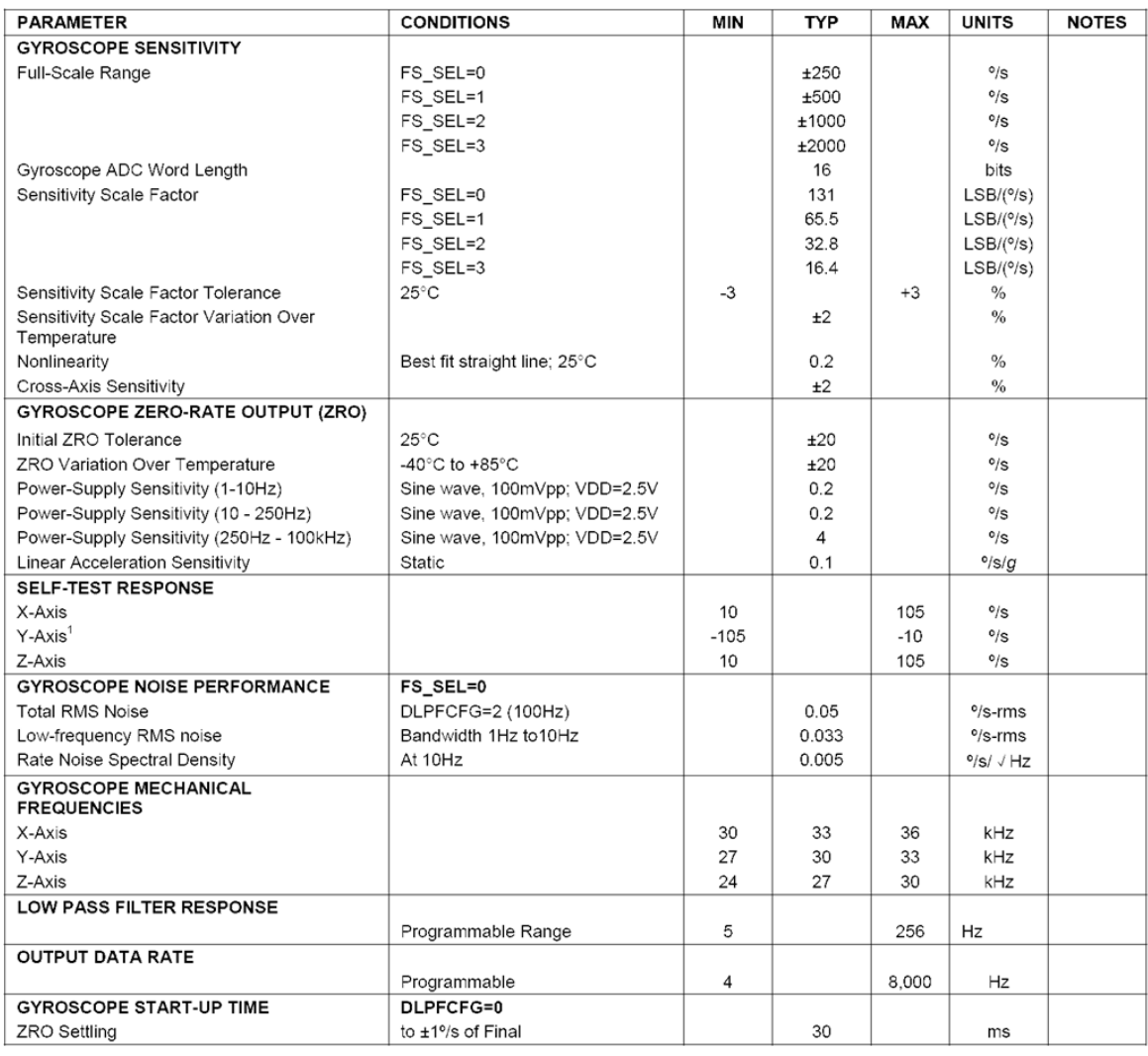

### <span id="page-73-0"></span>**Fig. 4-2 : specifiche tecniche del giroscopio triassiale dell'MPU-6050. (27)**

illustrato nel paragrafo 3.3, ognuno dei quali rileva la velocità angolare di rotazione attorno ad uno degli assi. Il segnale che ne risulta viene automaticamente amplificato, demodulato e filtrato in modo che il voltaggio in uscita sia proporzionale alla velocità angolare. Questo voltaggio viene digitalizzato usando un singolo ADCs a 16-bit diverso per ogni asse.<br>6.2 Accelerometer Specifications

| <b>PARAMETER</b>                                 | <b>CONDITIONS</b>                 | <b>MIN</b> | <b>TYP</b> | <b>MAX</b> | <b>UNITS</b>        | <b>NOTES</b> |
|--------------------------------------------------|-----------------------------------|------------|------------|------------|---------------------|--------------|
| <b>ACCELEROMETER SENSITIVITY</b>                 |                                   |            |            |            |                     |              |
| Full-Scale Range                                 | AFS SEL=0                         |            | ±2         |            | g                   |              |
|                                                  | AFS SEL=1                         |            | ±4         |            | g                   |              |
|                                                  | AFS SEL=2                         |            | $\pm 8$    |            | g                   |              |
|                                                  | AFS SEL=3                         |            | ±16        |            | g                   |              |
| ADC Word Length                                  | Output in two's complement format |            | 16         |            | bits                |              |
| Sensitivity Scale Factor                         | AFS SEL=0                         |            | 16,384     |            | LSB/q               |              |
|                                                  | AFS SEL=1                         |            | 8,192      |            | LSB/q               |              |
|                                                  | AFS SEL=2                         |            | 4.096      |            | LSB/g               |              |
|                                                  | AFS SEL=3                         |            | 2.048      |            | LSB/q               |              |
| <b>Initial Calibration Tolerance</b>             |                                   |            | ±3         |            | $\%$                |              |
| Sensitivity Change vs. Temperature               | AFS SEL=0, -40°C to +85°C         |            | ±0.02      |            | $\%$ /°C            |              |
| Nonlinearity                                     | Best Fit Straight Line            |            | 0.5        |            | %                   |              |
| Cross-Axis Sensitivity                           |                                   |            | ±2         |            | $\%$                |              |
| <b>ZERO-G OUTPUT</b>                             |                                   |            |            |            |                     |              |
| Initial Calibration Tolerance <sup>1</sup>       | X and Y axes                      |            | ±50        |            | mg                  |              |
|                                                  | Z axis                            |            | ±80        |            | mg                  |              |
| Zero-G Level Change vs. Temperature              | X and Y axes, 0°C to +70°C        |            | ±35        |            |                     |              |
|                                                  | Z axis, 0°C to +70°C              |            | ±60        |            | mq                  |              |
| <b>SELF TEST RESPONSE</b>                        |                                   |            |            |            |                     |              |
|                                                  |                                   | 300        |            | 950        | mg                  |              |
| <b>NOISE PERFORMANCE</b>                         |                                   |            |            |            |                     |              |
| <b>Power Spectral Density</b>                    | @10Hz, AFS SEL=0 & ODR=1kHz       |            | 400        |            | $\mu q / \sqrt{Hz}$ |              |
| <b>LOW PASS FILTER RESPONSE</b>                  |                                   |            |            |            |                     |              |
|                                                  | Programmable Range                | 5          |            | 260        | Hz                  |              |
| <b>OUTPUT DATA RATE</b>                          |                                   |            |            |            |                     |              |
|                                                  | Programmable Range                | 4          |            | 1,000      | Hz                  |              |
| <b>INTELLIGENCE FUNCTION</b><br><b>INCREMENT</b> |                                   |            | 1          |            | mq/LSB              |              |

VDD = 2.375V-3.46V, VLOGIC (MPU-6050 only) = 1.8V±5% or VDD,  $T_A = 25^{\circ}$ C

<span id="page-74-0"></span>La stessa architettura adottata per il giroscopio è utilizzata anche per l'accelerometro, **Fig. 4-3 : specifiche tecniche dell'accelerometro triassiale dell'MPU-6050. (27)**

all'interno del package sono assemblati 3 accelerometri monoassiali, che utilizzano quindi 3 masse separate, ognuna per ogni asse misurando le accelerazioni come illustrato nel paragrafo 3.2. Un architettura cosi concepita riduce la suscettibilità dell'accelerometro a difetti di fabbricazioni e a effetti di deriva termica. Il fattore di scala è nominalmente indipendente dalla tensione di alimentazione.

Tensione di alimentazione ottimale che deve essere compresa tra i 2.375 e i 3.46 [V], mentre le correnti richieste dal sensore sono funzione delle features attivate ed indicate a datasheet (27), non vi è alcun obbligo di utilizzare tutte le funzioni del sensore contemporaneamente ed alcune possono essere attivate o disattivate se non richieste, con conseguente risparmio dell'energia richiesta.

Il sensore oltre ad essere dotato di un "Digital Motion Processor", quindi di un processore interno per l'elaborazione dei dati, è dotato anche di un algoritmo brevettato per il calcolo della propria orientazione nello spazio. Questo algoritmo, sulla base dei dati acquisiti dall'accelerometro e dal giroscopio nel tempo fornisce in uscita il quaternione (vedi Appendice A) corrispondente all'orientazione del sensore nello spazio. L'azienda produttrice non fornisce però alcuna informazione sul funzionamento di tale algoritmo, sulla quale l'utilizzatore del sensore non ha controllo. Perché questo funzioni in modo adeguato, il range dell'accelerometro deve essere settato a ±2[g], mentre il range di misura dell'accelerometro deve essere impostato a ±2000 [dps], vanno inoltre adeguatamente settati i registri di "offset" e di "gain" come si vedrà nel capitolo successivo.

L'MPU-6050 è dotato anche di uno schema flessibile di fonti interne di generazione di tempo, permettendo l'utilizzo di una certa varietà di "orologi interni" sincronizzati al circuito. Le varie fonti di segnale temporale selezionabili sono descritte a datasheet (27), la scelta di una o dell'altra è funzione delle disponibilità o meno di altre risorse esterne, dell'accuratezza richiesta al segnale di tempo fornito e dei requisiti di potenza consumata. In ogni caso, quando il giroscopio è attivo, il costruttore suggerisce di utilizzare come fonte di "clock" quella del giroscopio, considerato che è la più accurata tra quelle messe a disposizione dal sensore. L'accuratezza della fonte temporale è importante poiché errori nel calcolo del tempo si ripercuotono sull'accuratezza delle grandezze calcolate mediante integrazione, come l'angolo calcolato dal giroscopio.

Il dispositivo è dotato di un architettura a registri per la gestione delle informazioni e per la trasmissione dati da e per il microcontrollore. Nell'architettura dei calcolatori un registro è una piccola parte di memoria utilizzata per velocizzare l'esecuzione dei programmi fornendo un accesso rapido ai valori usati può frequentemente.

I registri dell'MPU-6050 contengono le ultime misurazioni effettuate dai giroscopi, accelerometri e dai sensori di temperatura, vi sono sia dei registri disponibili alla sola lettura che altri regolamentati da una funzione di interrupt, illustrata nel paragrafo 4.3.

I registri sono in genere misurati in base al numero di bit che possono contenere, l'MPU-6050 è dotato di registri ad 8-bit, quindi poiché le misurazioni delle accelerazioni e delle velocità di rotazione angolare sono espresse con 16-bit l'una, queste vanno divise e memorizzate in due registri differenti.

La mappa dei registri è presente nel datasheet , anche se molti non sono descritti in maniera dettagliata; viene riportato in [Tabella 1](#page-76-0) una parte della mappa dei registri, in cui sono contenuti alcuni dettagli sui registri in cui sono memorizzate le misurazioni effettuate lungo gli assi di giroscopio e accelerometro.

Informazioni fondamentali contenuti in questa mappa sono :

- a) L'indirizzo, cioè il codice numerico in base esadecimale o in base decimale a cui corrisponde il registro. È fondamentale conoscere questo dato per poter acquisire correttamente le misurazioni a cui si è interessati.
- b) Il nome del registro: il nome suggerito dal costruttore per il registro, in genere una sigla associata alle informazioni che poi sono contenute in quella particolare porzione di memoria.
- c) Serial I/F: la caratteristica del registro, cioè se questo sia disponibile alla sola lettura (R) o possa essere anche scritto (W).
- d) Il contenuto del banco di memoria: cioè una descrizione delle informazioni contenute negli 8 Bit da cui è formato un registro.

Si noti, con riferimento a quanto detto sopra, come la misura dell'accelerazione lungo l'asse x, digitalizzata a 16-Bit, sia memorizzata in due registri da 8-Bit, per la precisione nei registri ACCEL XOUT H (Addr.59) e ACCEL XOUT L(Addr.60), dove H sta per "High" intesa come gli ultimi 8 Bit e L sta per "Low" cioè i primi 8 Bit.

Sta poi al dispositivo che legge queste misurazioni dai registri del sensore, riassemblare le informazioni contenute in questi due registri per ottenere la corretta misura eseguita dal sensore.

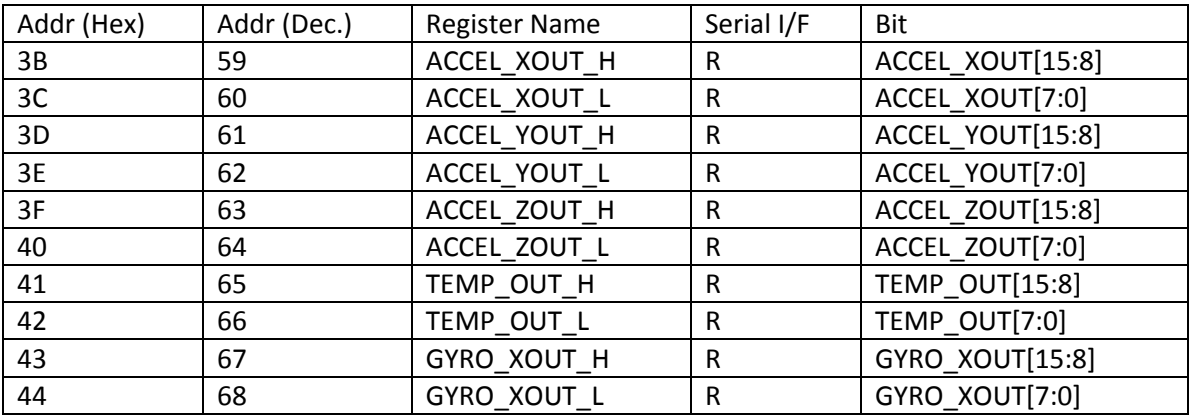

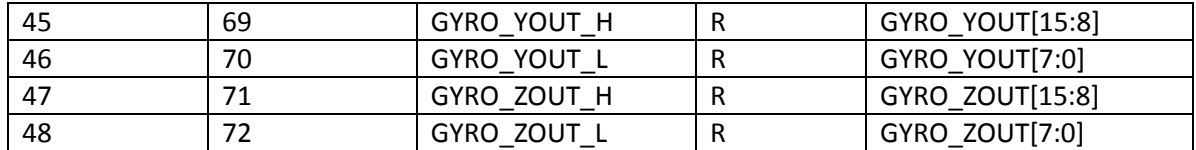

<span id="page-76-0"></span>**Tabella 1 : Una parte della tabella contenente l'elenco dei registri, con dati riguardanti il contenuto, il nome del registro e l'indirizzo associato allo stesso. (27)**

La descrizione di altri registri e altre caratteristiche tecniche più specifiche saranno introdotte nel corso dei paragrafi successivi qualora ve ne fosse la necessità, assieme ai dettagli sul programma necessario a leggere questi dati.

Il prezzo indicato dal costruttore per questo dispositivo è pari a 15\$ (27).

#### **4.1.1 MPU-6050 Board**

Il sensore è fornito dall'azienda costruttrice come rappresentato in [Fig. 4-1,](#page-72-0) si tratta quindi di un componente che non ha delle interfacce direttamente utilizzabili per collegarlo ad altri dispositivi esterni. Il componente va, quindi, saldato su una base, e vanno previsti dei collegamenti e dei pin per l'ingresso e l'uscita dei segnali utili. In [Fig. 4-1](#page-72-0) sono rappresentati gli ingombri e le dimensioni degli elementi che compongono il sensore, si noti come la larghezza dei circuiti in uscita, indicata con "b" in [Fig. 4-1](#page-72-0) sia minore di 0.3 [mm] e come l'interasse tra due uscite successive sia pari a 0.5 [mm], a fronte di simili dimensioni è impensabile eseguire una saldatura manuale del sensore per collegarlo agli altri elementi del circuito, vanno utilizzati dei macchinari industriali ad alta precisione. È conveniente progettare e realizzare il proprio schema circuitale solamente nel caso in cui il lotto sia di una certa dimensione per ammortizzare i costi del processo di assemblaggio in particolare l'impiego di robot di saldatura a controllo numerico.

Ci sono però aziende che forniscono il sensore, già saldato all'interno di un circuito, su una base provvista degli appositi pin di uscita e fori di alloggiamento per viti, in modo da poter fissare adeguatamente il tutto su un eventuale altro supporto.

In questo caso, poiché si è ancora nelle fasi di sviluppo di un prototipo del sistema di misura e il lotto di produzione è unitario conviene acquistare uno di questi circuiti già assemblati e saldati.

È stato pertanto acquistato il sensore "Triple Axis Accelerometer and Gyro Breakout –MPU-6050 " dell'azienda Sparkfun (31), illustrato i[n Fig. 4-4.](#page-77-0)

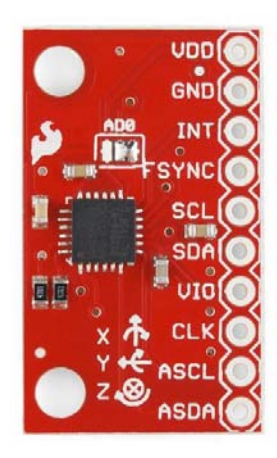

a) Parte frontale del sensore b) Retro del sensore

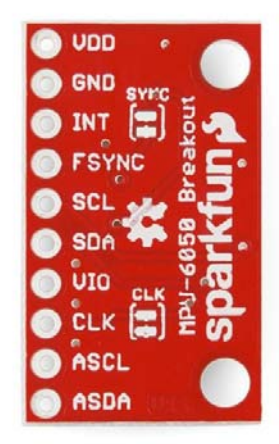

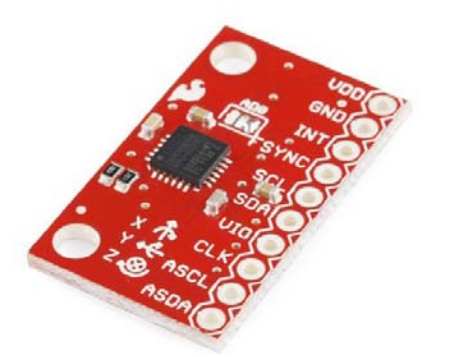

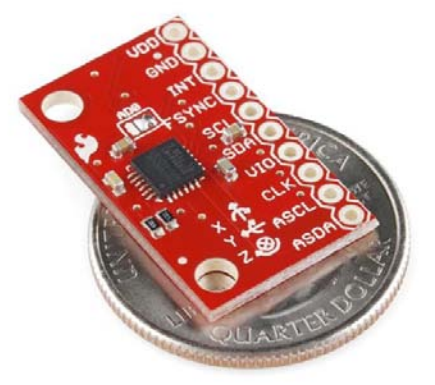

<span id="page-77-0"></span>c) Assonometria del sensore d) Dimensioni della board rispetto ad una moneta da 0.25\$ (d = 24.26 [mm])

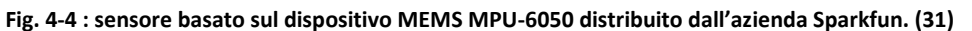

Sul sito dell'azienda che progetta e distribuisce questo sensore, è disponibile lo schema circuitale adottato per la scheda, riportato in [Fig. 4-5.](#page-77-1) Si notino le due resistenze di pull-up,  $R_1 e$ R2, da 10 [kΩ] indicate in rosso; il sensore ha già integrate queste resistenze, necessarie alla realizzazione del bus l<sup>2</sup>C, come spiegato nel paragrafo 4.3.

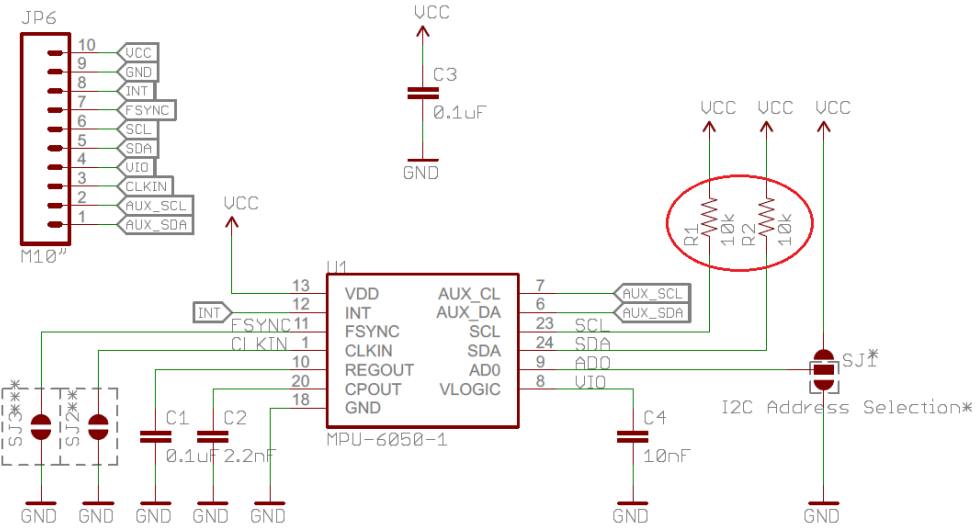

**Fig. 4-5 : Schema circuitale del sensore basato sull'MPU-6050 commercializzato dalla Sparkfun. (31)**

<span id="page-77-1"></span>Il prezzo indicato sul sito del distributore per questa scheda è pari a 39.95\$ (31), in realtà lo stesso prodotto è commercializzato in Italia da altri distributori al prezzo di 29.59€.

Il prezzo della scheda assemblata è sensibilmente maggiore di quello del solo MPU-6050, indicato nel paragrafo 4.1, questo più che al costo degli altri componenti elettronici che compongono il circuito è dovuto al costo del processo di saldatura e assemblaggio.

# **4.2 Microcontrollore Arduino**

Arduino comprende una [piattaforma](http://it.wikipedia.org/wiki/Piattaforma_%28informatica%29) [hardware](http://it.wikipedia.org/wiki/Hardware) per il [physical computing](http://it.wikipedia.org/w/index.php?title=Physical_computing&action=edit&redlink=1) sviluppata presso l['Interaction Design Institute](http://it.wikipedia.org/wiki/Interaction_Design_Institute_Ivrea) di [Ivrea.](http://it.wikipedia.org/wiki/Ivrea)

Questa si basa su un [circuito stampato](http://it.wikipedia.org/wiki/Circuito_stampato) che integra un [microcontrollore](http://it.wikipedia.org/wiki/Microcontrollore) con [pin](http://it.wikipedia.org/wiki/Piedino_%28elettronica%29) connessi alle porte [I/O](http://it.wikipedia.org/wiki/Input/output) (ingresso e uscita), un [regolatore di tensione](http://it.wikipedia.org/wiki/Regolatore_di_tensione) e, quando necessario, un'interfaccia [USB](http://it.wikipedia.org/wiki/Universal_Serial_Bus) che permette la comunicazione con il computer. A questo hardware viene affiancato un [ambiente di sviluppo integrato](http://it.wikipedia.org/wiki/Integrated_development_environment) (IDE) [multipiattaforma](http://it.wikipedia.org/wiki/Multipiattaforma) (per [Linux,](http://it.wikipedia.org/wiki/Linux) [Apple Macintosh](http://it.wikipedia.org/wiki/Apple_Macintosh) e [Windows\)](http://it.wikipedia.org/wiki/Windows). Questo software permette anche ai novizi di scrivere programmi con un linguaggio semplice e intuitivo derivato da [C](http://it.wikipedia.org/wiki/C_%28linguaggio_di_programmazione%29) [e C++](http://it.wikipedia.org/wiki/C%2B%2B) chiamato [Wiring,](http://it.wikipedia.org/wiki/Wiring) liberamente scaricabile e modificabile.

Arduino può essere utilizzato per lo sviluppo di oggetti interattivi "[stand-alone](http://it.wikipedia.org/wiki/Stand-alone_%28informatica%29)" e può anche interagire, tramite collegamento, con software eseguiti da computer, come [Adobe Flash,](http://it.wikipedia.org/wiki/Adobe_Flash) [Processing,](http://it.wikipedia.org/wiki/Processing) [Max/MSP,](http://it.wikipedia.org/wiki/Max_%28software%29) [Pure Data,](http://it.wikipedia.org/w/index.php?title=Pure_Data&action=edit&redlink=1) [SuperCollider,](http://it.wikipedia.org/wiki/SuperCollider) [Vvvv.](http://it.wikipedia.org/w/index.php?title=Vvvv&action=edit&redlink=1)

La piattaforma hardware Arduino è spesso distribuita agli [hobbisti](http://it.wikipedia.org/wiki/Hobby) in versione preassemblata, acquistabile in internet o in negozi specializzati. La particolarità del progetto è che le informazioni sull'hardware e soprattutto i progetti sono disponibili per chiunque: si tratta quindi di un [hardware open source,](http://it.wikipedia.org/wiki/Hardware_open_source) distribuito nei termini della licenza "[Creative Commons](http://it.wikipedia.org/wiki/Creative_Commons) Attribution-ShareAlike". In questo modo, chi lo desidera può legalmente costruire da sé un clone di Arduino o derivarne una versione modificata, scaricando gratuitamente lo [schema elettrico](http://it.wikipedia.org/wiki/Schema_elettrico) e l'elenco dei componenti elettronici necessari. Questa possibilità ha consentito lo sviluppo di prodotti Arduino compatibili da parte di piccole e medie aziende in tutto il mondo, quindi oggi è possibile scegliere tra un'enorme varietà di schede Arduino compatibili. Ciò che accomuna questi prodotti inerenti elettronica sperimentale e sviluppo è il codice sorgente per [l'ambiente di sviluppo](http://it.wikipedia.org/wiki/Integrated_Development_Environment)  [integrato](http://it.wikipedia.org/wiki/Integrated_Development_Environment) e la [libreria](http://it.wikipedia.org/wiki/Libreria_software) residente che sono resi disponibili, e concessi in uso, secondo i termini legali di una licenza libera, [GPLv2.](http://it.wikipedia.org/wiki/GPLv2)

Grazie alla base software comune ideata dai creatori del progetto, per la comunità Arduino è stato possibile sviluppare programmi per connettere a questo hardware grande varietà di oggetti elettronici, computers, [sensori,](http://it.wikipedia.org/wiki/Sensore) [display](http://it.wikipedia.org/wiki/Schermo) o [attuatori.](http://it.wikipedia.org/wiki/Attuatore) Dopo anni di sperimentazione è oggi possibile fruire di un database di informazioni vastissimo. (32), (33).

#### **4.2.1 Hardware Arduino**

Una scheda Arduino tipica consiste in un [microcontrollore](http://it.wikipedia.org/wiki/Microcontrollore) a 8-bit [AVR](http://it.wikipedia.org/wiki/Atmel_AVR) prodotto dalla [Atmel,](http://it.wikipedia.org/wiki/Atmel) con l'aggiunta di componenti complementari per facilitarne l'incorporazione in altri circuiti. In queste schede sono usati [chip](http://it.wikipedia.org/wiki/Circuito_integrato) della serie [megaAVR,](http://it.wikipedia.org/wiki/MegaAVR) nello specifico i modelli ATmega8, ATmega168, ATmega328, ATmega1280 e ATmega2560.

Molte schede includono un [regolatore lineare di tensione](http://it.wikipedia.org/w/index.php?title=Regolatore_lineare_di_tensione&action=edit&redlink=1) a 5 [volt](http://it.wikipedia.org/wiki/Volt) e un [oscillatore a cristallo](http://it.wikipedia.org/wiki/Oscillatore_a_cristallo) a 16 [MHz].

Come evidenziato nel paragrafo precedente esistono un ampia varietà di schede appartenenti a questa famiglia di microcontrollori, nel progetto che ho seguito le due schede utilizzate sono "ArduinoUno" e "ArduinoYún".

#### **ArduinoUno**

L'Arduino Uno , rappresentato in [Fig. 4-6](#page-79-0) ,è un microcontrollore basato sul chip ATmega328. È provvisto di 14 pin digitali di I/O, 6 pin analogici, un oscillatore ceramico a 16 [MHz], una porta USB, un jack di alimentazione, un supporto ICSP e un tasto di reset. Contiene quindi tutto ciò che serve per supportare il chip microcontrollore, per l'accensione è sufficiente collegarlo all'alimentazione tramite collegamento USB con un computer o collegandolo ad una batteria.

Tra i pin a disposizione alcuni hanno degli utilizzi particolari, i pin digitali 2 e 3 possono essere utilizzati come pin di Interrupts, il pin analogico A4 come pin "Serial Data" e il pin analogico A5 come pin "Serial Clock", queste funzioni saranno chiarite al paragrafo 4.3 che tratta il collegamento tra microcontrollore e sensore.

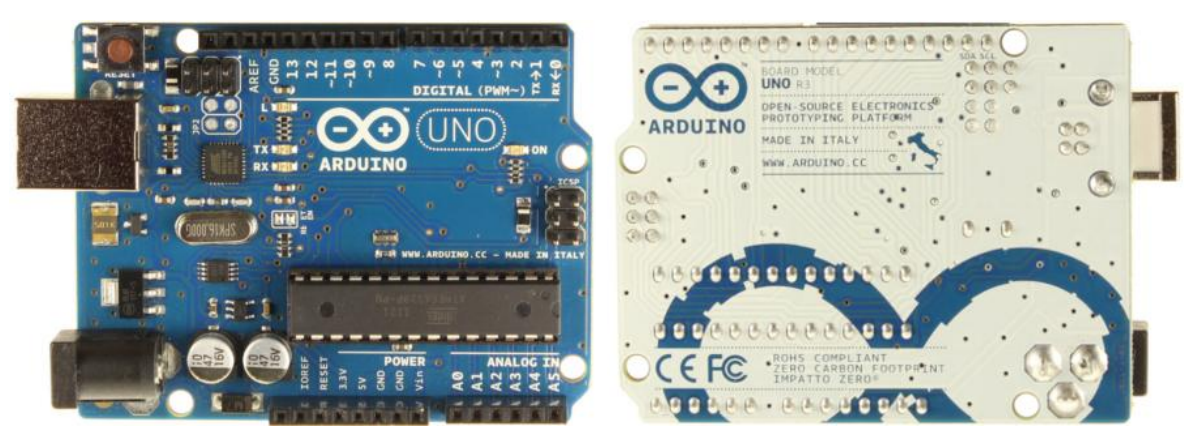

**Fig. 4-6 : Microcontrollore Arduino Uno, a sinistra la parte frontale a destra il retro della scheda. (32)**

<span id="page-79-0"></span>La scheda può essere alimentata esternamente ad una tensione variabile tra i 6 e i 20 [V] anche se il range consigliato è compreso tra i 7-12 [V].

Arduino Uno è dotato di una serie di pin in grado di fornire una tensione in uscita, in particolare di un pin che può fornire una corrente di 3.3 [V] fino ad un massimo di 50 [mA] e di un pin in grado di fornire una tensione di uscita di 5 [V]; sono in oltre presenti 3 pin per la messa a terra indicati dalla sigla "gnd".

Schemi elettrici e datasheets dei componenti utilizzati per l'assemblaggio di questa scheda sono tutti disponibili sul sito ufficiale Arduino [www.arduino.cc](http://www.arduino.cc/) (32). Sullo stesso è possibile anche acquistare una scheda di questo tipo al prezzo di 20€.

#### **Arduino Yún**

In [Fig. 4-7](#page-79-1) è rappresentata la scheda Arduino Yun, basata sul microcontrollore Atmega32u4 e il chip Atheros AR9331. Il processore Atheros supporta un OpenWRT basato su sistema operativo Linux chiamato Linino. La scheda è dotata di un supporto WiFi ed Ethernet, di una porta USB-A, uno slot per schede micro-SD, 20 pin per I/O digitali e 12 pin per ingressi analogici, un oscillatore di cristallo a 16 [MHz], una porta micro-USB, un supporto ICPS e 3 tasti di reset.

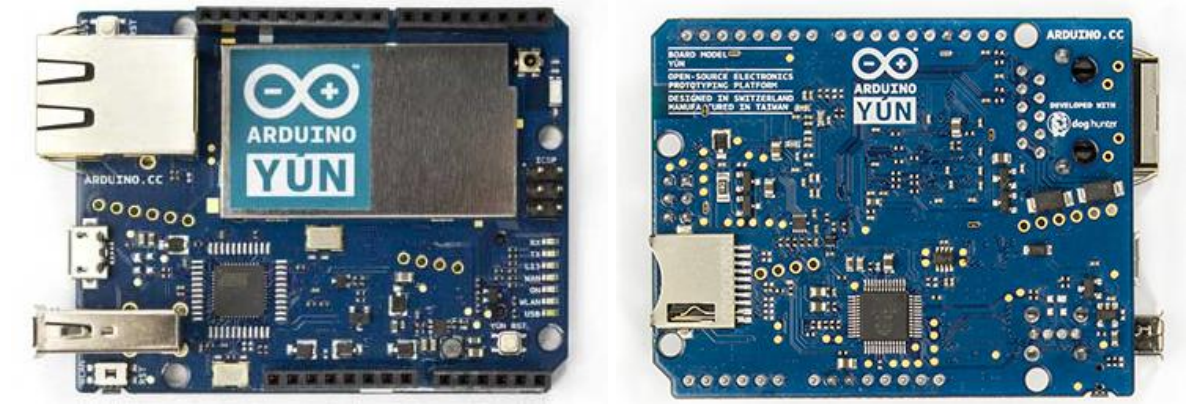

**Fig. 4-7 : Microcontrollore Arduino Yún, a sinistra la parte frontale a destra il retro della scheda. (32)**

<span id="page-79-1"></span>Lo Yún si distingue dalle altre schede della famiglia Arduino in quanto può comunicare con un sistema Linux preinstallato, cosi da offrire un potente computer in rete, ma con la facilità di gestione che contraddistingue i sistemi Arduino. È possibile quindi, interagire con Arduino Yún anche quando questo non è connesso via cavo al computer, grazie a queste particolari caratteristiche e al sistema WiFi integrato.

Questa scheda è fornita di due processori separati, con diverse funzionalità, vi è dunque la necessità di integrare la comunicazione tra queste due unità , come evidenziato in [Fig. 4-8.](#page-80-0)

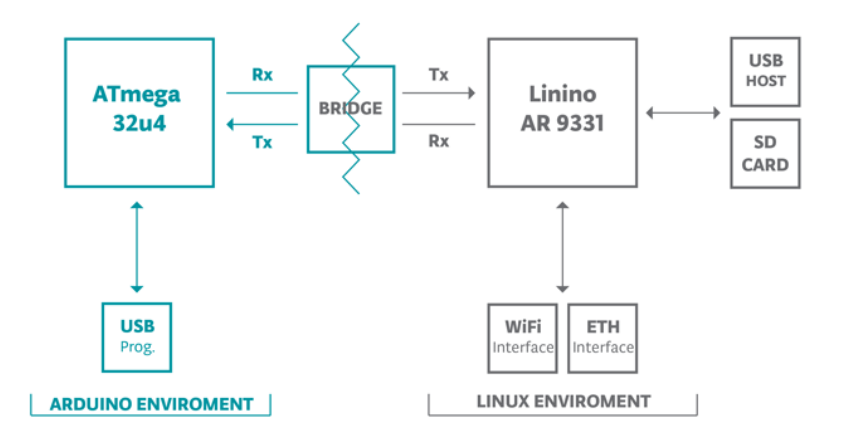

**Fig. 4-8 : integrazione tra i processori ATmega32u4 e AR9331. (32)**

<span id="page-80-0"></span>La libreria "Bridge" è costituita da un in insieme di funzioni precostruite che facilitano la comunicazione tra i due processori, dando ai programmi la possibilità di eseguire funzioni dal terminale, comunicare con interfacce network, e ricevere informazione dal processore AR9331. La porta USB, il supporto WiFi e la porta Ethernet integrate , cosi come la scheda di memoria micro-SD non sono connesse al processore ATmega32u4, ma all'AR9331, e la libreria di funzioni Bridge permette all'Arduino di interfacciarsi con tutte queste periferiche integrate.

Dal punto di vista delle tensioni di alimentazione in ingresso e dei pin di alimentazione di uscita gode delle stesse caratteristiche dell'Arduino Uno, illustrate nel paragrafo precedente.

I pin di interrupt, Serial clock e Serial data sono invece posizionati in maniera diversa, queste tre funzioni sono rispettivamente disponibili ai pin A7, A3 ed A2.

Come per Arduino Uno gli schemi circuitali e i datasheets di tutti i componenti che lo compongono, sono disponibili sul sito ufficial[e www.arduino.cc](http://www.arduino.cc/) (32).

Sul sito ufficiale è possibile anche acquistare l'Arduino Yún al prezzo di 52€.

#### **4.2.2 Software Arduino**

Come già detto a inizio paragrafo, è disponibile un [ambiente di sviluppo integrato](http://it.wikipedia.org/wiki/Integrated_development_environment) (IDE) [multipiattaforma](http://it.wikipedia.org/wiki/Multipiattaforma) (per [Linux,](http://it.wikipedia.org/wiki/Linux) [Apple Macintosh](http://it.wikipedia.org/wiki/Apple_Macintosh) e [Windows\)](http://it.wikipedia.org/wiki/Windows) con cui compilare e caricare i programmi su tutte le schede della famiglia Arduino. Il software è liberamente scaricabile dal sito ufficiale, per permettere la stesura del [codice sorgente,](http://it.wikipedia.org/wiki/Codice_sorgente) l'IDE include un [editore di testo](http://it.wikipedia.org/wiki/Editore_di_testo) dotato inoltre di alcune particolarità, come il [syntax highlighting](http://it.wikipedia.org/wiki/Syntax_highlighting) (visualizzare comandi in colore differente), il controllo delle parentesi, e l['indentazione](http://it.wikipedia.org/wiki/Indentazione) automatica. L'editor è inoltre in grado di [compilare](http://it.wikipedia.org/wiki/Compilatore) e lanciare il programma eseguibile con un singolo comando. In genere non vi è bisogno di creare dei [Makefile](http://it.wikipedia.org/wiki/Makefile) o far girare programmi dalla [riga di comando.](http://it.wikipedia.org/wiki/Riga_di_comando) In [Fig. 4-9](#page-81-0) è riportata un immagine del software, si nota il campo principale dell'editor di testo e le principali funzioni disponibili nella toolbar di comando.

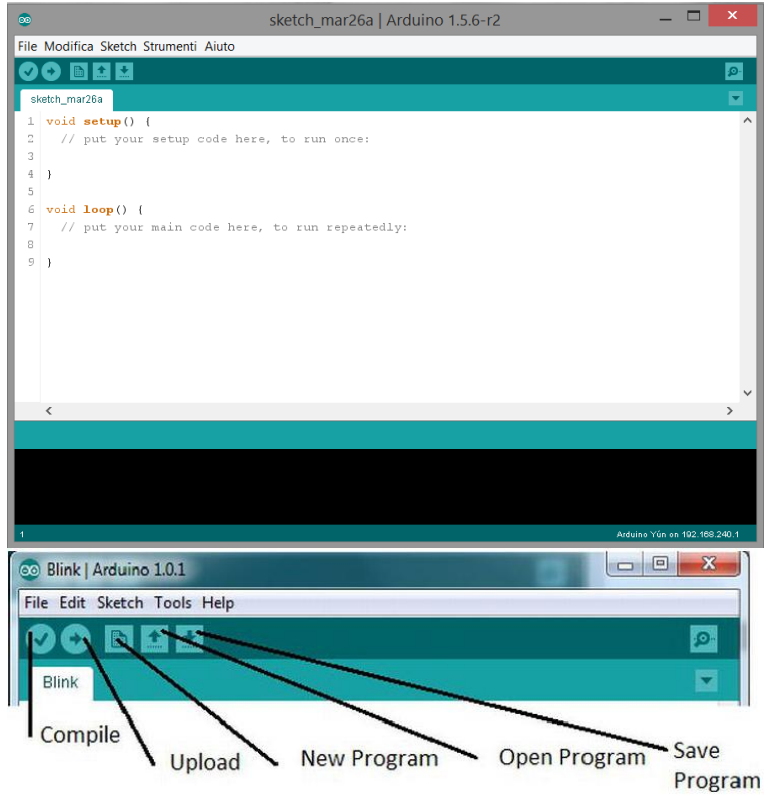

**Fig. 4-9: Software Arduino, con editor di testo e funzioni principali.**

<span id="page-81-0"></span>È importante ricordare che per poter compilare programmi funzionanti sull'arduino Yún è necessario scaricare la versione 1.5.6 del software.

#### **4.2.3 Software Putty**

Nel paragrafo 4.2.1 tra le specifiche dell'Arduino Yún è stato evidenziata la presenza di un supporto WiFi. L'Arduino Yún può essere configurato in modo da allacciarsi ad una rete WiFi esistente o può generare una propria rete, permettendo la comunicazione tramite protocollo SSH (Secure Shell), questo protocollo di rete permette di stabilire una sessione remota cifrata tramite interfaccia a riga di comando.

Per stabilire questa connessione è necessario avere a disposizione un terminale virtuale, per l'inserimento e la lettura di queste righe di comando.

Allo scopo è stato utilizzato il software Putty, si tratta di un client SSH combinato con un emulatore di terminale per la gestione in remoto di sistemi informativi.

Il programma è concesso gratuitamente e scaricabile dal sito ufficiale (34), si riporta in [Fig.](#page-82-0)  [4-10](#page-82-0) un immagine del programma in esecuzione con il messaggio di benvenuto che appare al momento della connessione con Arduino Yún. Per ulteriori informazioni e per la lista dei comandi e delle funzioni disponibili rimandiamo al sito ufficiale di Putty (34) o al sito ufficiale di Arduino (32).

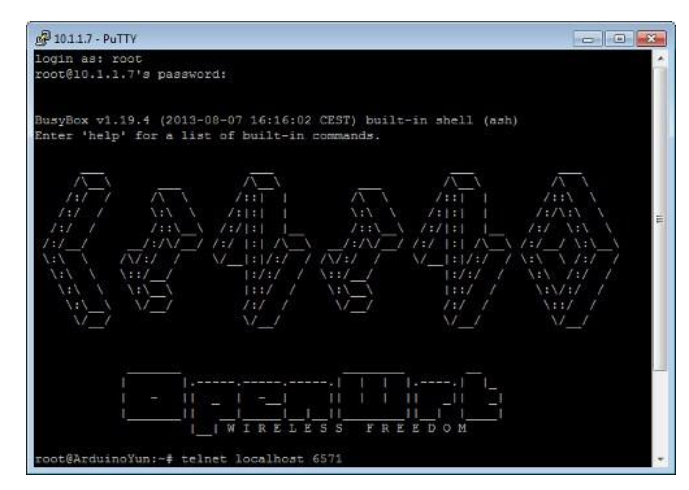

**Fig. 4-10 : Screenshot di Putty in esecuzione, al momento dell'autotenticazione su Arduino Yún.**

<span id="page-82-0"></span>Dal terminale è possibile dare dei comandi in input al programma, leggere dei dati o altri informazioni in output e gestire i file presenti sulla memoria interna all'Arduino Yún o sulla memoria esterna, cioè sulla micro-SD.

# **4.3 Collegamento I2C**

Sensore e microcontrollore devono essere collegati tra loro per poter trasmettere i dati e funzionare correttamente. Esistono diversi tipi di collegamenti possibili, in questo elaborato è descritta unicamente la soluzione adottata nello sviluppo della piattaforma di misura in esame.

I<sup>2</sup>C è un acronimo per Inter Integrated Circuit, traducibile con "collegamento tra circuiti integrati", si tratta di un sistema di comunicazione seriale bifilare utilizzato tra circuiti integrati, in cui:

- La trasmissione seriale è una modalità di [comunicazione](http://it.wikipedia.org/wiki/Comunicazione) tra dispositivi digitali nella quale le [informazioni](http://it.wikipedia.org/wiki/Bit) sono comunicate una di seguito all'altra e giungono [sequenzialmente](http://it.wikipedia.org/wiki/Sequenza_%28informatica%29) al ricevente nello stesso ordine in cui le ha trasmesse il mittente.
- Bifilare in quanto sono necessari due canali per il passaggio di informazioni tra i sistemi che compongono il network.

Il classico [bus](http://it.wikipedia.org/wiki/Bus_%28informatica%29) I²C è composto da almeno un master ed uno slave, cioè da elementi che esercitano controllo sugli altri ed elementi che forniscono un altro tipo di informazioni, quali ad esempio delle misure. In [Fig. 4-11](#page-82-1) è schematizzato un classico bus l<sup>2</sup>C formato da più elementi, si noti come un microcontrollore può assumere sia il ruolo di master che di slave.

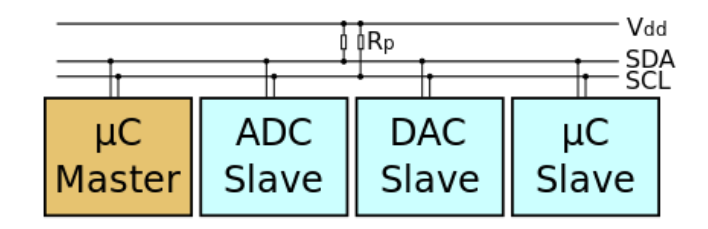

<span id="page-82-1"></span>**Fig. 4-11 : schematizzazione di un bus I<sup>2</sup> C, composto da un microcontrollore con funzione di master, un microcontrollore con funzione di slave e due sensori, uno analogico e uno digitale entrambi in funzione di slave. (35)**

In questo caso il circuito in esame sarà il più semplice possibile, con un solo master costituito da una scheda della famiglia Arduino e un solo slave, cioè il sensore MPU-6050.

Il bus è stato sviluppato dalla Philips nel 1982, trattandosi di un protocollo seriale i vantaggi che offre sono quelli di impegnare solo due linee (e quindi due pin dei dispositivi che lo usano) con conseguente risparmio di spazio fisico necessario all'hardware, proprio per questo nell'ottica di dover miniaturizzare la piattaforma inerziale è stato scelto questo tipo di soluzione per la comunicazione tra controllore e piattaforma inerziale per la misura dell'angolo del ritorno elastico. Il suo limite principale risiede nella limitata velocità di comunicazione, nonostante lo standard iniziale sia stato comunque aggiornato sotto questo aspetto.

Il protocollo hardware dell'I<sup>2</sup>C richiede l'adozione di due linee seriali di comunicazione:

- SDA (Serial Data Line) per i dati
- SCL (Serial Clock Line) per il clock (per la presenza di questo segnale l'I<sup>2</sup>C è un bus sincrono).

Le due linee sono visualizzate anche in [Fig. 4-11,](#page-82-1) non è altresì visualizzata la connessione di riferimento detta GND o di "ground", mentre è visualizzata in figura la linea di alimentazione V<sub>dd</sub> a cui sono connessi due resistori di pull-up, indicati con la sigla R<sub>p</sub>.

A livello hardware sono necessarie le resistenze di pull-up, in quanto a livello logico mantengono "chiusa" la linea di comunicazione tra master e slave quando non è richiesta interazione tra i due. Per ulteriori informazioni (35).

Spesso queste resistenze sono integrate nel supporto su cui viene saldato il sensore, come evidenziato nel paragrafo 4.1.1.

Alcuni dispositivi, tra i quali l'MPU-6050, offrono la possibilità di usare una ulteriore linea di comunicazione, cioè una linea di "interrupt", attraverso cui l'hardware del sensore può inviare delle richieste al microcontrollore, eseguite mandando opportuni segnali ai pin fisici di collegamento tra sensore e controllore. Questi segnali non viaggiano dunque sulla stessa linea dei dati, ma hanno una corsia preferenziale. Tali segnali sono utilizzati per interrompere il normale flusso del programma in esecuzione quando accade un evento inatteso, sono quindi inviati dei segnali precisi, poiché, a seconda dell'istruzione inviata, il dispositivo ricevente opera in maniera diversa. In particolare l'MPU-6050 invia tre possibili segnali di interrupt, nei casi riportati a datasheet (27):

- 1) Segnale temporale riferito a una nuova sorgente.
- 2) Nuovi dati sono disponibili alla lettura, dalla memoria FIFO o direttamente da registri.
- 3) Interruzioni determinati da eventi occorsi all'accelerometro, per funzioni di "motion detection".

Questi segnali sono perciò utilizzati sia per gestire le operazioni di inizializzazione del sensore, sia nel normale funzionamento per regolamentare il flusso di dati, sia per gestire eventi eccezionali.

# **4.4 Schema circuitale adottato**

Alla luce di quanto emerso nei paragrafi precedenti, lo schema circuitale adottato sarà formato da 5 linee differenti, come illustrato i[n Fig. 4-12](#page-84-0) :

- 1) Una linea di alimentazione Vcc, indicata in nero.
- 2) Una linea di messa a terra GRD, indicata in giallo
- 3) Una linea per la trasmissione dati, SDA (Serial Data Line), indicata in verde.
- 4) Una linea per il segnale di clock, SCL (Serial Clock Line), indicata in rosso
- 5) Una linea per il segnale di interrupt, INT, indicata in blu.

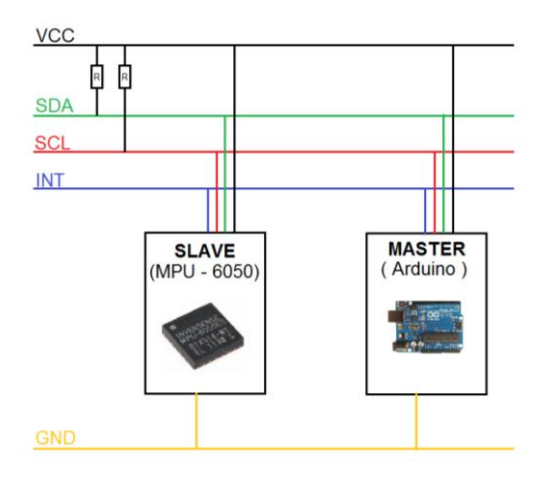

**Fig. 4-12 : schema circuitale I<sup>2</sup> C adottato per collegare Arduino al sensore MPU-6050.**

<span id="page-84-0"></span>In realtà si è precedentemente evidenziato, nei paragrafi 4.1 e 4.3, che una parte del circuito elettrico è già integrato nella scheda che contiene l'MPU-6050, in particolare le due resistenze indicate con R in [Fig. 4-12.](#page-84-0)

Altro fatto evidenziato nel paragrafo 4.2.1 è che la posizione dei pin di clock, data e interrupt è diversa nell'Arduino Uno e nell'Arduino Yún. In [Fig. 4-13](#page-84-1) è riportato lo schema del circuito adottato nel collegamento tra Arduino Uno e il sensore, mentre in [Fig. 4-14](#page-84-2) è riportato lo schema del collegamento tra Arduino Yún e il sensore.

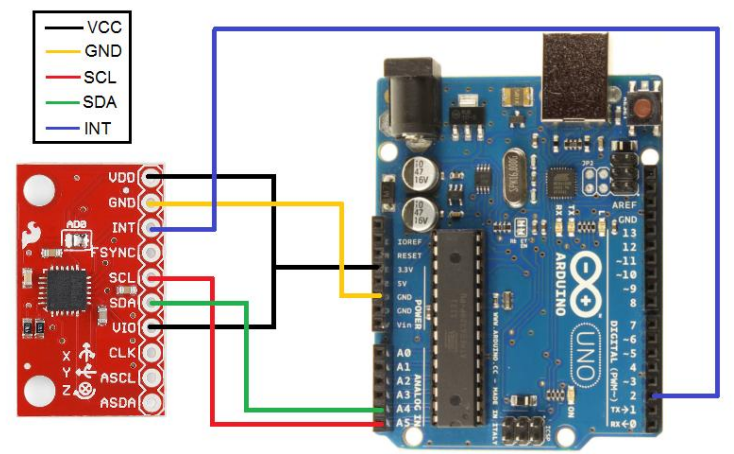

<span id="page-84-1"></span>**Fig. 4-13 : Schema collegamento Arduino Uno e Board Sparkfun MPU-6050.**

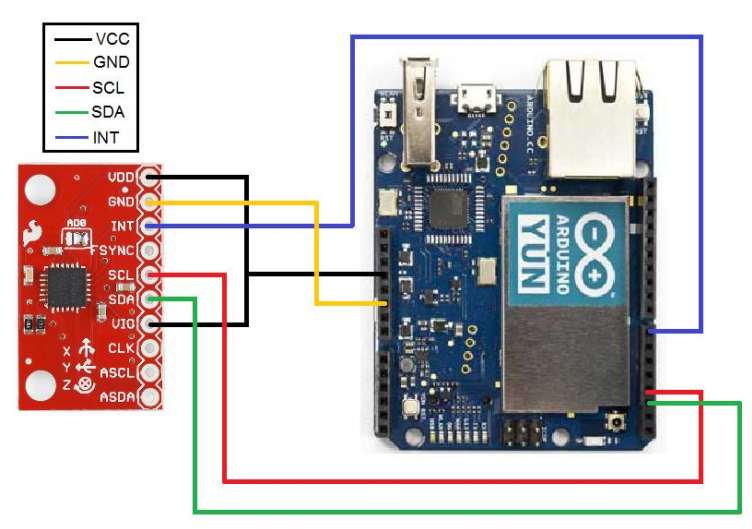

<span id="page-84-2"></span>**Fig. 4-14 : Schema collegamento Arduino Yún e Board Sparkfun MPU-6050.**

## **4.5 Sketch MPU-6050.**

Dopo aver collegato correttamente il sensore ad Arduino, è necessario fornire quest'ultimo di una serie di istruzioni, quindi di un programma o di un algoritmo da eseguire per la lettura dei dati misurati dall'MPU-6050 e per la loro elaborazione, nel linguaggio tipico di Arduino questi programmi prendono il nome di "Sketch".

La struttura del programma per l'Arduino Uno e per l'Arduino Yún è la stessa, salvo alcune differenze nel linguaggio di programmazione e nell'impostazione di alcuni parametri.

Sono a disposizione sotto licenza "open source" diverse librerie di funzioni per l'implementazione del protocollo  $I^2C$ , e per la lettura e l'elaborazione dei dati di diverse sensori e piattaforme inerziali, tra cui in particolar modo l'MPU-6050, sviluppate dalla comunità di Arduino, e in particolare dalll'utente Jeff Rowberg; il lavoro e il programma messi a disposizione da questo utente hanno notevolmente semplificato l'utilizzo dell'MPU-6050 e lo sviluppo di questa piattaforma inerziale (36) (37), In Appendice C, è riportata la parte principale dello sketch, completo di funzioni utilizzate nei paragrafi successivi.

Gli obbiettivi del programma, (vedi rappresentazione grafica in [Fig. 4-15\)](#page-86-0) cioè le funzioni generali che deve svolgere, sono:

- 1) Inizializzazione del sensore: all'inizio della fase di acquisizione, il controllore deve dare alcuni dati in input al sensore, provvedendo per prima cosa a settarlo in modalità "power on", quindi acceso. Altre funzioni fondamentali sono la selezionate dei range di sensibilità dell'accelerometro e del giroscopio, la scelta della sorgente di "clock", la scelta della velocità di trasmissione dati, l'impostazione di eventuali filtri e l'impostazione dei valori di offset impostabili a registro. In questa fase è presente anche un ciclo di controllo che verifica che il sensore sia correttamente collegato al master, viene inoltre creato il file su cui verranno trascritti i dati ad ogni ciclo di lettura di quest'ultimi. In questa fase quindi non è il sensore a fornire in output delle grandezze al microcontrollore, ma quest'ultimo che setta dei parametri sul sensore che quindi riceve sei segnali in input.
- 2) Lettura dei registri: come detto nel paragrafo 4.1, come i valori delle informazioni sono temporaneamente memorizzati in alcuni blocchi di memoria a 8-Bit chiamati registri. Il programma deve, quindi, contenere le istruzione per interrogare tali registri, acquisirne il contenuto e rielaborarlo nel modo opportuno, ad esempio riunendo le informazioni proveniente da due differenti registri a 8 Bit per ricreare il corretto dato di misura a 16 Bit.
- 3) Elaborazione dei dati: il microcontrollore avendo a disposizione le informazioni provenienti dai registri può rielaborarle attraverso operazioni e funzioni matematiche secondo le istruzioni contenute nello sketch stesso. A partire dalle accelerazioni o dalle velocità angolari il microcontrollore può dare in output direttamente gli angoli calcolati secondo le equazioni esplicitate ne[l Capitolo 3.](#page-54-0)
- 4) File di dati ordinato in output: l'acquisizione e l'elaborazione dei dati sono dirette alla produzione di output per dare all'utenza finale i dati sulle misurazioni di cui è interessata. È possibile quindi stampare i dati direttamente a seriale, e vederli in tempo reale da terminale oppure è possibile creare un file in cui memorizzarli. In entrambi i casi è importante che i dati in uscita siano organizzati in modo ordinato e comprensibile.

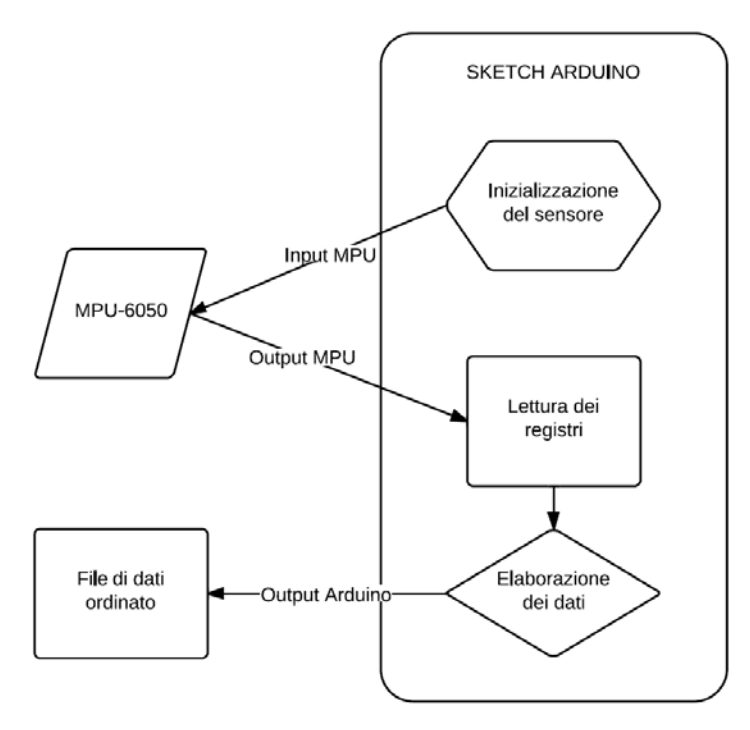

**Fig. 4-15 : Flow chart delle principali funzioni svolte dal programma.**

<span id="page-86-0"></span>Dal punto di vista logico il programma è composto da diversi elementi: funzioni, variabili, operatori; non rientra però tra gli scopi di questo elaborato la completa spiegazione di un linguaggio di programmazione, per la quale si rimanda ad altri testi (38).

L'importante è notare che alcune funzioni sono conosciute di default dal microprocessore di Arduino, altre possono essere introdotte tramite apposite librerie di funzioni già costruite che è quindi sufficiente solamente richiamare, altre ancora vanno costruite ex novo assemblando gli elementi già esistenti.

Si richiama, quindi, il concetto di libreria, che nel linguaggio informatico, sta per insieme di funzioni o strutture di dati predisposte ad essere collegate ad un programma software attraverso un opportuno collegamento.

Il programma può essere quindi suddiviso in due parti principali:

- 1) Il corpo principale del programma: contiene le istruzioni per richiamare le librerie, e l'algoritmo principale per realizzare le funzioni per cui è stato creato, presentate in [Fig. 4-15.](#page-86-0)
- 2) L'insieme delle librerie: perciò l'insieme di queste raccolte di funzioni; è da notare che una stessa libreria può contenere riferimenti ad altre librerie e richiedere quindi la presenza di quest'ultime per il corretto funzionamento.

Queste due parti principali, possono essere a loro volta suddivise, come schematizzato in [Fig.](#page-90-0)  [4-19,](#page-90-0) che ripropone visivamente in modo semplificato il funzionamento del programma stesso.

- Si nota come la parte principale del programma sia strutturata in 3 parti :
	- 1) Fase di inizializzazione: evidenziata con un riquadro blu in [Fig. 4-19,](#page-90-0) in questa parte vanno definite le variabili e le costanti in uso dal programma e richiamate le librerie di funzioni che saranno utilizzate, questa fase viene ripetuta una sola volta dal programma, non appena viene caricato sul microcontrollore. In [Fig. 4-16](#page-87-0) sono riportate alcune righe di comando appartenenti a questa fase di inizializzazione del corpo principale del programma, tra le righe 99-104 sono richiamate alcune librerie, tra le righe 108-113 sono definite alcune variabili di tipo logico utili ai cicli di controllo del sensore, mentre tra le righe 116-123 sono definite altre variabili.

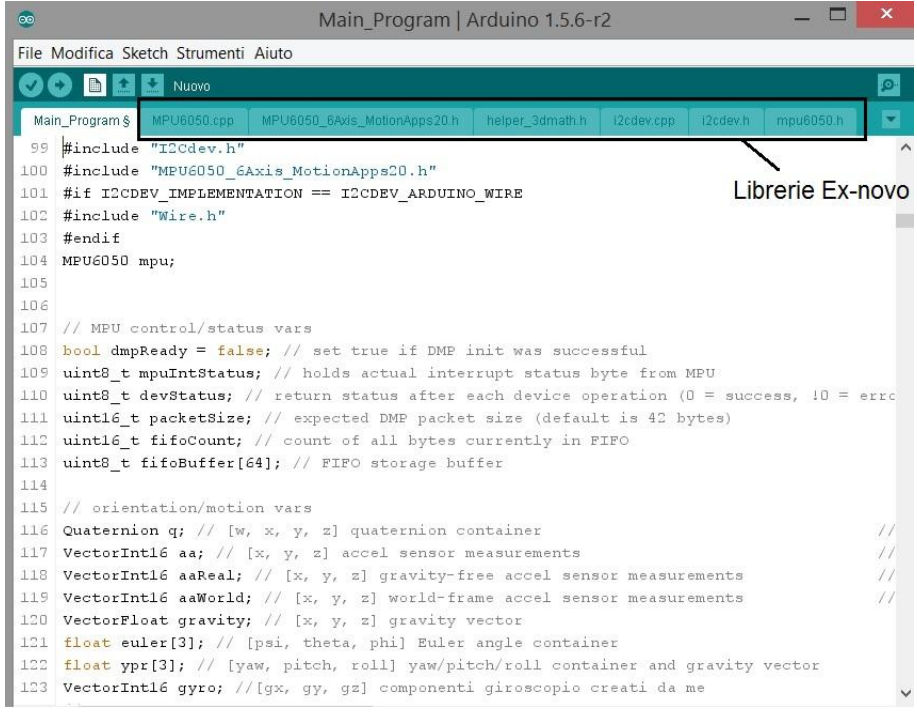

**Fig. 4-16 : Fase inizializzazione del programma. (37)**

<span id="page-87-0"></span>2) Fase di "Void Setup": identificata con un riquadro verde in [Fig. 4-19,](#page-90-0) in questa fase sono inizializzate alcune funzioni per la trasmissione di dati, viene impostato il valore di baud rate (numero di simboli trasmessi al secondo), viene inizializzato il sensore, settati i range di misura, i registri di offset ed eventuali filtri digitali e viene creata l'intestazione del file di output. Anche questa fase come la precedente è processata una sola volta dal microcontrollore, all'inizio della fase di acquisizione. In [Fig. 4-17](#page-88-0) sono riportate alcune righe di comando appartenenti a questa fase , si notino tra le righe 76-80 è inizializzata la comunicazione, tra le righe 81-84 è richiamata una funzione da libreria per l'inizializzazione del sensore e il settaggio del range di misura con alcuni messaggi di verifica stampati a Console, tra le righe 86-97 sono impostati i valori dei registri di offset e dalla la riga 99 iniziano i comandi necessari all'intestazione del file di output.

| $\infty$        | ×<br>Main Program Yun   Arduino 1.5.6-r2                                                                                    |  |  |  |  |  |  |  |
|-----------------|----------------------------------------------------------------------------------------------------|--|--|--|--|--|--|--|
|                 | File Modifica Sketch Strumenti Aiuto                                                                                        |  |  |  |  |  |  |  |
|                 | <b>BEE</b><br>Ø.<br>E3                                                                                                    |  |  |  |  |  |  |  |
|                 | Main Program Yun §<br>MPU6050.cpp<br>MPU6050 6Axis MotionApps20.h<br>helper 3dmath.h<br>(2cdev.cpp<br>i2cdev.h<br>mpu6050.h |  |  |  |  |  |  |  |
|                 | 76 void setup () {                                                                                                    |  |  |  |  |  |  |  |
| 77              | Serial.begin(115200);                                                                                                    |  |  |  |  |  |  |  |
| 78              | $Bridge, begin()$ ;                                                                                                    |  |  |  |  |  |  |  |
| 79              | Console.begin();                                                                                                    |  |  |  |  |  |  |  |
| 80              | FileSystem. begin();                                                                                                    |  |  |  |  |  |  |  |
| 81              | Console.println(F("Initializing I2C devices"));                                                                             |  |  |  |  |  |  |  |
| 82              | mpu.initialize();                                                                                                    |  |  |  |  |  |  |  |
| 83              | Console.println(F("Testing device connections"));                                                                           |  |  |  |  |  |  |  |
| 84              | Console.println(mpu.testConnection() ? F("MPU6050 connection successful") : F("MPU60                                        |  |  |  |  |  |  |  |
| 85              |                                                                                                    |  |  |  |  |  |  |  |
| 86              | mpu.setXGyroOffset(38);                                                                                                    |  |  |  |  |  |  |  |
| 87              | mpu.setYGyroOffset(-33);                                                                                                    |  |  |  |  |  |  |  |
| 88              | mpu.setZGyroOffset(-94);                                                                                                    |  |  |  |  |  |  |  |
| 89              | mpu.setXGyroOffsetTC(0);                                                                                                    |  |  |  |  |  |  |  |
| 90              | mpu.setYGyroOffsetTC(0);                                                                                                    |  |  |  |  |  |  |  |
| 91              | mpu.setZGyroOffsetTC(0);                                                                                                    |  |  |  |  |  |  |  |
| 92              | mpu.setXAccelOffset(-1581);                                                                                                 |  |  |  |  |  |  |  |
| 93              | mpu.setYAccelOffset(-1223);                                                                                                 |  |  |  |  |  |  |  |
| 94              | mpu.setZAccelOffset(783);                                                                                                   |  |  |  |  |  |  |  |
| 95              | mpu.setXFineGain(-97);                                                                                                    |  |  |  |  |  |  |  |
| 96              | mpu.setYFineGain(-33);                                                                                                    |  |  |  |  |  |  |  |
| 97<br>98        | mpu.setZFineGain(70);                                                                                                    |  |  |  |  |  |  |  |
| 99              | #ifdef OVER LABEL                                                                                                    |  |  |  |  |  |  |  |
| 100             | File dataFile = FileSystem. open("/tmp/angolo accel x 3.txt", FILE APPEND);                                                 |  |  |  |  |  |  |  |
| 1 <sub>01</sub> | dataFile.print("Scala giroscopio: ");                                                                                       |  |  |  |  |  |  |  |
| 102             | dataFile.println(mpu.qetFullScaleGyroRange());                                                                              |  |  |  |  |  |  |  |
| 103             | dataFile.print("Scala accelerometro: ");                                                                                    |  |  |  |  |  |  |  |
| 104             | dataFile.println(mpu.qetFullScaleAccelRange());                                                                             |  |  |  |  |  |  |  |
| 105             | dataFile.print("temperatura LSB: ");                                                                                        |  |  |  |  |  |  |  |
|                 |                                                                                                    |  |  |  |  |  |  |  |

**Fig. 4-17 : Fase di Setup del programma. (37)**

<span id="page-88-0"></span>3) Fase di "Void loop": indicata nello schema in [Fig. 4-19](#page-90-0) nel riquadro rosso, questa fase rappresenta il cuore del programma. A differenza delle fasi precedenti che vengono processate una sola volta, questa fase viene ripetuta in modo ricorsivo dal controllore, da qui il nome stesso "loop" della fase. Questa fase comprende una parte iniziale di codice dedicata alla verifica della trasmissione, dopodiché le fasi chiave di acquisizione ed elaborazione dei dati e scrittura del file di output. In [Fig. 4-18](#page-89-0) è riportata la parte iniziale della fase di loop del programma, dalle righe 284-303 il programma verifica che la memoria FIFO dell'MPU-6050 non sia satura di dati, in caso lo sia invia ne invia un segnale di reset, alla riga 306 sono definite alcune variabili, operazione che può essere eseguita in qualunque fase. Alla riga 307 è richiamata una funzione da libreria per la lettura e l'elaborazione delle misure in uscita dai 3 asse dell'accelerometro e dai 3 assi del giroscopio, mentre le righe di codice dalla 308 in poi servono alla scrittura del file di output.

| Main Program Yun   Arduino 1.5.6-r2<br>$\infty$                                                                              | $\boldsymbol{\mathsf{x}}$ |
|----------------------------------------------------------------------------------------------------|---------------------------|
| File Modifica Sketch Strumenti Aiuto                                                                                         |                           |
| <b>BEE</b><br>O                                                                                                    | p.                        |
| Main_Program_Yun §<br>MPU6050.cpp<br>MPU6050 6Axis MotionApps20.h<br>helper 3dmath.ht<br>(2cdev.cpp<br>i2cdev.h<br>mpu6050.h | ×                         |
| 283 void loop () {                                                                                                    | $\wedge$                  |
| 284<br>// if programming failed, don't try to do anything                                                                    |                           |
| if (!dmpReady) return;<br>285                                                                                                |                           |
| // wait for MPU interrupt or extra packet(s) available<br>286                                                                |                           |
| 287<br>while (ImpuInterrupt && fifoCount < packetSize) {                                                                     |                           |
| 288<br>$\mathbf{1}$                                                                                                    |                           |
| 289<br>// reset interrupt flag and get INT STATUS byte                                                                       |                           |
| 290<br>$m$ puInterrupt = $false;$                                                                                            |                           |
| 291<br>$mpuIntStatus = mpu.getIntStatus()$ ;                                                                                 |                           |
| 292<br>$fifocount = mpu.getFIFOCount()$ ;                                                                                    |                           |
| // check for overflow (this should never happen unless our code is too inefficient)<br>293                                   |                           |
| 294<br>if ((mpuIntStatus & 0x10)    fifoCount == 1024) {                                                                     |                           |
| 295<br>// reset so we can continue cleanly                                                                                   |                           |
| 296<br>mpu.resetFIFO();                                                                                                    |                           |
| 297<br>Console.println(F("FIFO overflow!"));                                                                                 |                           |
| 298<br>// otherwise, check for DMP data ready interrupt (this should happen frequently)                                      |                           |
| } else if (mpuIntStatus & OxO2) {<br>299                                                                                     |                           |
| 300<br>// wait for correct available data length, should be a VERY short wait                                                |                           |
| while (fifoCount < packetSize) fifoCount = mpu.getFIFOCount();<br>301                                                        |                           |
| mpu.getFIFOBytes(fifoBuffer, packetSize);<br>302                                                                             |                           |
| fifoCount -= packetSize;<br>303                                                                                              |                           |
| 304                                                                                                    |                           |
| 305 #ifdef OUTPUT MOTION6                                                                                                    |                           |
| 306 int16 t ax, ay, az, gx, gy, gz;                                                                                          |                           |
| 307 mpu.getMotion6(&ax, &ay, &az, &gx, &gy, &gz);                                                                            |                           |
| 308 File dataFile = FileSystem. open("/tmp/angolo accel x 3.txt", FILE APPEND);                                              |                           |
| 309 dataFile.print(micros());                                                                                                |                           |
| $310$ dataFile.print(",");                                                                                                   |                           |
| 311 dataFile.print(ax);                                                                                                    |                           |
| $312$ dataFile.print(",");                                                                                                   |                           |
| 313 dataFile.print(ay);                                                                                                    |                           |

<span id="page-89-0"></span>**Fig. 4-18 : Fase di Void Loop del Main program. (37)**

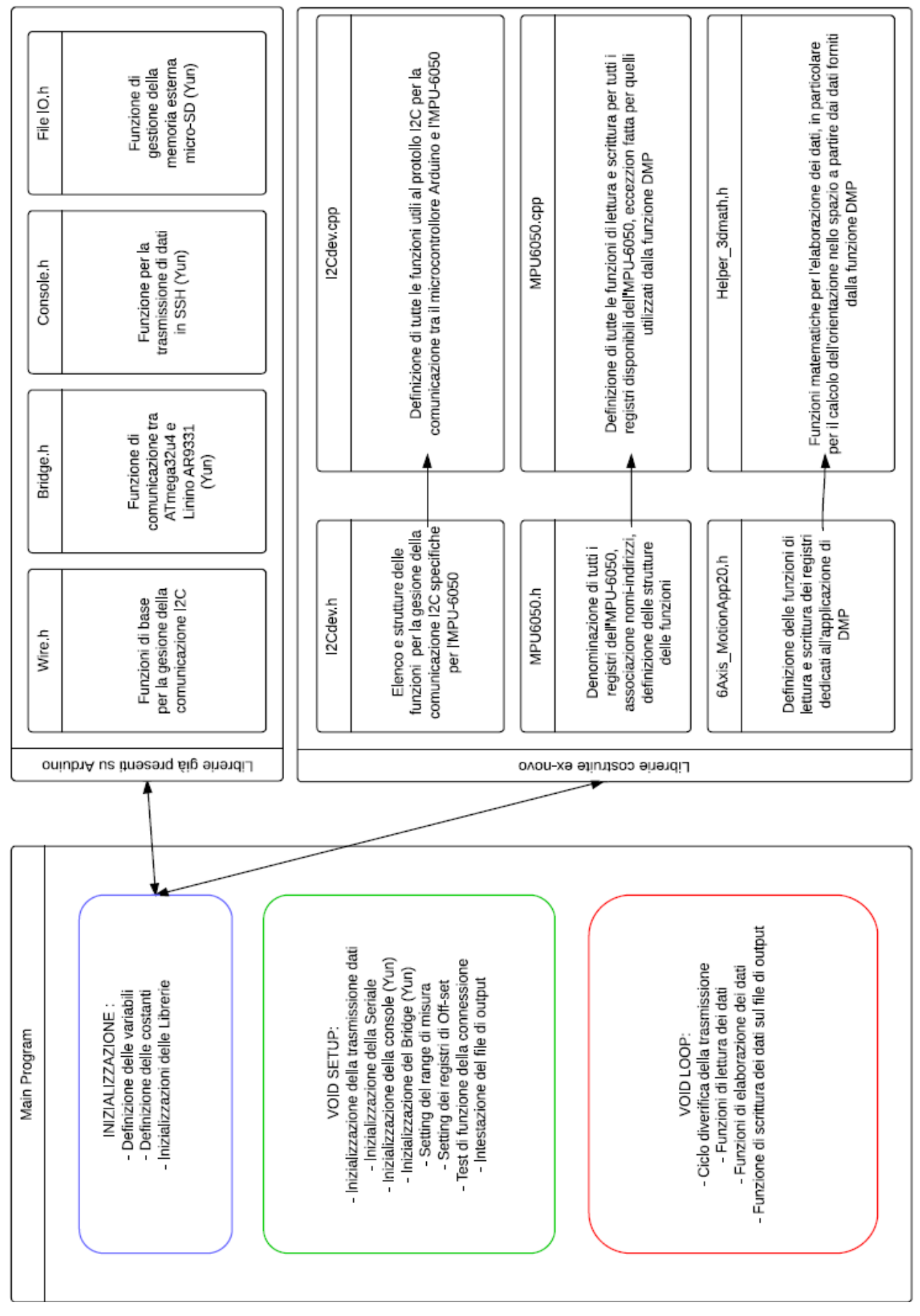

<span id="page-90-0"></span>**Fig. 4-19 : Schematizzazione grafica degli elementi e loro funzioni, che compongono il programma.**

Tra le librerie di funzione utilizzate, come schematizzato in [Fig. 4-19,](#page-90-0) alcune sono già costruite e messe a disposizione dal software di Arduino, ma non essendo funzioni fondamentali per l'esecuzione di molti programmi non sono inserite di default e vanno richiamate nella fase iniziale del corpo principale dello sketch. Altre librerie di funzioni specifiche per l'MPU-6050 vanno invece costruite ex-novo e non sono disponibili tra le librerie di base fornite con il software di Arduino, anche tali librerie vanno richiamate nella fase di inizializzazione. Tra le librerie utilizzate e già fornite dal software Arduino ci sono:

1) Wire.h: questa libreria contiene le funzioni di base per la comunicazione con protocollo l<sup>2</sup>C tra Arduino ed altre periferiche esterne, abilita ad esempio l'utilizzo dei

- pin A3 ed A4 dell'Arduino Yún come terminali per le linee SCL ed SDA. 2) Bridge.h: come evidenziato anche nella schematizzazione in [Fig. 4-8,](#page-80-0) questa libreria necessaria nel caso si utilizzi l'Arduino Yún, serve a mettere in comunicazione i due processori della scheda, permettendo l'utilizzo di varie funzioni quali la trasmissione dati in SSH via WiFi e l'utilizzo della scheda di memoria esterna micro-SD.
- 3) Console.h: Libreria di funzioni specifica per la trasmissione dati via Wifi tramite protocollo SSH.
- 4) File IO.h: Libreria di funzioni specifica per la gestione della memoria esterna micro-SD, necessaria quindi solamente nel caso dell'Arduino Yún dato che l'Arduino Uno non è provvisto di slot per memorie esterne.

Tra le librerie costruite ex-novo per l'utilizzo di questo sensore vi sono, invece:

1) I2Cdev.h: in questa porzione di programma è definita la struttura delle funzioni che saranno poi definite in modo particolare nell'altra libreria ad essa associata I2Cdev.ccp. Funzioni necessarie alla trasmissione dati via protocollo I<sup>2</sup>C. In Errore. **'origine riferimento non è stata trovata.** è riportato parte dello sketch di questa libreria, si noti alla riga 80 il richiamo alla libreria Wire.h e tra le righe 94-101 le definizioni della struttura di una serie di funzioni utilizzate per la lettura o scrittura dei registri del sensore.

| $\overline{\infty}$ | Main Program Yun   Arduino 1.5.6-r2                                                                                                    |  |
|---------------------|----------------------------------------------------------------------------------------------------|--|
|                     | File Modifica Sketch Strumenti Aiuto                                                                                                    |  |
|                     | 00 E B B<br>◙                                                                                                    |  |
|                     | ×<br>Main Program, Yun 6 MPU0050 cpp MPU0050 6Auc MinionApps 20.h helper Sqnsath Codev.co.<br>mpu6050 h<br>12cdev.h                                |  |
|                     | 75 #include "WProgram.h"                                                                                                    |  |
|                     | 76 felse                                                                                                    |  |
|                     | 77 #include "Arduino.h"                                                                                                    |  |
|                     | 70 Mendif                                                                                                    |  |
|                     | 79 #if I2CDEV_IMPLEMENTATION == I2CDEV_ARDUINO_WIRE                                                                                                |  |
|                     | 80 #include <wire.h></wire.h>                                                                                                    |  |
|                     | 01 fendif                                                                                                    |  |
|                     | 80 #if I2CDEV IMPLEMENTATION == I2CDEV I2CMASTER LIBRARY                                                                                           |  |
|                     | B3 #include <tcc.h></tcc.h>                                                                                                    |  |
|                     | B4 Hendif                                                                                                    |  |
|                     | 85 Mendif                                                                                                    |  |
| $B\bar{a}$          |                                                                                                    |  |
|                     | 87 // 1000mm default read timeout (modify with "ICCdev::readTimeout = [ms];")                                                                      |  |
|                     | 88 #define ITCDEV DEFAULT READ TIMEOUT 1000                                                                                                    |  |
| 89                  |                                                                                                    |  |
|                     | 90 class I2cdev (                                                                                                    |  |
| 51                  | public:                                                                                                    |  |
| 92                  | I2Cdev();                                                                                                    |  |
| 53                  |                                                                                                    |  |
| 94                  | statio into t readbit(uinto t devAddr, uinto t regAddr, uinto t bitNum, uinto t *data, uintlo t timeout=I2Odev::readTimeout);                      |  |
| 05                  | static int8 t readBitW(uint8 t devAddr, uint8 t regAddr, uint8 t bitNum, uint16 t *data, uint16 t timeout=IICdev::readTimeout);                    |  |
| 96                  | static int8 t readBits(uint8 t devAddr, uint8 t regAddr, uint8 t bitStart, uint8 t length, uint8 t *data, uint16 t timeout=I2cdev::readTimeout);   |  |
| 97                  | static int0 t readBitsW(uint0 t devAddr, uint0 t regAddr, uint0 t bitStart, uint0 t length, uint16 t *data, uint16 t timeout=I2Cdev::readTimeout); |  |
| 50                  | static int8 t readByte(uint8 t devAddr, uint8 t regAddr, uint8 t *data, uint16 t timeout=I2Cdev::readTimeout);                                     |  |
| 99                  | static int8 t readWord(uint8 t devAddr, uint8 t regAddr, uint16 t *data, uint16 t timeout=I2Cdev::readTimeout);                                    |  |
| 100                 | static int0 t readBytes(uint0 t devAddr, uint0 t regAddr, uint0 t length, uint0 t *data, uint16 t timeout=I2Cdev::readTimeout);                    |  |
| 101                 | static int8 t readWords(uint8 t devAddr, uint8 t regAddr, uint8 t length, uint16 t *data, uint16 t timeout#I2Cdev::readTimeout);                   |  |
| 102                 |                                                                                                    |  |
| 103                 | static bool writeBit(uintB t devAddr, uintB t regAddr, uintB t bitNum, uintB t data);                                                              |  |

**Fig. 4-20: Alcune righe di comando della libreria I2Cdev.h. (37)**

<span id="page-91-0"></span>2) I2Cdev.cpp: questa libreria di funzioni è associata e dipendente dalla libreria I2Cdev.h. Contiene la definizione di tutte le funzioni elencate nella libreria associata, nel rispetto della struttura impostata. In [Fig. 4-21](#page-92-0) è riportato a titolo esemplificativo, la definizione della funzione "readBit", presente anche nell'elenco delle funzioni in [Fig. 4-20.](#page-91-0) Questo comando serve a leggere un singolo Bit, da un registro a 8-Bit del dispositivo, quando viene richiamata necessita di alcune informazioni riportate tra parentesi dopo il nome, con un indicazione sulla tipologia di variabile in cui devono essere memorizzate. Gli elementi richiesti dalla funzione sono :

- a. l'indirizzo del sensore a cui appartiene il registro (devAddr), è possibile infatti per lo stesso microcontrollore controllare più sensori diversi sulla stessa linea I<sup>2</sup>C di comunicazione.
- b. L'indirizzo del registro (regAddr), si è evidenziato nel paragrafo 4.1 come ad ogni registro dell'MPU-6050 sia associata non solo un'informazione diversa, ma anche un nome e un indirizzo numerico differente, va richiamato ovviamente quello che contiene l'informazione a cui siamo interessati.
- c. Il numero del Bit che vogliamo leggere, avendo detto che questa funzione ha lo scopo di leggere un solo Bit di un registro che ne contiene 8, va indicato il Bit a cui siamo interessati.
- d. "data", si tratta di una variabile volatile in uso dalla funzione come temporaneo vettore dell'informazione.
- e. "timeout", si tratta di una variabile non fondamentale in cui viene memorizzato il tempo impiegato a compiere l'operazione.

All'interno della funzione sono poi definite e utilizzate altre due variabili "b" e "cont" entrambe utilizzate per elaborare l'informazione. Si noti come questa funzione richiami al suo interno un'altra funzione "readByte" per il suo funzionamento.

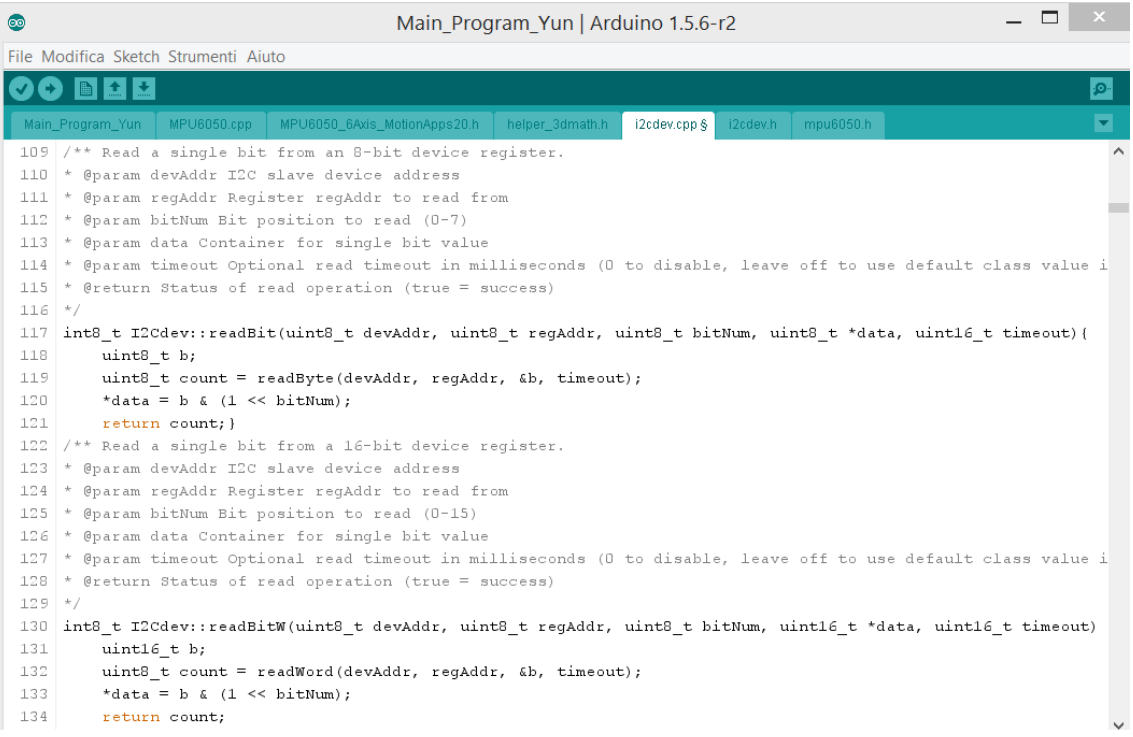

#### <span id="page-92-0"></span>**Fig. 4-21 : Righe di comando provenienti dalla libreria I2Cdev.cpp, definizione di una funzione. (37)**

3) MPU6050.h: questa libreria di funzioni è associata all'altra libreria MPU6050.cpp, riproponendo la stessa struttura delle librerie  $1^2$ C. Oltre a raccogliere la definizione della struttura di tutte le funzioni contenute nella libreria "MPU6050.cpp" , contiene anche l'elenco di tutti i registri del sensore, associandone il nome all'indirizzo numerico. In [Fig. 4-22](#page-93-0) è riportato parte di questo elenco di registri, nel riquadro nero sono evidenziati i registri contenenti le misure di accelerometro e giroscopio, da notare come i registri corrispondono a quelli indicati a datasheet e riportati i[n Tabella 1](#page-76-0)

| $\circledcirc$                               | Main Program Yun   Arduino 1.5.6-r2 |                 |              |          |           | $\boldsymbol{\mathsf{x}}$ |
|----------------------------------------------|-------------------------------------|-----------------|--------------|----------|-----------|---------------------------|
| File Modifica Sketch Strumenti Aiuto         |                                     |                 |              |          |           |                           |
|                                              |                                     |                 |              |          |           | .هرا                      |
| Main_Program_Yun<br>MPU6050.cpp              | MPU6050 6Axis MotionApps20.h        | helper 3dmath.h | i2cdev.cpp § | i2cdev.h | mpu6050.h | $\blacktriangledown$      |
| 103 #define MPU6050 RA I2C SLV4 DO 0x33      |                                     |                 |              |          |           | $\wedge$                  |
| 104 #define MPU6050 RA I2C SLV4 CTRL 0x34    |                                     |                 |              |          |           |                           |
| 105 #define MPU6050 RA I2C SLV4 DI 0x35      |                                     |                 |              |          |           |                           |
| 106 #define MPU6050 RA I2C MST STATUS 0x36   |                                     |                 |              |          |           |                           |
| 107 #define MPU6050 RA INT PIN CFG 0x37      |                                     |                 |              |          |           |                           |
| 108 #define MPU6050 RA INT ENABLE 0x38       |                                     |                 |              |          |           |                           |
| 109 #define MPU6050 RA DMP INT STATUS 0x39   |                                     |                 |              |          |           |                           |
| 110 #define MPU6050 RA INT STATUS 0x3A       |                                     |                 |              |          |           |                           |
| 111 #define MPU6050 RA ACCEL XOUT H 0x3B     |                                     |                 |              |          |           |                           |
| 112 #define MPU6050 RA ACCEL XOUT L 0x3C     |                                     |                 |              |          |           |                           |
| 113 #define MPU6050 RA ACCEL YOUT H 0x3D     |                                     |                 |              |          |           |                           |
| 114 #define MPU6050 RA ACCEL YOUT L Ox3E     |                                     |                 |              |          |           |                           |
| 115 #define MPU6050_RA_ACCEL_ZOUT_H_0x3F     |                                     |                 |              |          |           |                           |
| 116 #define MPU6050 RA ACCEL ZOUT L 0x40     |                                     |                 |              |          |           |                           |
| 117 #define MPU6050 RA TEMP OUT H 0x41       |                                     |                 |              |          |           |                           |
| 118 #define MPU6050_RA_TEMP_OUT_L 0x42       |                                     |                 |              |          |           |                           |
| 119 #define MPU6050 RA GYRO XOUT H 0x43      |                                     |                 |              |          |           |                           |
| 120 #define MPU6050 RA GYRO XOUT L 0x44      |                                     |                 |              |          |           |                           |
| 121 #define MPU6050 RA GYRO YOUT H 0x45      |                                     |                 |              |          |           |                           |
| 122 #define MPU6050 RA GYRO YOUT L 0x46      |                                     |                 |              |          |           |                           |
| 123 #define MPU6050 RA GYRO ZOUT H 0x47      |                                     |                 |              |          |           |                           |
| 124 #define MPU6050 RA GYRO ZOUT L 0x48      |                                     |                 |              |          |           |                           |
| 125 #define MPU6050 RA EXT SENS DATA 00 0x49 |                                     |                 |              |          |           |                           |
| 126 #define MPU6050 RA_EXT_SENS_DATA_01 0x4A |                                     |                 |              |          |           |                           |
| 127 #define MPU6050 RA EXT SENS DATA 02 Ox4B |                                     |                 |              |          |           |                           |
| 128 #define MPU6050 RA EXT SENS DATA 03 Ox4C |                                     |                 |              |          |           |                           |

**Fig. 4-22 : Righe di codice appartenenti alla libreria mpu6050.h. (37)**

<span id="page-93-0"></span>4) MPU6050.cpp: questa libreria contiene l'elenco di tutte le funzioni di lettura e scrittura dei registri possibili per l'MPU-6050. Comprese le funzione di inizializzazione del sensore, di settaggio degli offset, di settaggio della fonte di Clock, di lettura e scrittura dei vari registri. Questa libreria contiene le funzioni che sono direttamente richiamate nel corpo principale del programma, sono tutte basate però sulle funzioni definite nelle altre librerie illustrate nei punti precedenti. Una di queste funzioni è riportata in [Fig. 4-23](#page-94-0), si tratta del comando "getMotion6" che da come output tutte le ultime misure rilevate dai 3 assi del giroscopio e dai 3 assi dell'accelerometro. Come per la funzione descritta in precedenza al punto 2, anche questa richiede alcuni dati in input, che sono in questo caso le variabili che fungono da contenitore per i dati di misura; devono essere del tipo int16\_t, quindi devono avere una lunghezza di 16 Bit e saranno associate alle variabili temporaneamente chiamate nella funzione "ax, ay, az, gx, gy, gx". All'interno questa funzione fa utilizzo di un'altra "readBytes" definita nella libreria I2Cdev.cpp molto simile nella struttura alla funzione "ReadBit" già vista. È importante notare, come per ogni accelerazione e velocità angolare vengano fusi assieme due registri differenti a 8 Bit per ottenere il dato finale a 16 Bit. Prendendo a riferimento il caso di "ax" vengono fusi assieme i dati del registro contenuti nella variale "buffer[0]" che andranno ad occupare i primi 8 Bit della variabile "ax" e i dati contenuti nella variabile "buffer[1]" che andranno ad occupare i secondi 8 Bit della variabile a 16 Bit, ricomponendo in questo modo il dato finale della misura con precisione a 16 Bit. In [Fig. 4-24](#page-94-1) è riportata un'altra funzione fondamentale per il funzionamento del sensore, cioè quella di inizializzazione compresa tra le righe 42-47, questo comando ne incorpora in realtà altri quattro :

- a. SetClockSource: comando che permette di impostare la fonte di "Clock", in questo caso viene scelto l'orologio interno all'asse x del giroscopio come suggerito da datasheet.
- b. setFullScaleGyroRange: questa funzione permette di impostare il range di misura del giroscopio, in questo caso compresa tra ± 250 [dps].
- c. setFullScaleAccelRange: questo comando permette di impostare il range di misura dell'accelerometro, compreso in questo caso tra ±2[g].
- d. setSleepEnabled: il sensore all'accensione si trova di default in modalità "sleep" per favorire esigenze di risparmio energetico nel caso sia erroneamente acceso, questa modalità va disabilitata se si vogliono effettuare misure.

| $\boldsymbol{\mathsf{x}}$<br>$\bullet$<br>Main Program Yun   Arduino 1.5.6-r2                                                                                                    |  |
|----------------------------------------------------------------------------------------------------|--|
| File Modifica Sketch Strumenti Aiuto                                                                                                    |  |
| $\bigcirc$ be $\blacksquare$<br>p.                                                                                                    |  |
| ◘<br>MPU6050 6Axis MotionApps20.h   helper 3dmath.h   i2cdev.cpp \$   i2cdev.h   mpu6050.h<br>Main Program Yun<br>MPU6050.cpp §                                                                                                    |  |
| 1719  <br>1720 /** Get raw 6-axis motion sensor readings (accel/qyro).<br>1721 * Retrieves all currently available motion sensor values.<br>1722 * @param ax 16-bit signed integer container for accelerometer X-axis value<br>1723 * @param ay 16-bit signed integer container for accelerometer Y-axis value<br>1724 * @param az 16-bit signed integer container for accelerometer Z-axis value<br>1725 * @param gx 16-bit signed integer container for gyroscope X-axis value<br>* @param qy 16-bit signed integer container for gyroscope Y-axis value<br>1726<br>1727 * @param gz 16-bit signed integer container for gyroscope Z-axis value<br>1728 * @see getAcceleration()<br>1729 * @see getRotation()<br>1730 * @see MPU6050 RA ACCEL XOUT H<br>$1731 + /$ |  |
| 1732 void MPU6050::getMotion6(int16 t* ax, int16 t* ay, int16 t* az, int16 t* gx, int16 t* gy, int16 t* gz) {                                                                                                    |  |
| I2Cdev::readBytes(devAddr, MPU6050 RA ACCEL XOUT H, 14, buffer);<br>1733                                                                                                    |  |
| *ax = $(((int16 t) buffer[0]) << 8)$   buffer[1];<br>1734                                                                                                    |  |
| *ay = $(((int16 t) buffer[2]) << 8)$   buffer[3];<br>1735                                                                                                    |  |
| 1736<br>*az = $(((int16 t) butfer[4]) << 8)$   buffer[5];<br>1737                                                                                                    |  |
| *qx = $(((int16 t) buffer[8]) << 8)$   buffer[9];<br>*qy = $(((int16 t) buffer[10]) << 8)$   buffer[11];<br>1738                                                                                                    |  |
| 1739<br>*qz = $(((int16 t) buffer[12]) << 8)$   buffer[13];                                                                                                    |  |
| 1740 1                                                                                                    |  |

<span id="page-94-0"></span>**Fig. 4-23 : Alcune righe di codice appartenenti alla libreria MPU6050.cpp. In particolare definizione di una funzione di lettura dei dati dell'accelerometro e del giroscopio. (37)**

| $\bullet$       | ×<br>Main Program Yun   Arduino 1.5.6-r2                                                                                                   |          |
|-----------------|----------------------------------------------------------------------------------------------------|----------|
|                 | File Modifica Sketch Strumenti Aiuto                                                                                                    |          |
|                 | ۰Q۰                                                                                                    |          |
|                 | ø<br>Main Program Yun<br>MPU6050.cpp \$<br>MPU6050 6Axis MotionApps20.h<br>helper 3dmath.h<br>$i2$ cdev.cpp $S$   $i2$ cdev.h<br>mpu6050.h |          |
| $34$ $\uparrow$ |                                                                                                    | $\wedge$ |
|                 | 35 /** Power on and prepare for general usage.                                                                                             |          |
| 36              | * This will activate the device and take it out of sleep mode (which must be done                                                          |          |
| 37              | * after start-up). This function also sets both the accelerometer and the qyroscope                                                        |          |
| 38.             | * to their most sensitive settings, namely +/- 2g and +/- 250 degrees/sec, and sets                                                        |          |
| 39              | * the clock source to use the X Gyro for reference, which is slightly better than                                                          |          |
| 4 N             | * the default internal clock source.                                                                                                    |          |
| 41              | $\star$ /                                                                                                    |          |
|                 | 42 void MPU6050::initialize() {                                                                                                    |          |
| 43              | setClockSource(MPU6050 CLOCK PLL XGYRO);                                                                                                   |          |
| 44              | setFullScaleGyroRange(MPU6050 GYRO FS 250); // setting scala giroscopi e accellero                                                         |          |
| 45              | setFullScaleAccelRange(MPU6050 ACCEL FS 2);                                                                                                |          |
| 46              | setSleepEnabled (false); // thanks to Jack Elston for pointing this one out!                                                               |          |
| $47$ }          |                                                                                                    |          |
| 48              |                                                                                                    |          |
|                 | 49 /** Verify the I2C connection.                                                                                                    |          |
| 50.             | * Make sure the device is connected and responds as expected.                                                                              |          |
| 51              | * @return True if connection is valid, false otherwise                                                                                     |          |
| 52              | $*$ /                                                                                                    |          |
|                 | 53 bool MPU6050::testConnection() {                                                                                                    |          |
| 54              | return getDeviceID() == $0x34$ ;                                                                                                    |          |
| 55 <sub>1</sub> |                                                                                                    |          |

**Fig. 4-24 : funzione di inizializzazione del sensore e setting dei range di misura. (37)**

<span id="page-94-1"></span>5) MPU6050\_6Axis\_MotionApps20.h: questa libreria contiene tutte le funzioni necessarie alla lettura dei registri del sensore dedicati alla sua funzione di "DMP" ossia "Digital Motion Processor" già illustrata nel paragrafo 4.1. Poiché, come detto,

questa funzione è specifica del sensore "MEMS" e si basa su un algoritmo brevettato dall'azienda produttrice su cui non si ha la possibilità di intervenire vi è dedicata una libreria di funzioni a parte, che può essere esclusa nel caso non si utilizzi questa particolare feature del sensore. Lo scopo principale di questo algoritmo è dare in uscita l'orientamento del sensore nello spazio sotto forma di quaternione, riportiamo quindi in [Fig. 4-25](#page-95-0) una delle funzioni che permettono la lettura dei registri in cui sono contenute le quattro entrate del vettore. Si tratta della funzione definita nelle righe 619-632 "dmpGetQuaternion", che restituisce in output una array di 4 componenti "q", definito in un altro punto del programma, i cui valori saranno compresi tra 0 e 1 dato che vengono divisi per 16384, numero di LSB corrispondenti a 1[g] da datasheet.

| leol                | Main Program Yun   Arduino 1.5.6-r2                                                                           |
|---------------------|----------------------------------------------------------------------------------------------------|
|                     | File Modifica Sketch Strumenti Aiuto                                                                          |
| <b>bez</b>          | $\bullet$                                                                                                    |
| Main Program Yun    | MPU6050.cpp<br>helper 3dmath.h<br>Z.<br>MPU6050 6Axis MotionApps20.h §<br>i2cdev.cop<br>12cdev.h<br>mpu6050.h |
| return 0;<br>616    | $\wedge$                                                                                                    |
| 617 }               |                                                                                                    |
| 618                 |                                                                                                    |
| 619                 | uint8 t MPU6050::dmpGetQuaternion(Quaternion *q, const uint8 t* packet) {                                     |
| 620                 | // TODO: accommodate different arrangements of sent data (ONLY default supported now)                         |
| 621                 | int16 t qI[4];                                                                                                |
| 622                 | uint8 t status = dmpGetQuaternion(qI, packet);                                                                |
| 623                 | if $(status == 0)$ {                                                                                          |
| 624                 | q -> w = $(f_{\text{load}})qI[0]$ / 16384.0f;                                                                 |
| 625                 | q -> x = $(f_{\text{load}})qI[1]$ / 16384.0f;                                                                 |
| 626                 | $q \rightarrow y = (\text{float})qI[2] / 16384.0f;$                                                           |
| 627                 | $q \rightarrow z = (f_{\text{load}})qI[3] / 16384.0f;$                                                        |
| 628                 |                                                                                                    |
| 629                 | return 0;                                                                                                    |
| 630<br>$\mathbf{1}$ |                                                                                                    |
| 631                 | return status; // intl6 return value, indicates error if this line is reached                                 |
| 632 }               |                                                                                                    |

<span id="page-95-0"></span>**Fig. 4-25 : Righe di codice appartenenti alla libreria di funzioni MPU6050\_6Axis\_MotionApps20.h. (37)**

6) Helper\_3dmath.h: quest'ultima libreria di funzioni comprende oltre alla definizione di alcune tipologie di vettori, la definizione di diverse operazioni tra vettori, di rotazione e di normalizzazione degli stessi. I[n Fig. 4-26](#page-96-0) sono riportate alcune righe del codice dedicate alla definizione di un vettore formato da 3 componenti della lunghezza ognuno di 16 Bit. Vi sono anche due funzioni "GetMagnitude" per il calcolo del modulo del vettore e "normalize" che restituisce i tre ingressi del vettore normalizzati.

| $\infty$   | $\Box$<br>Main_Program_Yun   Arduino 1.5.6-r2                                                                               | $\pmb{\times}$ |
|------------|----------------------------------------------------------------------------------------------------|----------------|
|            | File Modifica Sketch Strumenti Aiuto                                                                                        |                |
|            | <b>BBB</b><br>E3                                                                                                    | $\Omega$       |
|            | Main_Program_Yun<br>MPU6050.cpp<br>MPU6050_6Axis_MotionApps20.h §<br>i2cdev.cpp<br>i2cdev.h<br>mpu6050.h<br>helper_3dmath.h | ⊠              |
|            | 99 };                                                                                                    |                |
| 100        |                                                                                                    |                |
|            | 101 class VectorInt16 {                                                                                                    |                |
| 102        | public:                                                                                                    |                |
| 103        | int16 t x;                                                                                                    |                |
| 104        | int16 t y;                                                                                                    |                |
| 105        | int16 t z;                                                                                                    |                |
| 106        |                                                                                                    |                |
| 107        | $VectorInt16()$ (                                                                                                    |                |
| 108        | $x = 0$ ;                                                                                                    |                |
| 109        | $y = 0;$                                                                                                    |                |
| 110        | $z = 0$ ;                                                                                                    |                |
| 111        | $\mathcal{F}$                                                                                                    |                |
| 112<br>113 |                                                                                                    |                |
| 114        | VectorInt16(int16 t nx, int16 t ny, int16 t nz) {                                                                           |                |
| 115        | $x = nx;$<br>$y = ny;$                                                                                                    |                |
| 116        | $z = nz;$                                                                                                    |                |
| 117        | $\mathcal{F}$                                                                                                    |                |
| 118        |                                                                                                    |                |
| 119        | float getMagnitude() {                                                                                                    |                |
| 120        | return $sqrt(x*x + y*y + z*z);$                                                                                             |                |
| 121        | $\mathbf{1}$                                                                                                    |                |
| 122        |                                                                                                    |                |
| 123        | void normalize() {                                                                                                    |                |
| 124        | $\frac{\text{float}}{\text{float}}$ m = qetMaqnitude();                                                                     |                |
| 125        | $x \neq m$ ;                                                                                                    |                |
| 126        | $y \neq m$                                                                                                    |                |
| 127        | $z \neq m;$                                                                                                    |                |
| 128        | $\mathcal{F}$                                                                                                    |                |
| 129        |                                                                                                    |                |

<span id="page-96-0"></span>**Fig. 4-26 : Righe di commando appartenenti alla libreria helper\_3dmath.h. Definizione di un vettore. (37)**

# **4.5 Piastra di supporto all'apparato strumentale.**

L'apparato strumentale è formato da un controllore e un sensore, alimentati da una fonte esterna come una batteria o nel caso siano collegati via cavo USB a un computer, dal computer stesso.

Per tarare il sensore, valutando le misurazioni di accelerazione e velocità angolare di rotazione e per imporre gli angoli di rotazione voluti è necessario disporre di uno strumento in grado di ruotare e movimentare il sensore nello spazio con precisione e con la possibilità di controllare tutte le variabili in gioco. Non è possibile pensare di muovere manualmente, con precisione, il sistema ed essendo ancora nella fase iniziale di prototipazione della piattaforma, non è possibile nemmeno utilizzarla direttamente per misurazioni "on line" su macchine piegatrici di tubi.

Lo strumento ideale e presente in laboratorio per imporre rotazioni alla velocità desiderata, variazione angolari e anche movimenti traslatori, con completo controllo sui parametri in gioco è una macchina utensile, per la precisione un Tornio a controllo numerico "Mori Seiki NL2000", in [Fig. 4-27](#page-97-0) .

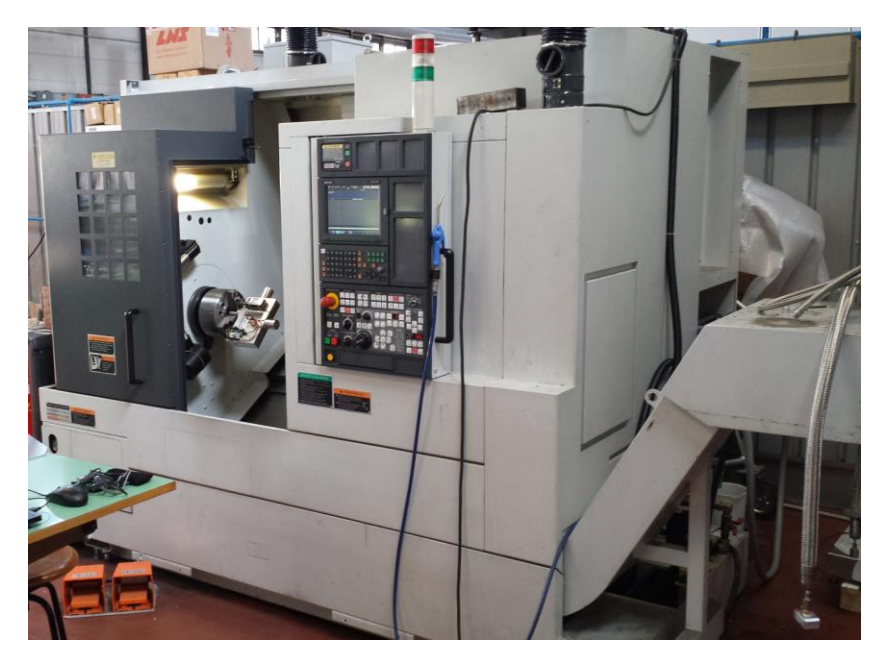

**Fig. 4-27 : Tornio "Mori Seiki NL2000" presente nel laboratorio di ingegneria industriale.**

<span id="page-97-0"></span>Il tornio essendo a controllo numerico è programmabile, per quanto riguarda il mandrino sia in termini di angolo, che di velocità angolare di rotazione. Possono essere imposti angoli fino a 0.001 [°] e velocità angolari di rotazione da un minimo di 0.01 [°/min] pari a 1.66\*10<sup>-4</sup> [°/s], fino ad un massimo di diversi migliaia di giri al minuto. Allo stesso modo può essere programmato anche il movimento della torretta porta utensili, questa può traslare in due direzioni e ruotare ad angoli predefiniti multipli di 30[°]; la traslazione della torretta può essere controllata sia in termini di spostamento, con avanzamenti minimi pari a 0.001 [mm] sia in termini di velocità di spostamento con velocità minime pari a 0.001 [mm/min] quindi 1.66\*10<sup>-4</sup> [mm/s] e velocità massime pari a 1000 [mm/s] in rapido.

In [Fig. 4-28](#page-97-1) riportiamo i dettagli del mandrino e della torretta porta utensile.

<span id="page-97-1"></span>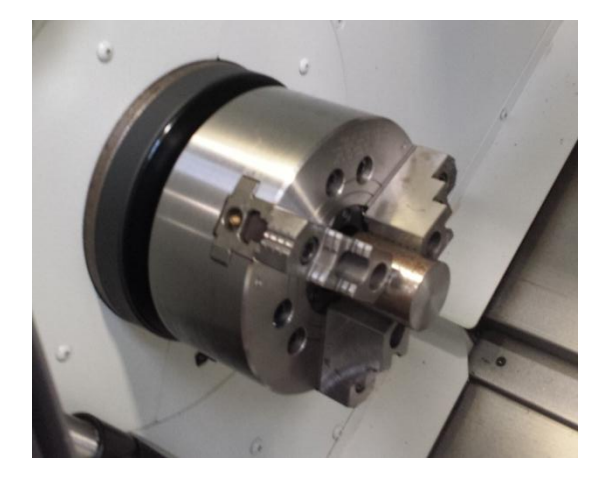

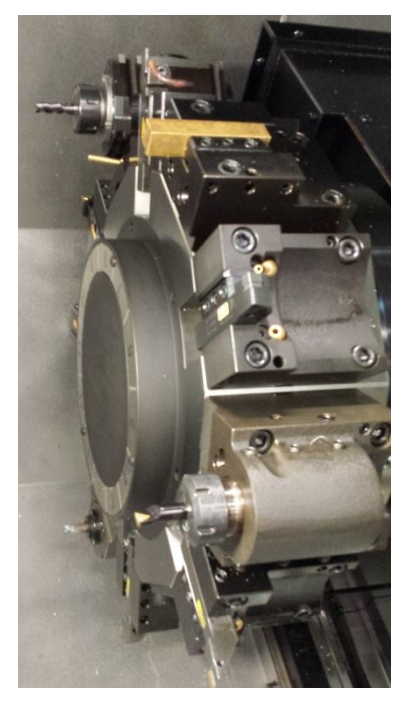

**Fig. 4-28 : a sinistra il mandrino del torno, a destra la torretta porta utensili.**

È stato realizzato un supporto, su cui alloggiare la strumentazione di misura, in modo che questa possa essere a sua volta afferrato dal mandrino o dalla torretta porta utensili, per facilitare questa seconda operazione è bene che il cilindro di accoppiamento abbia un diametro di 40 [mm]. Essendo il sensore dotato di 3 assi, la piastra è stata dotata di tre cilindri per l'afferraggio, in modo che tutti e tre gli assi possano essere caratterizzati rimuovendo il supporto dal mandrino e riafferrandolo su un altro punto di presa, senza la necessità di rimuovere il sensore dal supporto per rimontarlo in un'altra posizione con il rischio di danneggiarlo.

Il sensore è alloggiato all'interno di una tasca, in modo che l'MPU-6050 sia centrato sull'origine degli assi idealmente individuati dai tre cilindri di presa, e che i suoi assi di misura siano coincidenti con gli assi di presa del mandrino. In [Fig. 4-29](#page-98-0) è riportato il modello CAD della piastra.

Mentre due degli assi sono ricavati dal pieno, per lavorazioni di asportazione di truciolo, un terzo asse è ricavato sempre per lavorazione di asportazione, ma da un grezzo diverso e poi fissato sul foro centrale, tramite un bullone M10 e un apposita tasca di centraggio. Sono state previste altre tre tasche di centraggio con annesso foro filettato, per alloggiare questo cilindro mobile in modo che risulti sempre parallelo agli asse del sensore, ma ad una distanza di 30 [mm] per tutti e tre gli assi, in modo da poter più propriamente simulare un processo di piegatura.

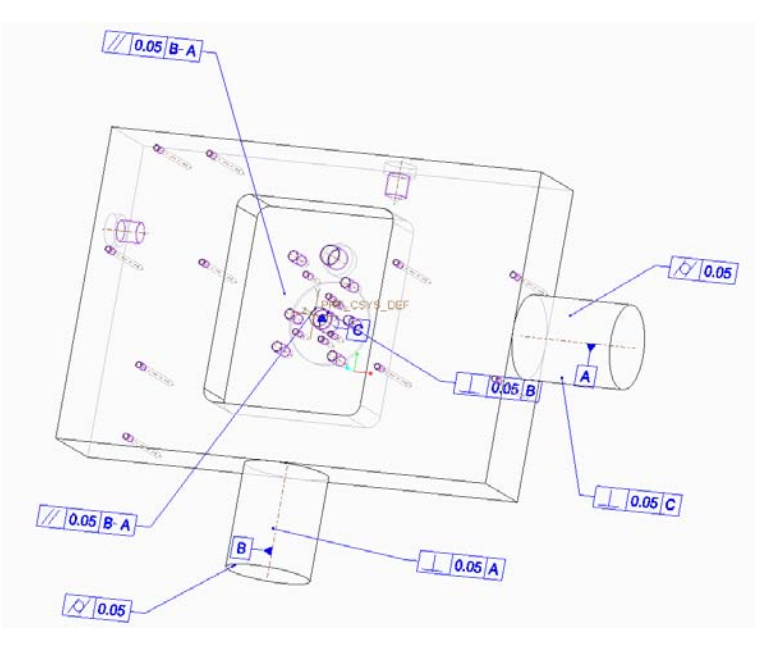

**Fig. 4-29 : Modello 3D CAD della piastra di supporto al sistema di misura.**

<span id="page-98-0"></span>Gli altri fori presenti sulla piastra sono stati previsti per alloggiare il microcontrollore Arduino Yún e la batteria di alimentazione . L'utilizzo del tornio a controllo numerico, comporta in realtà alcuni problemi di trasmissione dei dati, non è possibile infatti collegare il sistema ad un computer via cavo USB per due motivi: perché il tornio possa eseguire un programma o una lavorazione la porta deve essere chiusa come misura di sicurezza, inoltre può risultare problematico mantenere un cavo agganciato al controllore se questo viene fatto ruotare a velocità di rotazione elevate o per angoli piuttosto ampi. Per questi motivi il sistema di misura posizionato nella macchina utensile deve essere totalmente indipendente da supporti esterni sia per quanto riguarda l'alimentazione, sia per quanto riguarda la trasmissione dei dati.

Per alimentare il sistema si ricorre ad una batteria esterna modello "Anker ASTRO", le cui caratteristiche tecniche sono riportato in [Fig. 4-30.](#page-99-0)

|                      | Capacità          | 5600 mAh    |
|----------------------|-------------------|-------------|
| $\ddot{\phantom{0}}$ | <b>Output</b>     | DC 5V/1A    |
|                      | Input             | 5V/1A       |
|                      | Peso              | 127 g       |
| <b>ANKER</b>         | <b>Dimensioni</b> | 93x43x22 mm |

<span id="page-99-0"></span>**Fig. 4-30: Batteria "Anker Astro" immagine e caratteristiche tecniche. Utilizzata per alimentare il sistema.**

Il supporto finale comprensivo di sensore MPU-6050, controllore Arduino Yún, batteria di alimentazione e cavi per la trasmissione dati tra sensore e controllore è illustrato in [Fig. 4-31.](#page-99-1) La batteria è fissata alla piastra tramite due lamierini metallici sagomati e avvitati sulla base, allo stesso modo la scheda di controllo è avvitata come si vede in figura. Il sensore è fissato all'interno della tasca tramite viti di collegamento, ed è posizionato in modo tale che il piano formato dagli assi x e y dei cilindri di presa della piastra e il piano formato dagli assi x e y del sensore siano coincidenti, per fare ciò il sensore è fissato tramite vite, dato ed alcune rondelle di spessore 0.2 [mm] per portarlo in posizione. Anche l'asse z del sensore deve essere ovviamente centrato con l'asse del cilindro di presa che viene assemblato sulla piastra tramite un bullone M10 passante all'interno del cilindro e inserito nel foro centrale della tasca.

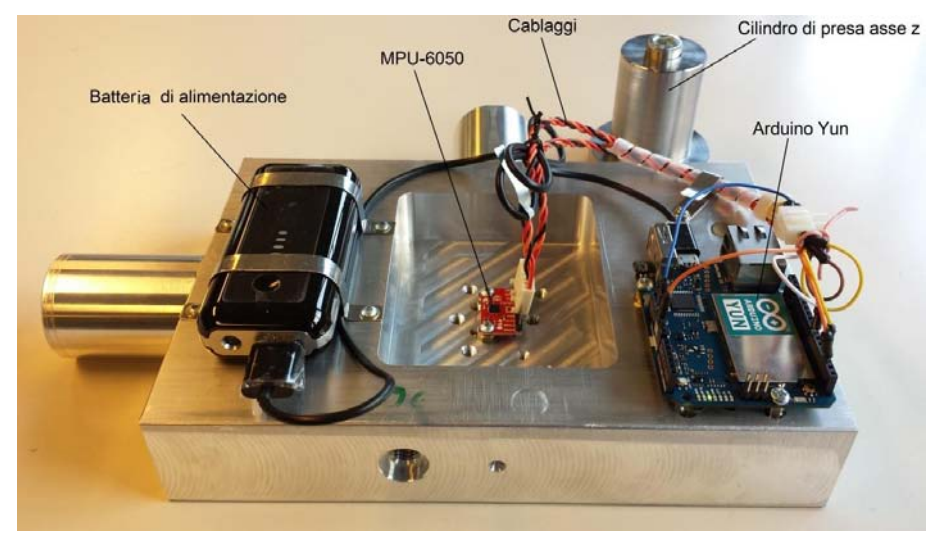

**Fig. 4-31 : piastra di supporto, con indicati gli elementi che vi vanno alloggiati.**

<span id="page-99-1"></span>In [Fig. 4-32](#page-100-0) e [Fig. 4-33](#page-100-1) sono riportati alcune immagini della verifica del centraggio, tramite due lamierini sagomati a misura, cosi da verificare la distanza tra il sensore e le pareti della tasca. Ricordo che la piastra è stata lavorata per asportazione di truciolo su una fresa a controllo numerico, con una tolleranza dimensionale sulle varie features pari a 0.05 [mm]. Inoltre non si hanno informazioni sul posizionamento effettivo all'interno del package del sensore degli elementi sensibili corrispondenti ai 3 assi del giroscopio e ai 3 assi dell'accelerometro, non si ha quindi l'assoluta certezza che gli assi di misura siano perfettamente coincidenti con gli assi della

piastra, dato che oggettivamente non si conosce l'esatta posizione di questi ultimi all'interno del sensore. È importante comunque effettuare un operazione di centraggio il più possibile accurata, per evitare nella fase di rottura errore od effetti non previsti dovuti al disassamento tra gli assi di misura e gli assi di rotazione.

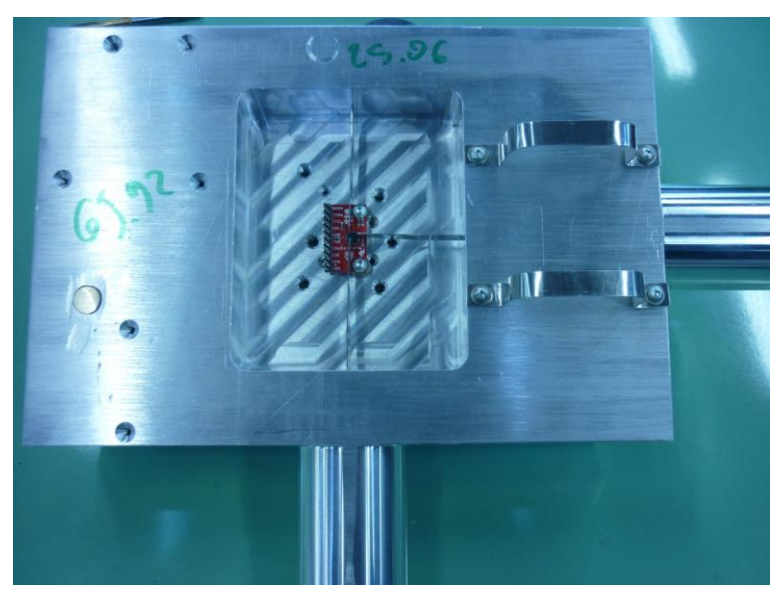

**Fig. 4-32 : Verifica del centraggio del sensore, rispetto alla tasca del supporto.**

<span id="page-100-1"></span><span id="page-100-0"></span>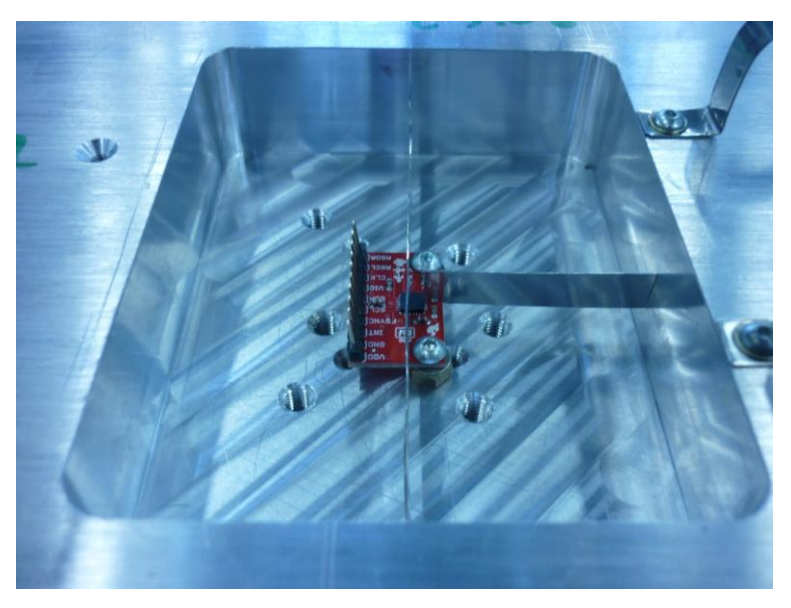

**Fig. 4-33 : dettaglio della verifica del centraggio del sensore rispetto alla tasca del supporto**

# Capitolo 5 **: Taratura del sensore**

Stando alle informazione fornite da datasheet il sensore è pretarato in fabbrica, in realtà è stato verificato come l'outuput iniziale non sia corretto, è necessario quindi tarare i parametri verificando il fattore di scala reale per ogni asse, la simmetria del campo di misura, la linearità, il range del campo di misura e le altre caratteristiche del sensore.

# **5.1 Registri di Offset**

Il sensore è dotato di una serie di registri, del tipo R/W ("read/write"), per tarare l'output di uscita. I 9 registri principali sono riportati in [Tabella 2,](#page-102-0) sono inseriti in tabella il nome del registro, il suo indirizzo, il ragne di valore impostabile e il valore di default inizialmente memorizzato nel registro.

| Nome registro   | Indirizzo Registro | Valore minimo | Valore massimo | Valore di default |
|-----------------|--------------------|---------------|----------------|-------------------|
| setXGyroOffset  | 0X06               | $-32768$      | 32767          | 0                 |
| setYGyroOffset  | 0X08               | $-32768$      | 32767          | 0                 |
| setZGyroOffset  | 0X0A               | $-32768$      | 32767          | 0                 |
| setXAccelOffset | $0x13 + 0x14$      | $-32768$      | 32767          | $-1502$           |
| setYAccelOffset | $0x15 + 0x16$      | $-32768$      | 32767          | $-1225$           |
| setZAccelOffset | $0x17 + 0x18$      | $-32768$      | 32767          | 994               |
| setXFineGain    | 0x03               | $-128$        | 127            | $-96$             |
| setYFineGain    | 0x04               | $-128$        | 127            | $-17$             |
| setZFineGain    | 0x05               | $-128$        | 127            | 95                |

**Tabella 2: Principali registri di off-set , indirizzo, range di valore impostabile e valori di default.**

<span id="page-102-0"></span>I seguenti registri, hanno effetti diversi sull'output del sensore, influenzando sia i valori misurati e poi memorizzati sui singoli registri di output dei tre assi del giroscopio e dell'accelerometro, sia i registri in cui vengono memorizzati i risultati dell'elaborazione della funzione di "DMP". Assegnare a questi registri i valori corretti significa quindi tarare correttamente sia le misurazioni delle accelerazioni e delle velocità angolari, sia tarare correttamente l'output calcolato dall'algoritmo interno al processore di Digital Motion Processor, che si basa ovviamente sulle stesse misurazioni per poi elaborare l'orientazione del sensore nello spazio.

Si sottolineato il fatto che il valore impostato su questi registri ha un effetto sull'output variabile a seconda del range di misura previsto e il rapporto tra il valore impostato al registro di offset e la variazione dell'output in seguito a tale modifica non è unitaria. Viene descritta di seguito l'influenza che hanno tali valori sull'output del sensore e la legge con cui agiscono, queste sono state ottenute mantenendo il sensore fisso in posizione statica e variando gli offset impostati in modo da poter valutare la variazione di output corrispondente.

I registri sono stati caratterizzate per il range di misura utilizzato poi per effettuare le misurazioni angolari, quindi ±2 [g] per l'accelerometro e ±250 [dps] per il giroscopio. Per il giroscopio sono stati caratterizzati i comportamenti di questi registri anche per il range ±2000 [dps] dato che , come detto nel paragrafo 4.1, questo è il campo di misura necessario al corretto funzionamento della funzione DMP.

#### **5.1.1 Registro di FineGain**

Ognuno di questi tre registri ha influenza su un asse diverso, come evidenziato anche dal nome delle tre funzioni del programma di lettura e scrittura dei dati.

Questi tre funzioni però hanno effetto sia sulle misure del giroscopio che su quelle dell'accelerometro dell'asse cui sono riferite, quindi una volta impostato un valore al registro corrispondente all'asse x questo influenzerà sia la misura dell'accelerazione lungo x, che quella della velocità angolare di rotazione lungo x.

L'effetto di questo registro è quello di aumentare o diminuire il fattore di scala di giroscopio e accelerometro. Nonostante i valori indicati a datasheet siano quelli riportati in [Fig. 4-2,](#page-73-0) [Fig. 4-3,](#page-74-0) in realtà c'è una certo scostamento tra questi valori teoricamente indicati e quelli effettivamente riscontrati dalle misurazioni. È importante scegliere correttamente i valori di questi registri, in modo che il reale fattore di scala sia il più possibile pari al valore fornito dal datasheet.

Per fare questo è importante capire come il valore contenuto in questi registri influenzi il fattore di scala effettivo del sensore, per i giroscopi e per gli accelerometri.

Sono state eseguite delle prove statiche per caratterizzare l'effetto sull'accelerometro al variare dei valori impostati alle funzioni "SetXFineGain, SetYFineGain, SetZFineGain"; sono state condotte alcune prove iniziali per verificare che la variazione del valore impostato lungo un asse non provocasse variazioni dell'output lungo gli altri due, ed è stato confermatoi che gli effetti sui singoli assi siano correlati al solo offset corrispondente.

In [Tabella 3](#page-103-0) sono riportati i risultati di alcune prove condotte, a sensore fermo, al variare dei registri di Gain, per ogni prova condotta sono stati campionati 1000 dati per ogni misura e in tabella ne viene riportato il valore medio. Si noti, dalle prime due righe e dalla quinta della tabella, come le misurazioni lungo l'asse y non siano influenzate dalla variazione degli offset lungo gli assi x e z.

| $Ax$ [LSB] | Ay [LSB]                   | $Az$ [LSB] | Gx [LSB] | Gy [LSB]              | Gz [LSB]   | XG     | YG     | ZG       |
|------------|----------------------------|------------|----------|-----------------------|------------|--------|--------|----------|
|            | 317,9563 94,69759          | 16872,72   |          | $-43,8348$   24,25603 | $-13,2285$ | 64     | 0      | 0        |
|            | 300,6517 94,38284 17812,24 |            |          | $-43,7615$   24,23688 | $-13,225$  | 0      | 0      | 64       |
|            | 262,2559 84,71238 14996,87 |            |          | 17,39827 8,913861     | $-35,7483$ | $-120$ | $-120$ | $-120$   |
|            | 291,2205 89,46695 15932,48 |            |          | $-74,7922$ 31,66677   | $-2,07227$ | $-60$  | -60    | -60      |
|            | 300,6517   94,38284        | 16872,72   |          | $-43,7615$   24,23688 | $-13,225$  | 0      | 0      | $\Omega$ |
|            | 318,9116   100,0309        | 17811      |          | $-43,8423$   24,23995 | $-13,2195$ | 64     | 64     | 64       |
|            | 328,5446   104,9664        | 18512,75   |          | 17,45942 8,977309     | $-35,7504$ | 120    | 120    | 120      |

<span id="page-103-0"></span>**Tabella 3: Variazione delle misurazioni delle accelerazioni (Ax, Ay, Az) e velocità angolari (Gx, Gy, GZ) al variare del valori impostati ai registri di FineGain lungo i tre assi (XG, YG, ZG).**

I risultati tabellati, sono di più immediata comprensione se rappresentati per via grafica, come fatto nelle [Fig. 5-1,](#page-104-0) [Fig. 5-2,](#page-104-1) [Fig. 5-3.](#page-104-2) Si noti che la relazione tra i valori impostati ai registri di "FineGain" e il corrispondente valore di accelerazione misurata è lineare, le equazioni che interpolano i risultati sono riportate direttamente in figura.

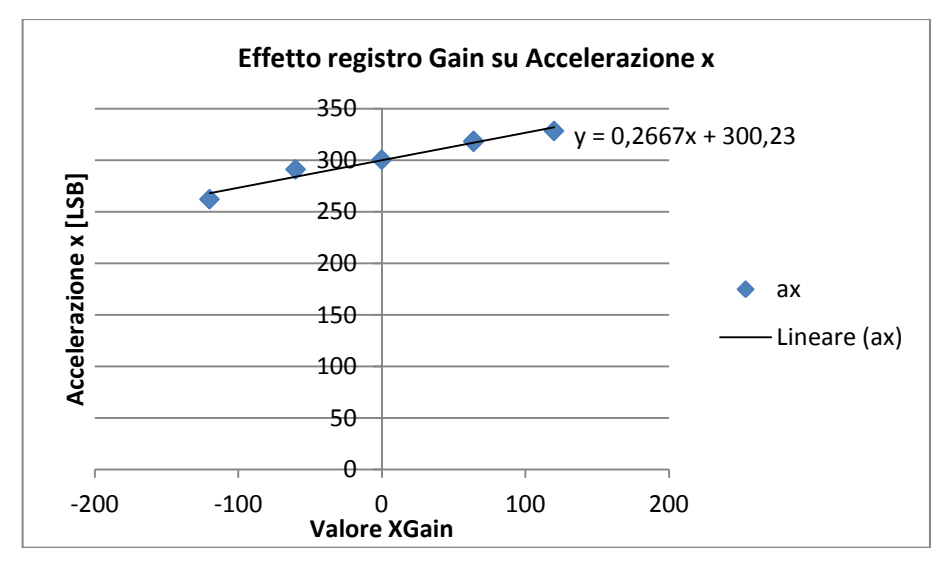

**Fig. 5-1 : Effetto del valore impostato alla funzione "XFineGain" su Ax.**

<span id="page-104-0"></span>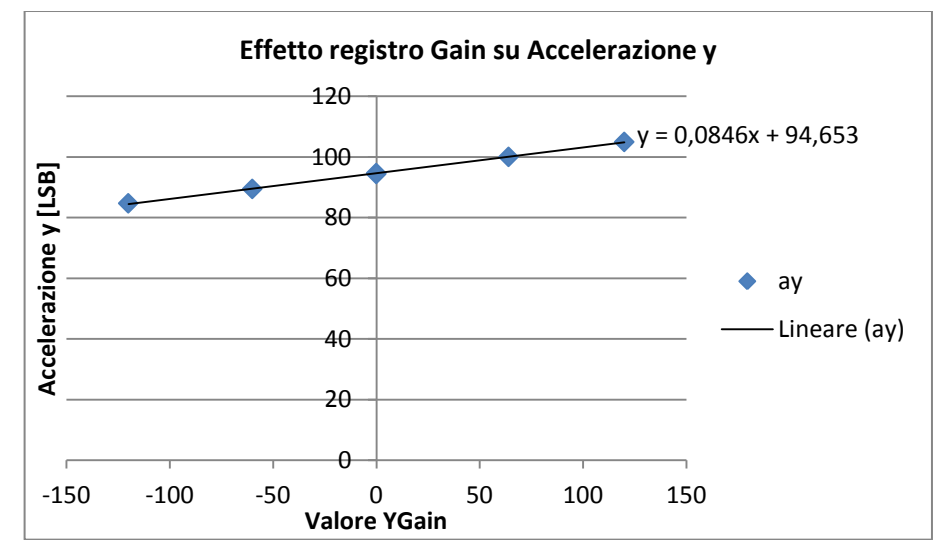

**Fig. 5-2 : Effetto del valore impostato alla funzione "YFineGain" su Ay.**

<span id="page-104-1"></span>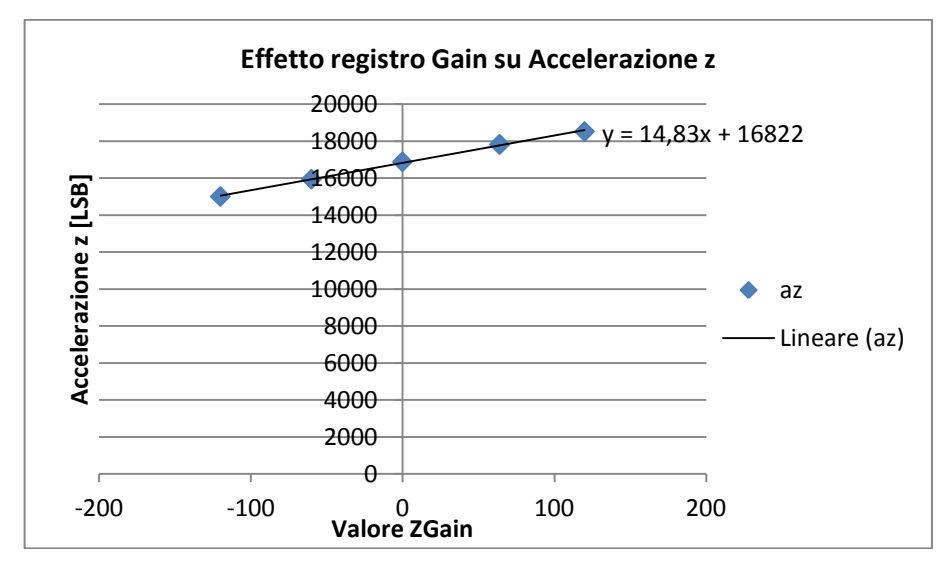

<span id="page-104-2"></span>**Fig. 5-3 : Effetto del valore impostato alla funzione "ZFineGain" su Az.**

Le prove riportate [Tabella 3](#page-103-0) sono state eseguite con il vettore gravità parallelo alla direzione positiva dell'asse Z, per cui sono state ripetute anche per altre posizioni del sensore, posizioni mantenute statiche mentre sono stati fatti variare i valori dei registri di offset tra gli stessi valori del caso precedente.

Il valore del coefficiente angolare e del termine noto della retta, sono variabili con il valore della misura effettuata lungo l'asse, quello che si verifica è la costanza del rapporto tra il termine noto e il coefficiente angolare, come riportato i[n Tabella 4.](#page-105-0)

| Asse | Equazione                | m      |        | q/m      |
|------|--------------------------|--------|--------|----------|
| X    | $Ax = 0.2667$ GX +300.23 | 0.2667 | 300.23 | 1130.32  |
|      | Ay = $0.0846$ GY +94.653 | 0.0846 | 94.653 | 1118.72  |
|      | AZ =14.83 GZ + 16822     | 14.83  | 16822  | 1139.247 |

<span id="page-105-0"></span>**Tabella 4 : costanza del rapporto tra termine noto e coefficiente angolare della retta che interpola la variazione delle misure dell'accelerometro al variare del valore degli offset di "FineGain".**

Variare il valore di un registro di "FineGain" di un unità, significa modificare il fattore di scala dell'output di un valore pari al coefficiente angolare della retta, tenendo conto del fatto che questo varia con il valore dell'accelerazione misurata lungo l'asse.

Perciò a fronte di un valore di Gain "G" inizialmente impostato al registro, della misura iniziale dell'accelerazione A1, l'aumento o la diminuzione del valore di offset di un unità comporterà una variazione del fattore di scala pari a "m", dove m può essere calcolato secondo l'eq.5-1:

$$
\mathbf{m} = \frac{A_1}{\left(G_1 + \frac{q}{m}\right)}
$$
 Eq. 5-1

ricordando il fatto che il rapporto q/m è costante e pari mediamente a 1130. Da questa relazione si può calcolare il valore di Gain da impostare per ottenere il fattore di scala desiderato.

Per quanto riguarda il giroscopio, si è accennato in precedenza come anche le misure in uscita dai suoi 3 assi siano influenzate dal valore settato per il registro di Gain. Non è possibile caratterizzare l'effetto del registro "FineGain" sui valori ottenuti da questi strumenti, tramite misurazioni statiche, in quanto significative solamente dell'influenza del registro sul rumore del giroscopio; infatti, in linea teorica, il giroscopio dovrebbe dare uscita nulla lungo tutti gli assi nel caso in cui non subisca rotazioni.

Per questo motivo sono state condotte delle prove lungo i 3 assi, imponendo al giroscopio 4 velocità di rotazioni differenti per ogni asse e verificandone la variazione di output al variare degli offset impostati. Il supporto è stato afferrato dal mandrino del tornio lungo i tre assi, in [Fig.](#page-106-0)  [5-4](#page-106-0) sono riportate due delle tre configurazioni del supporto sul mandrino.

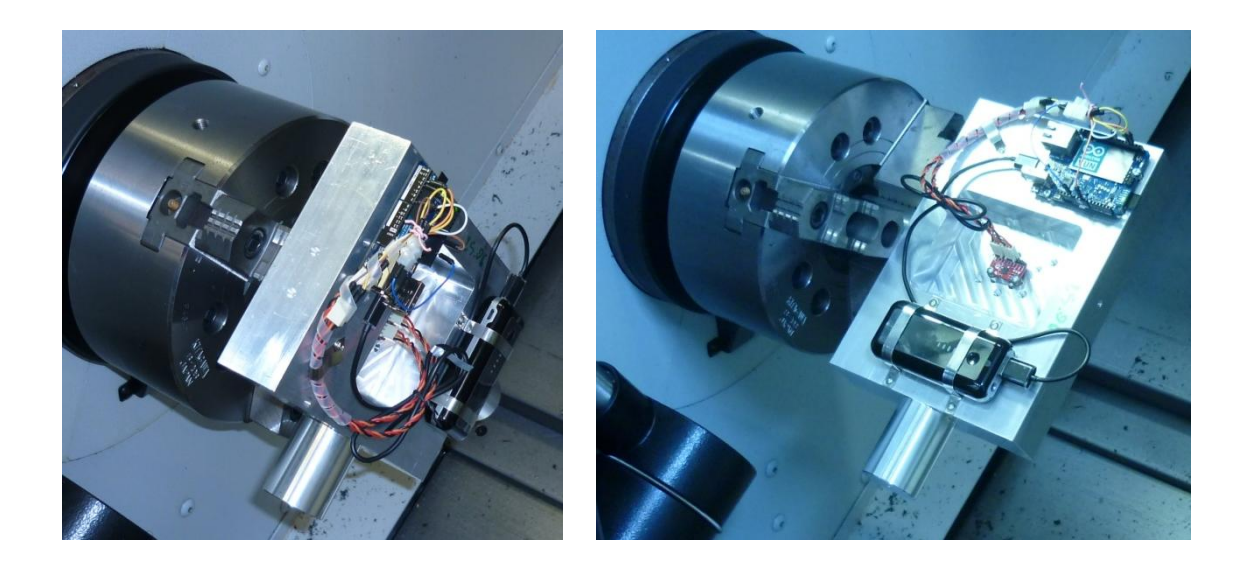

**Fig. 5-4 : Piastra afferrata sul mandrino secondo gli assi z e x.**

<span id="page-106-0"></span>Il sistema cosi fissato sul mandrino è stato fatto ruotare in sequenza alle velocità di + 10 [°/min], + 20 [°/min], - 10 [°/min], - 20 [°/min] corrispondenti a +60 [°/s], +120 [°/s], -60 [°/s], +120 [°/s], ogni velocità di rotazione è stata mantenuta per 30 secondi, cosi da dare modo al sistema di campionare più di 100 dati per ogni velocità.

Il ciclo è stato ripetuto al variare del valore impostato lungo gli assi dalla funzione di "FineGain", come fatto per l'accelerometro nelle misure statiche, i risultati sono riportati in [Fig.](#page-106-1)  [5-5,](#page-106-1) [Fig. 5-6](#page-107-0) [e Fig. 5-7.](#page-107-1)

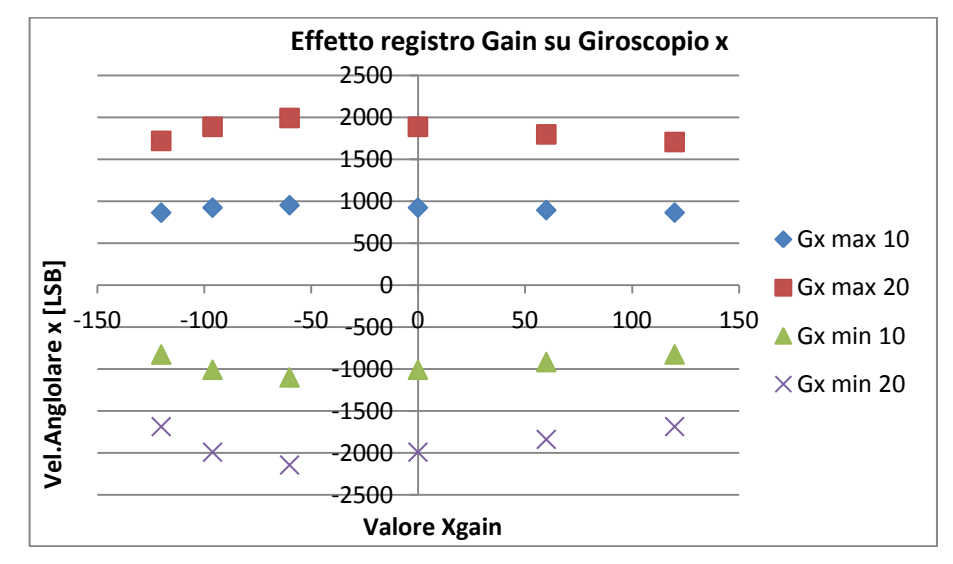

<span id="page-106-1"></span>**Fig. 5-5 : effetto del valore impostato alla funzione "XFineGain" su Gx.**

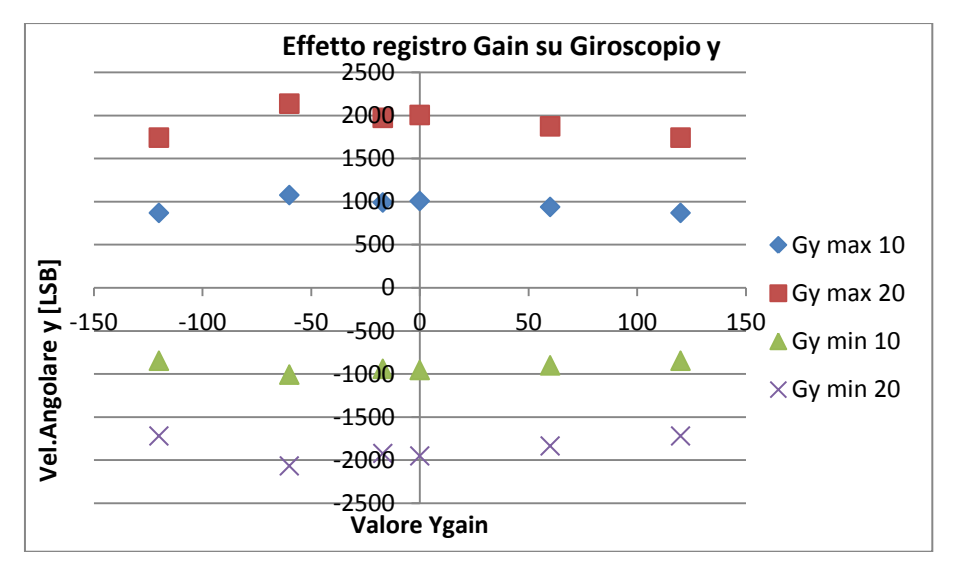

**Fig. 5-6 : effetto del valore impostato alla funzione "YFineGain" su Gy.**

<span id="page-107-0"></span>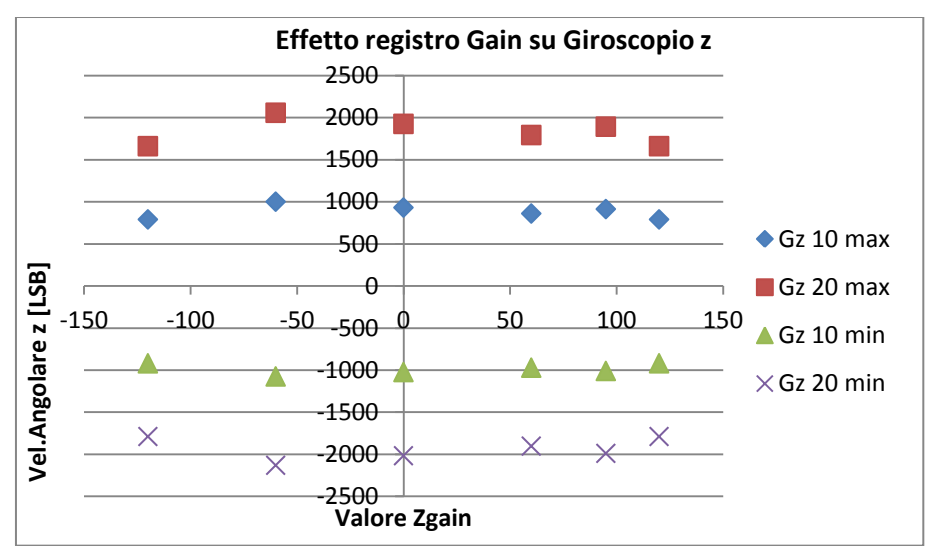

**Fig. 5-7 : effetto del valore impostato alla funzione "ZFineGain" su Gz.**

<span id="page-107-1"></span>Si noti come non vi sia alcuna corrispondenza lineare tra il valore impostato al registro di "FineGain" e la conseguente variazione del fattore di scala del giroscopio lungo i tre assi.

Per questo motivo si è scelto di utilizzare questo registro per tarare correttamente il valore della sensibilità degli assi dell'accelerometro, in modo che questi siano il più possibile vicini ai valori indicati a datasheet e poi di caratterizzare il conseguente valore di sensibilità degli assi del giroscopio, impostando delle rotazioni note e misurando l'output dell'accelerometro come riportato nel paragrafo 5.2.

#### **5.1.2 Registro di AccelOffset**

Questi tre registri, uno per asse, influenzano solamente l'output dell'accelerometro, dato che vi sono in questo caso altri 3 registri analoghi per il giroscopio. L'effetto di questo registro sulle misurazioni è quello di traslare l'origine degli assi, cioè il valore zero di misura proporzionalmente al valore impostato. Analogamente al caso precedente, per quanto fatto con l'accelerometro, è stata caratterizzata la variazione di output delle misurazioni al variare del valore impostato alle funzioni "setXAccelOffset", "setYAccelOffset", "setZAccelOffset", tramite misurazioni statiche, mantenendo cioè il sensore nella stessa posizione e facendone variare solamente questi parametri. Ogni serie di acquisizione è stata fatta in modo da avere più di 1000 dati per ogni misura, sono riportati in [Tabella 5](#page-108-0) i valori misurati e gli offset di questo tipo impostati.
| Ax       | Ay         | Az         | Gx         | Gy       | Gz         | XAO      | <b>YAO</b> | ZO       |
|----------|------------|------------|------------|----------|------------|----------|------------|----------|
| $-32768$ | $-32768$   | $-32768$   | $-43,9112$ | 23,96925 | $-13,2601$ | $-15000$ | $-15000$   | $-15000$ |
| $-13200$ | $-15867$   | $-19069,3$ | $-43,8951$ | 24,03191 | $-13,2862$ | $-3000$  | $-3000$    | $-3000$  |
| 310,5065 | $-2372,06$ | $-5568,68$ | $-43,7973$ | 24,00605 | $-13,2969$ | $-1500$  | $-1500$    | $-1500$  |
| 4808,224 | 2132,743   | $-1073,01$ | $-43,894$  | 23,93878 | $-13,2846$ | $-1000$  | $-1000$    | $-1000$  |
| 4809,466 | 2131,373   | $-1073,04$ | $-43,9611$ | 23,89742 | $-13,2661$ | $-1000$  | $-1000$    | $-1000$  |
| 6608,379 | 3932,243   | 724,8759   | $-43,9772$ | 23,90365 | $-13,2011$ | $-800$   | $-800$     | $-800$   |
| 11103,05 | 8433,082   | 5229,422   | $-44,0361$ | 23,95708 | $-13,2549$ | $-300$   | $-300$     | $-300$   |
| 12455,15 | 9781,778   | 6579,489   | $-43,8682$ | 23,93903 | $-13,2766$ | $-150$   | $-150$     | $-150$   |
| 13818,22 | 11133,37   | 7932,769   | $-43,7937$ | 24,07101 | $-13,3255$ | 0        | 0          | 0        |
| 15167,67 | 12483,36   | 9279,35    | $-43,8542$ | 23,95562 | $-13,2692$ | 150      | 150        | 150      |
| 16518,89 | 13835,2    | 10626,02   | $-43,9157$ | 23,96161 | $-13,2492$ | 300      | 300        | 300      |
| 299,6613 | 11133,79   | 16878,68   | $-43,841$  | 24,04372 | $-13,3141$ | $-1502$  | 0          | 994      |
| 286,7243 | 97,87692   | 16872,44   | $-43,9655$ | 23,88523 | $-13,2049$ | $-1502$  | $-1225$    | 994      |
| 22818,65 | 20133,39   | 16926,84   | -43,9889   | 23,98048 | $-13,2147$ | 1000     | 1000       | 1000     |
| 27320,38 | 24631,45   | 21427,57   | -44,0599   | 24,06049 | $-13,2405$ | 1500     | 1500       | 1500     |
| 32767    | 32767      | 32767      | $-44,0619$ | 24,04542 | $-13,159$  | 3000     | 3000       | 3000     |
| 32767    | 32767      | 32767      | -44,0626   | 24,07404 | $-13,1903$ | 15000    | 15000      | 15000    |

<span id="page-108-1"></span>**Tabella 5 : Variazione delle accelerazioni in output (Ax, Ay, Az) e delle velocità angolari di rotazione (Gx, Gy, Gz) al variare dei valori impostati ai registri di "AccelOffset" (XAO, YAO, ZAO).**

Si noti come i valori delle velocità angolari non cambino al variare degli offset dell'accelerometro, inoltre nonostante a registro sia possibile impostare valori compresi tra ±32000, di fatto ci si deve limitare a valori ben inferiori per non spostare lo zero di misura al di fuori del range di ±32000 [LSB]. Riportiamo nelle [Fig. 5-8,](#page-108-0) [Fig. 5-9,](#page-109-0) [Fig. 5-10](#page-109-1) i grafici relativi ai dati i[n Tabella 5,](#page-108-1) privati dei valori che superano il fondo scala.

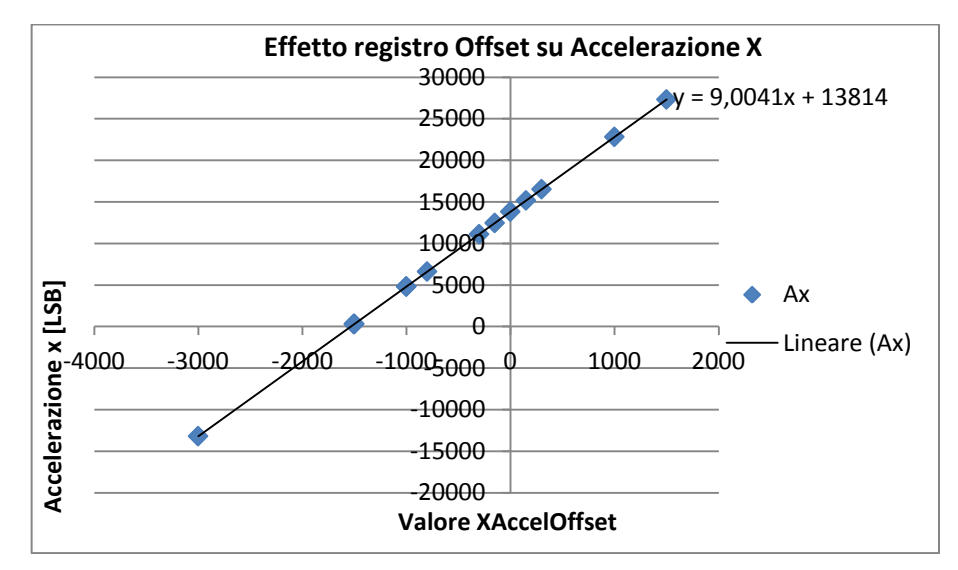

<span id="page-108-0"></span>**Fig. 5-8: effetto del valore impostato alla funzione "XAccelOffset" su Ax.**

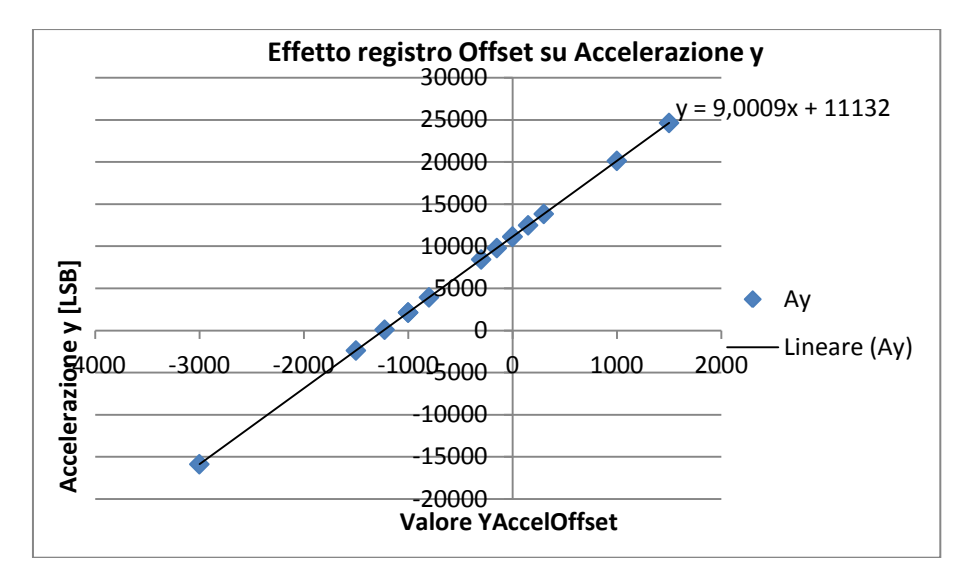

**Fig. 5-9: effetto del valore impostato alla funzione "YAccelOffset" su Ay.**

<span id="page-109-0"></span>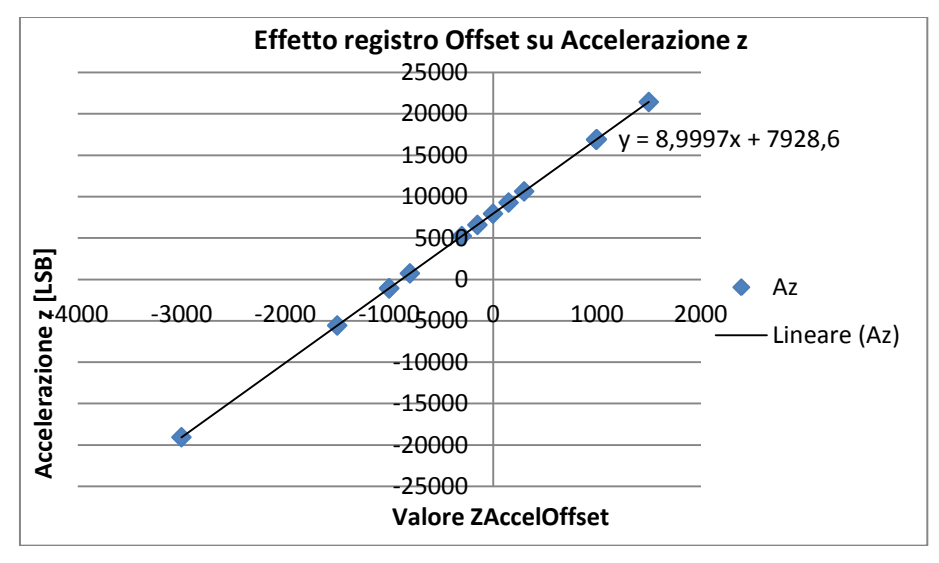

**Fig. 5-10: effetto del valore impostato alla funzione "ZAccelOffset" su Az.**

<span id="page-109-1"></span>In questo caso si nota chiaramente una relazione lineare tra il valore impostato al registro e la corrispondente variazione di output, uguale per tutti e tre gli assi. In tutti i casi infatti, il coefficiente angolare della retta che interpola i dati è pari a 9, ciò significa che aumentare o diminuire di una unità il valore a registro trasla lo zero dell'asse di misura di 9 [LSB]. Una volta verificato che il campo di misura sia o meno simmetrico è immediato il calcolo del corretto offset per riportare lo zero nella posizione corretta, come vedremo nel paragrafo 5.2, nota appunto la relazione tra valore dell'offset e corrispondente variazione di [LSB] dell'output.

Nel caso dell'accelerometro vi è sempre una certa accelerazione misurata, dato che il contributo della gravità è sempre presente, non è possibile quindi immergere l'accelerometro in un ambiente privo di accelerazione in cui l'effettivo valore di uscita dei tre assi dell'accelerometro possa essere nullo, sarebbe possibile orientare l'accelerometro in modo che la gravità sia diretta lungo un solo asse, e quindi sia nulla lungo gli altri due, ma eventuali errori di allineamento degli elementi sensibili nel packaging o errori di allineamento del sensore rispetto al vettore gravità potrebbero portare all'impostazione di valore di offset non corretti.

#### **5.1.3 Registri di GyroOffset**

Questi tre registri, uno per ogni asse, sono i corrispettivi per il giroscopio dei registri trattati nel paragrafo precedente per l'accelerometro. Permettono quindi di fissare il punto di origine o di zero del range di misura.

Le misure fatte lungo gli assi del giroscopio dovrebbero dare un output di 0 [LSB] lungo ogni asse quanto questo non viene fatto ruotare, quindi è immediato calcolare lo scostamento del punto zero dell'asse di misura dalla sua posizione reale che sarà pari ai [LSB] in output, nonostante non avvengano rotazioni, se questi non sono nulli.

Anche in questo caso però non vi è una relazione lineare a coefficiente angolare unitario tra la variazione dell'output e il valore impostato alle funzioni di "SetXGyroOffset", "SetYGyroOffset", "SetZGyroOffset", è importante trovarne la relazione per sapere che valore impostare per correggere l'errore nella posizione di zero. Dato che il giroscopio verrà utilizzato sia per il range di misura ±2000 [dps] che ±250 [dps], vediamo in entrambi i casi le relazioni che legano gli offset all'output in uscita.

Le misurazioni per fare questa operazione, sono analoghe a quelle utilizzate in precedenza per l'accelerometro, si mantiene il sensore in posizione statica e si registrano gli output al variare dell'offset, lungo tutti gli assi si campionano le misure per un tempo sufficiente ad avere più di 1000 dati per asse. In [Tabella 6](#page-110-0) sono riportati i risultati campionati per il range di misura ±250 [dps].

| Gx         | Gy         | Gz         | XGyroOffSet | YGyroOffSet | ZGyroOffSet |
|------------|------------|------------|-------------|-------------|-------------|
| $-352,971$ | 223,2883   | $-338,968$ | O           | 0           | 0           |
| $-106,655$ | 460,6405   | $-99,7117$ | 60          | 60          | 60          |
| 253,1413   | 820,6159   | 261,4478   | 150         | 150         | 150         |
| 1652,79    | 2220,404   | 1662,494   | 500         | 500         | 500         |
| 5652,868   | 6220,382   | 5663,392   | 1500        | 1500        | 1500        |
| $-6347$    | $-5779,74$ | $-6335,58$ | $-1500$     | $-1500$     | $-1500$     |
| $-2349,11$ | $-1779,47$ | $-2334,25$ | $-500$      | $-500$      | $-500$      |
| $-950,012$ | $-379,141$ | $-933,093$ | $-150$      | $-150$      | $-150$      |
| $-588,856$ | $-19,5239$ | $-572,903$ | -60         | -60         | -60         |

**Tabella 6:variazioni delle velocità angolari in output (Gx, Gy, Gz) al variare dei registri "GyroOffSet"**

<span id="page-110-0"></span>In [Fig. 5-11,](#page-110-1) [Fig. 5-12](#page-111-0) e [Fig. 5-13](#page-111-1) sono riportati graficamente i risultati contenuti nella tabella soprastante.

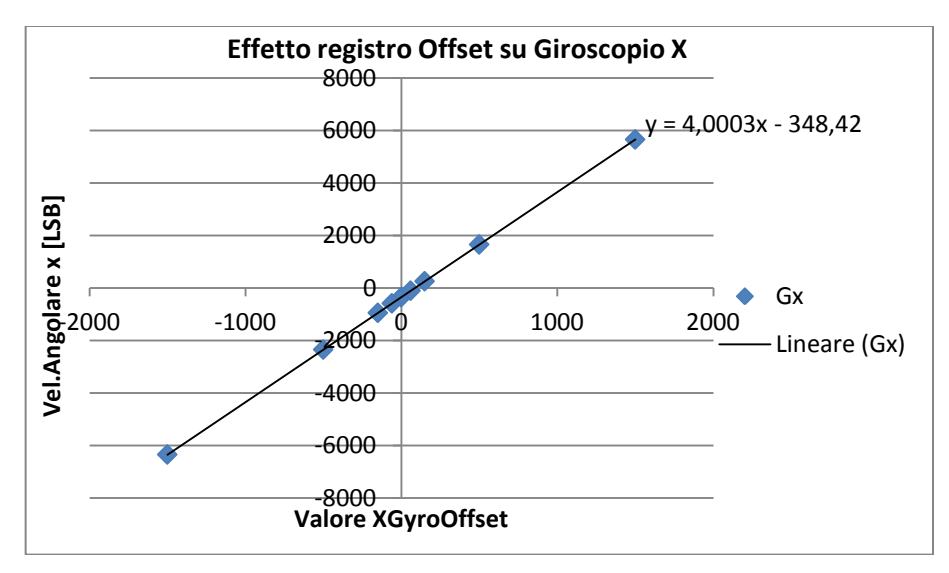

<span id="page-110-1"></span>**Fig. 5-11: effetto del valore impostato alla funzione "XGyroOffset" su Gx per ±250 [dps].**

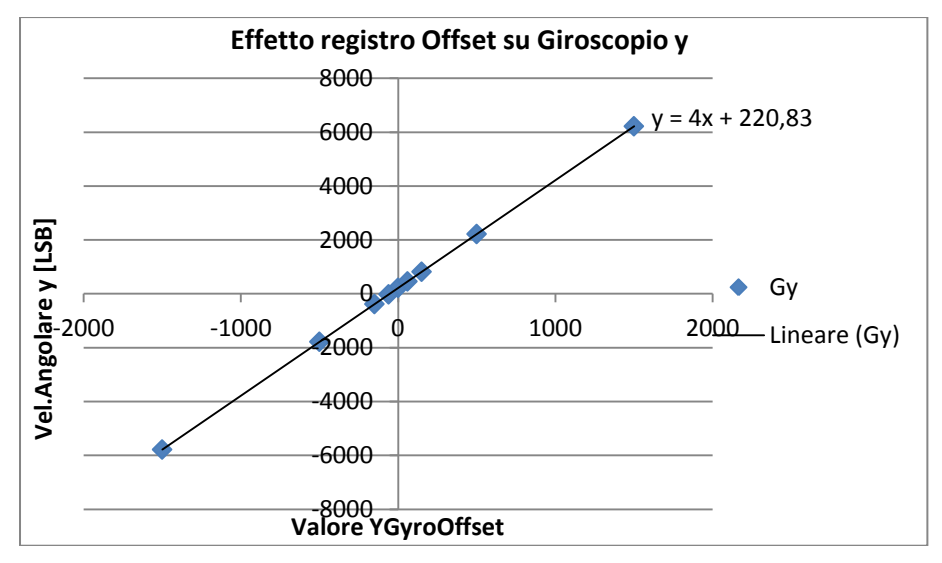

**Fig. 5-12 : effetto del valore impostato alla funzione "YGyroOffset" su Gy per ±250 [dps].**

<span id="page-111-0"></span>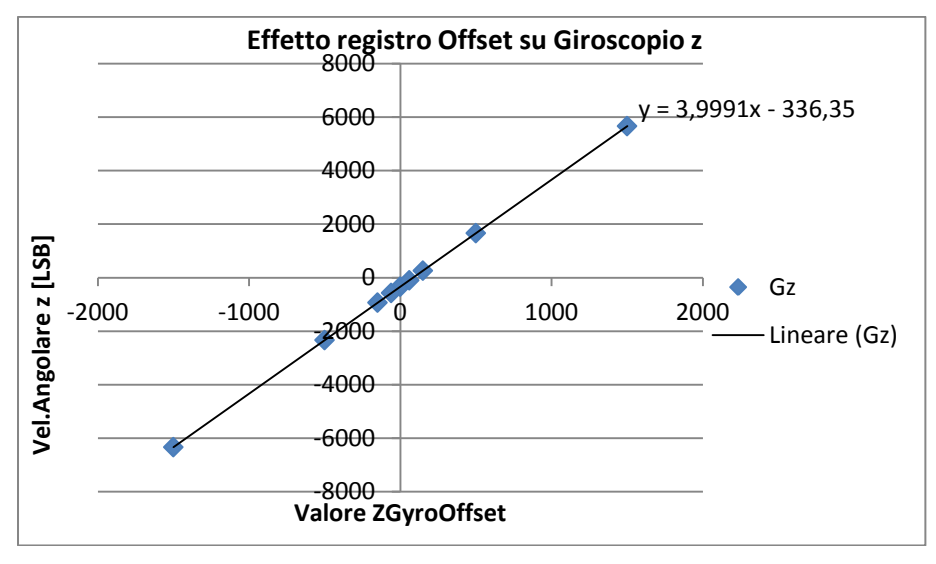

**Fig. 5-13: effetto del valore impostato alla funzione "ZGyroOffset" su Gz per ±250 [dps].**

<span id="page-111-1"></span>C'è un evidente relazione lineare tra l'output e il valore impostato ai registri di offset, in particolare per questo range di misura, al variare di un unità del valore impostato al registro, varia la posizione di zero dell'asse di misura di 4 [LSB], come si evince dal coefficiente angolare delle rette che interpolano i risultati.

Questa relazione tra offset ed output è stata caratterizzata anche per il range di misura pari a ±2000 [dps], in questo caso il risultato per l'asse x è riportato in [Fig. 5-14,](#page-112-0) non sono riportati i risultati per gli altri due assi in quanto analoghi, le rette che interpolano i risultati hanno tutte coefficiente angolare pari a 0.5.

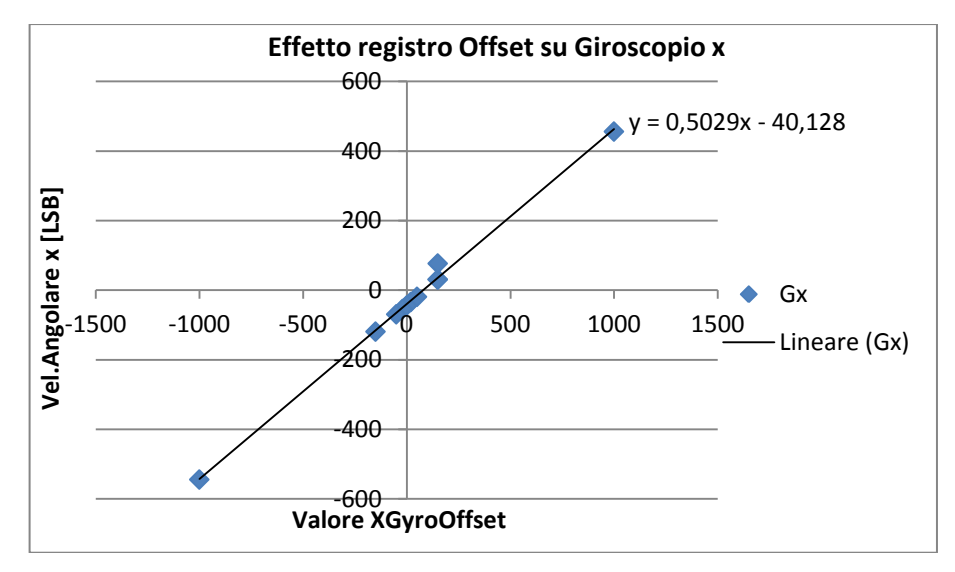

**Fig. 5-14: effetto del valore impostato alla funzione "XGyroOffset" su Gx per ±2000 [dps].**

<span id="page-112-0"></span>Si noti come il coefficiente angolare della retta e quindi la traslazione dell'output conseguente alla variazione di una unità del valore del registro di GyroOffset sia pari in questo caso a 0.5 [LSB], si può constatare come il rapporto tra i coefficienti angolare dei due casi ±250 e ±2000 [dps] sia giustamente pari al rapporto tra le ampiezze dei range di misura. Ciò significa che una volta settato il giroscopio per un range, lo zero di misura dovrebbe essere posizionato correttamente anche per l'altro, quindi al variare del range impostato non è necessario correggere la taratura.

# **5.2 Taratura degli strumenti**

Nel paragrafo precedente sono presentati gli effetti degli offset impostabili da registro, e la sensibilità dell'output al variare dei valori impostati.

Dopo aver caratterizzato il comportamento dei registri di offset disponibili si è scelto di impostare i registri di "FineGain" in modo tale che il fattore di scala degli assi dell'accelerometro si avvicini il più possibile al valore teorico indicato a datasheet pari a 16384 [LSB] per 1 g, questo fatto non garantisce che il fattore di scala per le misure del giroscopio sia parti ai valori teoricamente indicati, visti i risultati illustrati nel paragrafo 5.1.1; dopo aver impostato questi valori di registro per l'accelerometro, è stato calcolato il fattore di scala per ogni asse del giroscopio, calcolando a quanti [LSB] corrisponde una variazione della velocità angolare di rotazione di 1 [dps].

È importante che le misurazioni dell'accelerometro siano simmetriche rispetto allo zero, quindi che al valore di +1 [g] corrisponda, in valore assoluto, lo stesso valore di Last Significan Byte misurato per un accelerazione di  $-1$  [g], questo implica che l'output dell'accelerometro sia nullo nel caso in cui non vi sia accelerazione lungo l'asse.

Per quanto riguarda il giroscopio è fondamentale scegliere il valore degli offset "GyroOffset" in modo tale che in posizione statica le misurazione delle velocità angolari siano mediamente quanto più possibile vicine allo zero, questo per evitare errori di deriva nell'integrazione della velocità angolare per calcolare l'angolo di rotazione come indicato nel paragrafo 3.5.2. Nei paragrafi successivi sono riportate le metodologie e le scelte effettuate per il calcolo dei valori di offset inseriti a registro.

#### **5.2.1 Taratura accelerometro**

Per ogni asse vanno determinati i valori da inserire in due funzioni, "FineGain" e "AccelOffset", la prima permette di variare il fattore di scala dell'accelerometro, la seconda di traslarne l'origine del campo di misura. In particolare, a datasheet, la sensibilità dell'accelerometro se impostato a ±2 [g] dovrebbe essere pari a 16834 [LSB] per 1 [g].

La strategia di misura in questo caso, è stata quella di alloggiare il sistema di misura sul mandrino ed imporre una rotazione a velocità costante attorno ad ognuno degli assi di rotazione; in questo modo lungo gli assi perpendicolari all'asse di rotazione si ottiene una misurazione del vettore gravità, campionando un accelerazione che varia progressivamente tra ±1 [g], in [Fig. 5-15](#page-113-0) è rappresentata questa situazione per l'asse x. Nella situazione indicata in figura gli assi y e z misureranno durante la rotazione, la variazione della componente dell'accelerazione di gravità g lungo la loro direzione, ovviamente quando per un asse l'accelerazione sarà nulla per l'altro dovrà essere massima in valore assoluto, dato che gli assi sono tra loro ortogonali.

Questo tipo di procedura permette di valutare contemporaneamente sia la sensitività dello strumento sia la simmetria del campo di misura rispetto alla posizione di accelerazione nulla.

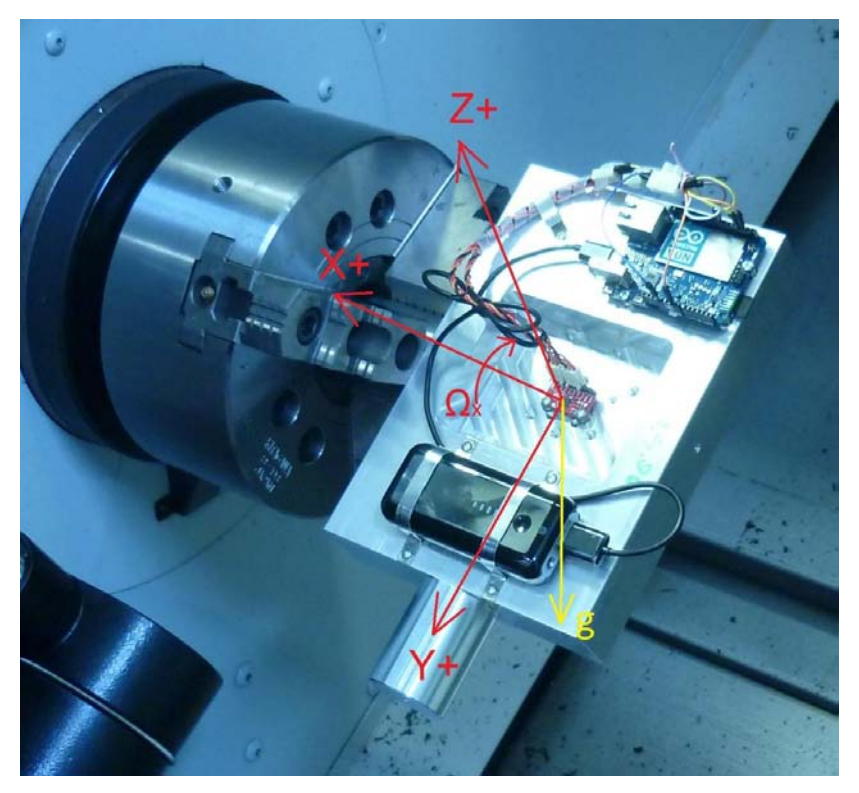

**Fig. 5-15 : Rotazione della piastra attorno all'asse x.**

<span id="page-113-0"></span>La procedura è stata eseguita per tutti e tre gli assi, in questo modo il ciclo è stato ripetuto 2 volte per ogni asse, è importante che la velocità di rotazione non sia troppo elevata, in modo che l'accelerometro possa campionare i valori di massimo e minimo dell'accelerazione, cioè che possa campionare i dati nel momento in cui l'asse di misura si trova allineato con l'asse del vettore gravità.

In [Fig. 5-16,](#page-114-0) [Fig. 5-17](#page-114-1) e [Fig. 5-18](#page-114-2) sono riportati i risultati di questa procedura, eseguita per una velocità di rotazione di 20 [°/s], per i valori degli offset di default, cioè per i valori inizialmente impostati al sensore dalla taratura di fabbrica. È sufficiente osservare i grafici per vedere come l'asse z sia quello che meno si avvicina alle condizioni ideali sia in termini di simmetria dell'output sia in termini di fattore di scala, in generale per tutti e tre gli assi è necessario correggere gli offset, e la taratura di default non può considerarsi soddisfacente. Il picco che si nota nei grafici al termine delle rotazioni è dovuto all'improvvisa fermata del mandrino, che impone quindi una forte decelerazione identificata dalle misure dell'accelerometro.

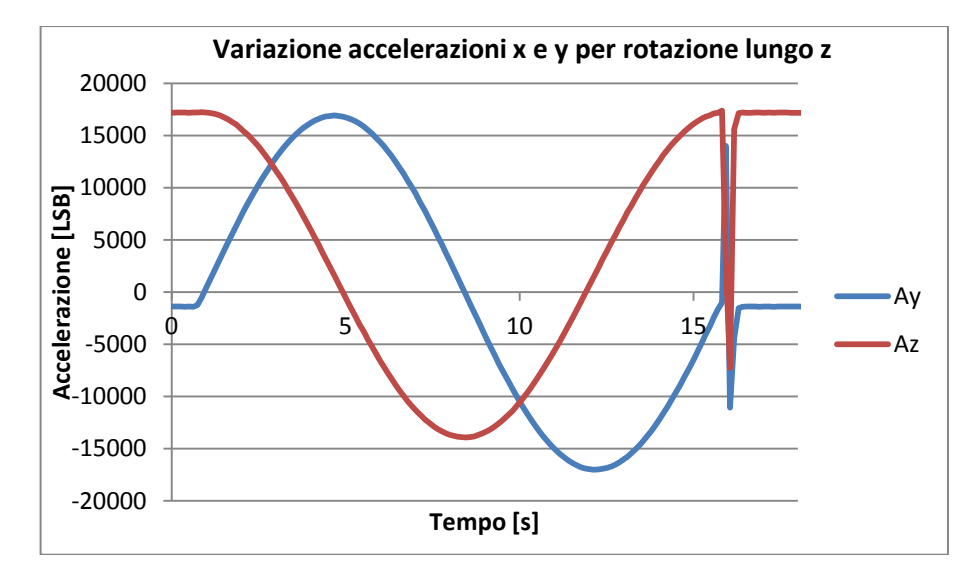

<span id="page-114-0"></span>**Fig. 5-16 : Variazione dell'accelerazione di gravità lungo gli assi y e z, in seguito ad una rotazione lungo x.**

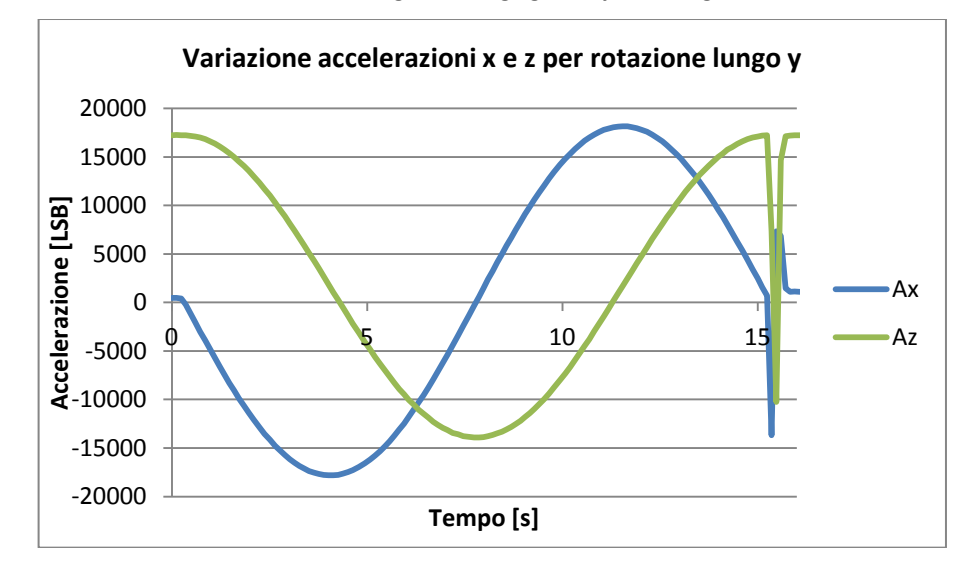

<span id="page-114-1"></span>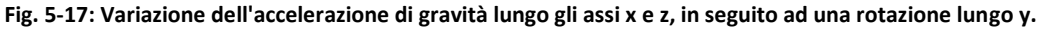

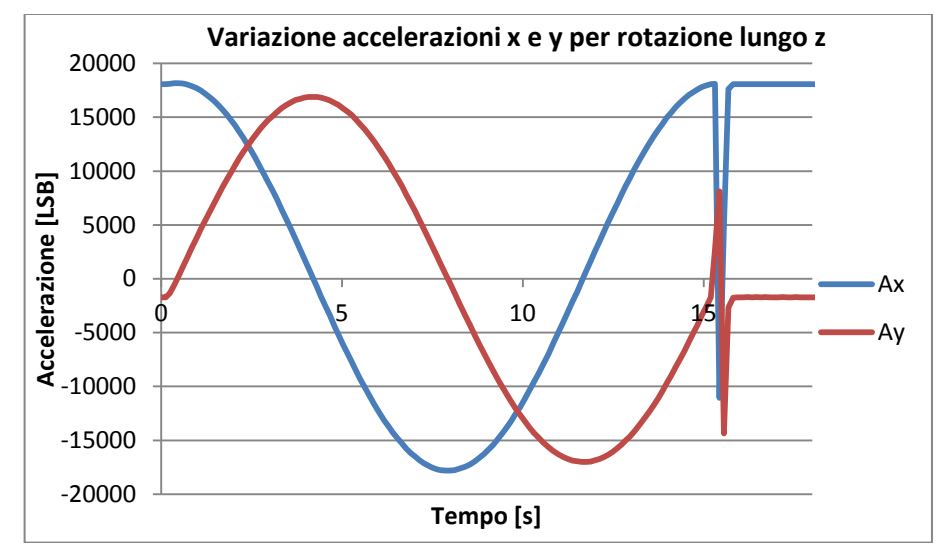

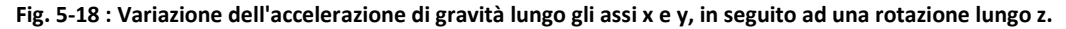

<span id="page-114-2"></span>In [Tabella 7](#page-115-0) sono riportati i valori massimo e mimino mediamente registrati lungo i tre assi in seguito alle prove sopra illustrate. È evidente come per gli assi x e y la sensibilità attuale sia superiore a quella teoricamente indicata a datasheet, mentre per l'asse z sia minore. La penultima riga della tabella riporta lo scostamento dell'attuale sensitività da quella ideale, cioè il valore attuale, in [LSB], di cui l'accelerazione pari a 1 [g] misurata si discosta dalla situazione ideale. L'ultima riga quindi riporta il calcolo secondo l'eq.5-1 del valore da impostare tramite le funzioni "FineGain" agli offset per impostare il fattore di scala corretto.

Allo stesso modo, la sesta riga della tabella ,"Delta", riporta lo scostamento delle misure dalla situazione di simmetria, e quindi lo scostamento della misura di accelerazione nulla dall'uscita nulla in [LSB] degli output degli assi dell'accelerometro. Nella riga sottostante è indicata la correzione da applicare agli attuali "AccelOffset" per traslare il campo di misura, in modo che i valori corrispondenti a  $\pm 1$  [g] siano simmetrici rispetto al valore di 0 [LSB], tenendo conto del fatto che una variazione unitaria del valore impostato a tali registri provoca una traslazione del campo di misura di 9 [LSB].

| Asse                          | x           |           | Z        |
|-------------------------------|-------------|-----------|----------|
| Amin                          | $-17816$    | $-17009$  | $-13915$ |
| Amax                          | 18165       | 16913     | 17336    |
| Range                         | 35981       | 33922     | 31251    |
| Fatt. scala                   | 17990,5     | 16961     | 15625,5  |
| Delta                         | 349         | -96       | 3421     |
| Correzione "AccelOffset"      | 174,5       | $-48$     | 1710,5   |
| Scostamento dalla Sensitività |             |           |          |
| ideale 16384                  | 1606,5      | 577       | $-758,5$ |
| "FineGain"                    | $-101,0377$ | -38,46667 | +54,8842 |

<span id="page-115-0"></span>**Tabella 7 : Valori massimo e minimo delle accelerazioni lungo gli assi, fattore di scala attuale, scostamento delle misure rispetto alla posizione di accelerazione nulla, correzione del valore di default degli "AccelOffset" , scostamento della sensibilità attuale da quella ideale e valore delle funzioni "FineGain".**

Le correzioni applicate vanno verificate, ed è possibile che i valori finali vadano aggiustati iterando più di una volta il processo; i valori finali degli offset per i registri riguardanti l'accelerometro sono riportati nella [Tabella 8.](#page-115-1)

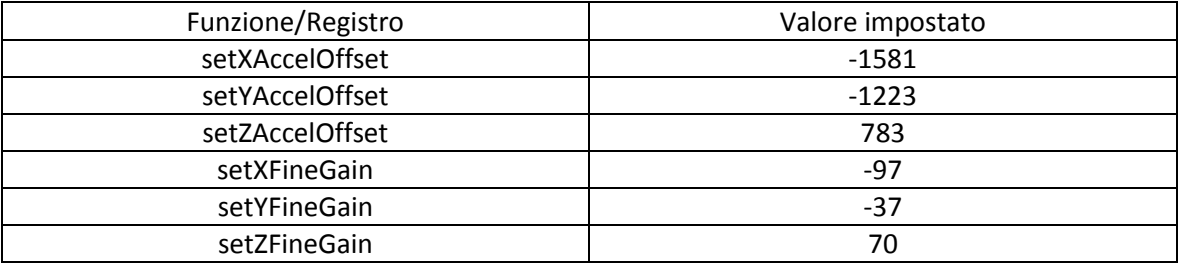

**Tabella 8 : Valori finali impostati ai valori dei registri di offset per l'accelerometro.**

#### <span id="page-115-1"></span>**5.2.2 Taratura giroscopio.**

È già stato evidenziato in [Fig. 5-5,](#page-106-0) [Fig. 5-6,](#page-107-0) [Fig. 5-7](#page-107-1) come non vi sia una relazione lineare tra gli offset di "FineGain" fissati e la corrispondente variazione di output del giroscopio, è evidente dagli stessi grafici come ci sia comunque un qualche tipo di correlazione. Per questo una volta determinato il valore di questo registro per i tre assi, in seguito alla taratura dell'accelerometro è necessario caratterizzare la sensitività del giroscopio secondo l'eq.3-8.

Tuttavia prima è stato determinato il valore da impostare agli offset "SetGyroOffSet", che possono essere calcolati in maniera piuttosto immediata campionando l'output del giroscopio mentre questo si trova in una posizione statica. In questo caso se il range di misura è fissato a ±250 [dps] e lungo i tre assi si misurano mediamente tre valori di velocità angolare di rotazione  $Gx_1,Gy_1$  Gz<sub>1</sub>, la correzione da applicare a questi offset è facilmente calcolabile secondo le eq.5-2, eq.5-3, eq.5-4 :

$$
\textbf{SetXGyroOffset}_{2} = \textbf{SetXGyroOffset}_{1} - \frac{Gx_{1}}{4}
$$
 Eq. 5-2

$$
\textbf{SetYGyroOffset}_{2} = \textbf{SetYGyroOffset}_{1} - \frac{Gy_{1}}{4}
$$
 Eq. 5-3

SetZGyroOffset<sub>2</sub> = SetZGyroOffset<sub>1</sub> 
$$
-\frac{Gz_1}{4}
$$
 Eq. 5-4

La taratura di questi registri non richiede una procedura particolarmente complessa e poiché anche piccoli errori di scostamento della misura in [LSB] corrispondente a 0 °[/s] se integrati portano a errori estremamente significativi nel calcolo degli angoli di rotazione, è importante ripetere frequentemente questa taratura. Infatti variazioni di temperatura o di altre variabili ambientali possono alterare nel tempo la misura delle velocità traslando il campo di misura di qualche decina di [LSB], se tale errore viene integrato nel tempo aumenta esponenzialmente l'errore di deriva presente sull'angolo.

Dato che la procedura di taratura richiede che il sensore sia semplicemente mantenuto in posizione statica, può essere facilmente scritto uno sketch per Arduino per calcolare di volta in volta l'offset, ve ne sono alcuni esempi nel sito di riferimento (35). L'algoritmo è molto semplice, si campionano **n** volte le misure delle velocità angolari lungo gli assi e se ne calcola la media ad ogni iterazione tramite l'eq.5-5, lungo ogni asse:

$$
G_{\text{tot}} = \sum_{i=1}^{n} G_i \Rightarrow G_{\text{medio}} = \frac{G_{\text{tot}}}{n} \Rightarrow GyroOffset_2 = GyroOffset_1 - \frac{G_{\text{medio}}}{4} \text{ Eq. 5-5}
$$

La procedura può essere iterata fin tanto che la media calcolata non scende al di sotto di un certo valore di soglia preimpostato. Da notare che la correzione minima imponibile è pari a 4 [LSB] difatti, come detto, variare di un unità il registro di "GyroOffset" comporta una traslazione del campo di misura di 4 [LSB].

Per quanto riguarda il calcolo del fattore di sensibilità dei tre assi del giroscopio, l'intero sistema di misura, calettato sul mandino nelle tre posizioni di presa è stato fatto ruotare secondo lo stesso ciclo descritto in precedenza nel paragrafo 5.1.1, quindi alle velocità di +60 [dps], +120 [dps], -60 [dps] e -120 [dps] e sono state campionati gli output degli assi del giroscopio in LSB per ogni rotazione, i valori medi al variare delle velocità di rotazione e dell'asse di misura sono ripostati i[n Fig. 5-19,](#page-116-0) [Fig. 5-20,](#page-117-0) [Fig. 5-21.](#page-117-1)

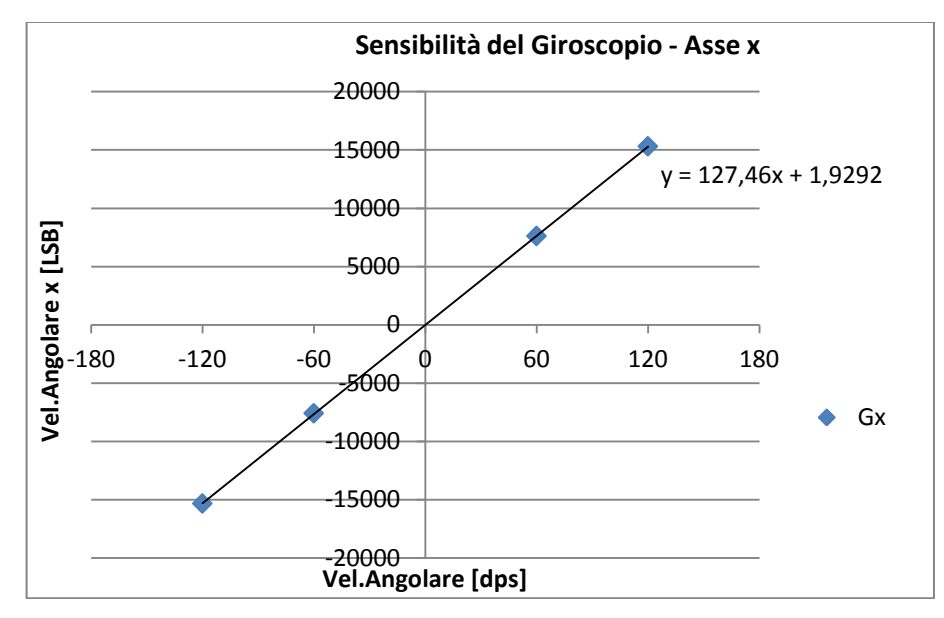

<span id="page-116-0"></span>**Fig. 5-19 : Relazione tra l'output misurato in LSB e il valore di velocità di rotazione impostato al mandrino del tornio, lungo l'asse x.**

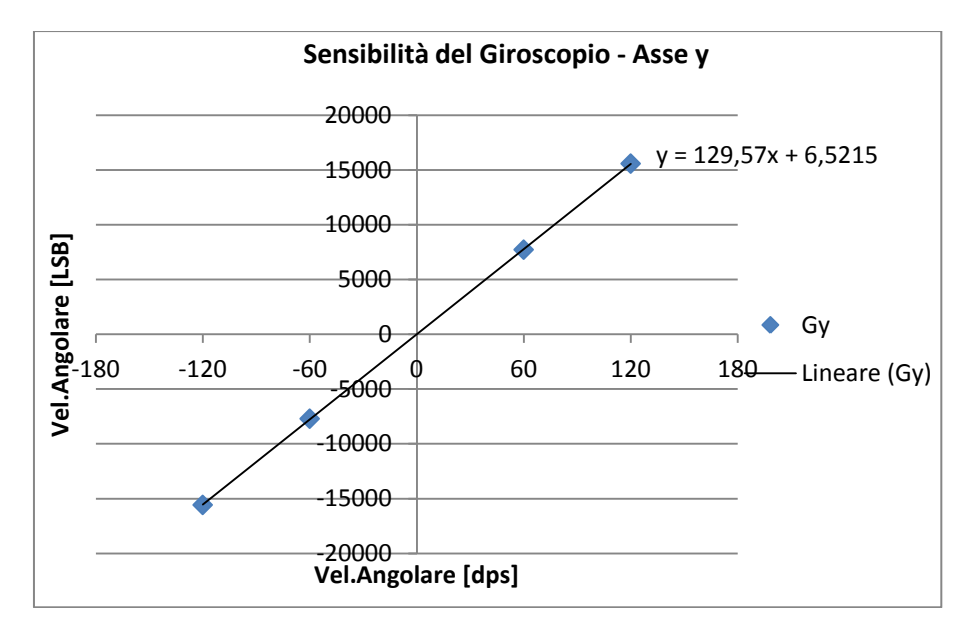

<span id="page-117-0"></span>**Fig. 5-20 : Relazione tra l'output misurato in LSB e il valore di velocità di rotazione impostato al mandrino del tornio, lungo l'asse y.**

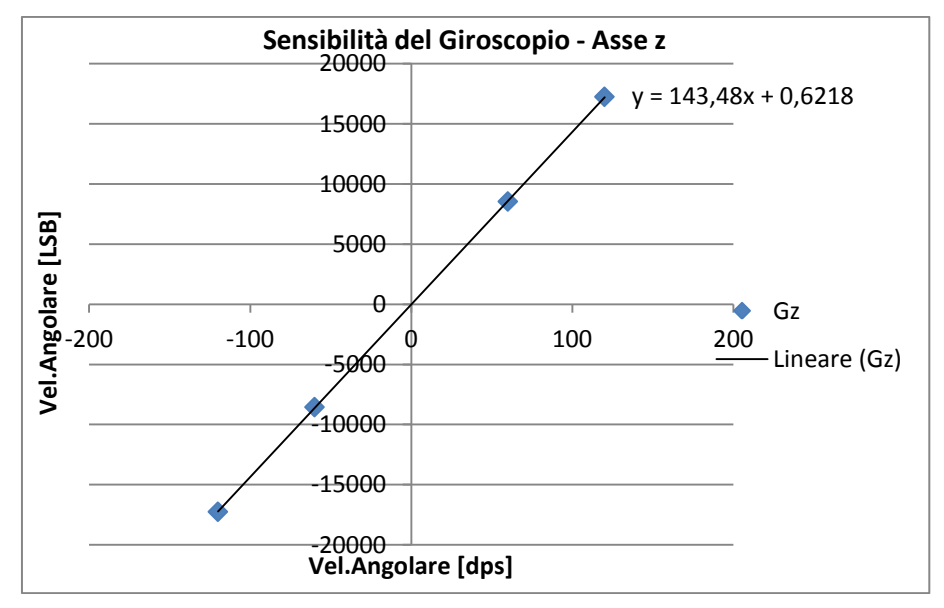

<span id="page-117-1"></span>**Fig. 5-21 : Relazione tra l'output misurato in LSB e il valore di velocità di rotazione impostato al mandrino del tornio, lungo l'asse z.**

Il comportamento del giroscopio è dunque lineare e il fattore di sensibilità delle misure lungo i tre assi è pari al coefficiente angolare della retta che ne interpola i risultati, il termine noto della retta indica invece l'incertezza di zero associato alle misure. I valori di sensitività per i tre assi sono riportati i[n Tabella 9:](#page-117-2)

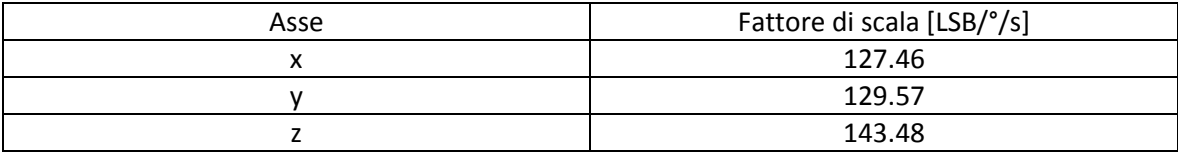

**Tabella 9 : Fattore di scala per gli assi x , y , z del giroscopio.**

<span id="page-117-2"></span>L'output di questi grafici ci dice quindi che la velocità angolare lungo i tre assi in [dps] può essere calcolata a partire dall'output in [LSB] secondo le eq.5-6, eq.5-7, eq.5-8:

$$
\mathbf{G}_{\mathbf{x}}\big[\text{C}'_{\mathbf{S}}\big] = \frac{\mathbf{G}_{\mathbf{x}}[\text{LSB}]}{\mathbf{S}_{\mathbf{x}}\left[\text{LSB}_{/\circ/\mathbf{S}}\right]} = \frac{\mathbf{G}_{\mathbf{x}}[\text{LSB}]}{127.46\left[\text{LSB}_{/\circ/\mathbf{S}}\right]}
$$
 Eq. 5-6

$$
\mathbf{G}_{\mathbf{y}}\begin{bmatrix}^{\circ}/_{\mathbf{S}}\end{bmatrix} = \frac{\mathbf{G}_{\mathbf{y}}\begin{bmatrix} \mathbf{LSB} \end{bmatrix}}{\mathbf{S}_{\mathbf{y}}\begin{bmatrix} \mathbf{LSB}/_{\circ}/_{\mathbf{S}} \end{bmatrix}} = \frac{\mathbf{G}_{\mathbf{y}}\begin{bmatrix} \mathbf{LSB} \end{bmatrix}}{129.57\begin{bmatrix} \mathbf{LSB}/_{\circ}/_{\mathbf{S}} \end{bmatrix}}
$$
 Eq. 5-7

$$
\mathbf{G}_{\mathbf{z}}\big[^{\circ}/_{\mathbf{S}}\big] = \frac{\mathbf{G}_{\mathbf{z}}[\text{LSB}]}{\mathbf{S}_{\mathbf{z}}\left[\text{LSB}/_{\circ}/_{\mathbf{S}}\right]} = \frac{\mathbf{G}_{\mathbf{z}}[\text{LSB}]}{143.48\left[\text{LSB}/_{\circ}/_{\mathbf{S}}\right]}
$$
 Eq. 5-8

## **5.3 Rumore della misura**

Le misure effettuate dai tre giroscopi e dai tre accelerometri, sono soggette a una certa variabilità dovute alla presenza di disturbi e quindi di rumore nella misura.

Il rumore della misura può essere causato da diverse fonti, estremamente difficili da caratterizzare con precisione quali:

- 1) Presenza di vibrazioni nell'ambiente di misura, causate da fattori esterni.
- 2) Variazioni di temperatura nell'ambiente di misura nel tempo.
- 3) Errori di misura legati ad eventuali imperfezioni degli organi sensibili.
- 4) Correnti parassite o variabili nel tempo all'interno del circuito di controllo del sensore MEMS.
- 5) Correnti parassite o altri fenomeni elettrici di disturbo nei componenti della scheda elettrica del microcontrollore o nella batteria di alimentazione.
- 6) Imperfezioni o errori nel software di controllo.
- 7) Ritardi nella trasmissione dati.

Tutti contributi estremamente complessi da valutare, che però hanno influenza sulle qualità della misurazione. Per caratterizzare dunque il rumore presente nelle misure effettuate dall'MPU-6050 sono state analizzati i risultati di diverse prove di misura statiche. Riportiamo in [Tabella 10](#page-118-0) i risultati di un campionamento statico di oltre 1300 dati.

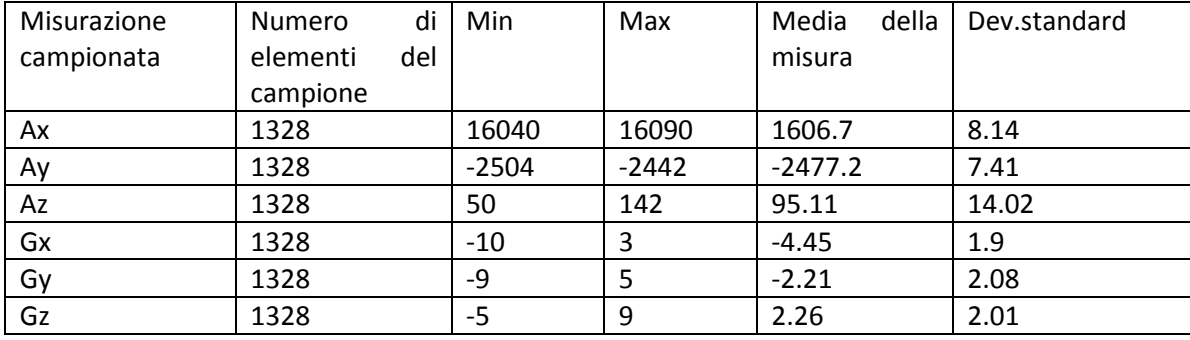

**Tabella 10 : Caratteristiche statistiche di un campione di dati statici.**

<span id="page-118-0"></span>È stata analizzata anche la distribuzione dei dati cosi campionati, dopo aver diviso per classi e calcolato la frequenza osservata degli elementi in ogni classe ed aver normalizzato i dati, sono state ottenute le curve di densità e il grafico della probabilità normale (GPN) per ogni serie di dati riportate in [Fig. 5-22](#page-120-0) ; i dati riportati in figura sono in [LSB].

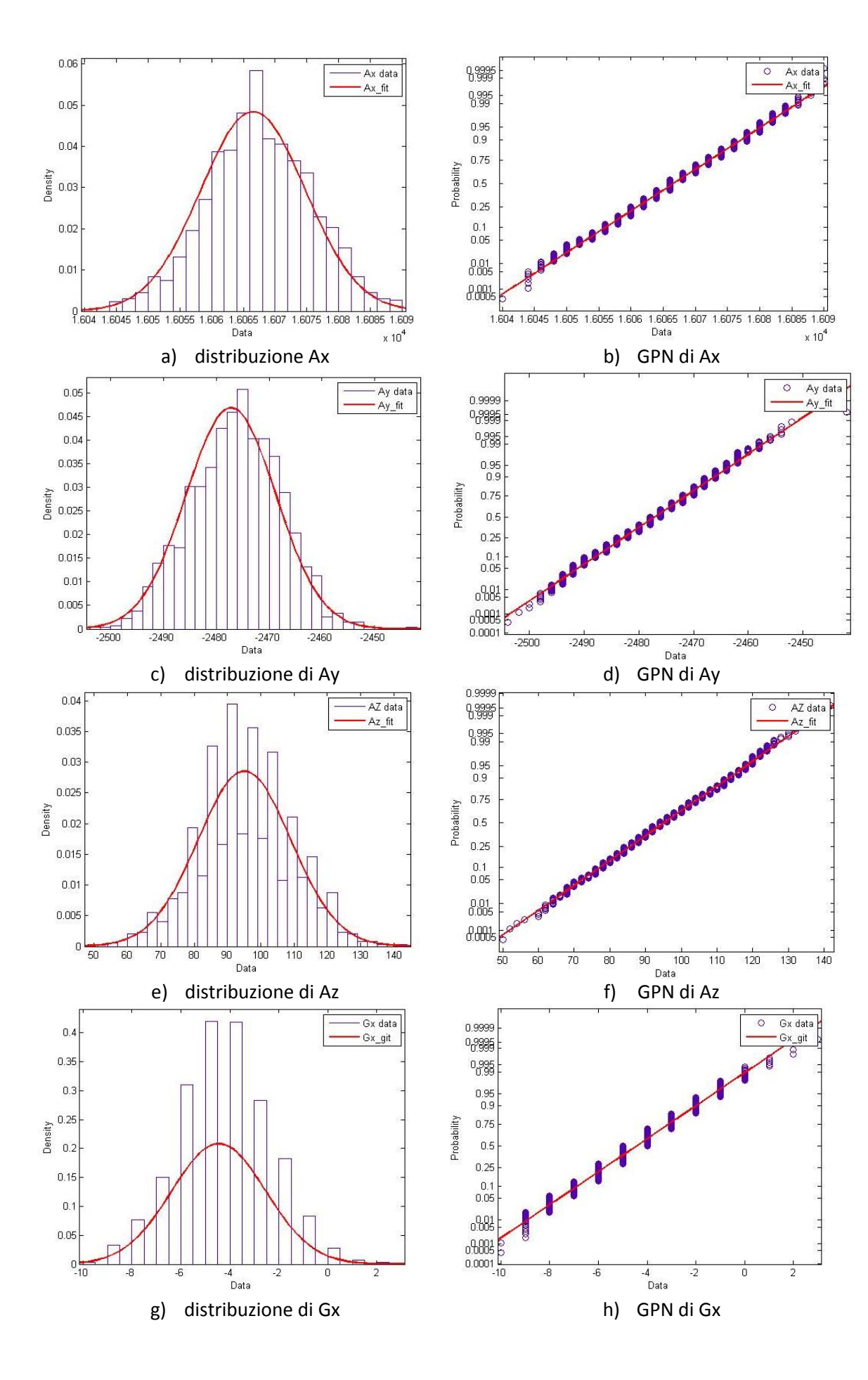

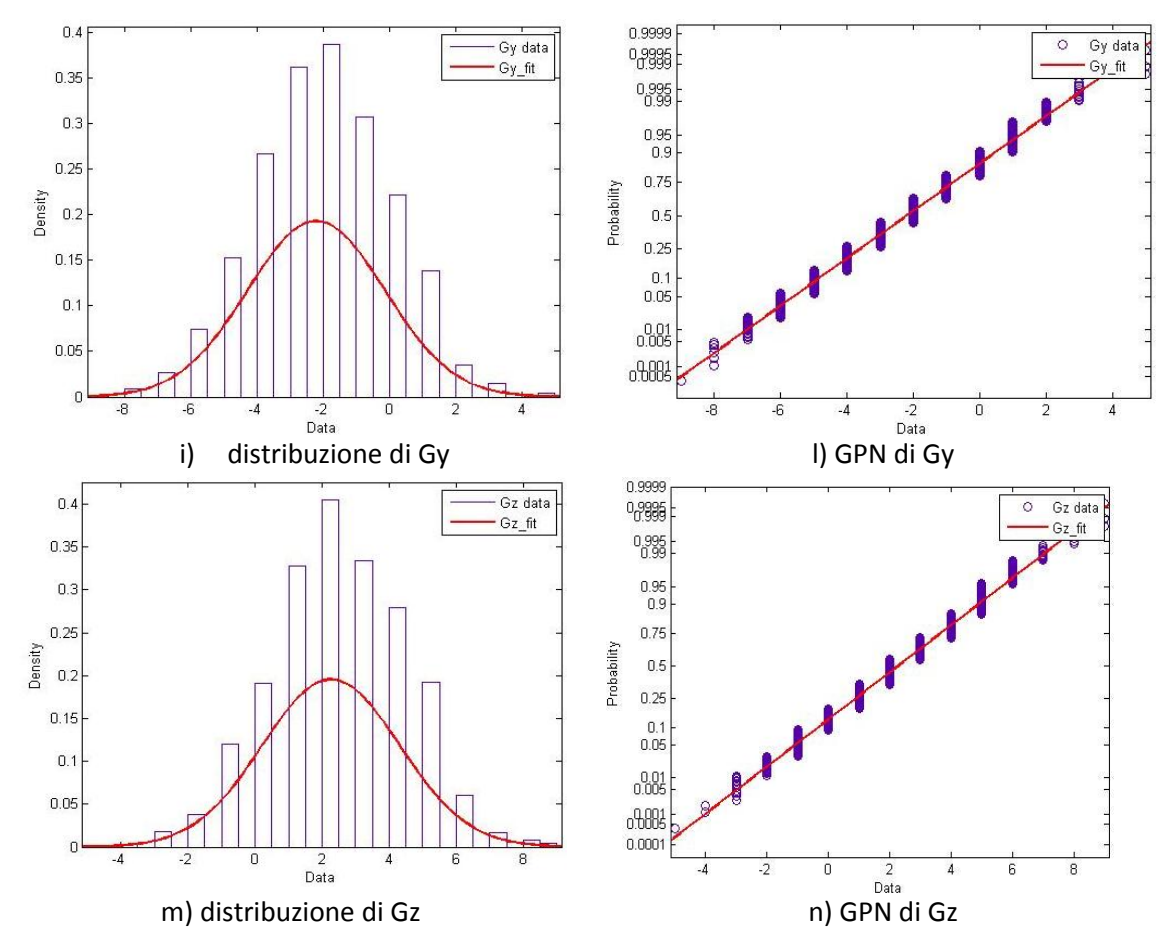

**Fig. 5-22 : distribuzione e grafico di probabilità normale (GPN) per i sei valori di output del sensore.**

<span id="page-120-0"></span>Dai grafici riportati in [Fig. 5-22,](#page-120-0) si nota la distribuzione relativa alle grandezze dell'accelerometro sia assimilabile ad una distribuzione gaussiana, mentre questo risulta essere più difficile per la distribuzione delle misure del giroscopio. Le misure del giroscopio sono forse meglio interpretabili da una distribuzione triangolare o trapezoidale.

Tramite un semplice tool di "Matlab" è possibile applicare una Fast Fourier Trasform ai dati raccolti dai campionamenti del giroscopio e dell'accelerometro, per cui è possibile rappresentare la distribuzione delle misure non solo nel dominio del tempo, ma anche nel dominio della frequenza. In [Fig. 5-23](#page-121-0) e [Fig. 5-24](#page-121-1) sono riportate nel dominio del tempo e della frequenza l'accelerazione Az e la velocità angolare di rotazione Gz.

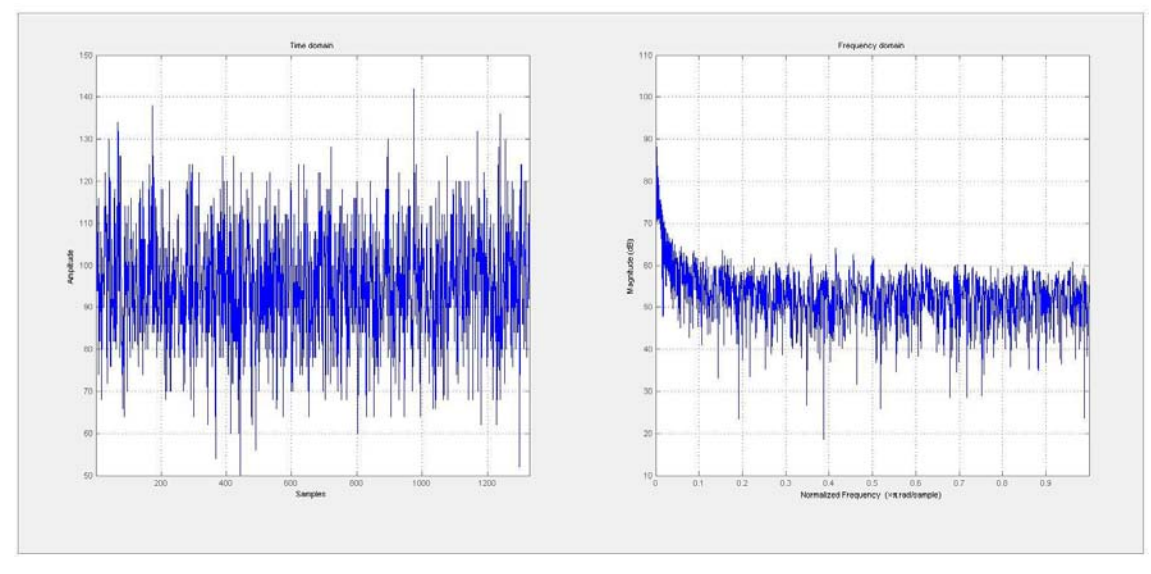

**Fig. 5-23 : Rappresentazione dei dati riguardanti l'accelerazione Az nel dominio del tempo a sinistra e nel dominio della frequenza a destra.**

<span id="page-121-0"></span>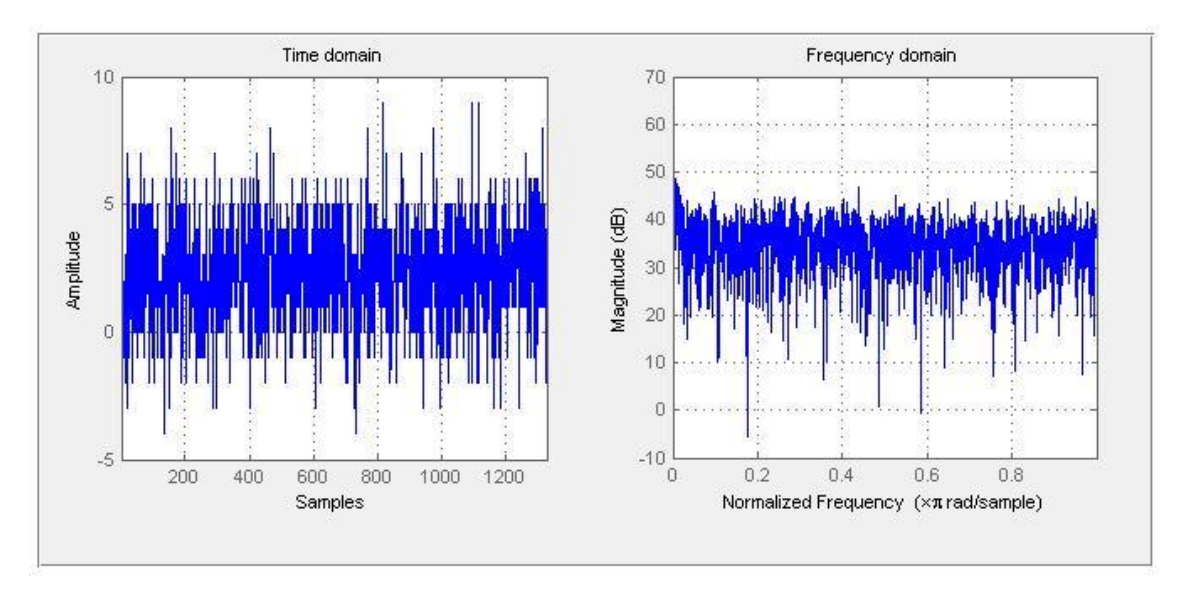

<span id="page-121-1"></span>**Fig. 5-24 : Rappresentazione dei dati riguardanti la velocità angolare Gz nel dominio del tempo a sinistra e nel dominio della frequenza a destra.**

Si noti come per entrambe le misurazioni i disturbi risultino distribuiti lungo tutto il dominio della frequenza, soprattutto alle frequenze inferiori come si evince dai grafici, in special modo per i dati ricavati dall'accelerometro. Applicare un filtro passa basso in questo caso, riduce il rumore di frequenza maggiore, ma rimane ugualmente un certo contributo di disturbo a bassa frequenza. Applicare un filtro passa alto oltre ad avere l'effetto positivo di tagliare il rumore a bassa frequenza ha però contemporaneamente l'effetto di tagliare anche il segnale, il che non rende quest'ultima una strada percorribile. Va evidenziato il fatto che la misura a cui si è interessati, cioè quella dell'angolo di orientazione del sensore prima e dopo il ritorno elastico, è di tipo statico, è perciò possibile campionare un elevato numero di misurazioni e poi farne la media, in modo da eliminare eventuali incertezze dovute al rumore.

L'incertezza estesa "U" legata alla dispersione sulle misure dell'accelerometro, con confidenza al 95,5%, risulta essere pari a due volte la deviazione standard associata alle stesse, nell'ipotesi di distribuzione gaussiana, quindi U<sub>ax</sub> ≈ 16 [LSB], U<sub>av</sub> ≈ 15 [LSB], U<sub>ax</sub> ≈ 28 [LSB]. È possibile calcolare la propagazione dell'incertezza alle misure angolari ottenute dall'elaborazione

delle componenti dell'accelerazione di gravità, tramite la formula di Kline-McClintock (23), per cui la stima più probabile dell'incertezza di misura sull'angolo i $_{\alpha}$  è data dall'eq.5-9:

$$
i_{\alpha} = \pm \sqrt{\sum_{i} \left[ \left( \frac{\partial \alpha}{\partial a_{i}} \Big|_{a_{i} = \bar{a}_{i}} \right) \cdot U_{a_{i}} \right]^{2}}
$$
 con i = x, y, z   
Eq. 5-9

Dove α è la funzione utilizzata per il calcolo dell'angolo, eq.3-29, eq.3-30, eq.3-31. Le derivate della funzione espressa dall'eq.3-28, secondo le due variabili presenti nell'argomento sono espresse nelle eq.5-10 e eq.5-11:

$$
\left|\frac{\partial \alpha}{\partial x}\right| = \left|\frac{\partial \alpha \tan 2(y, x)}{\partial x}\right| = \left|\frac{y}{x^2 + y^2}\right| \qquad \text{Eq. 5-10}
$$

$$
\left|\frac{\partial \alpha}{\partial y}\right| = \left|\frac{\partial \alpha \tan 2(y, x)}{\partial y}\right| = \left|\frac{x}{x^2 + y^2}\right| \qquad \text{Eq. 5-11}
$$

Nel caso in cui l'angolo considerato sia quello attorno all'asse z, l'eq.5-9 combinata con le eq.5-10 e 5-11, da come risultato l'eq5-12:

$$
i_{\Psi} = \sqrt{\left(\frac{a_{y}}{a_{x}^{2} + a_{y}^{2}} \cdot U_{ay}\right)^{2} + \left(\frac{a_{x}}{a_{x}^{2} + a_{y}^{2}} \cdot U_{ax}\right)^{2}} = \frac{1}{g^{2}}\sqrt{\left(y \cdot U_{ay}\right)^{2} + (x \cdot U_{ax})^{2}} \quad \text{Eq. 5-12}
$$

Sostituendo i valori numerici all'equazione sopra si ottiene i $_{\psi} \approx 0.07$  [°]. Ripetendo le stesse operazioni per le rotazioni attorno agli assi x e y si ottengono  $i_{\phi} \approx 0.1$  [°],  $i_{\theta} \approx 0.1$  [°], nell'ipotesi in favore di sicurezza che l'accelerazione di gravità sia allineata lungo l'asse avente deviazione standard caratteristica maggiore.

# Capitolo 6 **: Misure Angoli di Rotazione**

Una volta tarato il sensore e determinato il fattore di scala del giroscopio secondo quanto indicato nel capitolo precedente, si possono effettuare delle misurazioni angolari, per verificare l'effettiva risoluzione e accuratezza di un simile sistema di misura.

Riprendendo quanto detto nei capitoli precedenti, cioè che entrambe le lavorazioni di deformazione dei tubi avvengono in un piano, non è sbagliato effettuare misurazioni di angoli di rotazione a seguito di cambiamenti dell'orientazione del sensore che avvengono in un piano, nel tentativo di simulare un processo di piegatura di tubi metallici.

Nel capitolo 3 è stato illustrato come poter calcolare una variazione angolare tramite le misure del giroscopio o dell'accelerometro, si vedrà quindi nel prossimo paragrafo come queste relazioni possono essere implementate nello sketch di Arduino.

# **6.1 Implementazione delle funzioni di calcolo dell'angolo nello sketch di Arduino.**

Avendo a disposizione all'interno dello stesso sensore un accelerometro triassiale e un giroscopio triassiale, ci sono più metodi possibili per il calcolo dell'orientazione del sensore nello spazio:

- 1) Tramite calcolo dell'orientazione relativa del sensore rispetto alle componenti misurate del vettore gravità.
- 2) Tramite integrazione delle velocità di rotazione misurate lungo i tre assi dai giroscopi.
- 3) Tramite combinazione delle misure effettuate dall'accelerometro e dal giroscopio, in particolare sono più di una le combinazioni possibili, tra cui quelle sperimentate nel corso delle misure :
	- a. Funzione di DMP, propria dell'MPU-6050.
	- b. Elaborazione e filtraggio dei dati tramite utilizzo del filtro di Kalman.
- 4) Tramite elaborazione a posteriori delle misure effettuate a partire dai dati delle misure dell'accelerometro, del giroscopio e del tempo.

## **6.1.1 Sketch per il calcolo dell'angolo tramite misure accelerometro.**

Il calcolo dell'orientazione del sensore nel piano, a partire dalle componenti dell'accelerazione di gravità misurate può essere calcolato tramite lo sketch in [Fig. 6-1,](#page-125-0) le misure delle accelerazioni e delle velocità angolari sono lette da registro tramite la funzione "getMotion6", già illustrata nel paragrafo 4.4, memorizzate nelle variabili a 16 Bit "ax, ay, az, gx, gy, gz" e utilizzate per calcolare gli angoli "X..,Y..,ZACCANGLE" tramite la funzioni Arcotangente2 tra le righe 355 e 357. Il comando "RAD\_TO\_DEG" è una funzione già implementata in Arduino che permette di convertire una variabile da radianti a gradi, mentre le righe da 359 a 366 sono dedicate alla creazione del file di output.

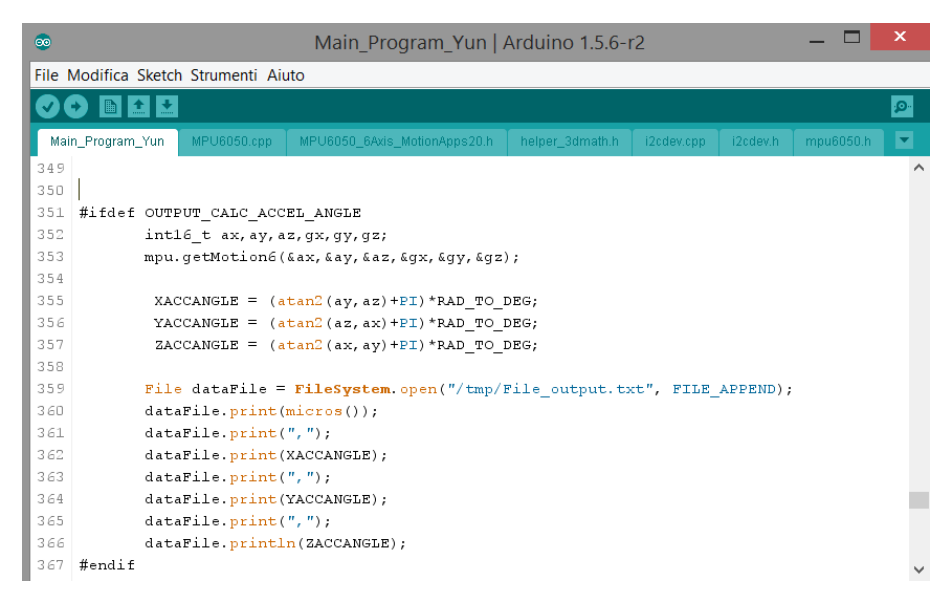

<span id="page-125-0"></span>**Fig. 6-1 : righe di codice per il calcolo dell'orientazione del sensore tramite componenti dell'accelerazione misurate.**

## **6.1.2 Sketch per il calcolo dell'angolo tramite misure del giroscopio**

In [Fig. 6-2](#page-126-0) è riportato l'algoritmo di integrazione delle velocità angolari di rotazioni per ottenere l'angolo di rotazione del sensore nello spazio, a partire da una posizione nota, che può essere impostata pari a zero oppure pari all'orientazione iniziale trovata con l'accelerometro. Come nel caso precedente, la funzione "getMotion6" viene utilizzata per leggere le misure dai registri dei sei assi del sensore e memorizzarle nelle variabili a 16 Bit "ax, ay, az, gx, gy, gz". Nelle righe 335-337 vengono calcolati i tre angoli, a partire dai valori delle misure dei giroscopi, convertite da [LSB] a [°/s] tramite i fattori di sensitività determinati in [Tabella 9,](#page-117-2) tali velocità angolari vengono moltiplicate per il ∆tempo impiegato dal controllore per effettuare due misurazioni successive; la funzione "micros()" restituisce, nel momento in cui viene processata, il valore del tempo in microsecondi, a partire dal momento in cui il programma viene eseguito; perciò nella variabile "tempo" è memorizzato il valore del tempo alla fine del ciclo, corrispondente all'istante t<sub>i-1</sub> durante il ciclo successivo e tramite la differenza "micros()-tempo" viene calcolato il ∆tempo in [µs].

Poiché l'angolo calcolato in questo modo non tiene conto di alcuna limitazione di codominio, dalle righe 339 alla riga 356 sono inseriti una serie di cicli "if" utili a limitare l'intervallo dei valori assumibili dagli angoli cosi calcolati all'angolo giro, cosi da poter eventualmente confrontare l'angolo cosi calcolato con l'angolo calcolato tramite le misure dell'accelerometro.

Le ultime righe del programma, come nel caso precedente servono a produrre l'output della funzione, a creare cioè un file di testo in cui memorizzare i dati.

| $\infty$   | m<br>$\boldsymbol{\mathsf{x}}$<br>Main Program Yun   Arduino 1.5.6-r2 |                                                                               |                 |            |          |           |    |  |  |  |
|------------|-----------------------------------------------------------------------|-------------------------------------------------------------------------------|-----------------|------------|----------|-----------|----|--|--|--|
|            | File Modifica Sketch Strumenti Aiuto                                  |                                                                               |                 |            |          |           |    |  |  |  |
|            | $\ddot{\phantom{1}}$                                                  |                                                                               |                 |            |          |           | p. |  |  |  |
|            |                                                                       |                                                                               |                 |            |          |           |    |  |  |  |
|            | MPU6050 cpp<br>Main_Program_Yun §                                     | MPU6050 6Axis MotionApps20.h                                                  | helper 3dmath.h | 12cdev.cpp | i2cdev.h | mpu6050.h | ÷  |  |  |  |
| 332        | #ifdef OUTPUT GET GYRO ROTATION                                       |                                                                               |                 |            |          |           |    |  |  |  |
| 333        | intl6 t ax, ay, az, gx, gy, gz;                                       |                                                                               |                 |            |          |           |    |  |  |  |
| 334        | mpu.getMotion6(&ax, &ay, &az, &gx, &gy, &gz);                         |                                                                               |                 |            |          |           |    |  |  |  |
| 335        |                                                                       | XAngle $\leftarrow$ ((double)(qx/127.46)*((double)(micros()-tempo))/1000000); |                 |            |          |           |    |  |  |  |
| 336        |                                                                       | YAngle $+=$ ((double)(gy/129.57)*((double)(micros()-tempo))/1000000);         |                 |            |          |           |    |  |  |  |
| 337        |                                                                       | ZAngle $+=$ ((double)(qz/143.48)*((double)(micros()-tempo))/1000000);         |                 |            |          |           |    |  |  |  |
| 338        | $tempo = micros()$ ;                                                  |                                                                               |                 |            |          |           |    |  |  |  |
| 339<br>340 | if $(XAngle > 360)$ {                                                 |                                                                               |                 |            |          |           |    |  |  |  |
| 341        | XAngle $+= -360;$<br>$\mathcal{F}$                                    |                                                                               |                 |            |          |           |    |  |  |  |
| 342        | if $(XAngle < 0)$ {                                                   |                                                                               |                 |            |          |           |    |  |  |  |
| 343        | XAngle $+= 360;$                                                      |                                                                               |                 |            |          |           |    |  |  |  |
| 344        | $\mathcal{F}$                                                         |                                                                               |                 |            |          |           |    |  |  |  |
| 345        |                                                                       |                                                                               |                 |            |          |           |    |  |  |  |
| 346        | YAngle $+= -360;$                                                     | if $(YAngle > 360)$                                                           |                 |            |          |           |    |  |  |  |
| 347        | $\ddot{\phantom{1}}$                                                  |                                                                               |                 |            |          |           |    |  |  |  |
| 348        | if (YAngle $\leq 0$ ) {                                               |                                                                               |                 |            |          |           |    |  |  |  |
| 349        | YAngle $+= 360;$                                                      |                                                                               |                 |            |          |           |    |  |  |  |
| 350        | $\mathcal{F}$                                                         |                                                                               |                 |            |          |           |    |  |  |  |
| 351        |                                                                       | if $(ZAngle > 360)$ {                                                         |                 |            |          |           |    |  |  |  |
| 352        | ZAngle $+= -360;$                                                     |                                                                               |                 |            |          |           |    |  |  |  |
| 353        |                                                                       |                                                                               |                 |            |          |           |    |  |  |  |
| 354        | if $(ZAngle < 0)$ {                                                   |                                                                               |                 |            |          |           |    |  |  |  |
| 355        | ZAngle $+= 360;$                                                      |                                                                               |                 |            |          |           |    |  |  |  |
| 356        | $\mathcal{F}$                                                         |                                                                               |                 |            |          |           |    |  |  |  |
| 357        |                                                                       | File dataFile = FileSystem.open("/tmp/File output.txt", FILE APPEND);         |                 |            |          |           |    |  |  |  |
| 358        | dataFile.print(micros());                                             |                                                                               |                 |            |          |           |    |  |  |  |
| 359        | dataFile.print(", ");                                                 |                                                                               |                 |            |          |           |    |  |  |  |
| 360        | dataFile.print(XAngle);                                               |                                                                               |                 |            |          |           |    |  |  |  |
| 361        | dataFile.print(","                                                    |                                                                               |                 |            |          |           |    |  |  |  |
| 362        | dataFile.print(YAngle);                                               |                                                                               |                 |            |          |           |    |  |  |  |
| 363        | dataFile.print(", ");                                                 |                                                                               |                 |            |          |           |    |  |  |  |
| 364        | dataFile.println(ZAngle);                                             |                                                                               |                 |            |          |           |    |  |  |  |
|            | 365 #endif                                                            |                                                                               |                 |            |          |           |    |  |  |  |

<span id="page-126-0"></span>**Fig. 6-2 : righe di codice per il calcolo dell'orientazione del sensore tramite le velocità angolari di rotazione misurate.**

## **6.1.3 Sketch per il calcolo dell'angolo tramite funzione DMP**

In [Fig. 6-3](#page-127-0) sono inserite alcune parti dello sketch dedicate al calcolo dell'orientazione del sensore nello spazio tramite funzione di DMP, la parte superiore dell'immagine riporta le righe di comando contenute nel "main program", nelle righe 624-625 sono contenute le funzioni per il calcolo degli angoli di orientazione euleriani, mentre nelle righe 635-637 sono contenute le funzioni per il calcolo degli angoli di rollio, beccheggio e imbardata. In realtà, in tali righe, vengono richiamate delle funzioni contenute nella libreria "MPU6050\_6Axis\_MotionApps20.h", riportate nella parte inferiore della figura, si noti che per entrambi i casi il punto di partenza è la lettura delle componenti del quaternione che esprimono l'orientazione del sensore nello spazio, memorizzato nel vettore a quattro entrate "q". Sia gli angoli euleriani, che gli angoli cardanici, sono elaborati a partire dal quaternione, la differenza tra i due casi è che gli angoli euleriani sono riferiti al sistema di orientazione iniziale del sensore, mentre gli angoli cardanici sono riferiti al sistema di orientazione assoluto, cioè a quello determinato dal vettore gravità, infatti questa seconda funzione richiede in ingresso anche le tre componenti dell'accelerazione di gravità lungo gli assi, memorizzate nell'array "gravity".

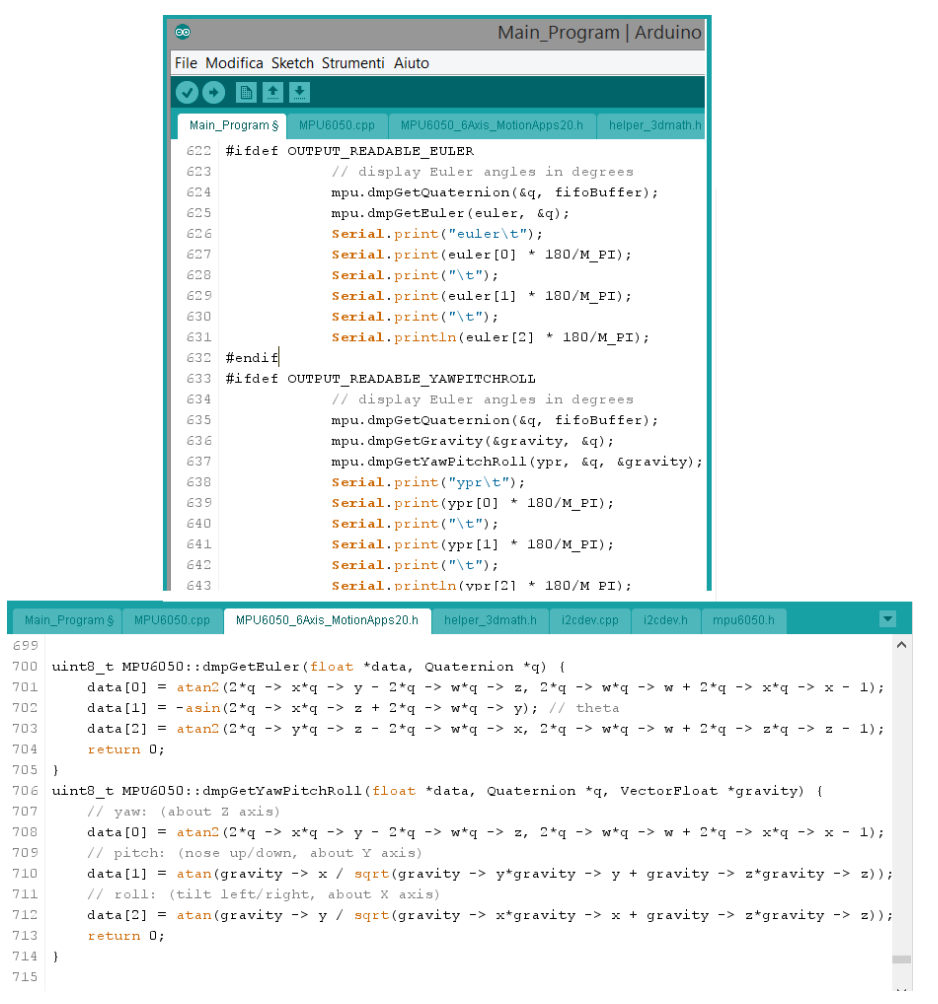

<span id="page-127-0"></span>**Fig. 6-3 : righe di codice per il calcolo dell'orientazione del sensore tramite la funzione DMP, e funzioni della libreria dedicate. (37)**

Quando si utilizza questa funzione il sensore richiede in ingresso la propria orientazione iniziale, è possibile inserire un'orientazione qualsiasi dato che il sensore poi calcola iterativamente la propria orientazione basandosi sulle misure di accelerometro e giroscopio, questa operazione richiede però un certo tempo, tanto inferiore quanto più la posizione iniziale reale sarà vicina a quella inizialmente indicata, va tenuto conto nelle misurazioni che all'inizializzazione del sensore può esserci una fase di transitorio più o meno lunga in cui le misurazioni angolari non sono corrette.

## **6.1.5 Sketch per il calcolo dell'angolo tramite filtro di Kalman**

Il filtro di Kalman è un efficiente filtro ricorsivo che valuta lo stato di un sistema dinamico a partire da una serie di misure soggette a rumore. Per le sue caratteristiche intrinseche è un filtro ottimo per rumori e disturbi agenti su sistemi gaussiani a media nulla. Viene comunemente utilizzato in applicazioni di guida, in particolare in sistemi di navigazione e controllo dei veicoli (39). Sui siti di riferimento della comunità di Arduino (32), (37) sono pubblicate e disponibili sotto licenza Open Source, diverse librerie di funzioni per l'implementazione di tale filtro per il calcolo dell'angolo di orientazione di un sistema, a partire dagli angoli determinati tramite l'accelerometro e il giroscopio, si ringrazia in questo frangente l'utente del forum "Kristian Lauszus" per aver messo a disposizione una libreria di funzioni per questo filtro, da lui creata per l'MPU-6050 (40).

In [Fig. 6-4](#page-128-0) sono riportate le righe di comando del "main program" per il calcolo dell'angolo di orientazione attorno all'asse x, facendo uso di tale filtro, alla riga 314 è contenuta la funzione che restituisce il valore dell'angolo filtrato, memorizzato poi nella variabile "kalAngleX"; tale

funzione è contenuta nella libreria "Kalman.h" cerchiata nella figura sottostante e aggiunta alle altre librerie già illustrate. Come input il filtro richiede l'angolo calcolato tramite le misure dell'accelerometro, la velocità angolare di rotazione attorno all'asse di interesse in [°/s] e il ∆t relativo a due misurazioni successive. Le altre righe di codice in figura hanno funzioni analoghe a quelle già illustrate nei paragrafi precedenti.

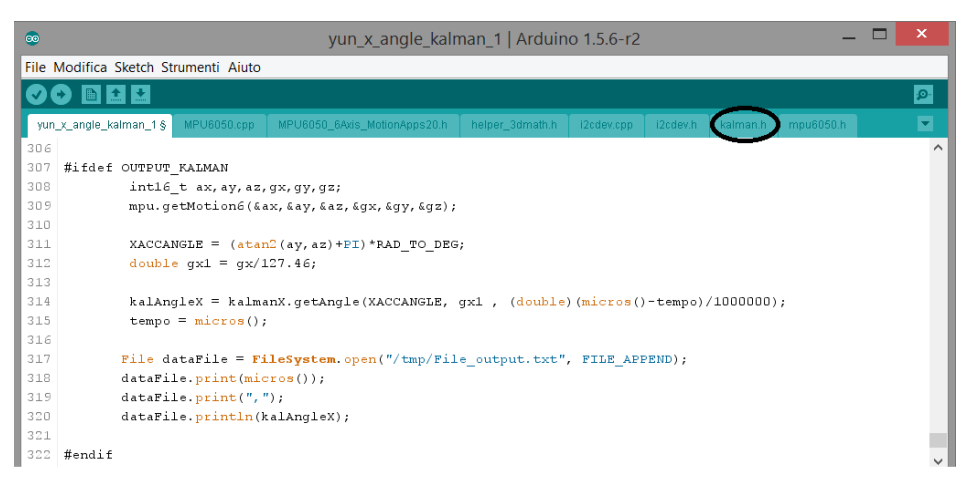

**Fig. 6-4 : righe di codice per il calcolo dell'orientazione del sensore tramite filtro di Kalman. (40)**

#### <span id="page-128-0"></span>**6.1.6 Sketch per il calcolo a posteriori dell'angolo di rotazione**

Un'altra possibilità per il calcolo dell'angolo di rotazione, è quella di impegnare il sistema Arduino più sensore, solamente per acquisire le misure delle accelerazioni, delle velocità di rotazione e del tempo per poi elaborarle successivamente. Le misure possono essere, ad esempio, importate in software dedicati all'elaborazione dati, quali "Matlab" o "Excel" calcolando gli angoli in una fase successiva quindi.

In questo caso lo sketch da utilizzare è piuttosto semplice, è sufficiente ad esempio il programma riportato in [Fig. 6-1](#page-125-0) a meno delle funzioni utilizzate per calcolare l'angolo tramite le accelerazioni, ovviamente le variabili stampate nel file di output saranno il tempo e le 6 grandezze oggetto di misura.

# **6.2 Output del sensore e frequenza di campionamento**

La necessità di inserire il sistema di misura nel tornio a controllo numerico e il conseguente obbligo di eseguire i cicli di lavorazione a porte chiuse, non permette di trasmettere i dati al terminale in tempo reale tramite cavo.

Le soluzioni possibili rese disponibili dall'adozione dell'arduino Yun sono :

- 1) Trasmissione dei dati in tempo reale tramite WiFi , via Console con protocollo ssh.
- 2) Salvataggio dei dati in memoria esterna micro-SD o nella memoria interna della scheda, dato che ci sono 16 MB di memoria disponibile.

La produzione e la trasmissione del file di dati si sono rivelati essere il vero collo di bottiglia nella fase di acquisizione dei dati. Il microcontrollore può campionare le misure a frequenza ben superiori rispetto alla frequenza con cui è in grado di memorizzare l'output su un file di testo o di trasmetterle a un altro terminale, specialmente nel caso di connessione senza fili.

Sono stati effettuati diversi test per verificare quale tra le soluzioni sia la migliore dal punto di vista della trasmissione dati, tenendo conto del fatto che la velocità di stampa dell'output è funzione del numero di informazioni trasmesse ad ogni ciclo di "loop".

Le prove per comparare le diverse soluzioni sono state eseguite esportando il tempo dell'istante di stampa, le 6 misure del sensore e un virgola di separazione tra i dati, per ottenere un output leggibile e facilmente importabile su un foglio di calcolo.

In questo caso la velocità di esportazione dei dati sia in tempo reale via console, che il salvataggio dei dati nella memoria esterna si sono rivelate essere molto basse, con la stampa di 3 righe al secondo, quindi una frequenza di acquisizione di 3 [Hz] nel caso in cui ad ogni loop siano memorizzati i dati misurati.

Nel caso in cui i dati siano memorizzati nei 16 MB di memoria "Flash" interna all'Arduino Yun stesso il microcontrollore è in grado di stampare 8 righe di dati al secondo, quindi si ha una frequenza di acquisizione di 8 [HZ] nel casi in cui ad ogni loop vengano stampati tutti i dati misurati. La velocità di stampa dell'output ad ogni ciclo è tanto maggiore quanto minori sono i dati esportati. Per questo motivo, calcolare l'angolo direttamente attraverso il microcontrollore può risultare vantaggioso in termini di frequenza di output, infatti in questo caso le grandezze stampate scendono da 6 misure più il tempo, al tempo più il solo angolo che varia, oppure al tempo più i tre angoli, aumentando la frequenza con cui viene processato il ciclo "loop".

Per quanto riguarda la risoluzione della misura del tempo tra due acquisizioni successive, la differenza tra il tempo attuale e il tempo al termine del ciclo precedente, riportata in secondi, viene memorizzata in una variabile di tipo "double", quindi a doppia precisione, come si vede nella terza entrata della funzione in riga 314 di [Fig. 6-4,](#page-128-0) perciò la risoluzione minima è pari a 0.01 [s].

# **6.3 Calcolo dell'angolo, con assi di misura e rotazione coincidenti**

La prima verifica effettuata sulle performance dello strumento di misura cosi concepito per la misurazione di angoli, è stata eseguita imponendo una serie di rotazioni attorno ad assi coincidenti con gli assi di misura del sensore. Per fare questa operazione il sistema di misura è stato fissato sul mandrino tramite i tre cilindri di presa, come illustrato in [Fig. 5-4,](#page-106-1) il tornio è stato programmato in modo da eseguire un ciclo di rotazioni di cui riportiamo le fasi in [Tabella](#page-130-0)  [11.](#page-130-0)

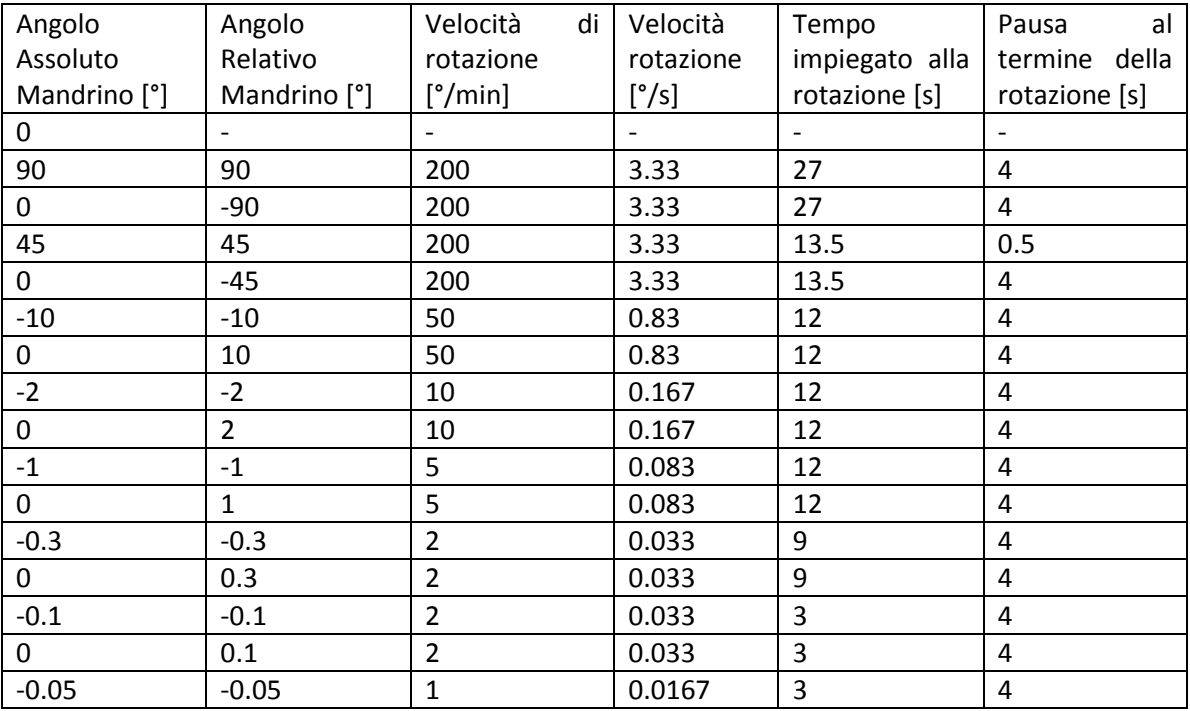

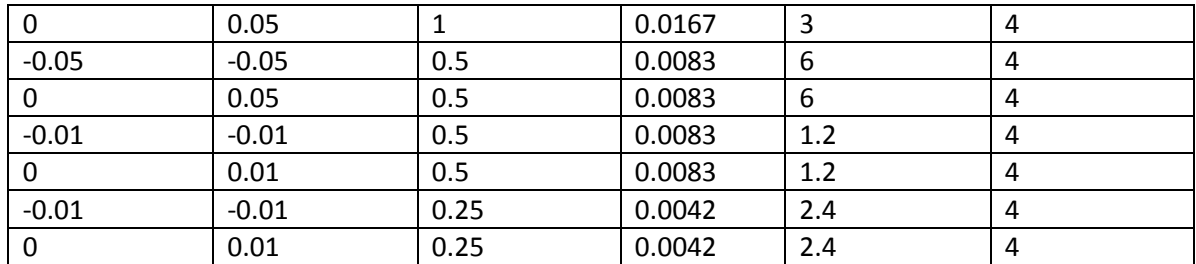

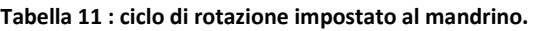

<span id="page-130-0"></span>Il ciclo è stato eseguito su ognuno degli assi, più volte, calcolando gli angoli di rotazione mediante tutte le funzioni indicate nel paragrafo 6.1. A questo proposito va notato, per quanto riguarda le misure effettuate con il giroscopio, che la risoluzione di questi 3 strumenti è pari a 1 LSB, quindi in termini di [°/s] è pari all'inverso del fattore di sensibilità dello strumento riportato i[n Tabella 12.](#page-130-1)

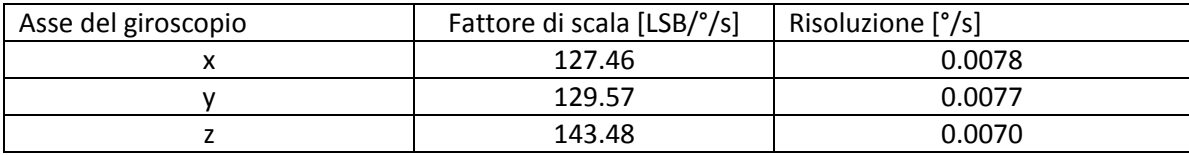

**Tabella 12 : Risoluzione degli assi del giroscopio .**

<span id="page-130-1"></span>Come illustrato in [Fig. 6-2](#page-126-0) le misure delle velocità angolari sono convertite da [LSB] in [°/s] e memorizzate in una variabile del tipo "double", una variabile cioè che concede due cifre significative dopo la virgola, ciò significa che in realtà la risoluzione minima della velocità sarà pari a 0.01 [°/s] su tutti e 3 gli assi di misura. Per quanto riguarda le rotazioni che avvengono a velocità inferiore, vengono tutte approssimate a 0.01 [°/s] con prevedibile perdita di accuratezza della misura.

Riportiamo quindi i risultati delle misurazioni di questo ciclo, sottolineando il fatto che prima di ogni serie di misure il giroscopio è stato ritarato per quanto riguarda i registri di "GyroOffset". Le [Fig. 6-5,](#page-130-2) [Fig. 6-6,](#page-131-0) [Fig. 6-7](#page-131-1) riportano graficamente i risultati ottenuti dalle misure eseguite elaborando le componenti dell'accelerazione. Si noti come il punto di partenza iniziale non sia pari a 0, ma pari alla reale orientazione iniziale dell'angolo di rotazione nello spazio.

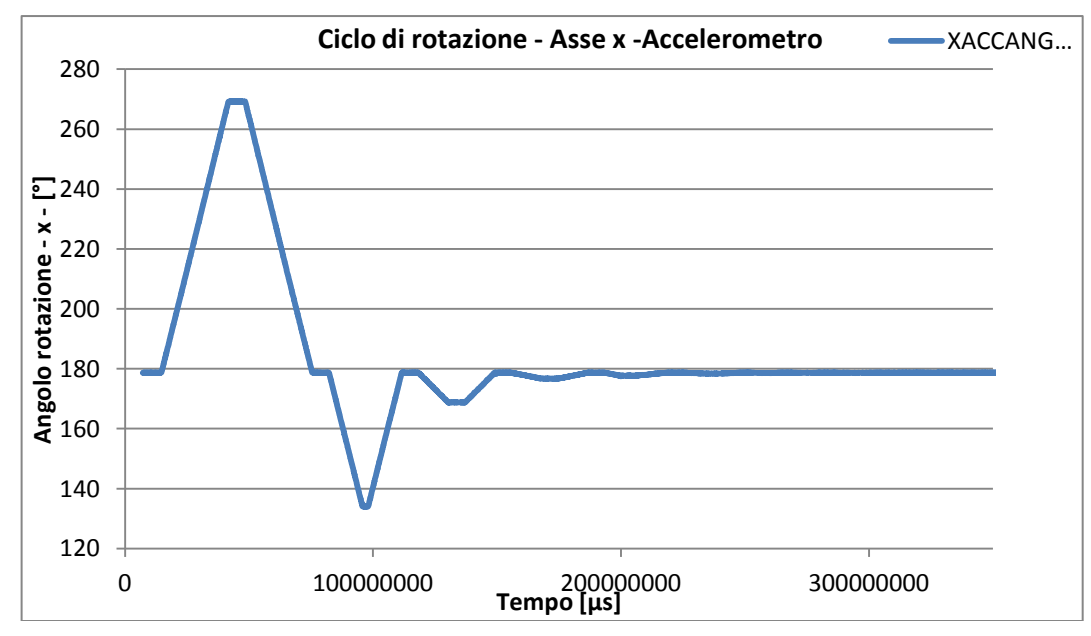

<span id="page-130-2"></span>**Fig. 6-5: Misura dell'angolo di rotazione attorno all'asse x, tramite elaborazione in tempo reale delle componenti dell'accelerazione di gravità, secondo il programma riportato i[n Tabella 11.](#page-130-0)**

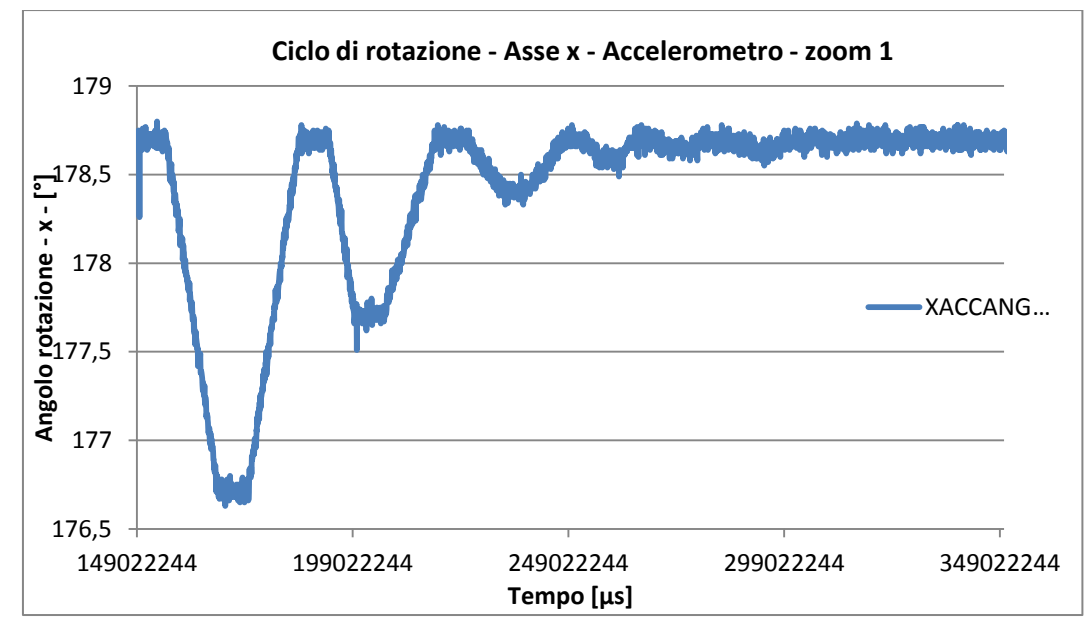

<span id="page-131-0"></span>**Fig. 6-6 : Misura dell'angolo di rotazione attorno all'asse x, tramite elaborazione in tempo reale delle componenti dell'accelerazione di gravità, secondo il programma riportato in [Tabella 11,](#page-130-0) dettaglio sulle misure inferiori ai 2°.**

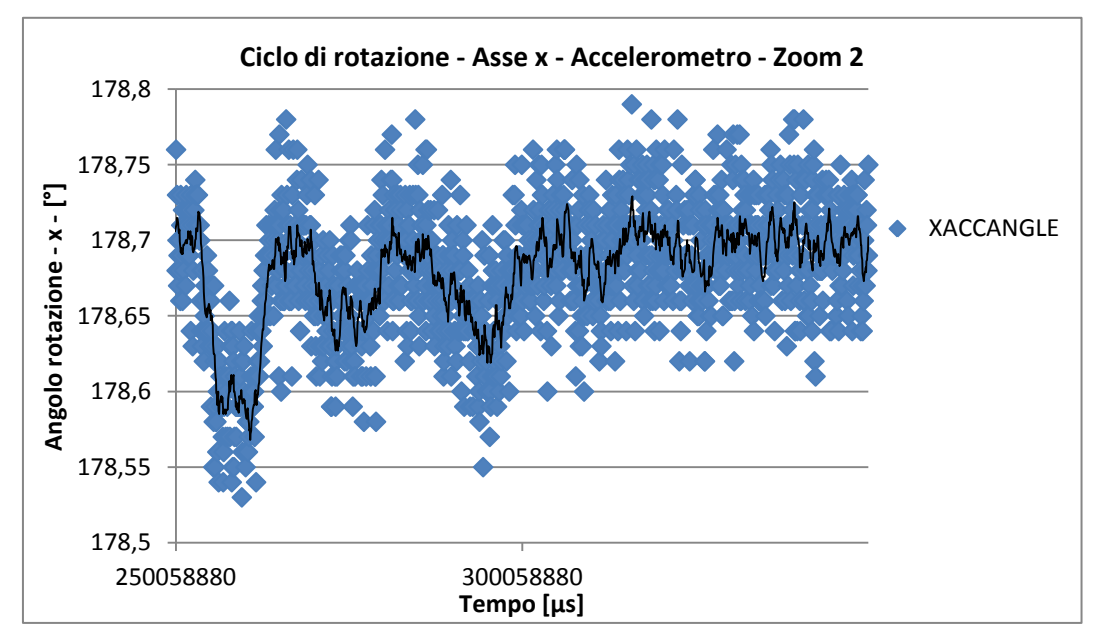

<span id="page-131-1"></span>**Fig. 6-7 : Misura dell'angolo di rotazione attorno all'asse x, secondo il programma riportato in Tabella 10, dettaglio sulle misure inferiori ai 0.1°. Funzione di media mobile a 10 dati per interpolare i risultati delle misurazioni.**

In [Tabella 13](#page-132-0) sono riportati i risultati delle misurazioni angolari eseguite con il sensore, riportate a confronto con gli angoli imposti dal mandrino, le ultime due colonne della tabella riportano infatti il rapporto tra l'angolo misurato dal sensore e l'angolo realmente impostato dal mandrino e l'errore percentuale commesso nella misura di tali angoli rispetto agli angoli reali.

Le rotazioni assolute, misurate tramite il sensore, sono state determinate calcolando la media degli angoli misurati durante i periodi di fermo mandrino tra una rotazione e la successiva.

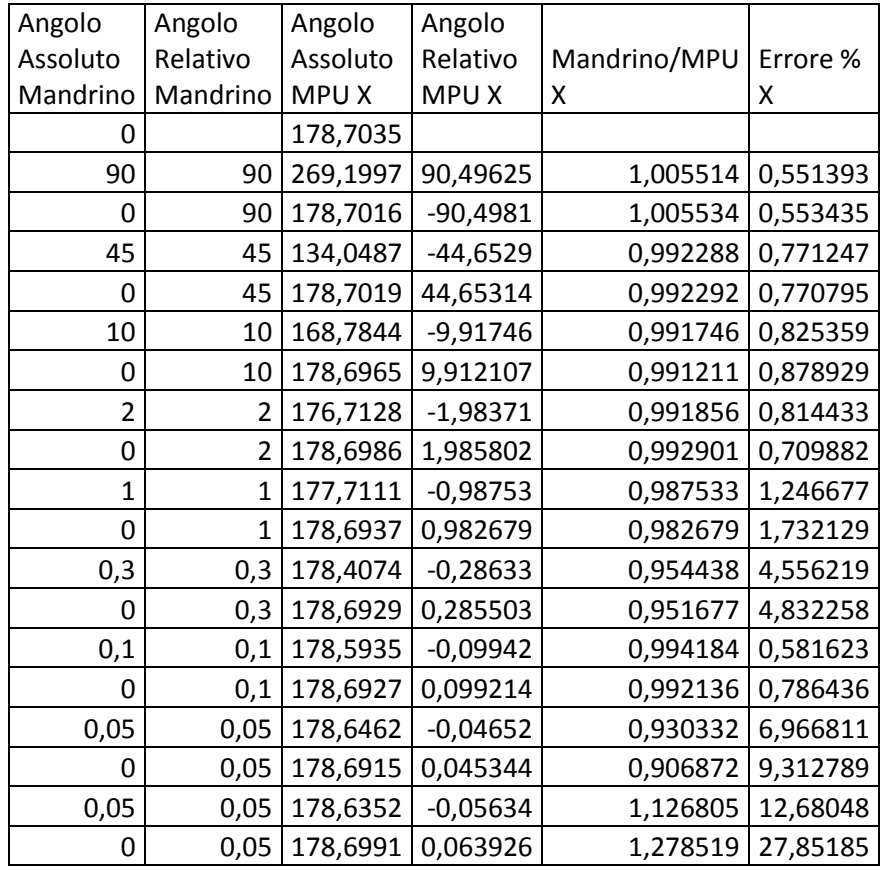

<span id="page-132-0"></span>**Tabella 13 : Risultati delle misurazioni angolari, tramite misura delle accelerazioni, delle rotazioni imposte dal mandrino lungo l'asse X, angoli assoluti e relativi del mandrino e misurati dal sensore, rapporto tra le misure ed errore %.**

L'errore di misura calcolato in questo modo aumenta al diminuire dell'ampiezza dell'angolo di rotazione, come evidenziato nell'ultima riga della tabella soprastante, in cui non sono riportate le misure degli angoli di rotazione di ampiezza inferiore, pari a 0.01 [°] poiché come si vede in [Fig. 6-7](#page-131-1) gli angoli di un'ampiezza cosi ridotta sono difficilmente distinguibili.

Lo stesso ciclo di rotazioni è stato eseguito anche lungo gli assi y e z e come sopra sono stati calcolati gli angoli di rotazione assoluti e relativi di rotazione tramite le misure delle componenti dell'accelerazione di gravità, tali angoli sono riportati in [Tabella 14](#page-133-0) e [Tabella 15](#page-133-1) assieme al rapporto tra l'angolo realmente impostato al mandrino e l'angolo misurato e all'errore percentuale associato a tale differenza.

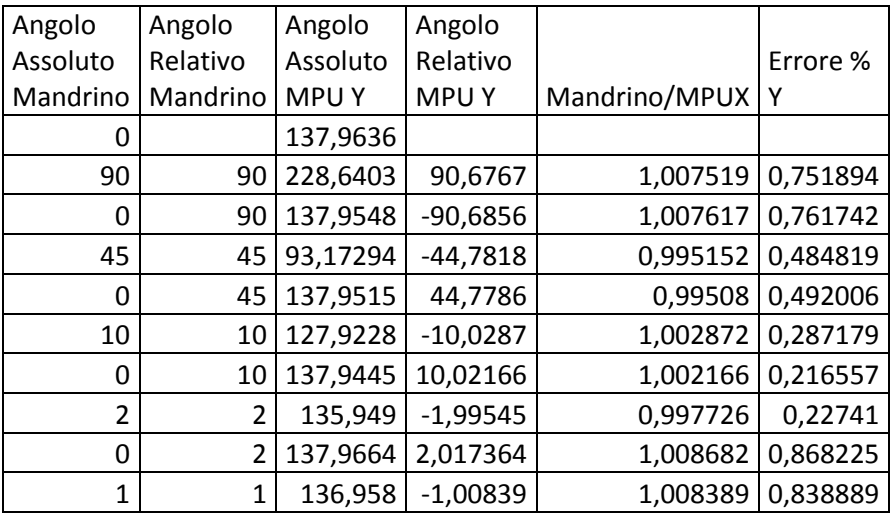

| 0    |      | 137,9511 | 0,993071   | 0,993071 | 0,692857 |
|------|------|----------|------------|----------|----------|
| 0,3  | 0,3  | 137,6772 | $-0,27389$ | 0,912961 | 8,70389  |
| 0    | 0,3  | 137,9541 | 0,276875   | 0,922916 | 7,708376 |
| 0,1  | 0.1  | 137,8493 | $-0,10476$ | 1,047597 | 4,759725 |
| 0    | 0.1  | 137,9549 | 0,105622   | 1,056224 | 5,622389 |
| 0,05 | 0,05 | 137,9049 | $-0,05006$ | 1,00119  | 0,119048 |
| 0    | 0,05 | 137,9529 | 0,04808    | 0,961601 | 3,839869 |
| 0,05 | 0,05 | 137,9017 | $-0,05122$ | 1,024341 | 2,434077 |
| 0    | 0,05 | 137,9575 | 0,05581    | 1,116202 | 11,62022 |

<span id="page-133-0"></span>**Tabella 14 : Risultati delle misurazioni angolari, tramite misura delle accelerazioni, delle rotazioni imposte dal mandrino lungo l'asse Y, angoli assoluti e relativi del mandrino e misurati dal sensore, rapporto tra le misure ed errore %.**

| Angolo       | Angolo       | Angolo           | Angolo           |               |          |
|--------------|--------------|------------------|------------------|---------------|----------|
| Assoluto     | Relativo     | Assoluto         | Relativo         |               | Errore % |
| Mandrino     | Mandrino     | MPU <sub>Z</sub> | MPU <sub>Z</sub> | Mandrino/MPUZ | Ζ        |
| 0            |              | 298,6897         |                  |               |          |
| 90           | 90           | 208,6276         | 90,06212         | 1,00069       | 0,069024 |
| 0            | 90           | 298,6958         | 90,06823         | 1,000758      | 0,075812 |
| 45           | 45           | 343,703          | 45,00719         | 1,00016       | 0,015972 |
| 0            | 45           | 298,69           | 45,01303         | 1,00029       | 0,028956 |
| 10           | 10           | 308,6716         | 9,981574         | 0,998157      | 0,184259 |
| 0            | 10           | 298,6944         | 9,977221         | 0,997722      | 0,227789 |
| 2            | 2            | 300,6887         | 1,994336         | 0,997168      | 0,283221 |
| 0            | 2            | 298,6825         | 2,006232         | 1,003116      | 0,311619 |
| $\mathbf{1}$ | $\mathbf{1}$ | 299,6896         | 1,007193         | 1,007193      | 0,719298 |
| $\Omega$     | 1            | 298,6986         | 0,991013         | 0,991013      | 0,898724 |
| 0,3          | 0,3          | 298,9765         | 0,277855         | 0,926183      | 7,381712 |
| 0            | 0,3          | 298,6989         | 0,277563         | 0,925209      | 7,479114 |
| 0,1          | 0,1          | 298,793          | 0,094071         | 0,940714      | 5,928571 |
| 0            | 0,1          | 298,6908         | 0,102219         | 1,022188      | 2,21875  |
| 0,05         | 0,05         | 298,747          | 0,056188         | 1,123769      | 12,37689 |
| 0            | 0,05         | 298,6948         | 0,052135         | 1,042691      | 4,269064 |

<span id="page-133-1"></span>**Tabella 15 : Risultati delle misurazioni angolari, tramite misura delle accelerazioni, delle rotazioni imposte dal mandrino lungo l'asse Z, angoli assoluti e relativi del mandrino e misurati dal sensore, rapporto tra le misure ed errore %.**

Lo stesso programma è stato eseguito più volte per ogni asse, e le variazioni angolari sono state calcolate e campionate anche attraverso le misure dei giroscopi. Riportiamo in [Fig. 6-8,](#page-134-0) [Fig.](#page-134-1)  [6-9,](#page-134-1) [Fig. 6-10](#page-135-0) una rappresentazione grafica del ciclo misurato tramite integrazione delle misure del giroscopio, per apprezzare più in dettaglio le variazioni angolari al di sotto dei 2 gradi il secondo e il terzo grafico sono focalizzati sull'ultimo tratto della curva. Osservando i tratti statici si nota come le misurazioni effettuate con il giroscopio, rispetto a quelle eseguite con l'accelerometro soffrano di un rumore di ampiezza inferiore, come indicato in [Tabella 10](#page-118-0) infatti, la deviazione standard tipica delle misure dell'accelerometro è ben minore di quella caratteristica delle misure dell'accelerometro, per quanto riguarda l'MPU-6050.

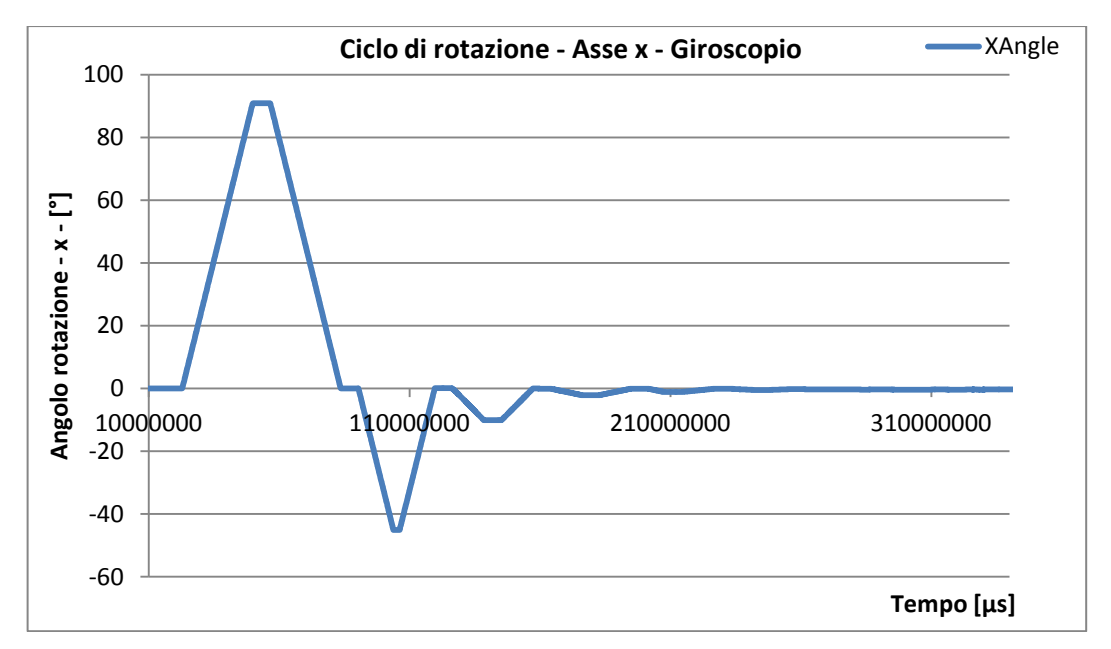

<span id="page-134-0"></span>**Fig. 6-8 : Misura dell'angolo di rotazione attorno all'asse x, tramite elaborazione in tempo reale della velocità angolare di rotazione, secondo il programma riportato i[n Tabella 11.](#page-130-0)**

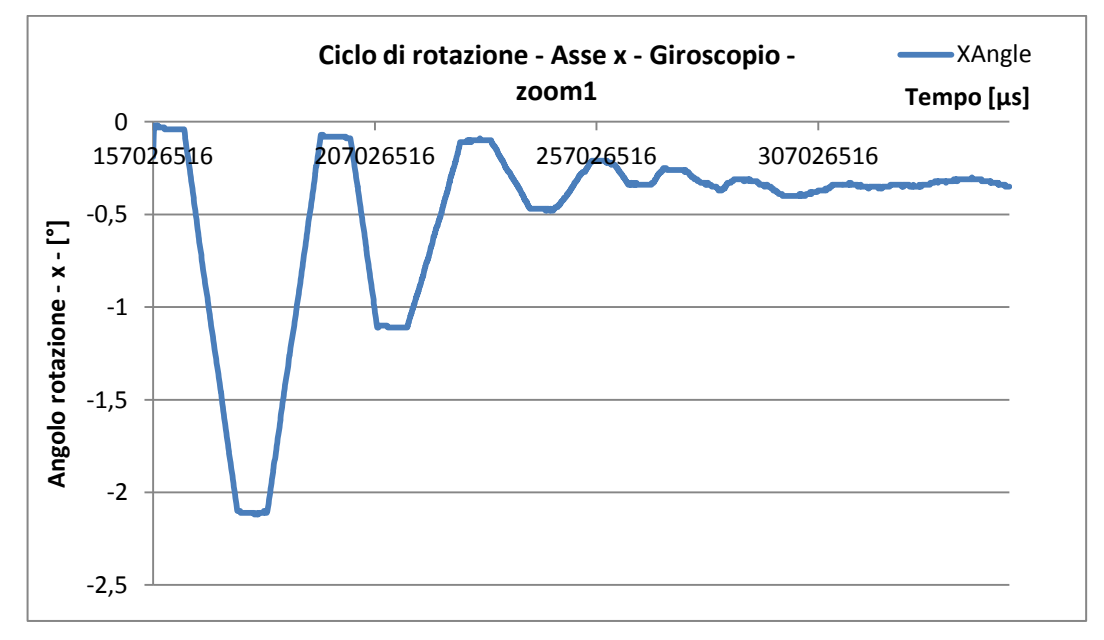

<span id="page-134-1"></span>**Fig. 6-9 : Misura dell'angolo di rotazione attorno all'asse x, tramite elaborazione in tempo reale della velocità angolare di rotazione, secondo il programma riportato i[n Tabella 11,](#page-130-0) dettaglio sulle misure inferiori ai 2°.**

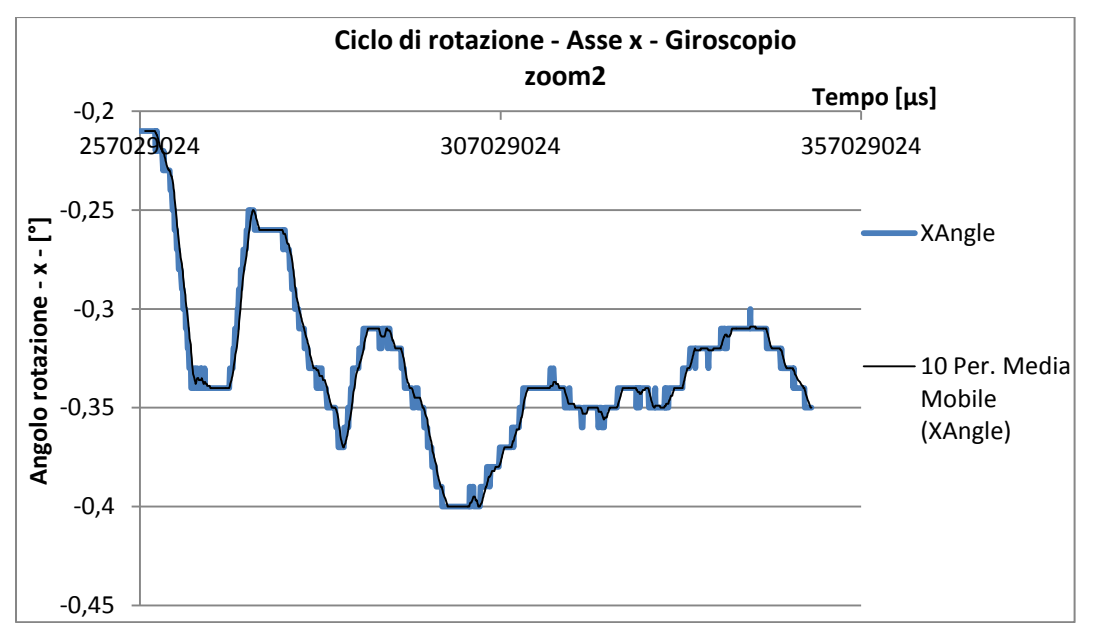

<span id="page-135-0"></span>**Fig. 6-10 : Misura dell'angolo di rotazione attorno all'asse x, tramite elaborazione in tempo reale della velocità angolare di rotazione, secondo il programma riportato i[n Tabella 11,](#page-130-0) dettaglio sulle misure inferiori ai 0.1°. Funzione di media mobile su 10 dati per interpolare i risultati.**

A differenza delle misure calcolate tramite l'accelerometro, si osservi come in questo caso l'angolo di partenza sia stato posto pari a 0 [°] , è facile notare come vi sia una certa deriva della misura nel tempo, in questo caso molto contenuta, tant'è che l'angolo finale e iniziale, che dovrebbero essere analoghi, differiscono di 0.35 [°]. La deriva dell'angolo calcolato in questo modo è essenzialmente legato all'incertezza di zero delle misure, quindi alla correttezza del valore di "GyroOffset" impostato, se la media in [LSB] della velocità angolare registrata dai giroscopi a sensore fermo non fosse nulla, questa moltiplicata per tutta la durata dell'acquisizione porta ad un notevole errore sul calcolo dell'angolo, direttamente proporzionale alla durata di quest'ultima oltre che all'incertezza di zero. In [Fig. 6-11](#page-136-0) è presentato il classico errore dovuto di deriva, se questo errore è dato da un valore non corretto del registro di "GyroOffset" è possibile eliminarlo qualora siano note la posizione iniziale e finale o qualora sia noto che per un certo periodo di tempo il sensore è rimasto in posizione statica. In questo caso secondo caso ad esempio se all'istante t<sub>1</sub> è calcolato un angolo  $\theta_1$  e a t<sub>2</sub> è calcolato un angolo  $\theta_2$ significa che la misura deriva di un ξ [°/s] pari all'eq.6-1 :

$$
\xi\begin{bmatrix}^{\circ}/_{\mathcal{S}}\end{bmatrix}=\frac{\theta_2-\theta_1\begin{bmatrix}^{\circ}\end{bmatrix}}{t_2-t_1\begin{bmatrix}s\end{bmatrix}}
$$
 Eq. 6-1

Tale quantità moltiplicata per l'istante in cui è stata fatta la misura, rispetto all'inizio dell'acquisizione e quindi dell'accumularsi dell'errore nel tempo, può essere sottratta alle misure stesse per correggerne l'effetto della deriva, nell'ipotesi ovviamente che questa sia costante nel tempo. In [Fig. 6-11](#page-136-0) è riportata una serie di misure affette da deriva e la stessa serie di dati corretta con questo metodo.

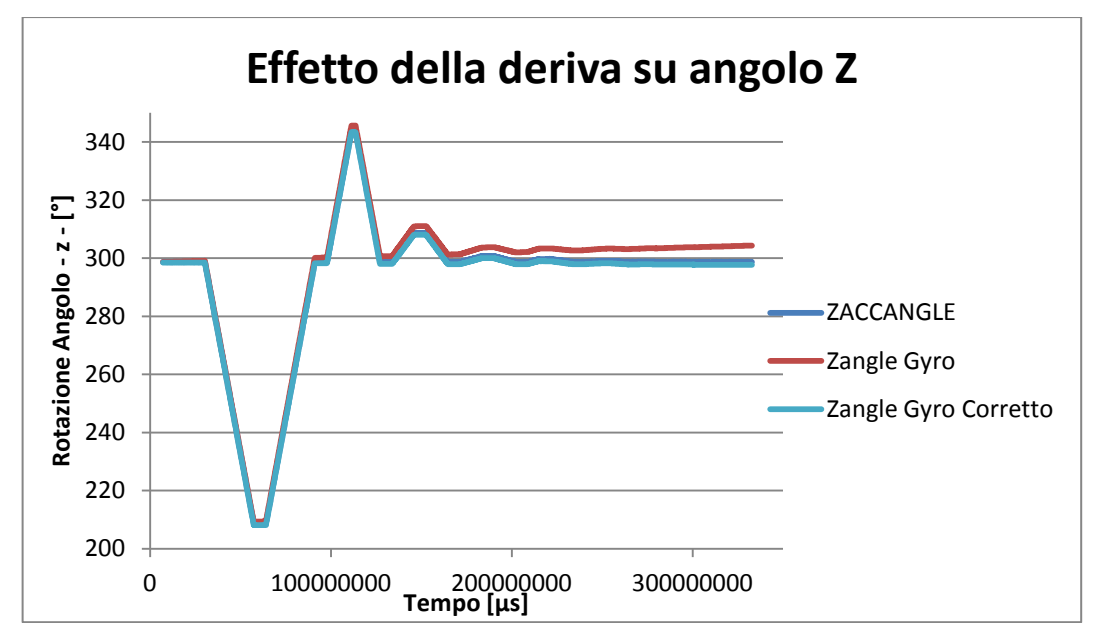

<span id="page-136-0"></span>**Fig. 6-11 : Tipico effetto della deriva dell'angolo calcolato tramite integrazione della velocità angolare misurata tramite giroscopio.**

In [Tabella 16](#page-137-0) sono riportati i risultati numerici di una misurazione dell'angolo imposto dal mandrino attorno all'asse x, tramite integrazione della velocità angolare misurata dal giroscopio, si noti come l'errore percentuale associato alla differenza tra l'angolo misurato e l'angolo reale aumenti notevolmente per le misure al di sotto dei 0.3[°]. È già stato evidenziato all'inizio del paragrafo come la risoluzione delle misure della velocità angolare sia pari a 0.01°, quindi tanto più la velocità impostata dal mandrino si avvicina a questa soglia, tanto più aumenta l'errore sulla misura della velocità, che conseguentemente propaga nell'errore del calcolo dell'angolo. Per quanto riguarda gli angoli di ampiezza maggiore di 1[°] non vi è un aumento progressivo dell'errore al diminuire dell'ampiezza dell'angolo.

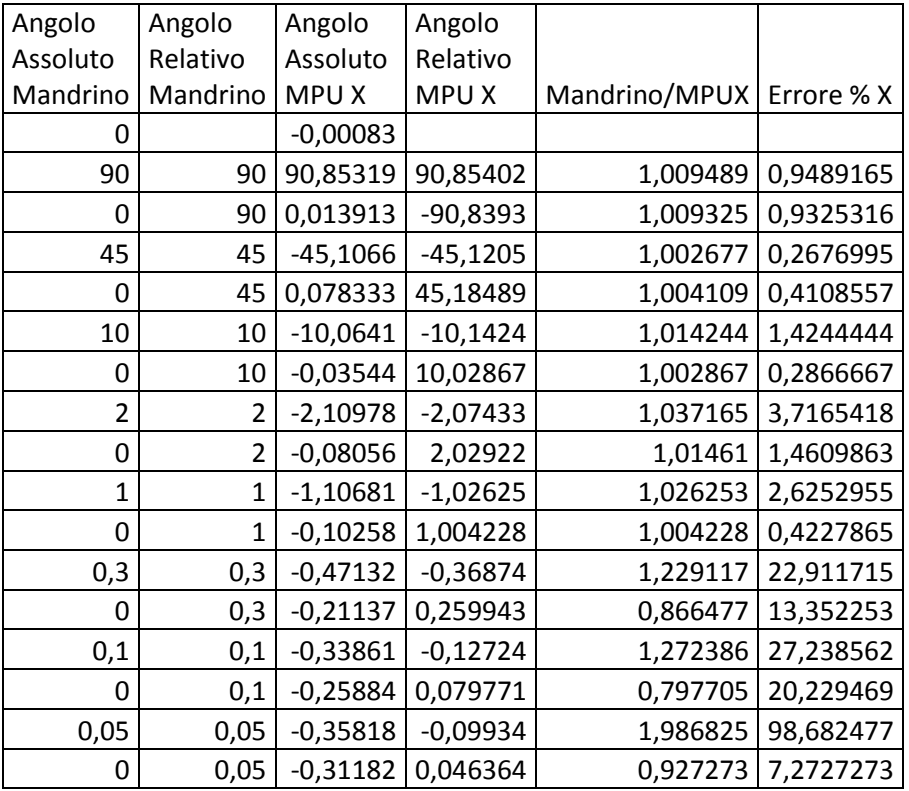

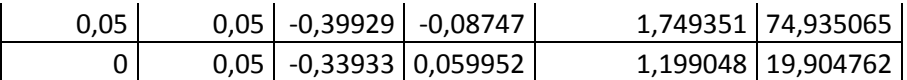

<span id="page-137-0"></span>**Tabella 16 : Risultati delle misurazioni angolari, tramite integrazioni delle velocità angolari, delle rotazioni imposte dal mandrino lungo l'asse X, angoli assoluti e relativi del mandrino e misurati dal sensore, rapporto tra le misure ed errore %.**

Lo stesso ciclo è stato ripetuto anche lungo gli assi y e z e calcolato tramite integrazione delle misure del giroscopio, in [Tabella 17](#page-137-1) e [Tabella 18](#page-138-0) sono riportati i dati numerici associati a questi due casi. In questo caso le misure riportate per l'asse Y, riguardano una serie di dati corrette a posteriori per eliminare l'effetto della deriva.

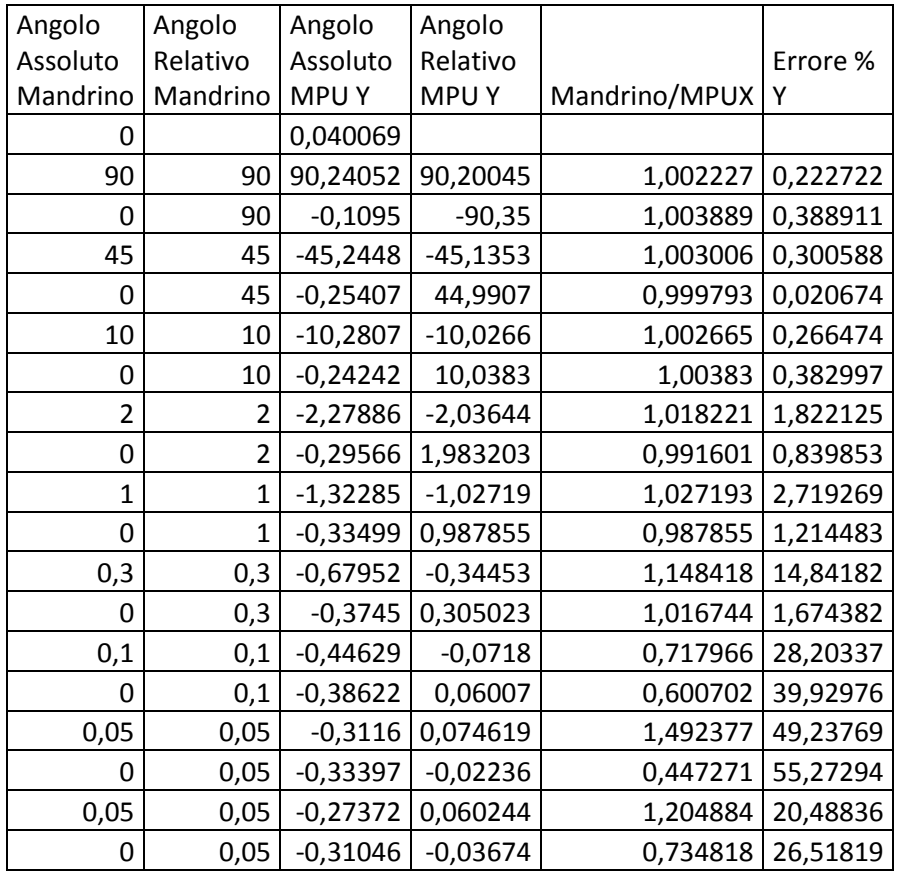

<span id="page-137-1"></span>**Tabella 17 : Risultati delle misurazioni angolari, tramite integrazioni delle velocità angolari, delle rotazioni imposte dal mandrino lungo l'asse Y, angoli assoluti e relativi del mandrino e misurati dal sensore, rapporto tra le misure ed errore %.**

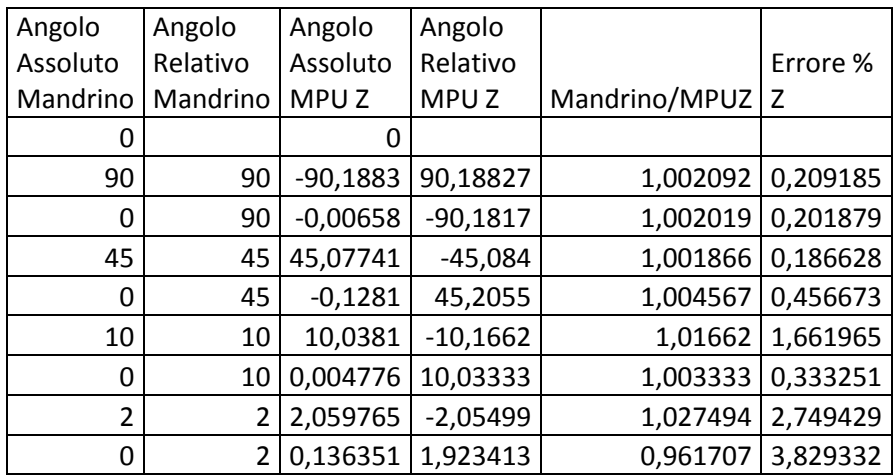

|      |      | 1,183571 | $-1,04722$ |          | 1,04722 4,722008 |
|------|------|----------|------------|----------|------------------|
| 0    |      | 0,124167 | 1,059405   | 1,059405 | 5,940476         |
| 0,3  | 0,3  | 0,464839 | $-0,34067$ | 1,135573 | 13,55735         |
| 0    | 0,3  | 0,2196   | 0,245239   | 0,817462 | 18,25376         |
| 0,1  | 0,1  | 0,313115 | $-0,09351$ | 0,935148 | 6,485246         |
| 0    | 0,1  | 0,22069  | 0,092425   | 0,924251 | 7,574901         |
| 0,05 | 0,05 | 0,315952 | $-0,09526$ | 1,905255 | 90,52545         |
| 0    | 0,05 | 0,3417   | $-0,02575$ | 0,514952 | 48,50476         |

<span id="page-138-0"></span>**Tabella 18 : Risultati delle misurazioni angolari, tramite integrazioni delle velocità angolari, delle rotazioni imposte dal mandrino lungo l'asse Z, angoli assoluti e relativi del mandrino e misurati dal sensore, rapporto tra le misure ed errore %.**

Si noti come le misure angolari eseguite con il giroscopio, mediamente abbiano un errore percentuale maggiore rispetto a quelle eseguite con l'accelerometro, specialmente per gli angoli di ampiezza inferiore. Questi angoli infatti sono stati eseguiti a velocità di rotazione estremamente limitate per aumentarne la durata, se da una parte infatti le misure del giroscopio sono affette da un certo errore sulle misure della velocità dall'altra utilizzano nell'integrazione anche la misura del tempo. Il sensore campiona le misure ogni ∆t [s], inversamente proporzionale alla frequenza di acquisizione *f* [Hz], all'interno di questo intervallo di tempo non si hanno però informazioni su come vari o sul valore assunto dalle grandezze oggetto di misura, che vengono quindi considerate costanti. Se viene misurata una rotazione la cui durata non sia multipla di ∆t, viene inevitabilmente introdotto un errore che può essere pari alla velocità di rotazione misurata per questo ∆t. Questo errore, in percentuale, aumenta tanto più è breve la durata della rotazione, quindi tanto più il tempo della rotazione e ∆t sono paragonabili, come si vedrà nei paragrafi successivi, una soluzione a questo problema può essere quella di aumentare la frequenza di campionamento o quella di aumentare la durata della rotazione. La soluzione migliore è ovviamente la prima, limitata però dalle capacità del sistema di acquisizione. Si noti come per tutte le misurazioni, sia eseguite tramite accelerometro che tramite giroscopio, non siano stati riportati nelle tabelle che contengono i risultati dati sulle rotazione pari a 0.01[°] poiché né con l'accelerometro né con il giroscopio tali rotazioni sono identificabili e misurabili.

# **6.4 Calcolo dell'angolo con assi di misura e rotazione disassati**

In un processo di piegatura di tubi metallici,il centro di curvatura è situato esternamente al tubo, ad esempio nel caso del processo di "draw bending" è idealmente posizionato al centro della "bend die", almeno prima del ritorno elastico.

Sono stati previsti nella piastra di supporto di misura, dei fori e delle tasche di centraggio supplementari per poter fissare il cilindro di presa, non come originariamente collocato parallelamente ai tre assi di misura, ma in una posizione disassata rispetto a quest'ultimi di 30 [mm].

Sono riportate in [Fig. 6-12](#page-139-0) le immagini del sistema di misura cosi alloggiato sul mandrino del tornio a controllo numerico.

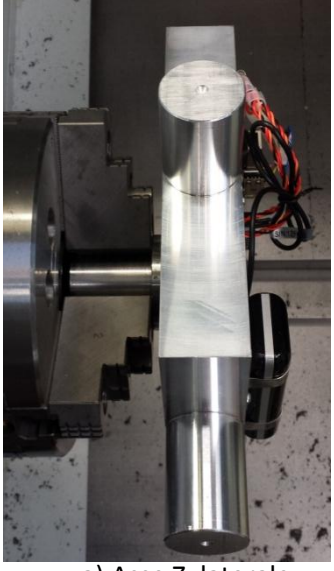

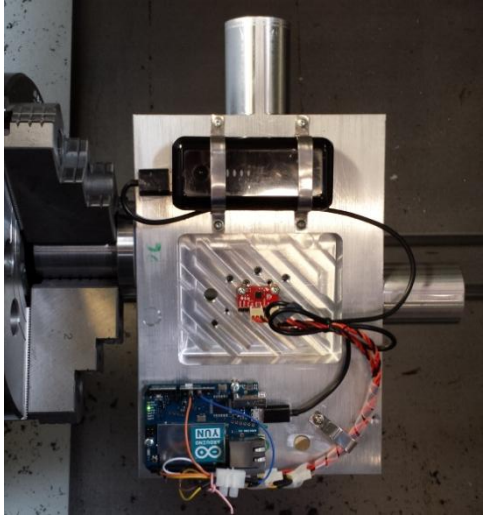

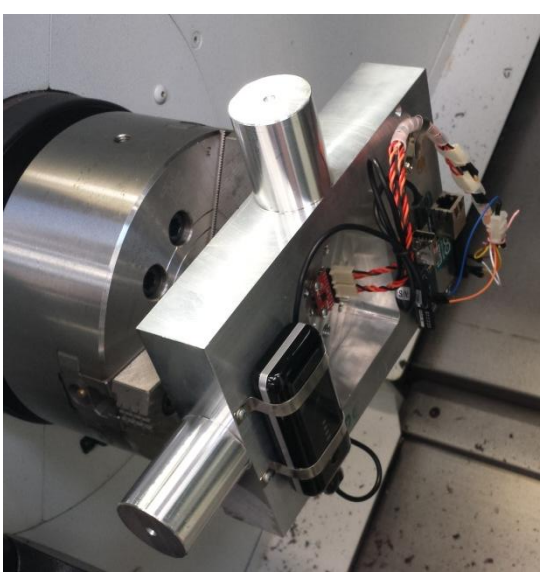

a) Asse Z, laterale b) asse Z, frontale

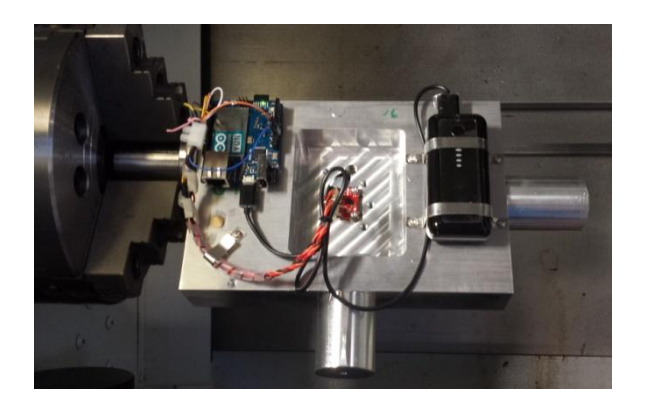

c) Asse X d) Asse Y

**Fig. 6-12 : Disposizione del sistema di misura, con asse rotazione disassato rispetto all'asse di misura.**

<span id="page-139-0"></span>Per questa configurazione del sistema di misura sul mandrino sono stati eseguiti 3 diversi cicli di rotazione, per ognuno dei quali sono stati caratterizzati tutti e tre gli assi di misura del sensore e per ogni asse sono stati utilizzati i diversi programmi illustrati a inizio capitolo.

Prima è stato fatto ruotare il mandrino secondo un ciclo simile a quello riportato in [Tabella 11](#page-130-0) con l'aggiunta di alcuni angoli eseguiti a velocità differenti. Poi è stato eseguito un ciclo di rotazione a velocità di rotazione maggiore, infine un ciclo in cui il sistema di misura è stato fatto oscillare attorno all'asse di rotazione per due velocità di rotazione differenti e per due ampiezze dell'oscillazione differenti.

## **6.4.1 Risultato delle misurazioni, ciclo completo**

I primo ciclo di rotazione cui è stato sottoposto il sistema di misura, programmato nel tornio a controllo numerico è riportato in [Tabella 19.](#page-140-0)

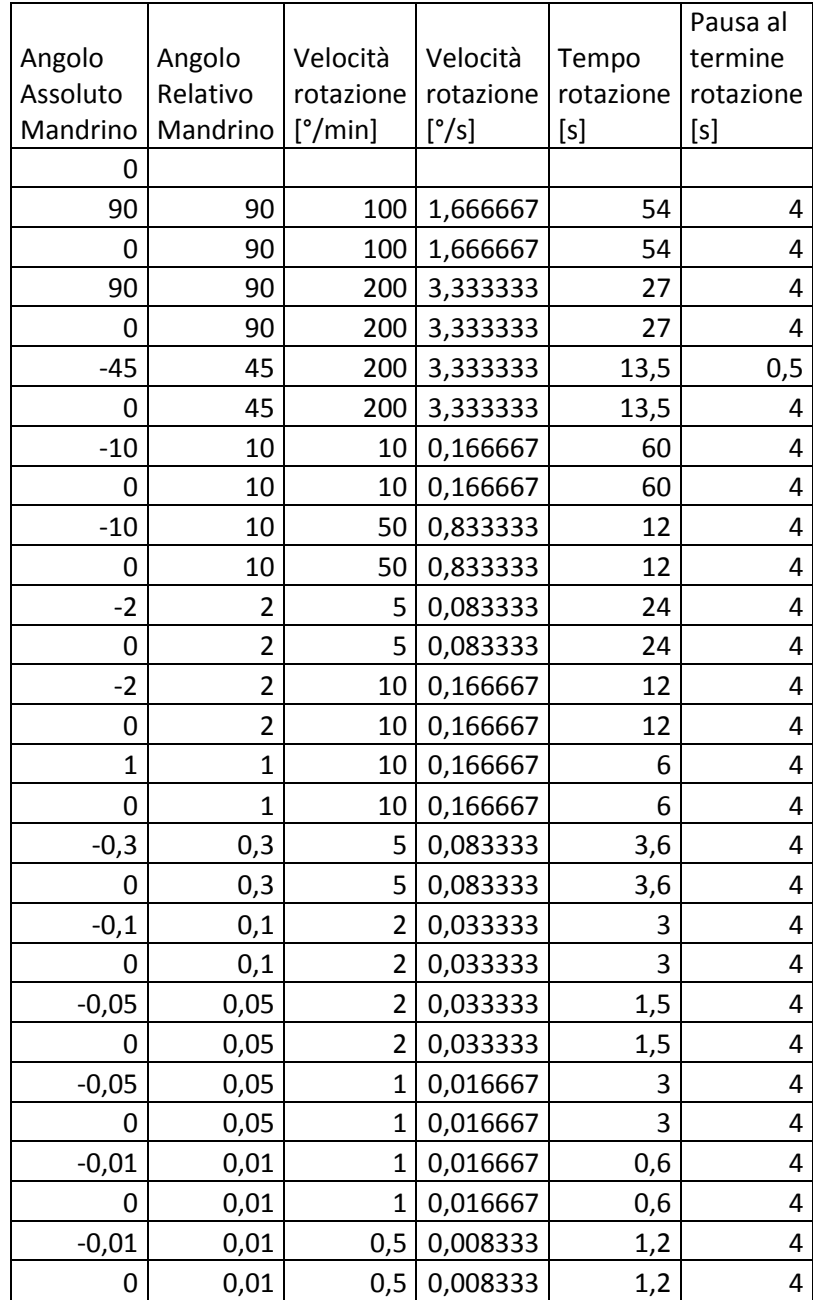

**Tabella 19 : ciclo di rotazione applicato al sistema di misura con assi del mandrino e di misura disassati.**

<span id="page-140-0"></span>Una rappresentazione grafica del ciclo di questo ciclo di rotazioni, secondo quanto misurato tramite le misure del giroscopio e dell'accelerometro è riportato in [Fig. 6-13,](#page-141-0) si noti il classico effetto della deriva della misura dell'angolo calcolato tramite le misure del giroscopio rispetto a quelle dell'accelerometro, accentuate in questo caso dalla durata del ciclo superiore ai 6000 [s] cioè 10 [min].

Va sottolineato il fatto che la velocità di rotazione impostabile sul tornio a controllo numerico è costante, non può essere infatti impostata una velocità di rotazione variabile, quindi avente una certa accelerazione. Le accelerazioni e le decelerazioni impostate al mandrino per raggiungere la velocità di rotazione prevista sono praticamente istantanee, o comunque avvengono in un lasso di tempo inferiore al tempo ∆t tra due acquisizioni successive del sensore.

Ciò implica il fatto che i valori degli angoli di rotazione, derivanti dalle misure delle accelerazioni, sono significativi anche durante le rotazioni, cioè per quanto riguarda la pendenza dei tratti obliqui in figura sottostante, essendo costante non solo la velocità angolare di rotazione, ma anche la velocità tangenziale. Se cosi non fosse, cioè se la velocità di rotazione attorno all'asse non fosse costante, le misure dell'accelerometro conterrebbero la somma dell'accelerazione di gravità più l'accelerazione tangenziale di rotazione, quindi le misure dell'angolo di orientazione del sensore nello spazio ricavate dalla misura delle accelerazioni sarebbero significative per quanto riguarda per le misurazioni fatte a sensore fermo, in posizione statica, ma non per le misurazioni fatte con sensore sottoposto ad una rotazione variabile.

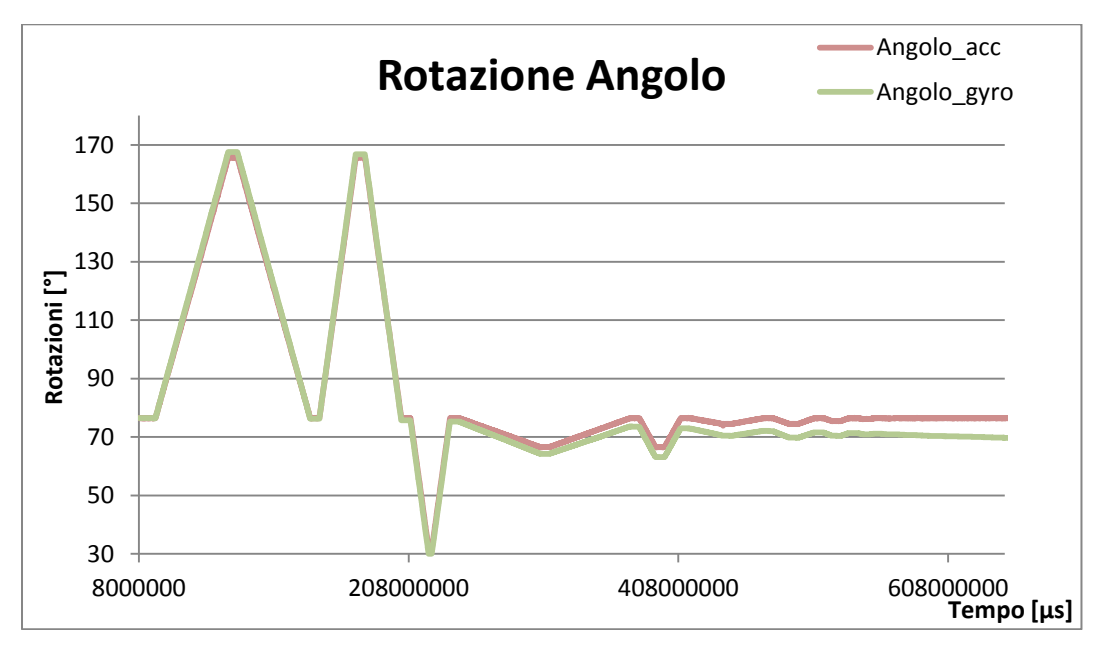

**Fig. 6-13 : Misurazioni del ciclo riportato in [Tabella 19](#page-140-0), eseguito con l'accelerometro e con il giroscopio.**

<span id="page-141-0"></span>In questo caso lungo i tre assi sono stati calcolati gli angoli di rotazione, sia tramite elaborazione in tempo reale delle misure di accelerazione e velocità angolare tramite Arduino, sia tramite elaborazione a posteriore delle misure; in questo secondo caso il sistema di misura è stato utilizzato solamente per campionare e memorizzare le misurazioni dei 3 assi del giroscopio, dei 3 assi dell'accelerometro e il tempo agli istanti di acquisizione.

Vengono riportate in [Tabella 20](#page-142-0) i dati relativi agli angoli di rotazione attorno all'asse x calcolati tramite elaborazione a posteriore delle grandezze misurate, con l'utilizzo di fogli di calcolo Excel.

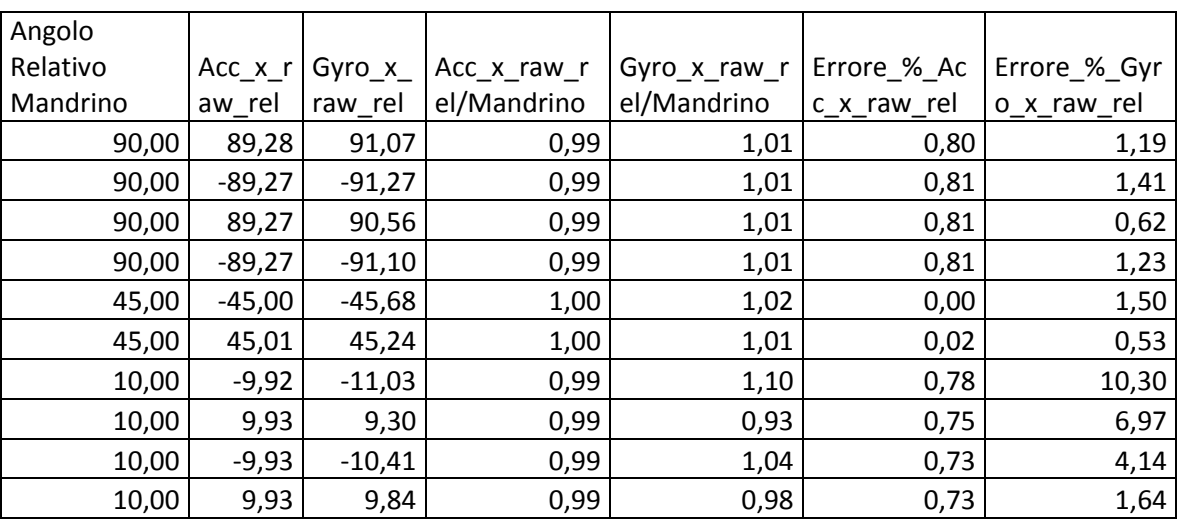

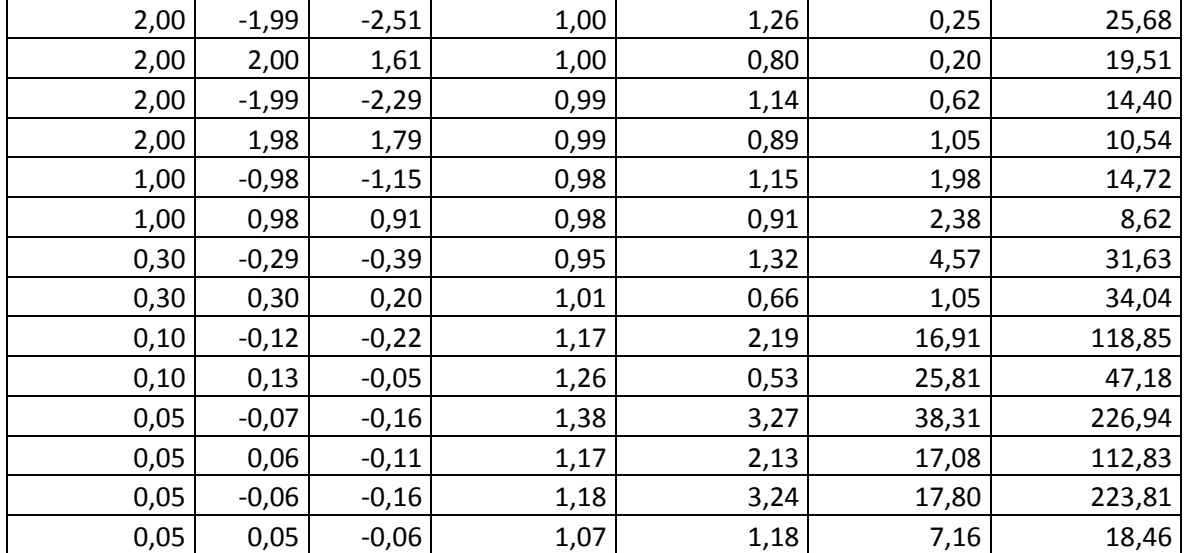

<span id="page-142-0"></span>**Tabella 20 : Angoli di rotazione attorno all'asse x, calcolati mediante elaborazione a posteriori delle misurazioni campionate. "Acc" e "Gyro" si riferiscono agli angoli calcolati a partire dai dati dell'accelerometro e del giroscopio, "raw" si riferisce al fatto che sono stati campionati i dati grezzi dal sistema, "rel" al fatto che si tratta di angoli relativi.**

Per lo stesso ciclo di rotazioni, attorno all'asse x con sensore disassato rispetto al cilindro di presa del mandrino, sono stati calcolati gli angoli anche tramite il microcontrollore in tempo reale, aia facendo uso delle misurazioni del giroscopio, che dell'accelerometro che combinando le due.

In [Tabella 21](#page-143-0) sono inseriti i dati della misura eseguita tramite integrazione delle velocità angolari attorno all'asse x, la serie originale è affetta da un significativo errore di deriva, con errori percentuali estremamente elevati anche per gli angoli ad ampiezza maggiore; questi dati sono stati corretti tramite l'eq.6-1, nonostante ciò se l'effetto della deriva è estremamente pronunciato, per gli angoli di ampiezza paragonabile all'ampiezza della deriva nell'arco di tempo in cui vengono realizzati l'errore percentuale tanto elevato da non renderne significativa la misura, non sono state riportate in tabella le misure relative agli angoli di ampiezza inferiore.

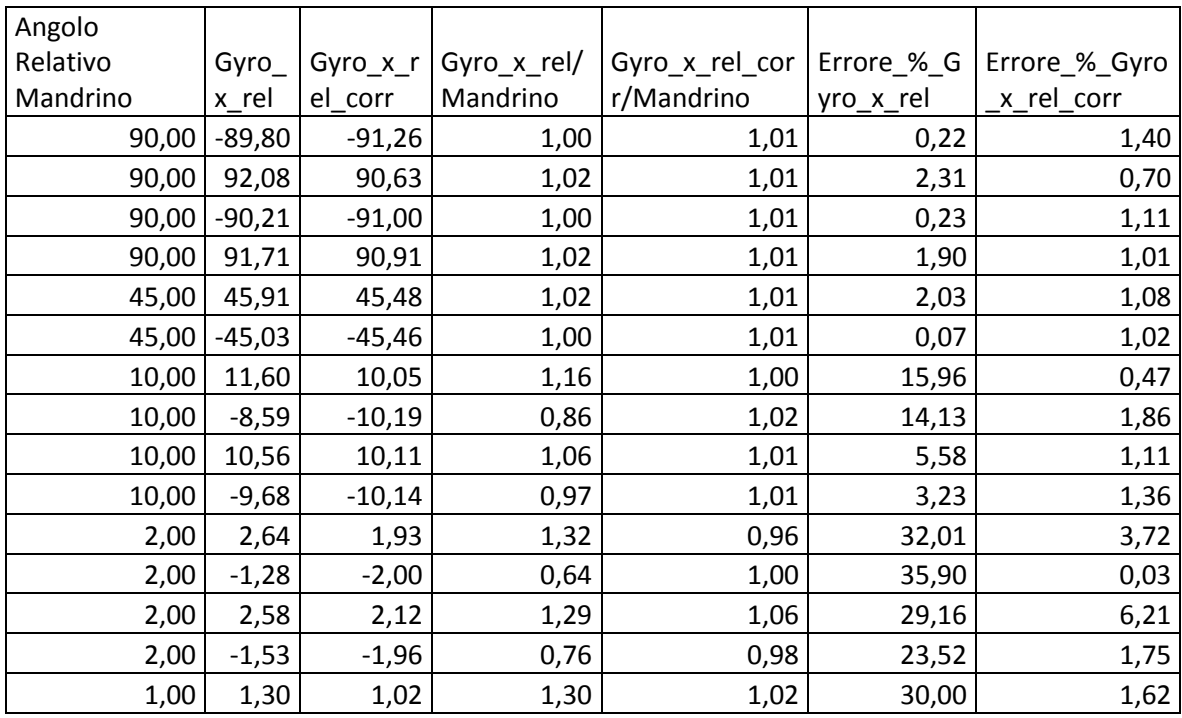

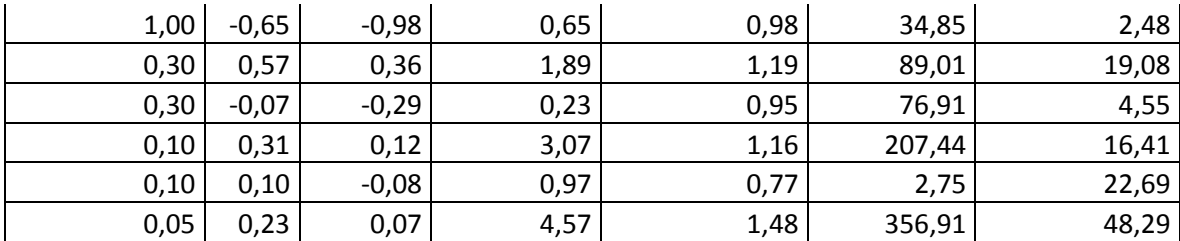

<span id="page-143-0"></span>**Tabella 21 : Angoli di rotazione attorno all'asse x, calcolati mediante elaborazione in tempo reale dei dati del giroscopio. "Gyro" si riferisce agli angoli calcolati a partire dai dati del giroscopio, "rel" al fatto che si tratta di angoli relativi, "corr" al fatto che la serie nella colonna è stata corretta dall'effetto della deriva.**

In [Tabella 22](#page-143-1) sono riportate le misure delle rotazioni effettate elaborando in tempo reale le misure delle componenti dell'accelerazione e le misure filtrate tramite filtro di Kalman, che come visto nel paragrafo 6.1.5 combina l'angolo misurato tramite giroscopio e accelerometro per eliminare effetti dovuti al rumore.

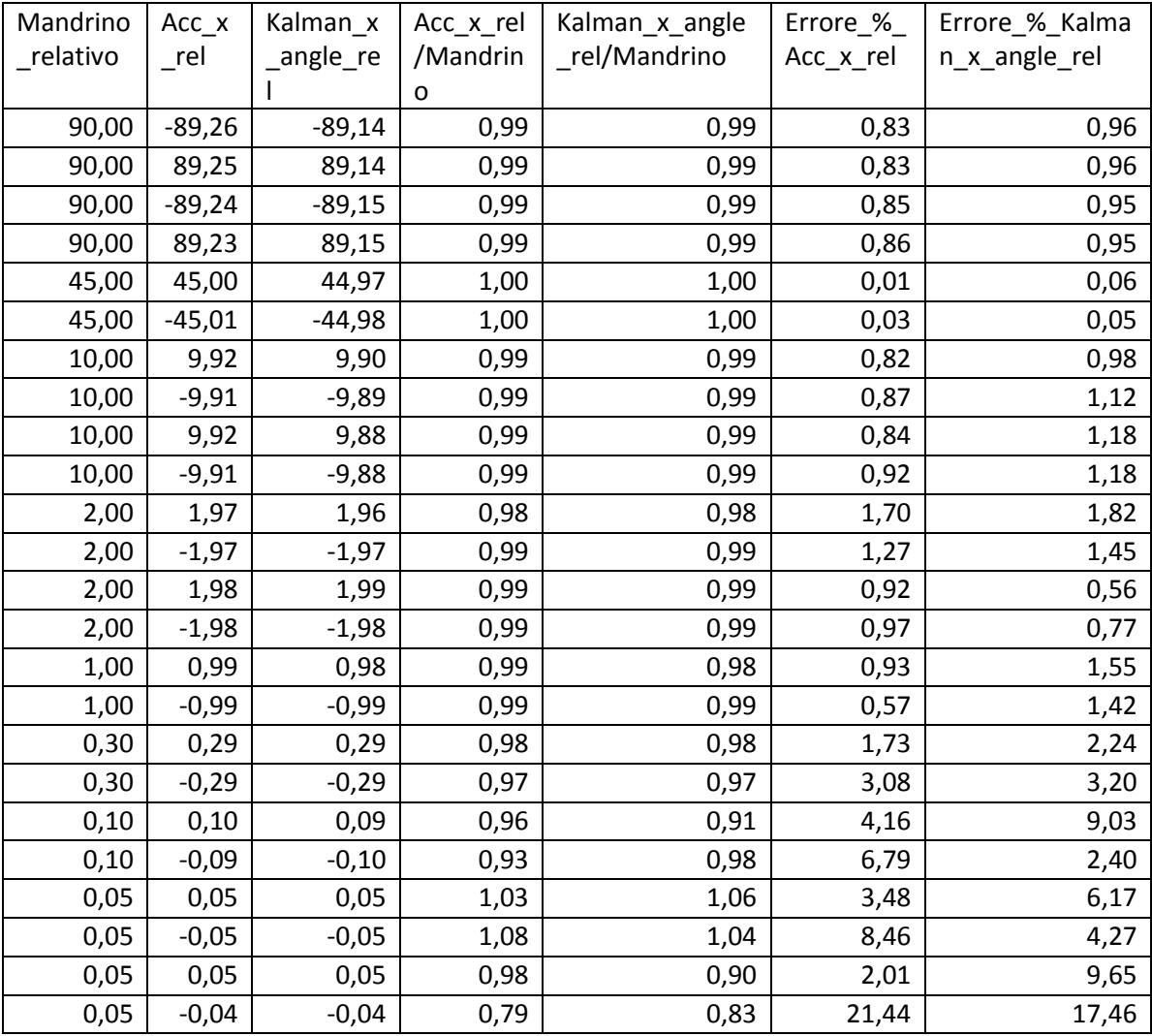

<span id="page-143-1"></span>**Tabella 22 : Angoli di rotazione attorno all'asse x, calcolati mediante elaborazione in tempo reale dei dati del accelerometro e tramite filtro di Kalman, cui si riferiscono i prefissi "Acc" e "Kalman", mentre "rel" è riferito al fatto che si tratta di angoli relativi.**

I risultati delle misurazioni riportati nelle tabelle soprastanti possono essere meglio interpretati se rappresentati graficamente come in [Fig. 6-14](#page-144-0) e [Fig. 6-15.](#page-145-0)
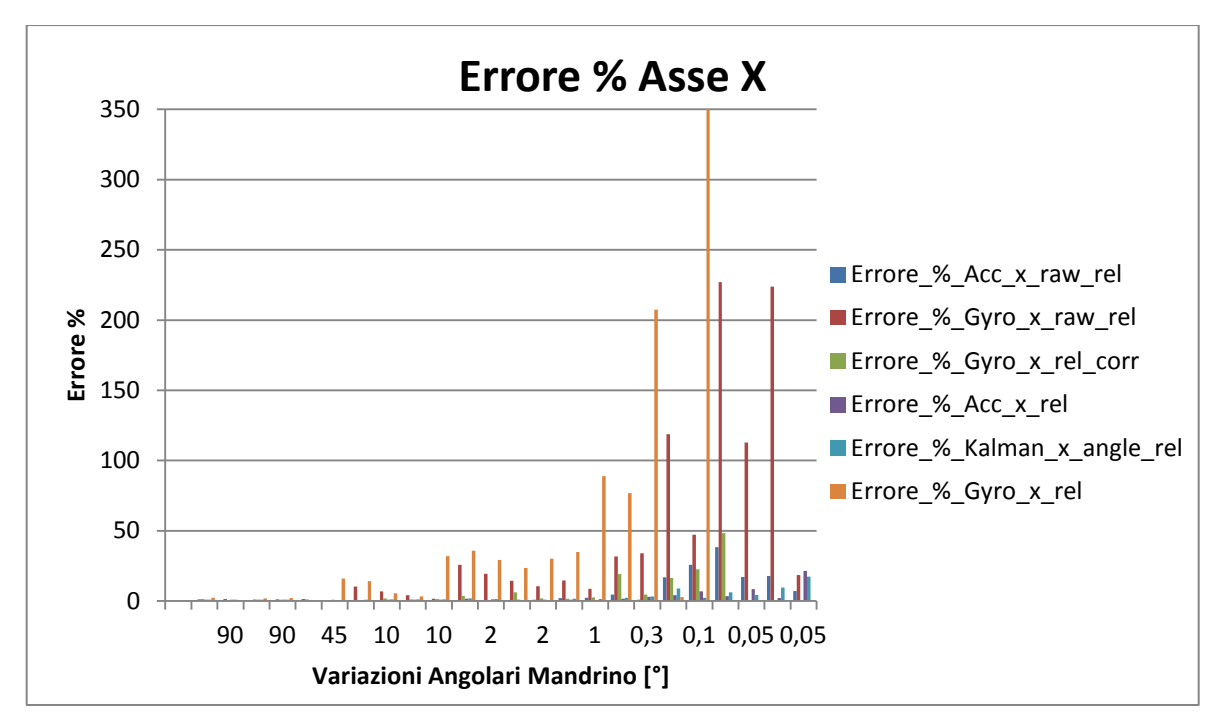

<span id="page-144-0"></span>**Fig. 6-14 : Istogramma dell'errore percentuale di misura dell'angolo attorno all'asse x al variare delle funzioni.**

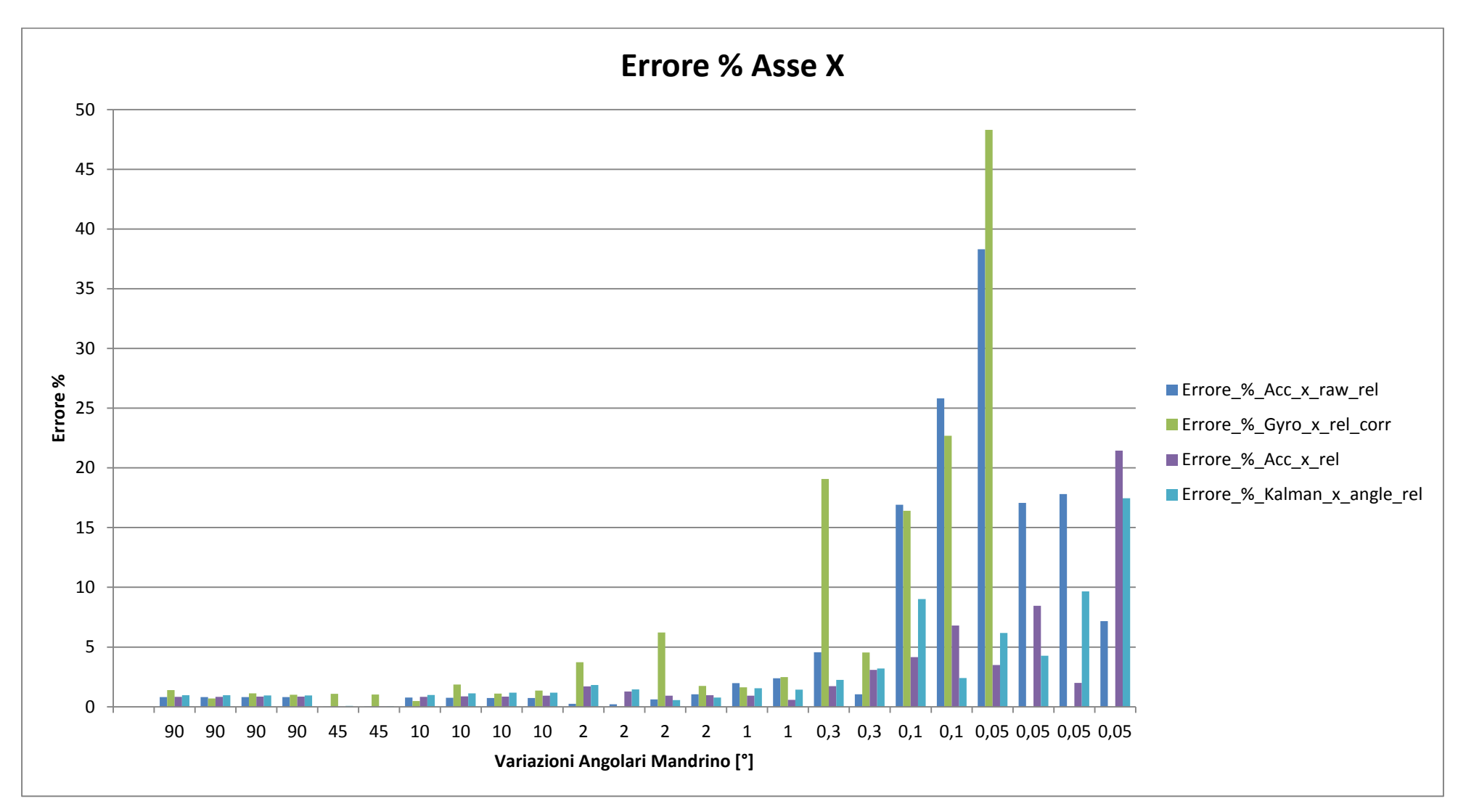

<span id="page-145-0"></span>**Fig. 6-15 : Istogramma dell'errore percentuale di misura dell'angolo attorno all'asse x, al variare delle funzioni utilizzate per calcolarlo, sono stati eliminati le misurazioni evidentemente affette da deriva.**

In [Fig. 6-14](#page-144-0) sono riportate anche le misurazioni affette da errore di deriva, si nota come l'errore percentuale che le caratterizza sia tanto elevato da invalidarne le misure. In [Fig. 6-15](#page-145-0) invece sono riportati gli errori percentuali delle misurazioni eseguite con l'accelerometro, eseguite tramite filtro di Kalman e le misure del giroscopio corrette dall'errore di deriva. In tutti i casi gli errori percentuali sugli angoli di ampiezza superiore a 1[°] sono inferiori al 5%. Si nota, anche dal grafico, come globalmente gli angoli affetti da un errore % mediamente inferiore siano quelli calcolati in tempo reale tramite misurazioni dell'accelerometro. Prima di riportare altre osservazioni riportiamo, solamente per via grafica anche i risultati lungo gli assi y e z.

In [Fig. 6-16](#page-146-0) sono riportati gli errori percentuali di misura lungo l'asse Y al variare della funzione utilizzata per il calcolo dell'angolo, i risultati sono compatibili con quanto evidenziato lungo l'asse x.

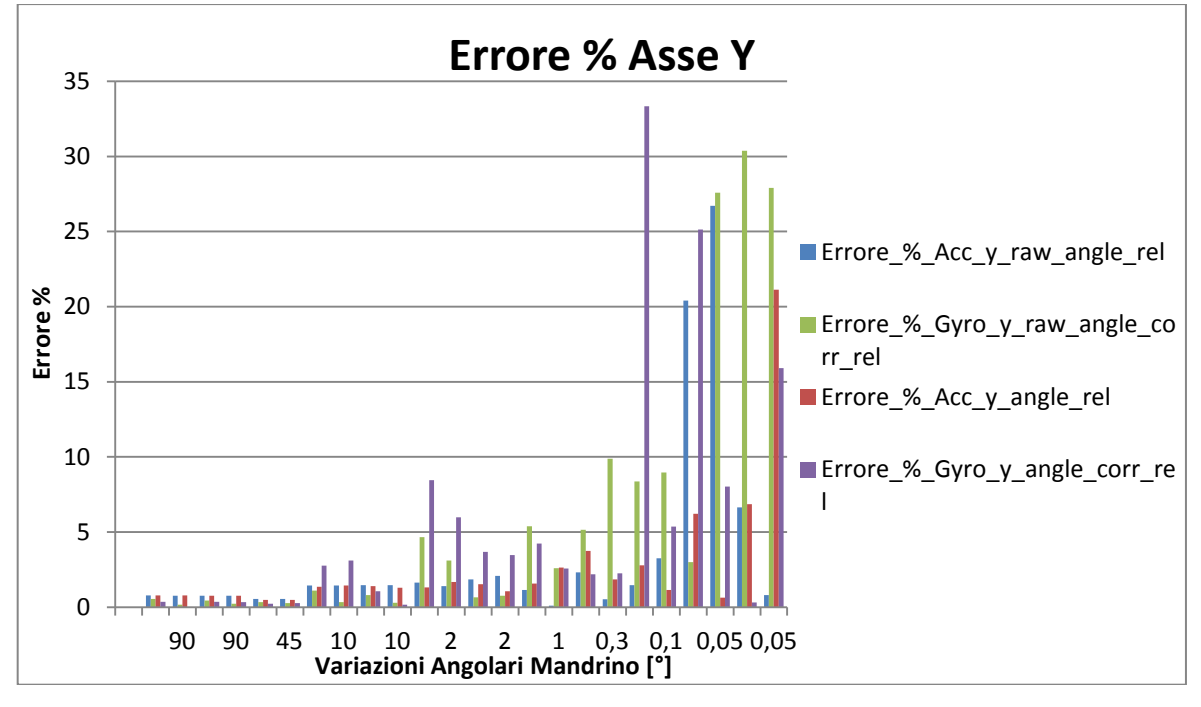

<span id="page-146-0"></span>**Fig. 6-16 : Istogramma dell'errore percentuale di misura dell'angolo attorno all'asse y, al variare delle funzioni utilizzate per calcolarlo, sono stati eliminati le misurazioni evidentemente affette da deriva.**

Alle misurazioni eseguite lungo l'asse z sono stati applicati dei filtri passa basso digitali, nel tentavo di migliorare la qualità dell'output. Gli errori percentuali sono riportati in questo caso in [Fig. 6-17](#page-147-0) [e Fig. 6-18.](#page-148-0)

In [Fig. 6-17](#page-147-0) i filtri sono stati applicati sia alle misure di accelerazione e velocità angolare e poi i dati filtrati sono stati utilizzati per calcolare gli angoli di rotazione, sia agli angoli calcolati a partire dai dati non filtrati.

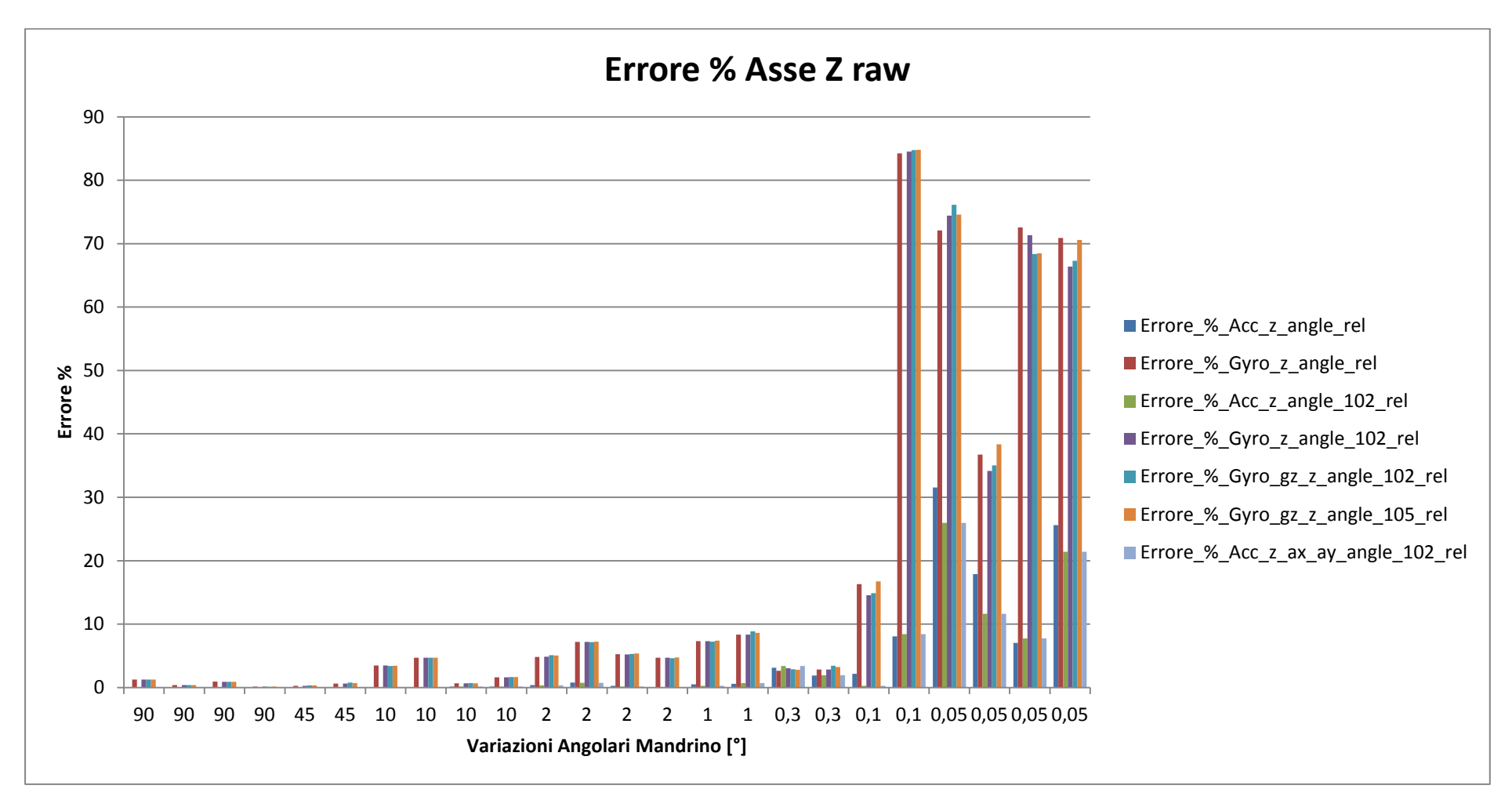

<span id="page-147-0"></span>**Fig. 6-17 : Istogramma dell'errore percentuale di misura dell'angolo attorno all'asse z, al variare delle funzioni utilizzate per calcolarlo, la prima cifra del numero contenuto nell'etichetta di ogni funzione indica l'ordine del filtro, mentre le ultime due cifre indicano la frequenza di taglio normalizzata (102 = filtro del primo ordine con frequenza di taglio pari a 0,2). Se nell'etichetta sono indicati i nomi delle misure da cui sono stati ricavati gli angoli "gz, ax, ay" significa che queste sono state l'oggetto del filtro, altrimenti il filtro è stato applicato all'angolo calcolato sui dati originali.**

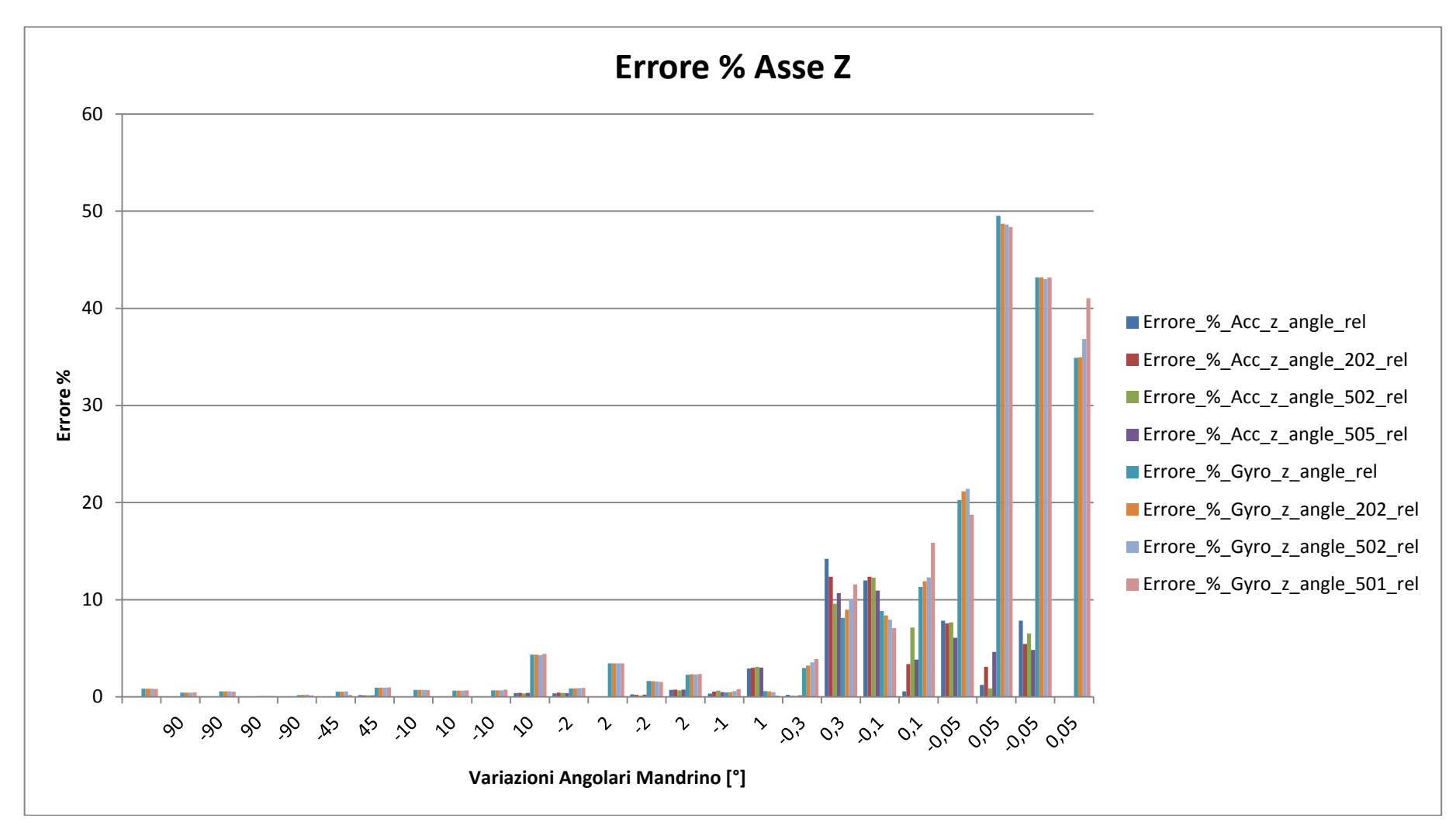

<span id="page-148-0"></span>**Fig. 6-18 : Istogramma dell'errore percentuale di misura dell'angolo attorno all'asse z, al variare delle funzioni utilizzate per calcolarlo, la prima cifra del numero contenuto nell'etichetta di ogni funzione indica l'ordine del filtro, mentre le ultime due cifre indicano la frequenza di taglio normalizzata (202 = filtro del secondo ordine con frequenza di taglio pari a** 

Dalle serie di dati riportati per le rotazioni avvenute attorno all'asse z non è stato eliminato l'errore dovuto alla deriva, in quanto eravamo in questo caso più interessati all'effetto dei filtri sulla qualità delle misurazioni. Ciò che si nota è che i filtri passa basso non hanno un effetto determinante nel diminuire l'errore % associato alla misura, ciò conferma quanto già indicato nel paragrafo 5.3, cioè che la frequenza dei disturbi è distribuita lungo tutta lo spettro della frequenza di campionamento, in particolare alle frequenze più basse che non possono essere eliminate se non al prezzo di eliminare anche il segnale della misura. L'adozione di filtri di ordine superiore induce invece uno sfasamento nelle misure, effetto anche questo indesiderato.

Il filtraggio dei dati, tramite semplici filtri passa basso digitali non migliora quindi in maniera significativa la qualità delle misurazione, specialmente nel caso in cui le misurazioni degli angoli assoluti siano state ricavate da una media delle misure dell'angolo registrato durante le pause tra una rotazione e la successiva.

In ogni caso il filtraggio ha un lieve effetto nel diminuire l'errore % degli angoli associati alle misurazione dell'accelerometro, mentre non ha alcun effetto apprezzabile sugli angoli calcolati a partire dalle misure del giroscopio, perché in questo secondo caso l'errore principale non è dovuto alla presenza di rumore sulle misure, ma è dovuto alla bassa frequenza di acquisizione quindi ad errori legati al corretto calcolo della durata della rotazione, in questo caso la corretta velocità angolare viene integrata per un tempo errato.

### **6.4.2 Risultato delle misurazioni, ciclo incrementale a velocità costante.**

<span id="page-149-1"></span>I secondo ciclo di rotazione cui è stato sottoposto il sistema di misura, programmato nel tornio a controllo numerico è riportato in [Tabella 23.](#page-149-0) Anche in questo caso l'asse di misura e l'asse di rotazione sono disassati di 30 [mm], ma le rotazioni imposte sono sempre a velocità costante.

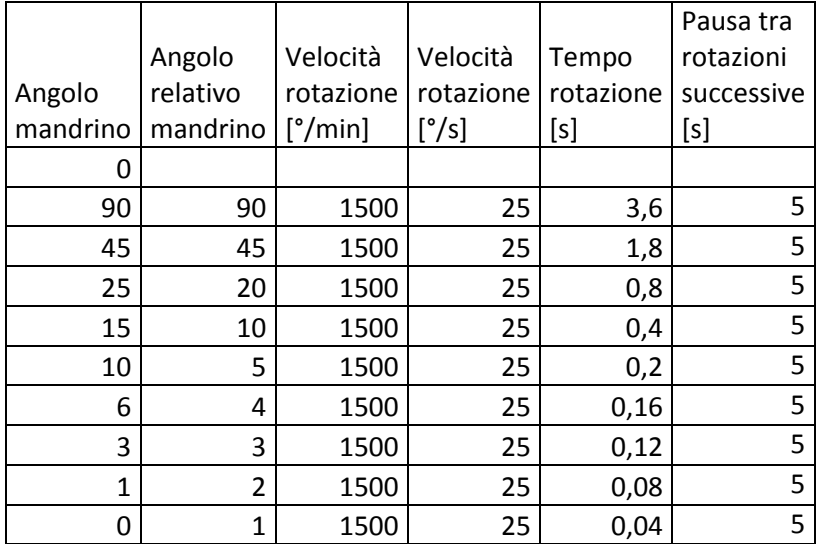

<span id="page-149-0"></span>**Tabella 23 : secondo ciclo di rotazione applicato al sistema di misura con assi del mandrino e di misura disassati.**

La velocità di rotazione impostata in questo ciclo è ben più elevata di quelle impostate nel caso precedente, ma è comunque all'interno del range di misura del giroscopio.

Anche in questo caso come nel precedente il programma è stato eseguito lungo tutti gli assi di rotazione, ed è stato calcolato sia a posteriori tramite elaborazione in un foglio di calcolo delle misure estratte dal sensore, sia in tempo reale elaborando tali misure con il microcontrollore.

In [Fig. 6-19](#page-150-0) è rappresentato graficamente l'andamento del ciclo di rotazione attorno all'asse Z, misurato tramite integrazione delle velocità angolari, in particolare in blu è rappresentata una serie di dati affetta da errore di deriva, mentre in rosso è rappresentata la stessa serie di dati corretta dall'errore.

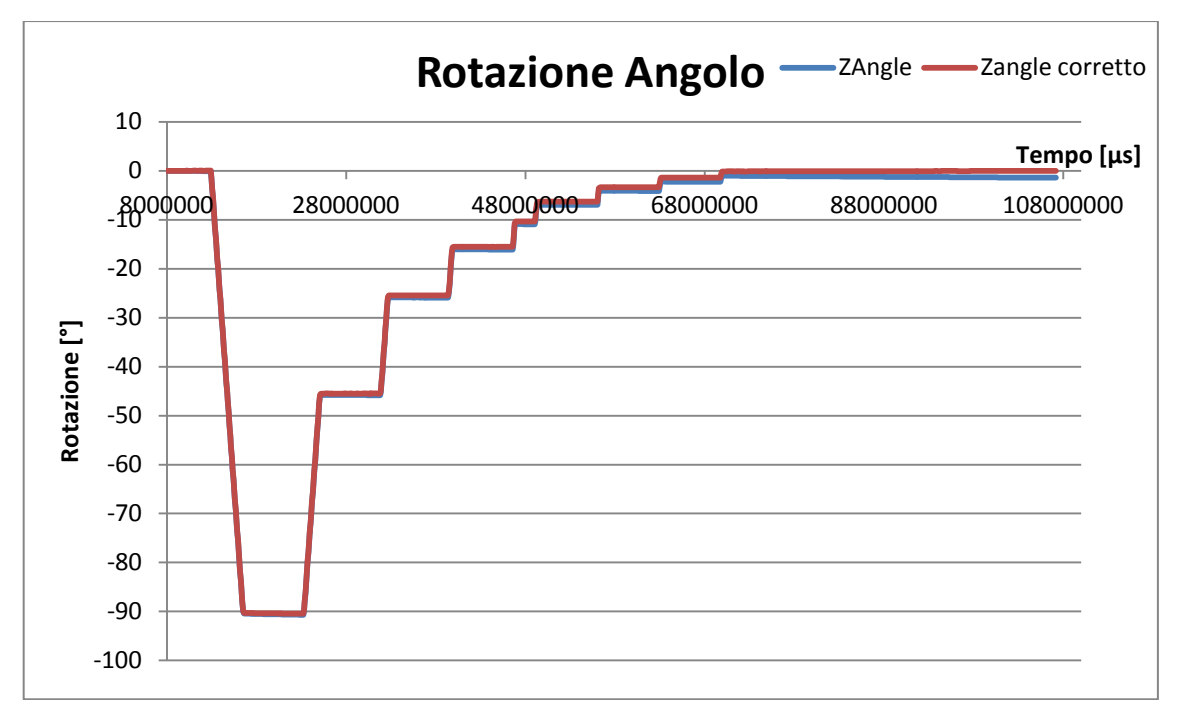

<span id="page-150-0"></span>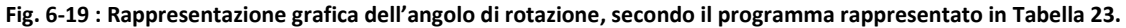

Sono riportati in questo caso i dati relativi alle misurazioni calcolate attorno all'asse z di misura, sia nel caso di calcolo dell'angolo a posteriori sia nel caso di calcolo dell'angolo "online". In [Tabella 24](#page-150-1) sono inseriti i dati relativi al primo caso, vengono riportati gli angoli relativi effettivamente realizzati dal mandrino, gli angoli relativi calcolati dal sistema di misura, il rapporto tra i due e l'errore percentuale associato al rapporto tra la rotazione misurata e la rotazione effettivamente imposta.

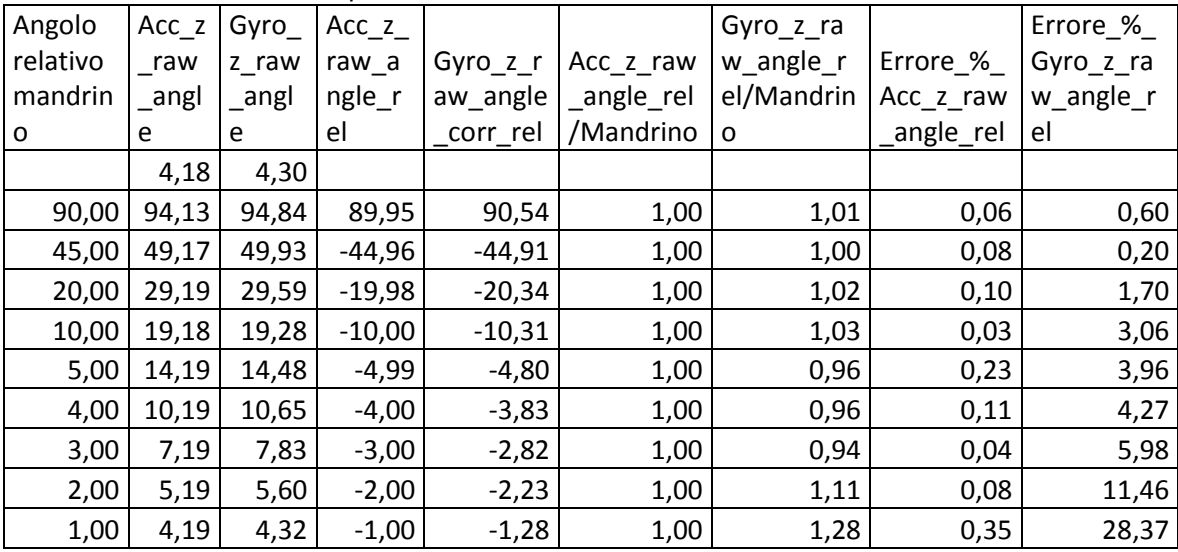

<span id="page-150-1"></span>**Tabella 24 : Angolo di rotazione attorno all'asse z, calcolato a posteriore tramite elaborazione dei dati campionati dal sensore, i prefissi "Acc" e "Gyro" si riferiscono agli angoli ricavati dalle misure delle accelerazioni e delle velocità angolari, i suffissi "raw" e "rel" si riferiscono al fatto che gli angoli sono calcolati a posteriori e si tratta di angoli di rotazione relativi.**

Si noti come l'errore % associato alle misure del giroscopio sia maggiore rispetto a quello dell'accelerometro e come aumenti al diminuire dell'ampiezza dell'angolo e quindi al diminuire della durata della rotazione. Prima di riportare ulteriori osservazioni vengono inseriti in [Tabella](#page-151-0)  [25Tabella 25](#page-151-0) gli angoli calcolati in tempo reale tramite elaborazione delle componenti dell'accelerazione di gravità.

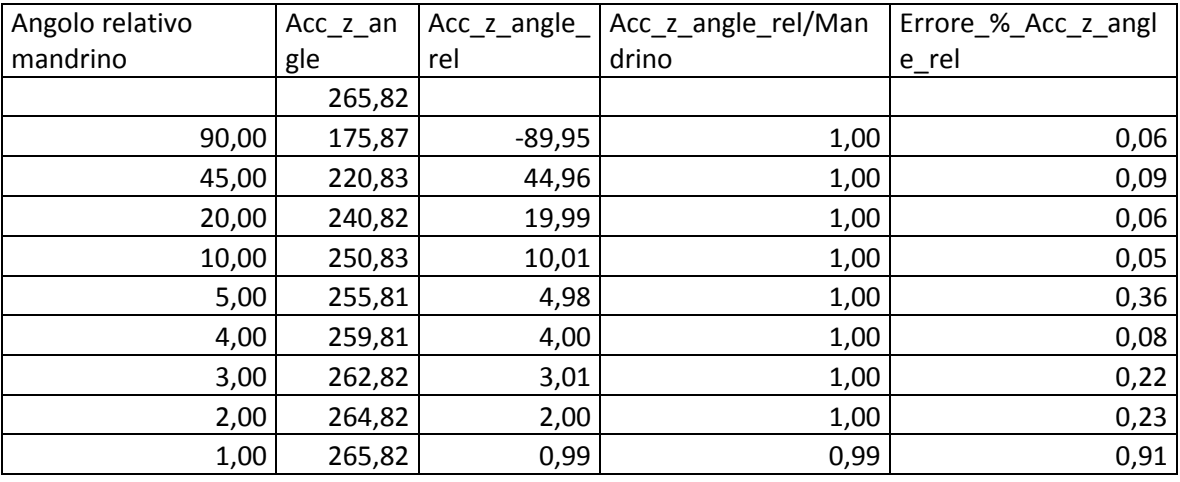

<span id="page-151-0"></span>**Tabella 25 : Angolo di rotazione attorno all'asse z, calcolato tramite elaborazione "online" delle misure degli accelerometri, come indicato dal prefisso "Acc". Il suffisso "rel" indica che si tratta di angoli relativi.**

In [Tabella 26](#page-151-1) sono riportati gli angoli ricavati dall'elaborazione "online" delle velocità angolari misurate con il giroscopio.

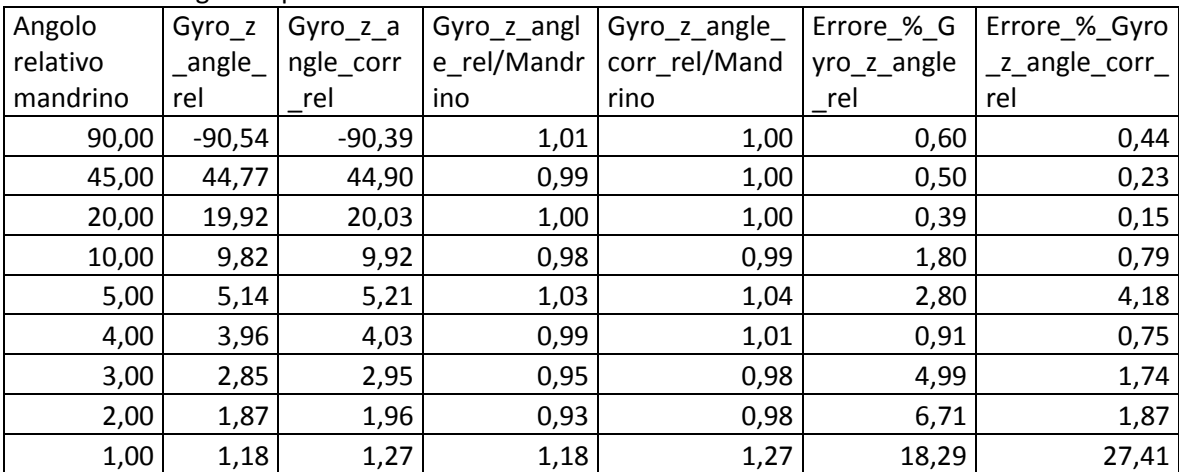

<span id="page-151-1"></span>**Tabella 26 : Angolo di rotazione attorno all'asse z, calcolati tramite elaborazione "online" delle misure dei giroscopi, come indicato dal prefisso "Gyro". I suffissi "rel" e "corr" indicano le serie di dati che si riferiscono agli angoli relativi e le serie di dati corrette a posteriori dall'eventuale errore di deriva.**

In [Tabella 27](#page-152-0) e [Tabella 28](#page-152-1) sono inseriti gli angoli calcolati componendo sia le misure dell'accelerometro che quelle del giroscopio, nella prima tramite filtro di kalman, nella seconda tramite la funzione di Digital Motion Process dell'MPU-6050.

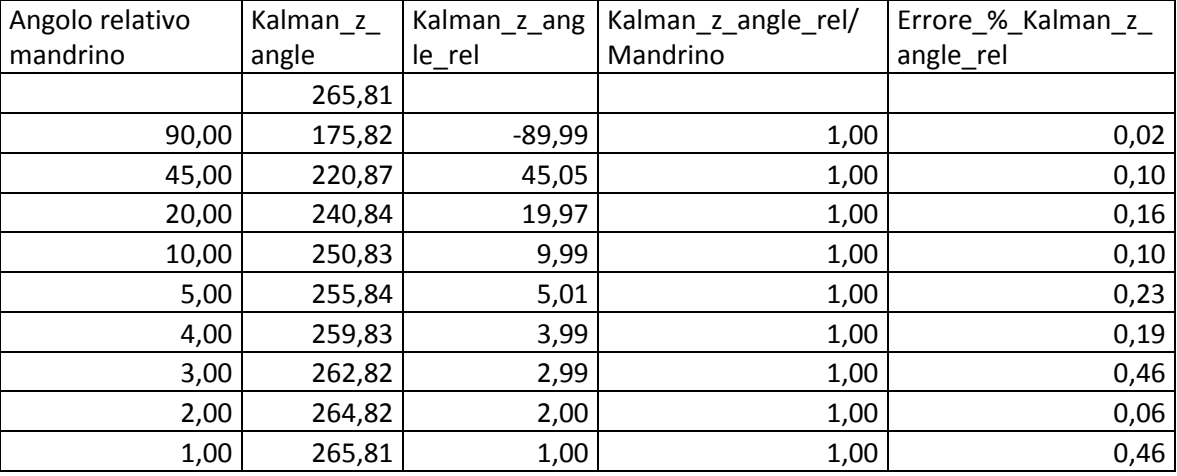

| Angolo relativo mandrino | <b>PITCH</b> |          | PITCH_rel   PITCH_rel/Mandrino | Errore_%_PITCH_rel |
|--------------------------|--------------|----------|--------------------------------|--------------------|
|                          | 85,73        |          |                                |                    |
| 90,00                    | $-4,72$      | $-90,46$ | 1,01                           | 0,51               |
| 45,00                    | 40,83        | 45,56    | 1,01                           | 1,23               |
| 20,00                    | 60,82        | 19,98    | 1,00                           | 0,09               |
| 10,00                    | 70,81        | 10,00    | 1,00                           | 0,03               |
| 5,00                     | 75,90        | 5,09     | 1,02                           | 1,81               |
| 4,00                     | 79,82        | 3,92     | 0,98                           | 1,96               |
| 3,00                     | 82,80        | 2,97     | 0,99                           | 0,90               |
| 2,00                     | 84,77        | 1,97     | 0,99                           | 1,47               |
| 1,00                     | 85,76        | 1,00     | 1,00                           | 0,35               |

<span id="page-152-0"></span>**Tabella 27 : angolo di rotazione attorno all'asse z, calcolata tramite combinazione in tempo reale dell'angolo calcolato mediante accelerometri e giroscopio con filtro di Kalman come indicato dal prefisso "Kalman". Il suffisso "rel" indica che si tratta di angoli relativi.**

<span id="page-152-1"></span>**Tabella 28 : Angolo di rotazione attorno all'asse z, calcolato mediante funzione DMP in questo caso l'angolo imposto era di beccheggio "Pitch". Il suffisso "rel" indica che si tratta di angoli relativi.**

I dati sull'errore % nel calcolo dell'angolo relativo rispetto alla rotazione realmente impostata dal mandrino sono schematizzati nell'istogramma di [Fig. 6-20.](#page-153-0) Per le stesse misurazioni condotte lungo gli assi x e y, vengono riportati solamente gli output grafici dell'errore % di misura in [Fig.](#page-154-0)  [6-21](#page-154-0) [e Fig. 6-22.](#page-155-0)

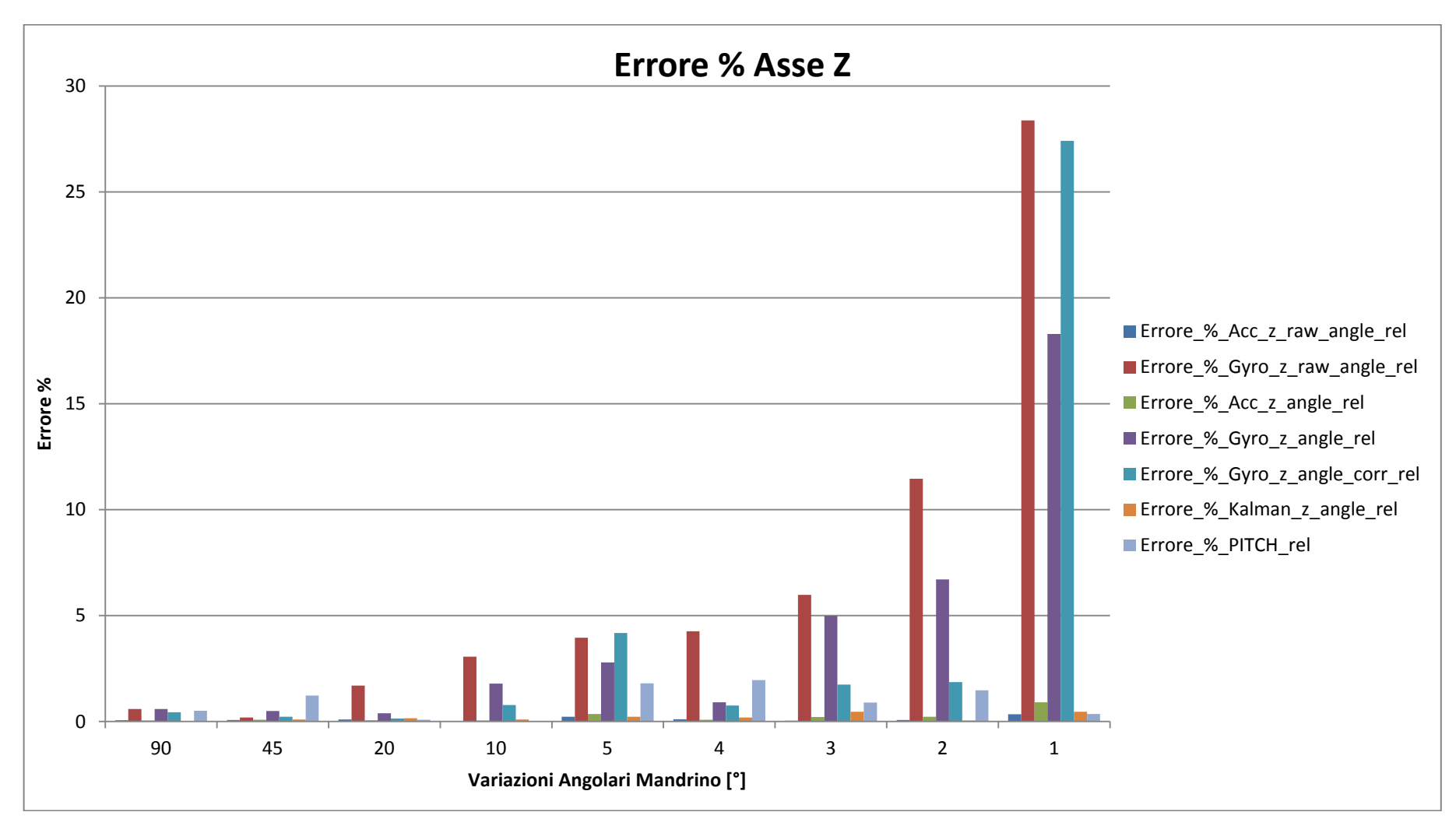

<span id="page-153-0"></span>Fig. 6-20 : Istogramma dell'errore percentuale di misura dell'angolo attorno all'asse z, al variare delle funzioni utilizzate per calcolarlo, per la serie di rotazioni illustrate i[n Tabella 23.](#page-149-1)Il prefisso nel nome si riferisce ai dati utilizzati per calcolare l'angolo, "raw" indica che l'elaborazione dei dati di misura è avvenuta a posteriori, "corr" che si tratta di una serie di dati **corretta dall'effetto della deriva.**

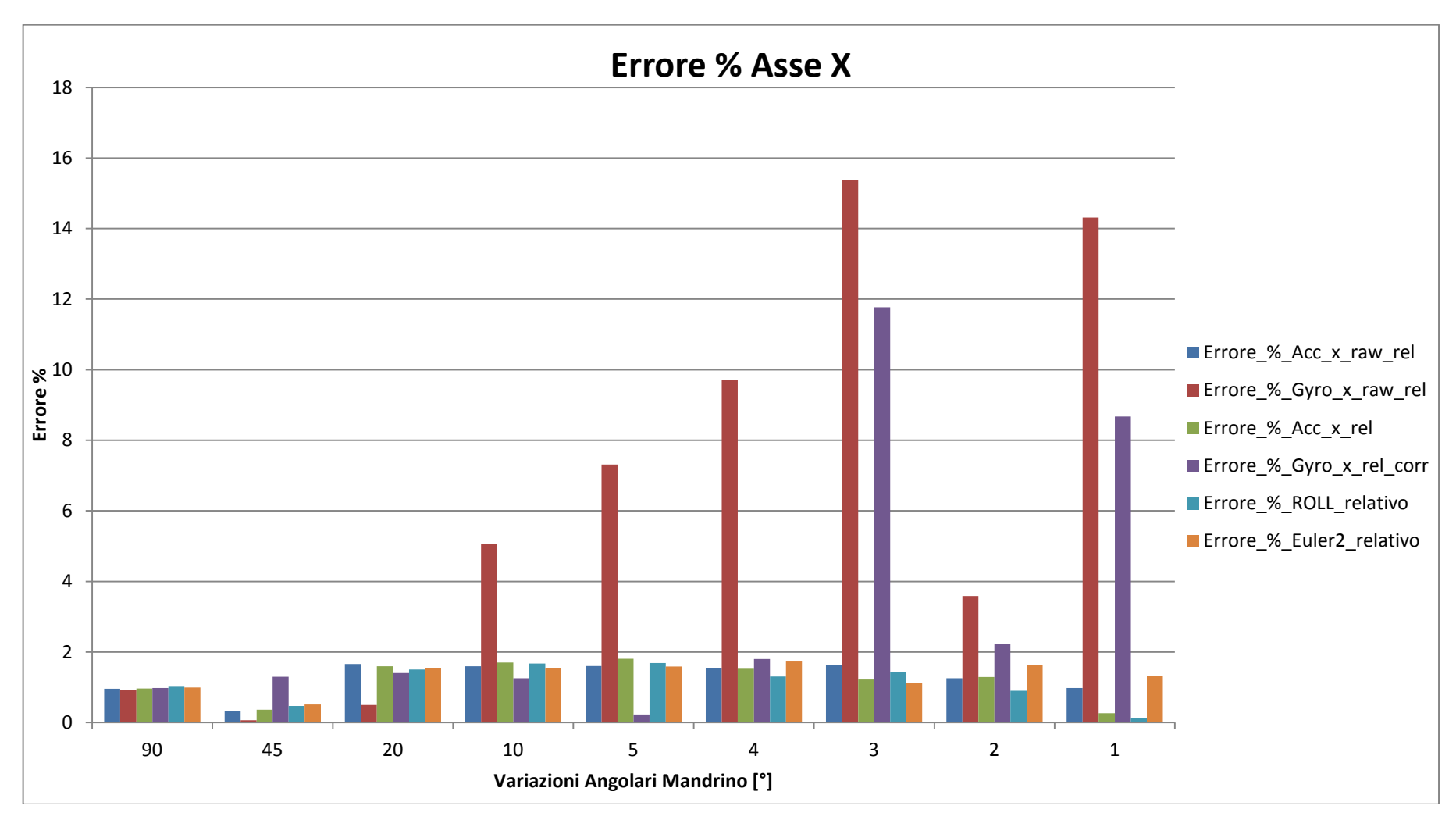

<span id="page-154-0"></span>Fig. 6-21: Istogramma dell'errore percentuale di misura dell'angolo attorno all'asse x, al variare delle funzioni utilizzate per calcolarlo, per la serie di rotazioni illustrate i[n Tabella 23.](#page-149-1)Il **prefisso nel nome si riferisce ai dati utilizzati per calcolare l'angolo, "raw" indica che l'elaborazione dei dati di misura è avvenuta a posteriori, "corr" che si tratta di una serie di dati corretta dall'effetto della deriva.**

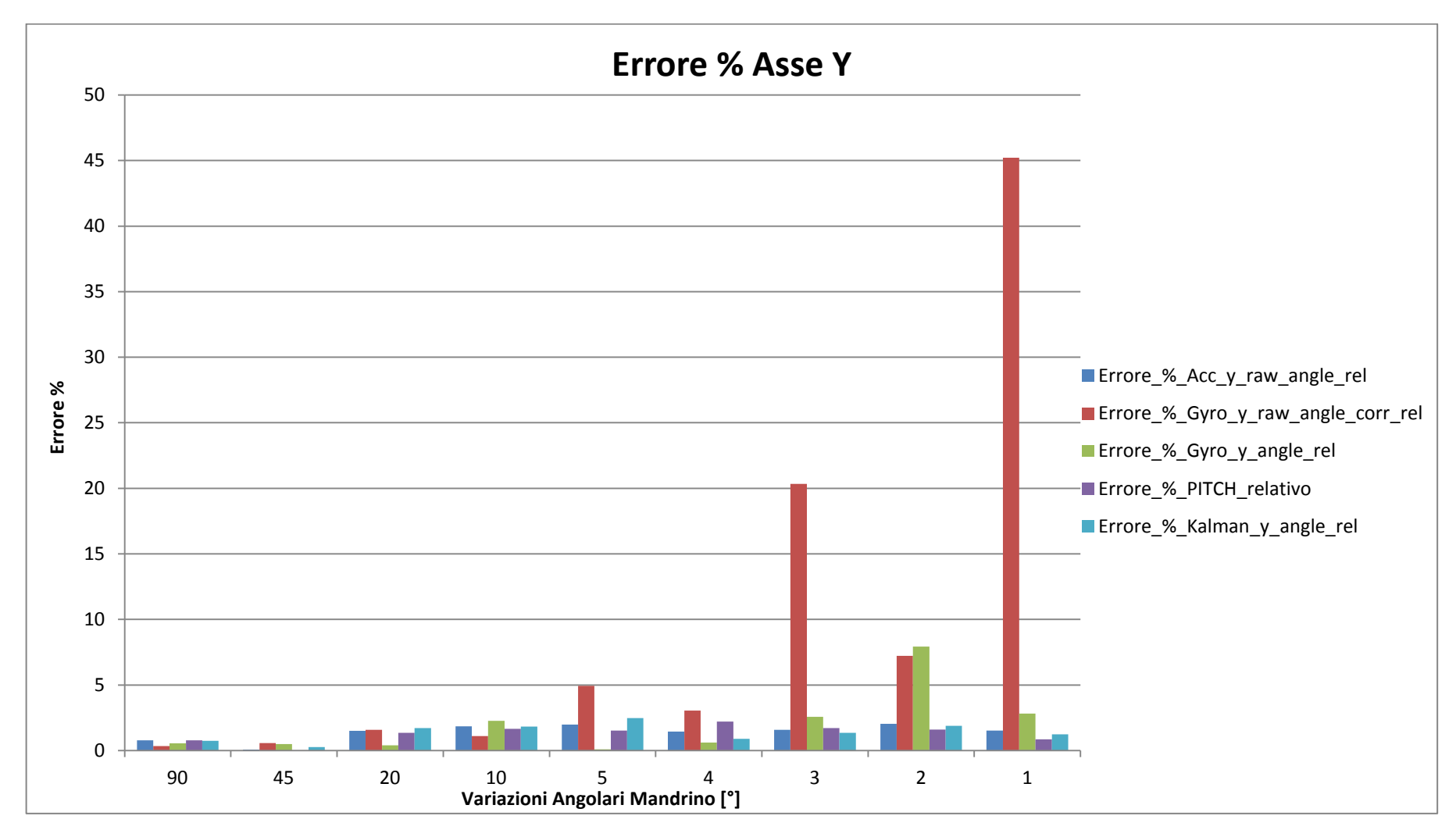

<span id="page-155-0"></span>Fig. 6-22 : Istogramma dell'errore percentuale di misura dell'angolo attorno all'asse y, al variare delle funzioni utilizzate per calcolarlo, per la serie di rotazioni illustrate in [Tabella 23.](#page-149-1)Il prefisso nel nome si riferisce ai dati utilizzati per calcolare l'angolo, "raw" indica che l'elaborazione dei dati di misura è avvenuta a posteriori, "corr" che si tratta di una serie di dati **corretta dall'effetto della deriva.**

Dall'osservazione dei grafici riportati in [Fig. 6-20,](#page-153-0) [Fig. 6-21,](#page-154-0) [Fig. 6-22](#page-155-0) si nota chiaramente come l'errore percentuale associato alle misurazioni condotte con il giroscopio, sia ben maggiore dell'errore associato alle misurazioni effettuate elaborando le componenti delle accelerazioni.

Questo è dovuto al fatto che le misure calcolate integrando le velocità angolari non dipendono solamente dalla misura delle velocità stesse, ma anche dalla misura del tempo tra un campionamento e l'altro, durante il quale la velocità angolare di rotazione è ritenuta essere costante, non avendo su di essa altro tipo di informazioni. Per questo motivo solamente le misurazioni dell'accelerometro, che non sono funzione del tempo, portano a dei risultati compatibili con quelli calcolati per i cicli di rotazione precedenti, per gli angoli di ampiezza simile.

In questo caso la velocità di rotazione adottata di 25 [°/s], nonostante sia abbondantemente all'interno del range di misura del giroscopio, porta a tempi di rotazione per eseguire gli angoli estremamente limitati, ben al di sotto di 1 [s] di durata. Si ricordi che il tempo tra due acquisizione successive, quindi il tempo in cui la misura della velocità viene ritenuta costante è inversamente proporzionale alla frequenza di acquisizione; all'aumentare di quest'ultima, diminuisce il ∆t tra due campionamenti successivi quindi diminuisce l'errore commesso. Ed è proprio per questo motivo che l'errore percentuale sugli angoli calcolati a posteriori è maggiore rispetto al caso in cui l'elaborazione avvenga online. Come indicato nel paragrafo 6.2, le funzioni che richiedono più tempo per essere processate dall'Arduino Yún sono le funzione di produzione dell'output, più variabili vengono stampate ad ogni ciclo più diminuisce la frequenza di acquisizione. Nel caso vengano stampate 7 variabili (1 tempo, 3 accelerazioni, 3 velocità angolari) più separatori ad ogni ciclo, la frequenza di acquisizione è pari a 8.7 [Hz] con un ∆t = 0.114 [s], mentre nel caso in cui le variabili stampate siano 2 ( 1 tempo, l'angolo che varia) più separatori ad ogni ciclo, la frequenza di acquisizione è pari a 14.7 [Hz] con un ∆t = 0.068 [s].

Da questa differenza nella frequenza di acquisizione del segnale deriva la notevole differenza nell'errore % tra gli stessi angoli calcolati sempre integrando la misure dell'accelerometro, ma tramite lo sketch che esegue il calcolo in tempo reale o tramite elaborazione a posteriore dei dati. Più la durata della rotazione si avvicina alla durata dell'intervallo temporale tra due campionamenti successivi più aumenta l'errore nella misura.

<span id="page-156-1"></span>I risultati delle misurazioni effettuate tramite la funzione di DMP si avvicinano molto a quelli dell'accelerometro, poiché la funzione combina nel calcolo dell'angolo sia i dati che riceve dagli accelerometro che dai giroscopi. Il fatto che vi siano 5 secondi di pausa tra una rotazione e la successiva da il tempo alla misura dell'angolo di stabilizzarsi e di convergere alla posizione corretta.

### **6.4.3 Risultato delle misurazioni, ciclo oscillatorio**

I cicli eseguiti fino ad ora, prevedevano sempre una pausa tra una rotazione e la successiva, ed effettivamente tra un operazione di piega e la successiva può essere prevista una pausa, a seconda del ciclo di lavorazione impostato sulla macchina a controllo numerico. È stata eseguita una prova imponendo un ciclo di rotazioni variabile, senza alcuna pausa prevista tra una rotazione e la successiva, con le caratteristiche riportate in [Tabella 29,](#page-156-0) sempre montando il sistema di misura in macchina con assi del mandrino e del sensore disassati di 30 [mm] come illustrato in [Fig. 6-12.](#page-139-0)

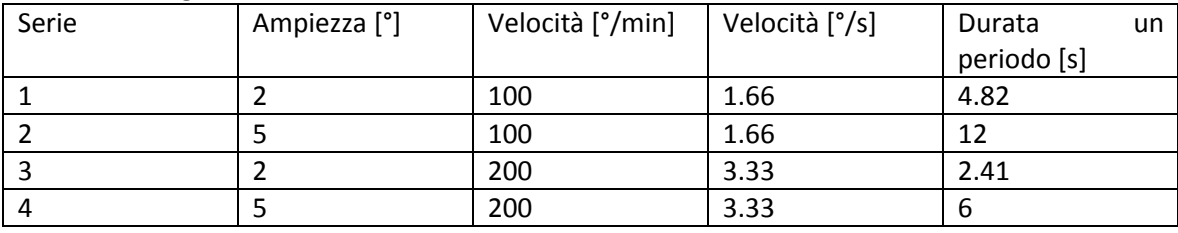

<span id="page-156-0"></span>**Tabella 29 : terzo ciclo di rotazione impostato al sistema di misura con assi del sensore e del mandrino disassati.**

Una rappresentazione grafica del ciclo indicato nella tabella soprastante è riportata in [Fig.](#page-157-0)  [6-23](#page-157-0), in cui l'angolo di rotazione è calcolato a partire dalle misurazioni del giroscopio e dell'accelerometro. Anche in questo caso il primo tipo di misurazioni può soffrire di un certo errore di deriva, che può essere corretto a posteriori, si nota chiaramente come con il trascorrere del tempo la serie di misure non corrette in rosso si discosti sempre più dalla serie di dati calcolati tramite l'accelerometro in blu, fenomeno corretto nella serie di dati in verde.

L'andamento dell'oscillazione imposto non è sinusoidale, ma è più assimilabile ad una funzione a dente di sega, infatti a queste velocità di rotazioni il mandrino è in grado di decelerare la sua corsa ed invertirne il verso in maniera praticamente istantanea, se confrontata con il periodo di tempo tra due acquisizioni successive.

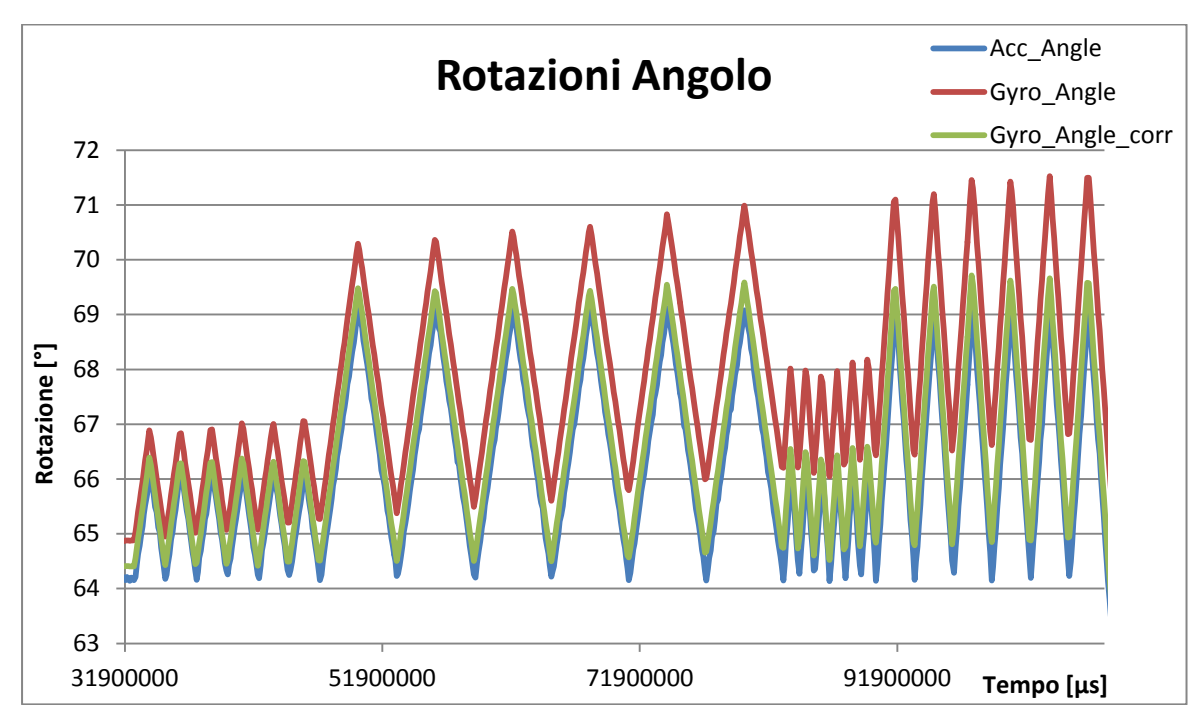

<span id="page-157-0"></span>**Fig. 6-23 : Rappresentazione grafica del ciclo di rotazioni imposto al sistema di misura, secondo il programma presentato in [Tabella 29.](#page-156-0)**

Lo stesso ciclo di rotazione è stato applicato lungo tutti e tre gli assi del sistema ed è stato misurato al variare delle funzioni a nostra disposizione per il calcolo dell'angolo. Riportiamo in questo caso i dati numerici che si riferiscono alle misurazioni effettuate lungo l'asse y del sistema di misura.

In [Tabella 30,](#page-158-0) [Tabella 31,](#page-158-1) [Tabella 32](#page-159-0) e [Tabella 33](#page-159-1) sono riportati i dati relativi agli angoli calcolati tramite elaborazione a posteriori dei dati misurati dall'MPU-6050, divisi per ogni serie di rotazioni impostate al ciclo. Per ognuna è indicata la media del rapporto tra l'ampiezza dell'angolo effettivamente misurato e l'ampiezza dell'angolo reale impostato dal mandrino, e la media dell'errore % relativo a questa stessa misurazione, per la serie in questione. L'ultima colonna riporta l'errore % relativo alla serie di dati corretti dall'effetto della deriva della misura, errore tipico nel caso di integrazione delle velocità angolari nel tempo.

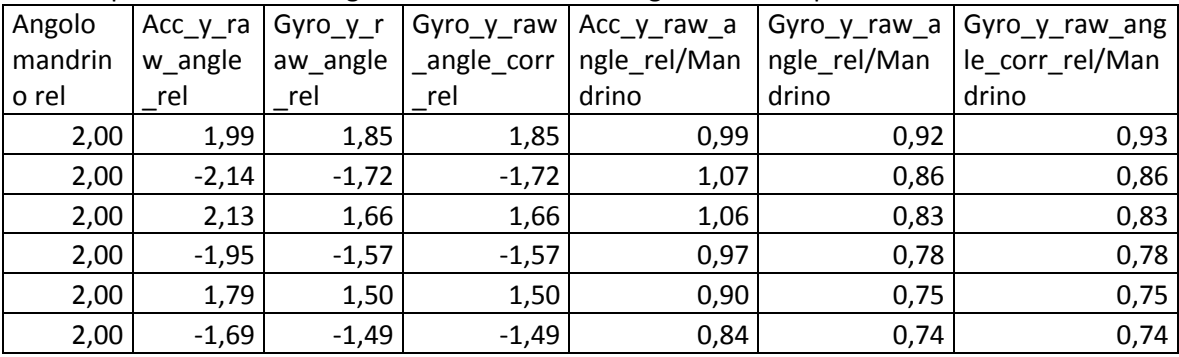

| 2,00 | 1,93    | 1,57    | 1,57     | 0,97 | 0,79  | 0,79  |
|------|---------|---------|----------|------|-------|-------|
| 2,00 | $-2,12$ | $-1,61$ | $-1,60$  | 1,06 | 0,80  | 0,80  |
| 2,00 | 1,97    | 1,55    | 1,55     | 0,98 | 0,77  | 0,77  |
| 2,00 | $-1,86$ | $-1,56$ | $-1,56$  | 0,93 | 0,78  | 0,78  |
| 2,00 | 1,77    | 1,54    | 1,54     | 0,89 | 0,77  | 0,77  |
| 2,00 | $-1,76$ | $-1,52$ | $-1,52$  | 0,88 | 0,76  | 0,76  |
|      |         |         | Media    | 0,96 | 0,80  | 0,80  |
|      |         |         | Errore % |      |       |       |
|      |         |         | medio    | 3,81 | 20,27 | 20,27 |

<span id="page-158-0"></span>**Tabella 30 : Angoli di rotazione attorno all'asse y, calcolati mediante elaborazione a posteriori delle misurazioni campionate per la prima serie di rotazioni indicata in [Tabella 29.](#page-156-0) ( "Acc" = dall'elaborazione accelerazioni, "Gyro" = dall'integrazione velocità angolari, "raw" = elaborati a posteriore, "rel" = angoli relativi, "corr" = dati corretti da effetto deriva).**

| Angolo  | $Acc_y$ ra | Gyro_y_r | Gyro_y_raw  | Acc_y_raw_a  | Gyro_y_raw_a | Gyro_y_raw_ang  |
|---------|------------|----------|-------------|--------------|--------------|-----------------|
| mandrin | w_angle    | aw_angle | _angle_corr | ngle_rel/Man | ngle_rel/Man | le_corr_rel/Man |
| o rel   | rel        | rel      | rel         | drino        | drino        | drino           |
| 5,00    | 4,90       | 4,63     | 4,63        | 0,98         | 0,93         | 0,93            |
| 5,00    | $-5,08$    | $-4,75$  | $-4,75$     | 1,02         | 0,95         | 0,95            |
| 5,00    | 5,00       | 4,73     | 4,73        | 1,00         | 0,95         | 0,95            |
| 5,00    | $-4,77$    | $-4,50$  | $-4,50$     | 0,95         | 0,90         | 0,90            |
| 5,00    | 4,66       | 4,46     | 4,46        | 0,93         | 0,89         | 0,89            |
| 5,00    | $-4,74$    | $-4,46$  | $-4,45$     | 0,95         | 0,89         | 0,89            |
| 5,00    | 4,65       | 4,52     | 4,52        | 0,93         | 0,90         | 0,90            |
| 5,00    | $-4,58$    | $-4,56$  | $-4,56$     | 0,92         | 0,91         | 0,91            |
| 5,00    | 4,86       | 4,59     | 4,59        | 0,97         | 0,92         | 0,92            |
| 5,00    | $-4,74$    | $-4,61$  | $-4,61$     | 0,95         | 0,92         | 0,92            |
| 5,00    | 4,68       | 4,60     | 4,61        | 0,94         | 0,92         | 0,92            |
| 5,00    | $-4,77$    | $-4,56$  | $-4,56$     | 0,95         | 0,91         | 0,91            |
|         |            |          | Media       | 0,96         | 0,92         | 0,92            |
|         |            |          | Errore %    |              |              |                 |
|         |            |          | medio       | 4,28         | 8,37         | 8,37            |

<span id="page-158-1"></span>**Tabella 31 : Angoli di rotazione attorno all'asse y, calcolati mediante elaborazione a posteriori delle misurazioni campionate per la seconda serie di rotazioni indicata i[n Tabella 29](#page-156-0). ( "Acc" = dall'elaborazione accelerazioni, "Gyro" = dall'integrazione velocità angolari, "raw" = elaborati a posteriore, "rel" = angoli relativi, "corr" = dati corretti da effetto deriva).**

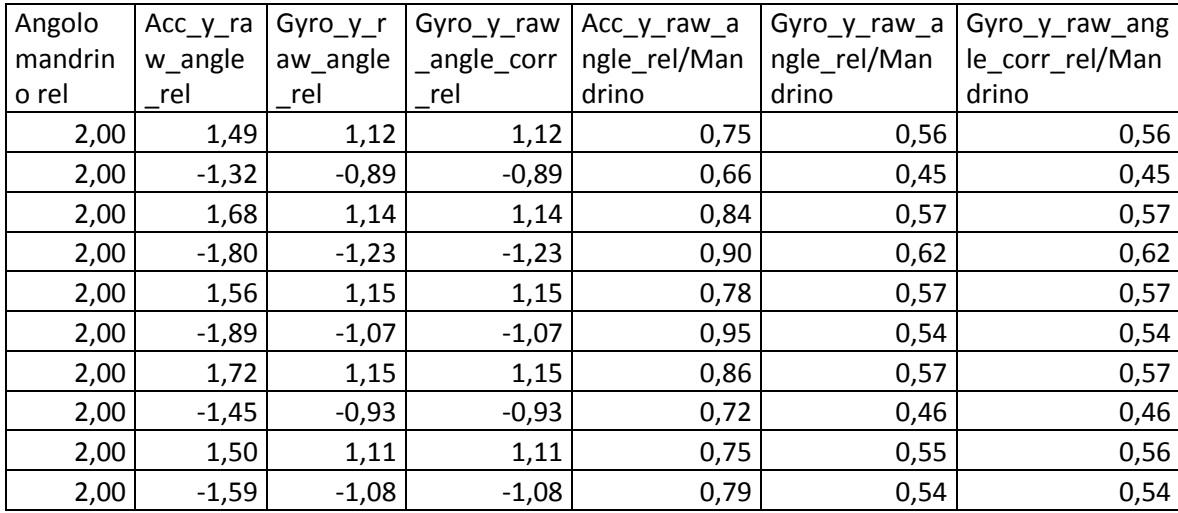

| 2,00 | 1,66    | 1,13    | 1,13     | 0,83  | 0,56  | 0,56  |
|------|---------|---------|----------|-------|-------|-------|
| 2,00 | $-1,38$ | $-1,01$ | $-1,01$  | 0,69  | 0,51  | 0,50  |
|      |         |         | Media    | 0,79  | 0,54  | 0,54  |
|      |         |         | Errore % |       |       |       |
|      |         |         | medio    | 20,70 | 45,81 | 45,81 |

<span id="page-159-0"></span>**Tabella 32 : Angoli di rotazione attorno all'asse y, calcolati mediante elaborazione a posteriori delle misurazioni campionate per la terza serie di rotazioni indicata in Tabella 28. ( "Acc" = dall'elaborazione accelerazioni, "Gyro" = dall'integrazione velocità angolari, "raw" = elaborati a posteriore, "rel" = angoli relativi, "corr" = dati corretti da effetto deriva).**

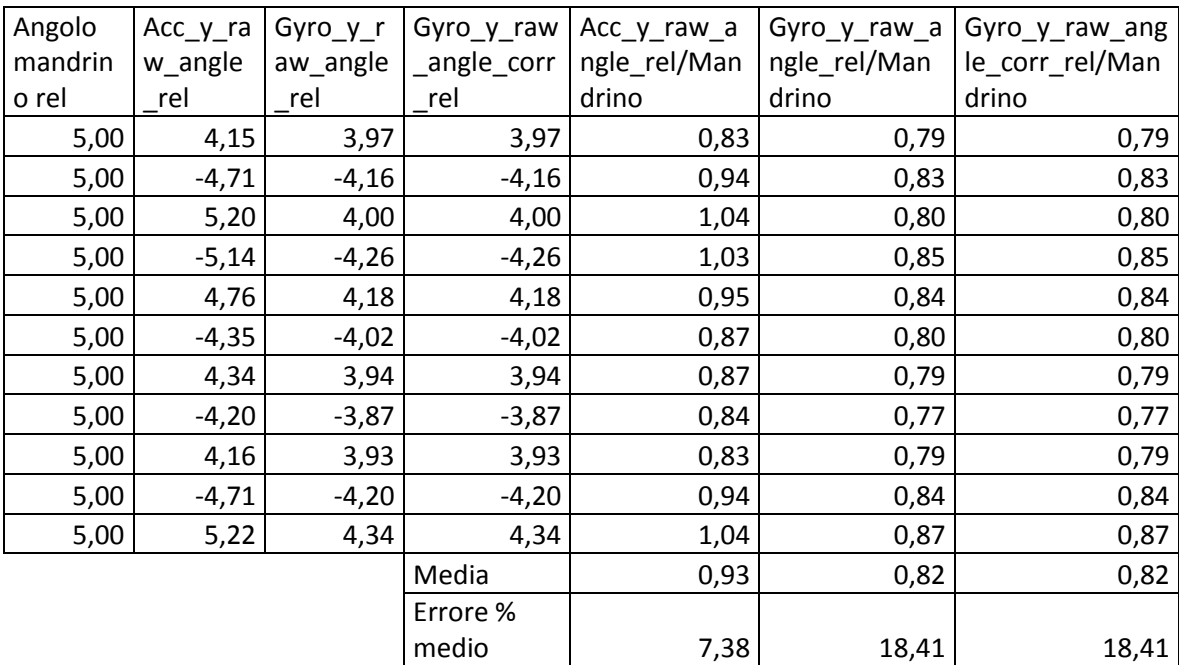

<span id="page-159-1"></span>**Tabella 33 : Angoli di rotazione attorno all'asse y, calcolati mediante elaborazione a posteriori delle misurazioni campionate per la quarta serie di rotazioni indicata in Tabella 28. ( "Acc" = dall'elaborazione accelerazioni, "Gyro" = dall'integrazione velocità angolari, "raw" = elaborati a posteriore, "rel" = angoli relativi, "corr" = dati corretti da effetto deriva).**

Per lo stesso ciclo di rotazioni, oltre ad essere stati campionati i dati e poi elaborati a posteriore in un foglio di calcolo, sono stati utilizzati anche gli sketch per l'acquisizione e l'elaborazione online dei dati ottenuti. In [Tabella 34](#page-160-0) e [Tabella 35](#page-160-1) sono riportati i dati relativi alle misurazioni effettuate tramite elaborazione "online" dei dati calcolati tramite accelerometro.

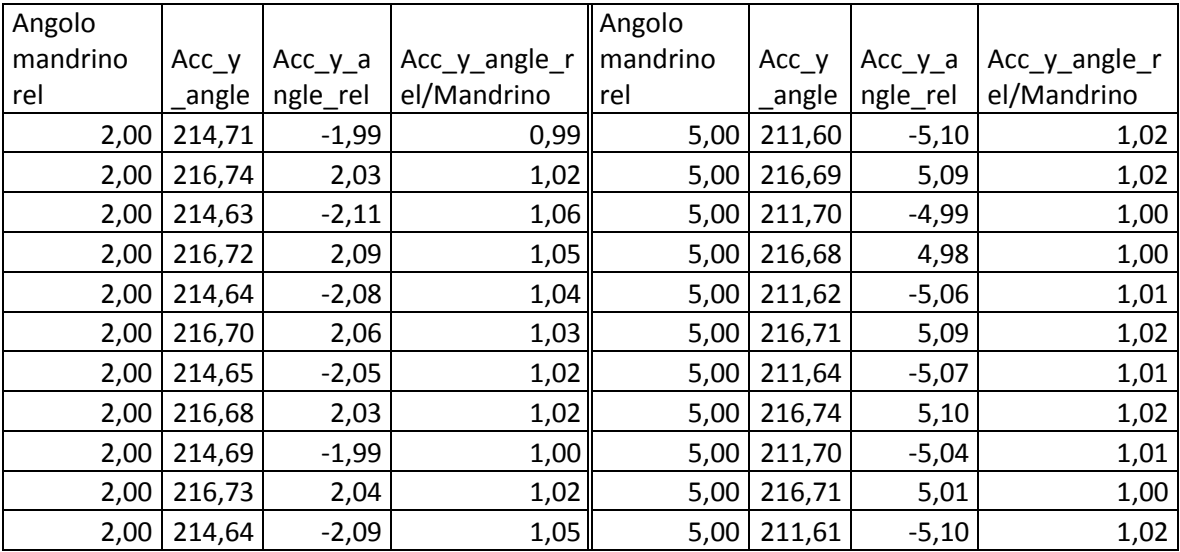

| 2,00 216,70 | 2,06     | 1,03 | $5,00$   216,83 | 5,22     | 1,04 |
|-------------|----------|------|-----------------|----------|------|
|             | Media    | 1,03 |                 | Media    | 1,01 |
|             | Errore % |      |                 | Errore % |      |
|             | medio    | 2,58 |                 | medio    | 1,42 |

<span id="page-160-0"></span>**Tabella 34 : Angoli di rotazione attorno all'asse y, calcolati tramite elaborazione in tempo reale delle accelerazioni misurate per la prima serie di rotazioni a sinistra e per la seconda serie a destra indicate i[n Tabella 29.](#page-156-0)( "rel" = angoli relativi).**

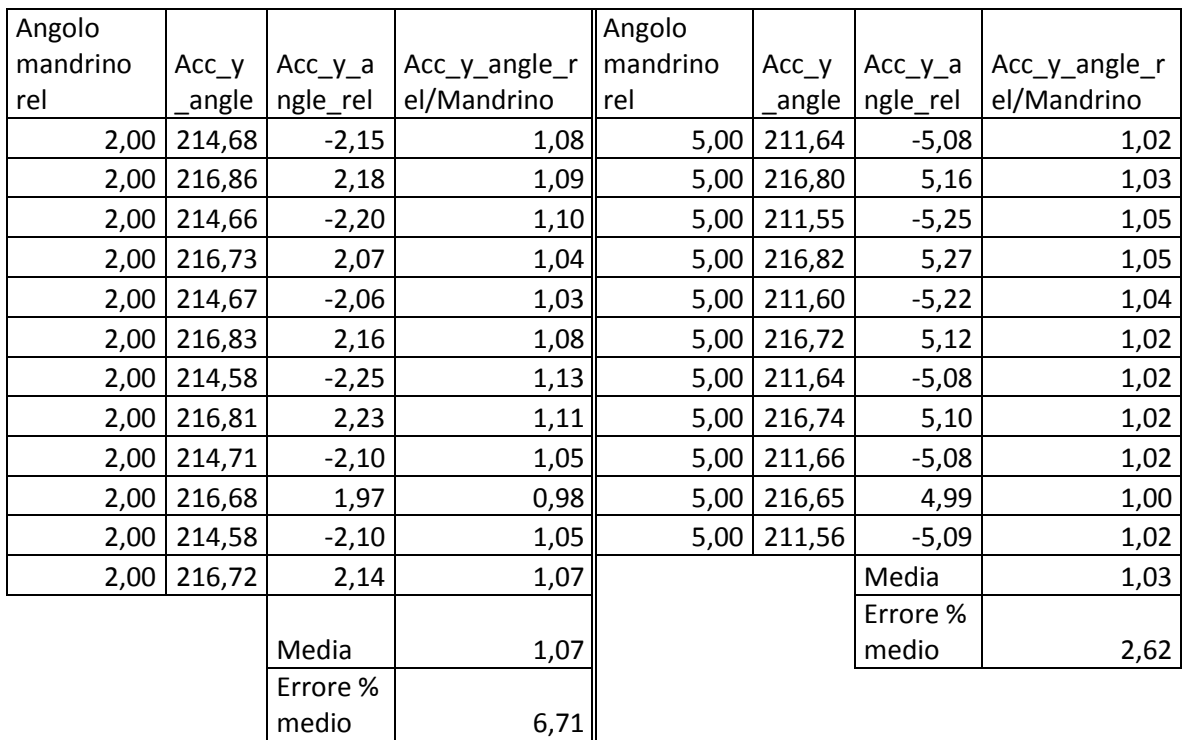

<span id="page-160-1"></span>**Tabella 35 : Angoli di rotazione attorno all'asse y, calcolati tramite elaborazione in tempo reale delle accelerazioni misurate per la terza serie di rotazioni a sinistra e per la quarta serie a destra indicate in [Tabella 29.\(](#page-156-0) "rel" = angoli relativi).**

Le rotazioni attorno all'Y, sono state caratterizzate anche tramite integrazione "online" delle misurazioni fornite dal giroscopio, i cui risultati sono riportati i[n Tabella 36](#page-161-0) e [Tabella 37.](#page-161-1)

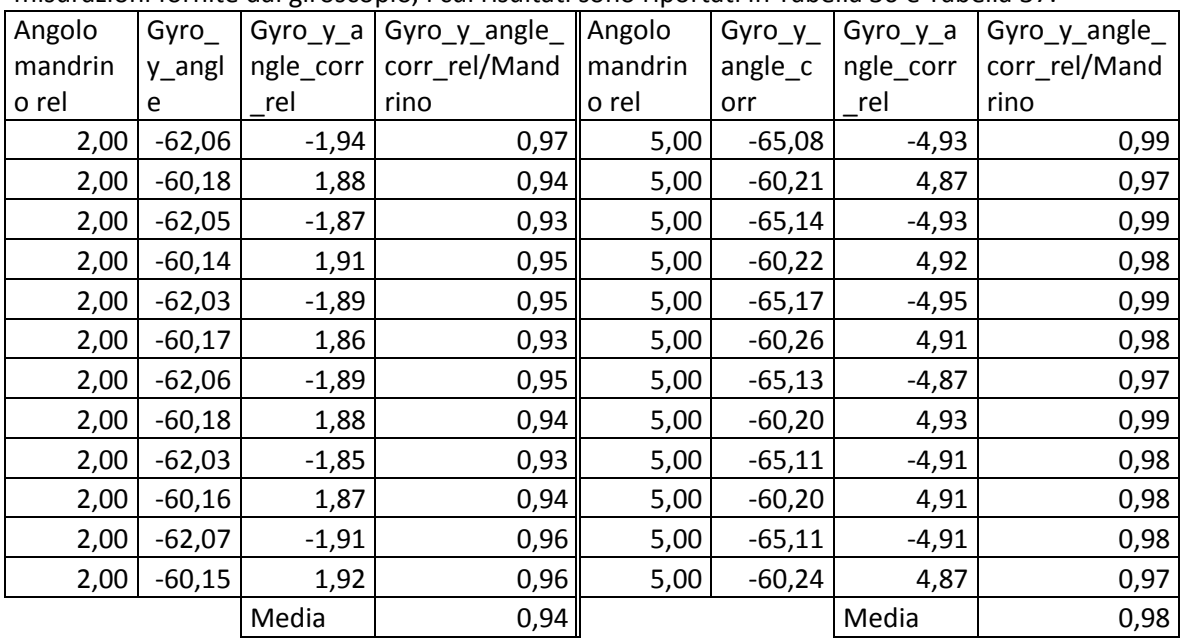

| Errore % |                 | Errore % |     |
|----------|-----------------|----------|-----|
| medio    | -54<br><u>.</u> | medio    | - 0 |

<span id="page-161-0"></span>**Tabella 36 : Angoli di rotazione attorno all'asse y, calcolati tramite integrazione in tempo reale delle velocità angolari misurate per la prima serie di rotazioni a sinistra e per la seconda serie a destra indicate i[n Tabella 29.](#page-156-0)( "rel" = angoli relativi, "corr" = serie di dati corretti dall'errore di deriva).**

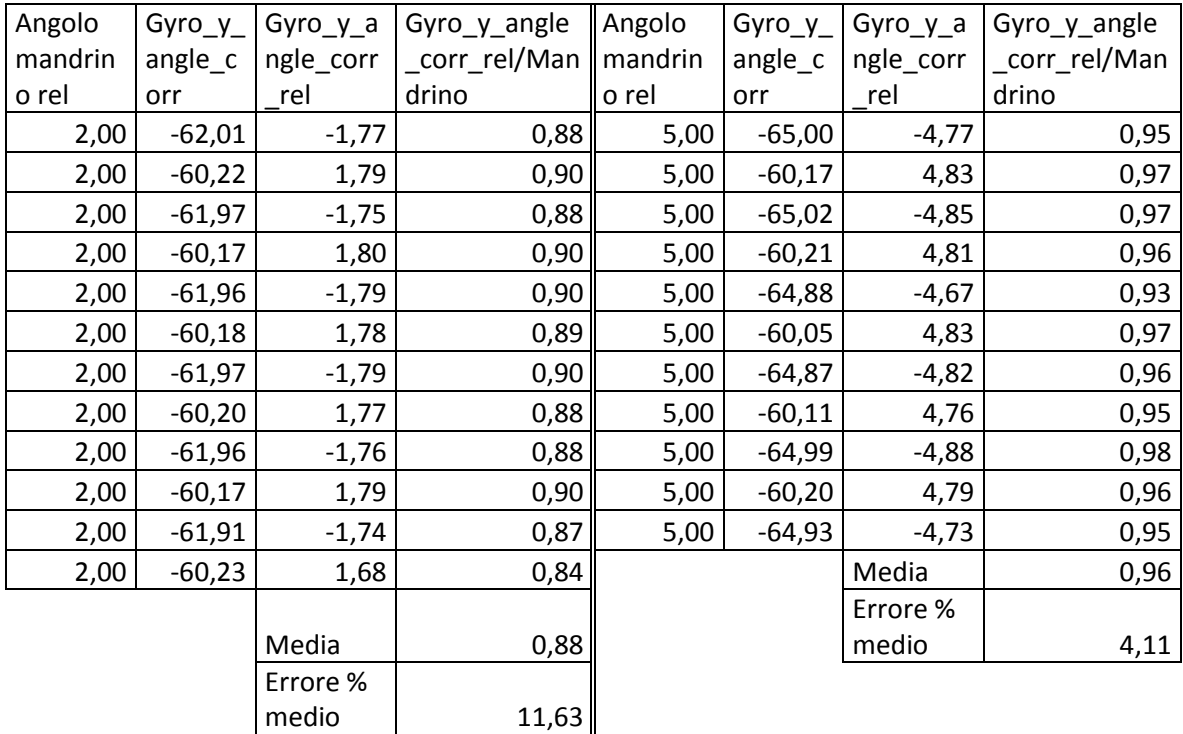

#### <span id="page-161-1"></span>**Tabella 37 : Angoli di rotazione attorno all'asse y, calcolati tramite integrazione in tempo reale delle velocità angolari misurate per la terza serie di rotazioni a sinistra e per la quarta serie a destra indicate in [Tabella 29](#page-156-0).( "rel" = angoli relativi, "corr" = serie di dati corretti dall'errore di deriva).**

Gli angoli non sono stati calcolati solamente separatamente tramite accelerometro e giroscopio, ma sono stati calcolati anche combinando le due misurazioni sia tramite filtro di Kalman, sia tramite funzione di DMP del sensore. In particolar modo in [Tabella 38](#page-162-0) e [Tabella 39](#page-162-1) sono contenuti i dati relativi agli angoli calcolati in tempo reale tramite accelerometro e giroscopio e filtrati tramite Filtro di Kalman.

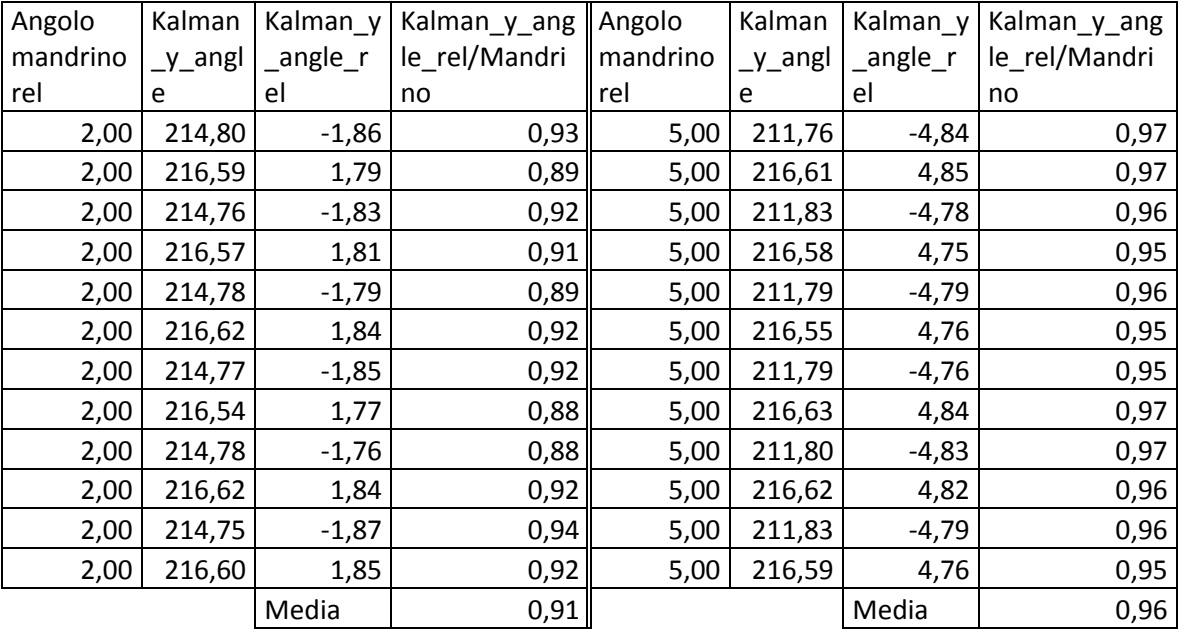

| Errore % |                | Errore % |      |
|----------|----------------|----------|------|
| medio    | Q <sub>0</sub> | medio    | 1.UJ |

<span id="page-162-0"></span>**Tabella 38 : Angoli di rotazione attorno all'asse y, calcolati tramite filtro di Kalman, la parte sinistra della tabella si riferisce alle misure della prima serie di rotazioni, la parte destra alla seconda serie di rotazioni presentate in [Tabella 29](#page-156-0).( "rel" = angoli relativi, "corr" = serie di dati corretti dall'errore di deriva).**

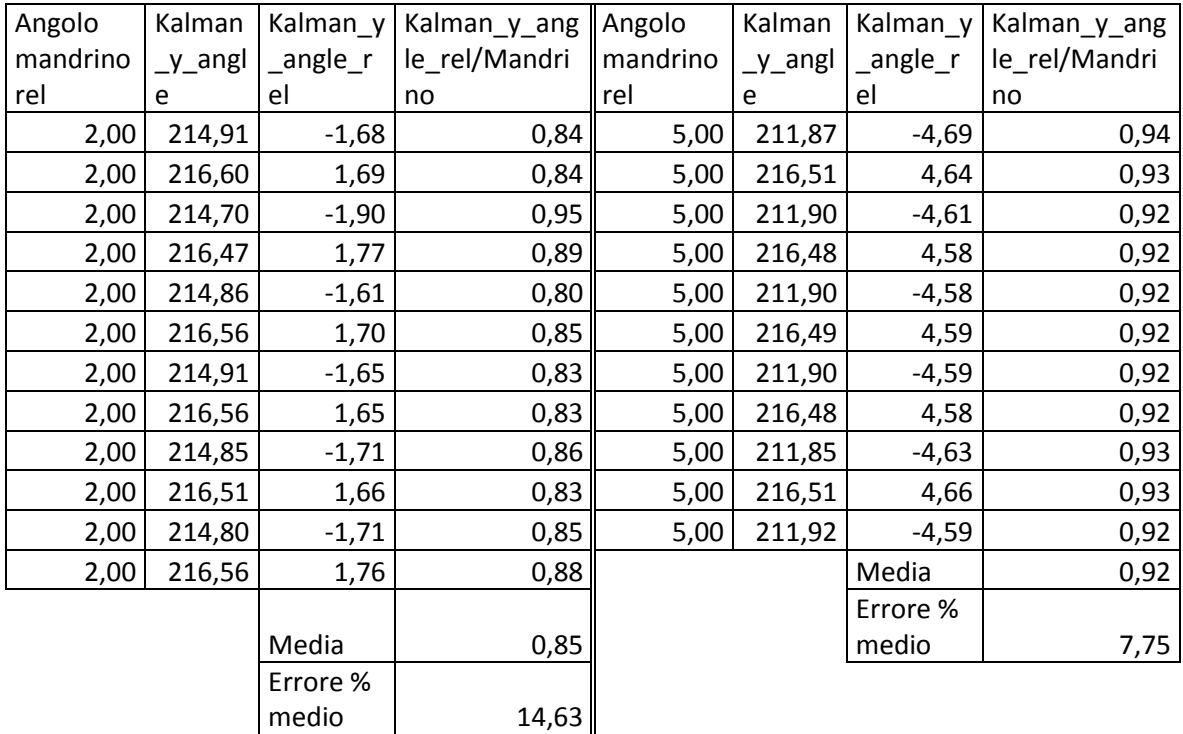

#### <span id="page-162-1"></span>**Tabella 39 : Angoli di rotazione attorno all'asse y, calcolati tramite filtro di Kalman, la parte sinistra della tabella si riferisce alle misure della terza serie di rotazioni, la parte destra alla quarta serie di rotazioni presentate in [Tabella](#page-156-0)  [29](#page-156-0).( "rel" = angoli relativi, "corr" = serie di dati corretti dall'errore di deriva).**

È già stato evidenziato in precedenza come la funzione di DMP dell'MPU-6050 richieda, per funzionare correttamente, un range di misura impostato per il giroscopio di ±2000 [°/s], in questo caso essendo la misura sempre espressa da un numero a 16 Bit, la risoluzione per la velocità angolare è pari a 0.06 [°/s], contro la risoluzione di 0.01 [°/s] per il range di ±200 [°/s]. Il rapporto tra la velocità di rotazione delle prime due serie e la risoluzione del sistema nei due casi è pari rispettivamente a 27.6 e 166, è quindi molto inferiore nel caso della funzione di DMP. Inoltre lo sketch utilizzato per il calcolo dell'orientazione del sensore nello spazio tramite funzione di DMP, esporta in output 4 variabili (1 tempo, 3 angoli) più i relativi separatori, si ottiene quindi una frequenza di acquisizione di 7.63 [Hz] e quindi un periodo tra due acquisizioni successive pari a 0.13 [s].

Per questo motivo le misurazioni effettuate tramite funzione DMP, non sono in grado di seguire adeguatamente le prime due serie di rotazioni eseguite a velocità più lenta, nonostante la frequenza dell'oscillazione sia superiore, la risoluzione nella misura della velocità angolare è tale impossibilitare una corretta misurazione dell'angolo, come evidenziato in [Fig. 6-24.](#page-163-0)

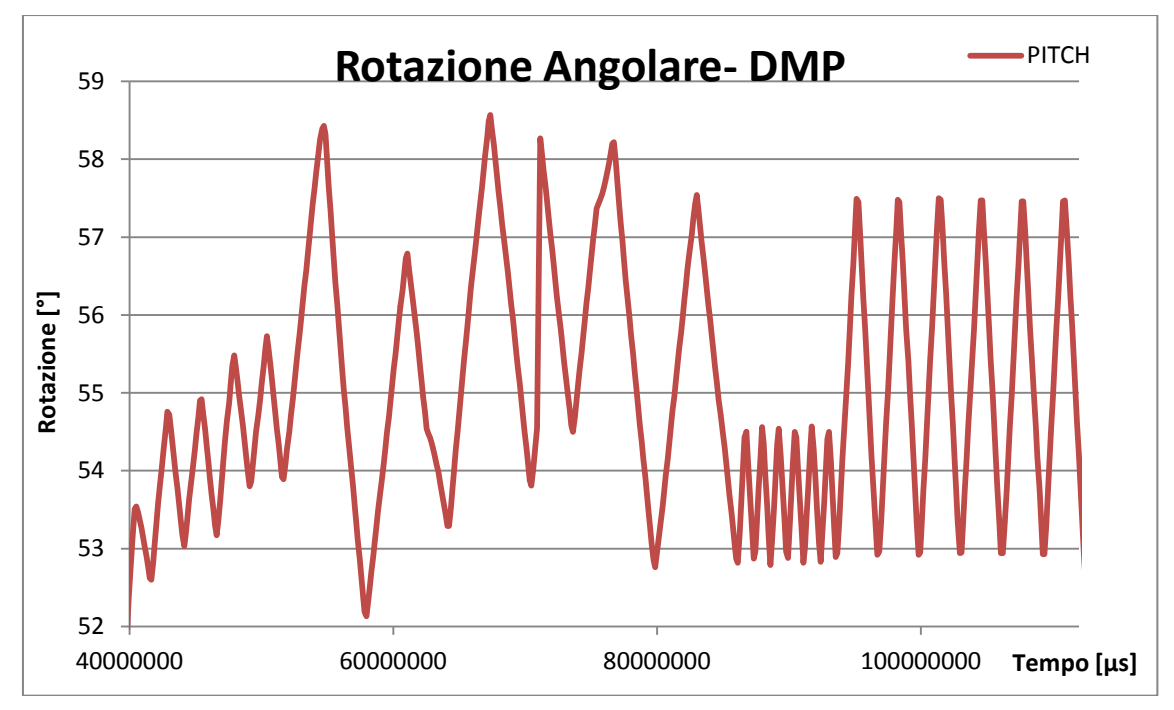

**Fig. 6-24 : Output della funzione di DMP per il ciclo di rotazione riportato in [Tabella 29.](#page-156-0)**

<span id="page-163-0"></span>Per questo motivo, per la funzione di DMP sono inseriti in [Tabella 40](#page-163-1) i dati delle misurazioni relativi solamente alla terza e alla quarta serie di rotazioni, le uniche che la funzione riesce a caratterizzare adeguatamente.

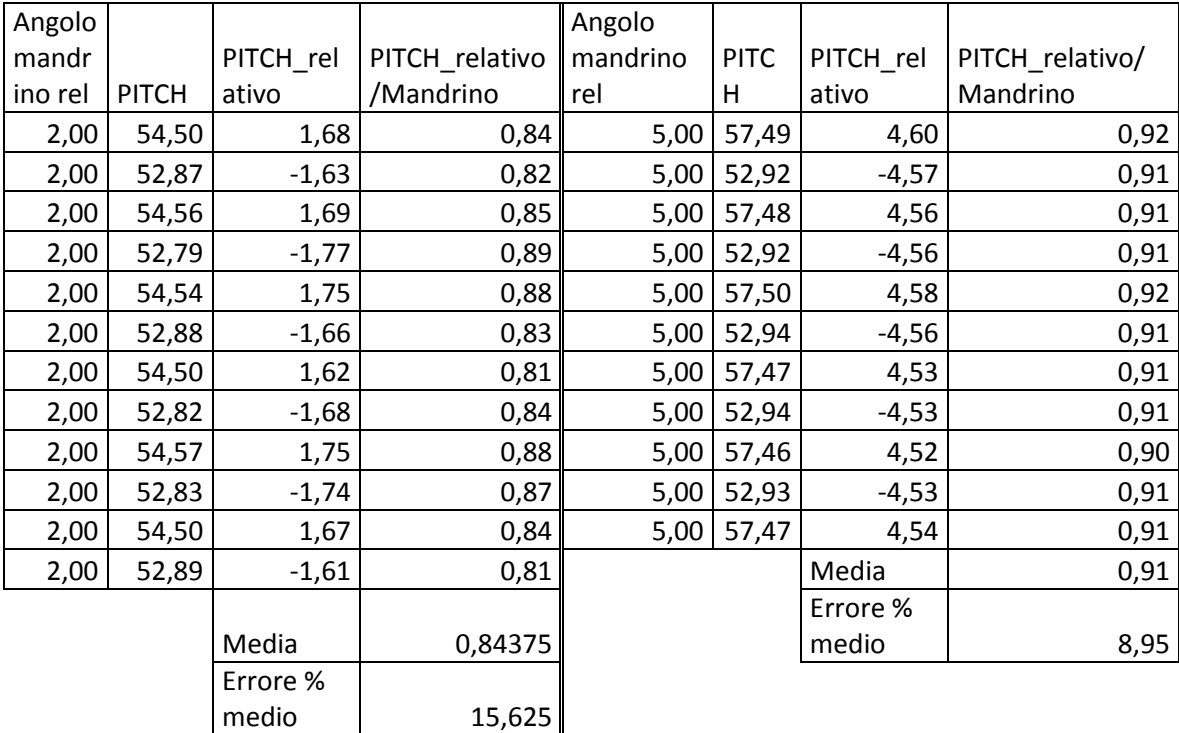

<span id="page-163-1"></span>**Tabella 40 : Angoli di rotazione attorno all'asse y, calcolati tramite l'algoritmo di DMP dell'MPU-6050, la parte sinistra della tabella si riferisce alle misure della terza serie di rotazioni, la parte destra alla quarta serie di rotazioni presentate i[n Tabella 29.](#page-156-0)**

Per poter confrontare adeguatamente i risultati numerici riportati nelle tabelle soprastanti per questo ciclo di rotazioni, in [Fig. 6-25](#page-165-0) sono rappresentati graficamente gli errori % medi rilevati nelle quattro fasi di rotazione per l'asse y, al variare delle funzioni utilizzate per elaborarne gli angoli.

Per quanto riguarda le misurazioni eseguite lungo gli assi x e z, vengono riportate in [Fig. 6-26](#page-166-0) e in [Fig. 6-27](#page-167-0) l'analoghe rappresentazioni grafiche dell'errore % associato agli angoli misurati rispetto agli angoli effettivamente impostati dal mandrino del tornio. Anche in questo caso, al variare della funzione utilizzata per elaborare gli angoli per tutte e 4 le fasi della rotazione.

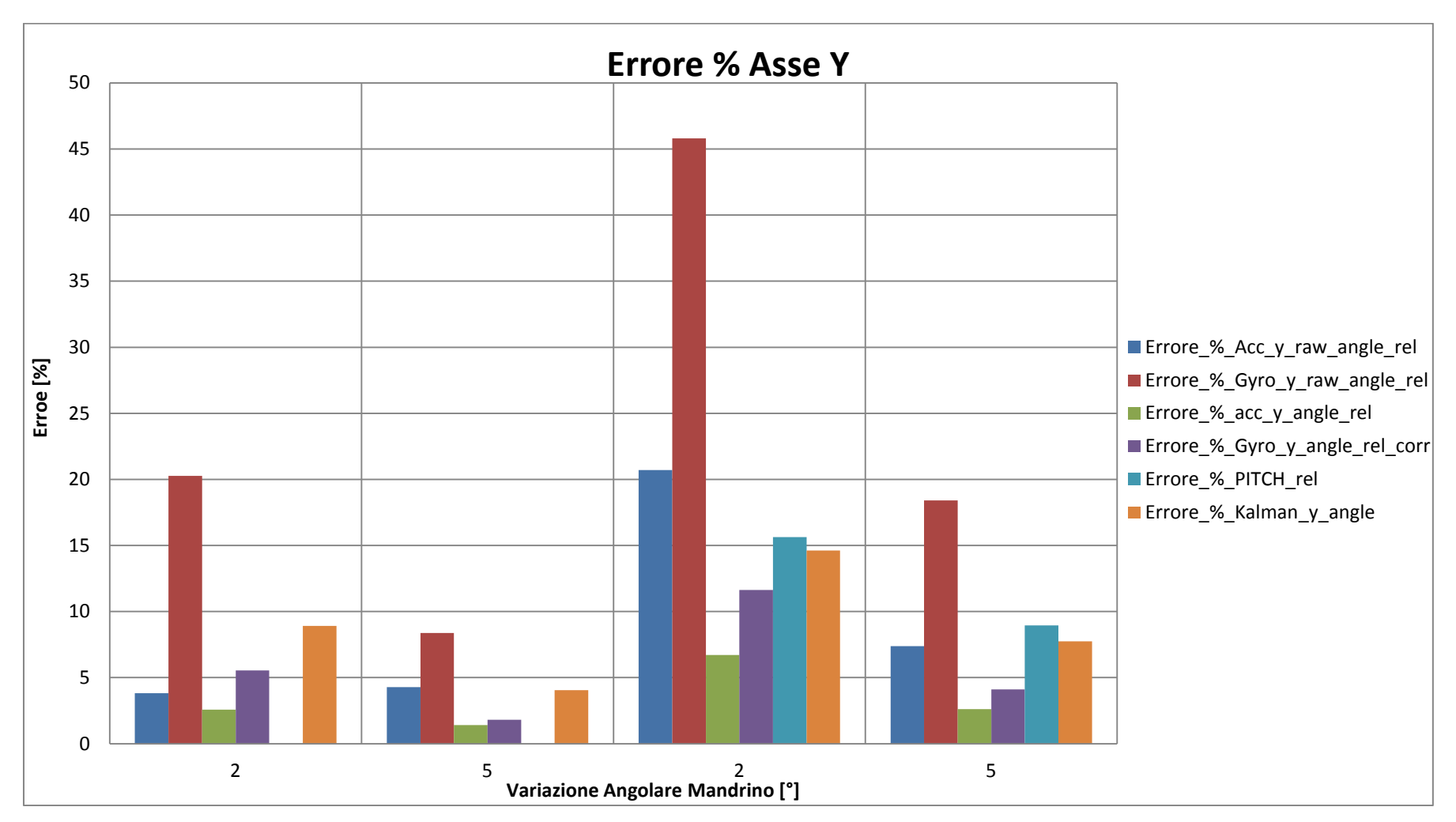

<span id="page-165-0"></span>Fig. 6-25 : Istogramma dell'errore percentuale di misura dell'angolo attorno all'asse y, al variare delle funzioni utilizzate per calcolarlo, per la serie di rotazioni illustrate in [Tabella 29.](#page-156-1)Il **prefisso nel nome si riferisce ai dati utilizzati per calcolare l'angolo, "raw" indica che l'elaborazione dei dati di misura è avvenuta a posteriori, "corr" che si tratta di una serie di dati corretta dall'effetto della deriva.**

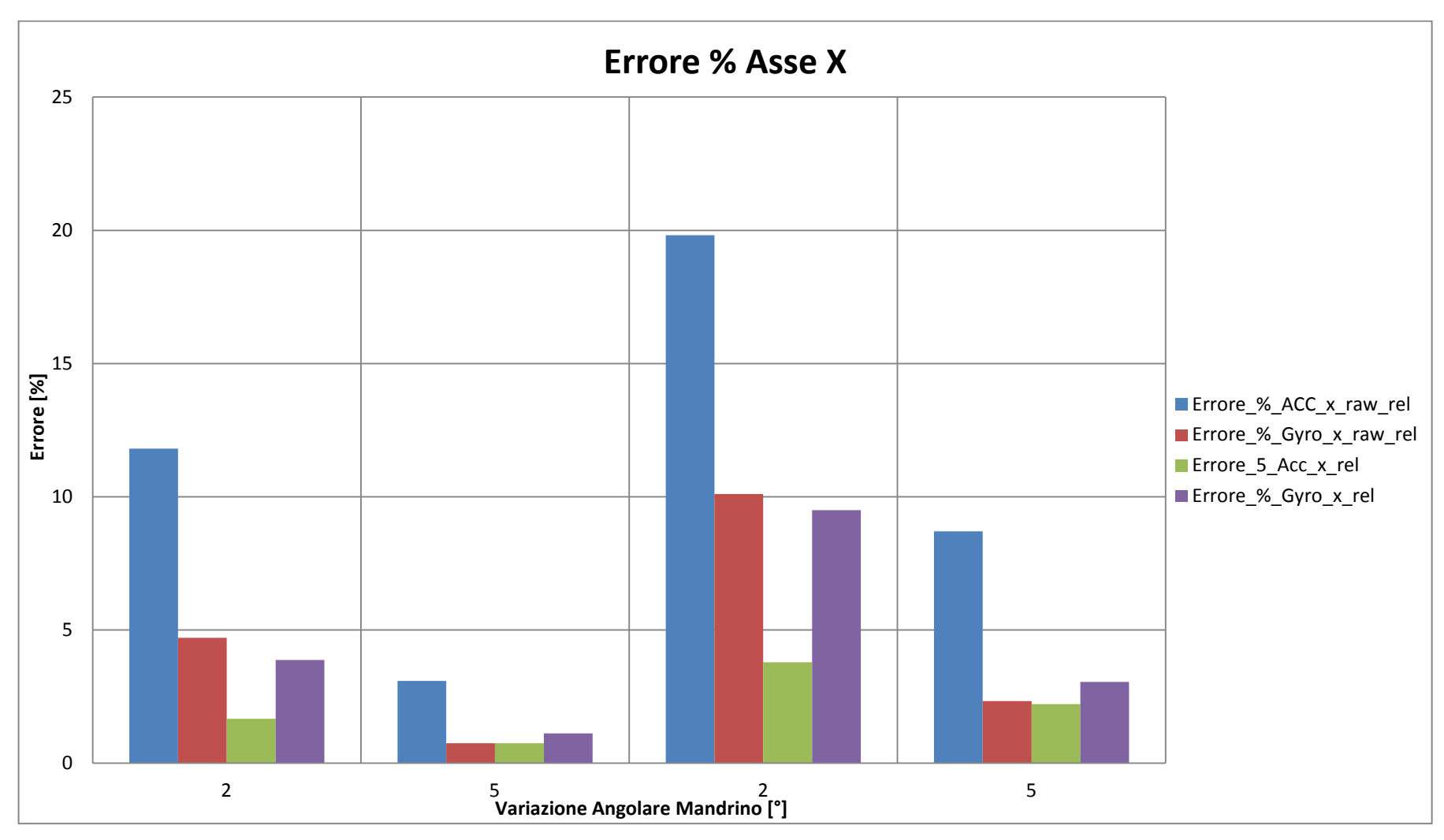

<span id="page-166-0"></span>Fig. 6-26 : Istogramma dell'errore percentuale di misura dell'angolo attorno all'asse x, al variare delle funzioni utilizzate per calcolarlo, per la serie di rotazioni illustrate i[n Tabella 29.](#page-156-1)II **prefisso nel nome si riferisce ai dati utilizzati per calcolare l'angolo, "raw" indica che l'elaborazione dei dati di misura è avvenuta a posteriori.**

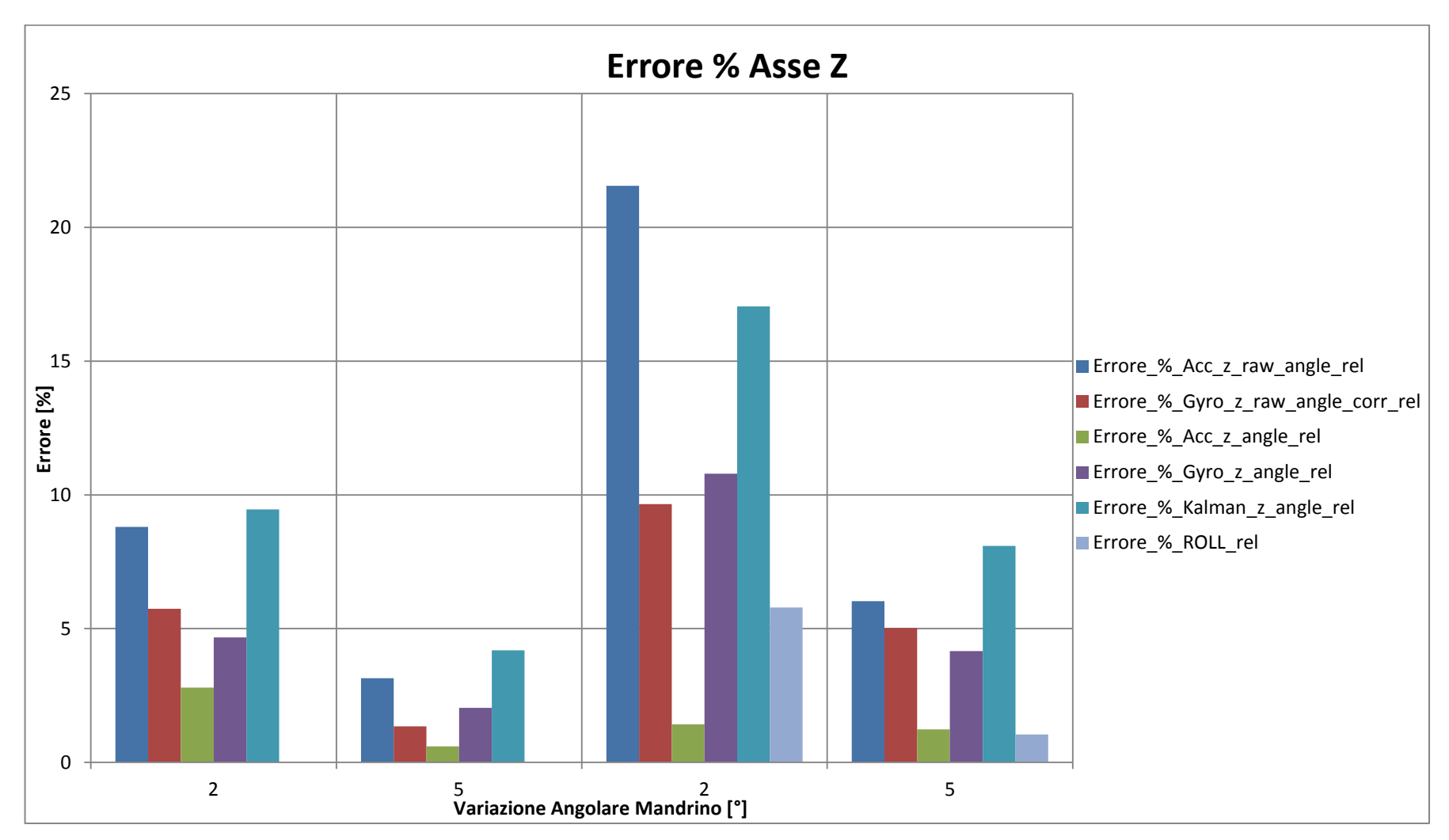

<span id="page-167-0"></span>**Fig. 6-27 : Istogramma dell'errore percentuale di misura dell'angolo attorno all'asse z, al variare delle funzioni utilizzate per calcolarlo, per la serie di rotazioni illustrate in Tabella 28. Il**  prefisso nel nome si riferisce ai dati utilizzati per calcolare l'angolo, "raw" indica che l'elaborazione dei dati di misura è avvenuta a posteriori, "corr" che si tratta di una serie di dati **corretta dall'effetto della deriva.**

Osservando i diagrammi in [Fig. 6-25,](#page-165-0) [Fig. 6-26](#page-166-0) e [Fig. 6-27](#page-167-0) la prima e più importante osservazione che si può fare è come l'errore percentuale associato all'angolo misurato rispetto alla rotazione effettivamente imposta aumenti all'aumentare della velocità di rotazione e al diminuire dell'ampiezza dell'oscillazione.

Lungo tutti e tre gli assi si nota come gli errori percentuali associati alla terza e quarta serie di rotazioni, cioè a quelle eseguite a velocità di angolari maggiori, siano maggiori rispetto a quelli associato alla prima e alla seconda serie eseguite a velocità inferiori. Se il confronto viene fatto tra angoli di diversa ampiezza, ma eseguiti alla stessa velocità, è evidente come l'errore % aumenti al diminuire dell'ampiezza di rotazione. Entrambi i fenomeni sono riconducibili al fatto che all'aumentare della velocità di rotazione e al diminuire dell'ampiezza, il tempo necessario ad eseguire una rotazione diminuisce e poiché per ogni funzione la frequenza di campionamento è la stessa, diminuiscono di conseguenza anche il numero di campionamenti che descrivono ogni oscillazione. Da questo punto di vista l'aver imposto un onda a "dente di sega" è piuttosto gravoso per la misura, difatti l'ampiezza, in questo caso, può essere correttamente misurata solamente se all'istante il cui viene invertito il moto del mandrino corrispondesse l'istante in cui il sensore campiona i dati. Questa possibilità si realizza tanto più facilmente quanto più alta è la frequenza di acquisizione dei dati del sistema.

Questo giustifica un altro fatto osservabile dagli istogrammi soprastanti, cioè che l'errore associato agli angoli elaborati in tempo reale direttamente da Arduino Yún è minore di quello associato agli angoli calcolati a posteriori; come sottolineato questo è dovuto alla maggior frequenza di acquisizione del primo caso rispetto al secondo, poiché diminuiscono le variabili da fornire in output ad ogni ciclo di elaborazione della parte di "void loop" del "main program".

Il risultato migliore, cioè quello che manifesta un errore % inferiore, è quello dato dall'elaborazione in tempo reale dall'accelerometro, ciò è dovuto al fatto che in questo caso la misura non è direttamente correlata alla misura del tempo come nel caso del giroscopio.

Il limite maggiore per i dati ottenuti integrando le velocità angolari di rotazione misurate dai giroscopi risiede proprio nella bassa velocità di acquisizione del sistema Arduino Yún, è evidente come la dipendenza dal tempo di integrazione degli angoli cosi calcolati renda queste serie di dati molto più sensibili rispetto alle misure ottenute elaborando le componenti dell'accelerazione al cambiamento di velocità da 1.66 a 3.33 [°/s]. L'errore commesso nel ritenere costante, durante il periodo ∆t tra due acquisizioni successive, la velocità angolare di rotazione in questo ciclo è maggiore che nei casi precedenti; mentre nei casi precedenti era possibile che la velocità di rotazione per un certa frazione di ∆t fosse in realtà nulla, in questo caso è possibile che per una certa frazione di ∆t la reale velocità di rotazione sia addirittura opposta in segno ed uguale in modulo a quella considerata, dato che il mandrino inverte istantaneamente il verso di rotazione.

Va sottolineato il fatto che, come nei casi precedenti, le rotazioni del mandrino del tornio sono eseguite sempre a velocità costante, con decelerazione e inversione del moto istantanee, quindi l'accelerazione tangenziale subita dal sensore è nulla nonostante l'asse di misura e l'asse di rotazione del sistema siano disassati di 30 [mm]. Per questo motivo lungo i tre assi dell'accelerometro vengono misurate solamente le componenti dell'accelerazione di gravità "g" e non componenti imputabili al moto in corso d'esecuzione. Se cosi non fosse, cioè se venisse applicata un oscillazione all'MPU-6050 con velocità di rotazione variabile, il contributo totale all'accelerazione lungo gli assi sarebbe dovuto all'accelerazione di gravità e all'accelerazione tangenziale imposta al processo di rotazione, perciò l'andamento dell'angolo nel tempo misurato tramite l'elaborazione delle componenti dell'accelerazione cosi come illustrato nel paragrafo 6.1.1 non sarebbe significativo, a meno di separare il contributo dovuto all'accelerazione di gravità rispetto al contributo dovuto alla rotazione del sensore nello spazio. In questo caso rimarrebbero comunque significative le misurazioni effettuate tramite il giroscopio, nell'ipotesi di considerare la velocità angolare costante all'interno dell'intervallo temporale tra due campionamenti successivi, in questo caso l'errore associato a questa approssimazione sarà tanto più severo quanto più bassa sarà la frequenza di campionamento.

Al contrario se la rotazione avvenisse attorno all'asse di misura del sensore, non vi sarebbero effetti dovuti all'accelerazione della rotazione anche nel caso in cui questa fosse a velocità variabile, e le uniche componenti misurate dall'accelerometro sarebbero le componenti del vettore gravità lungo i tre assi.

# Capitolo 7 **: Conclusioni e Sviluppi futuri**

L'obbiettivo di questo lavoro di tesi è quello di sviluppare una piattaforma giroscopica o inerziale per il calcolo del ritorno elastico "on line" nei processi di piegatura di tubi metallici. È importante dimostrare come, con tale sistema, sia possibile misurare angoli di ampiezza paragonabile a quella che ordinariamente si registra in seguito al fenomeno del ritorno elastico. In Appendice B sono riportati i dati riguardanti il ritorno elastico, forniti dall'azienda BLM GROUP s.p.a. e di seguito in [Tabella 41](#page-170-0) sono inseriti gli angoli di ampiezza minore e maggiore registrata.

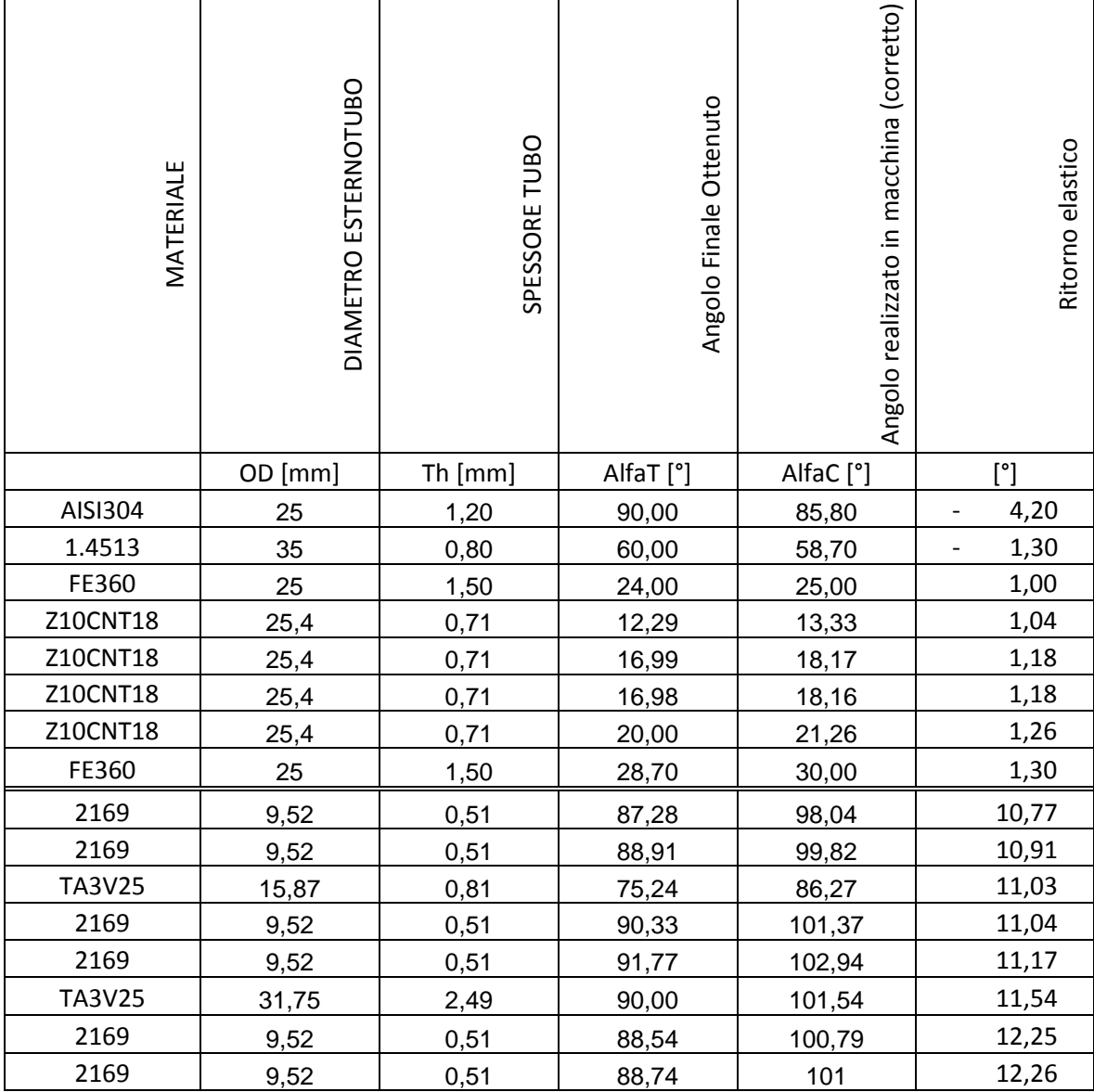

<span id="page-170-0"></span>**Tabella 41 : Dati sugli angoli di ritorno elastico forniti dall'azienda BLM GROUP s.p.a., nella parte superiore della tabella sono riportati gli angoli di ritorno elastico di ampiezza minore, mentre nella parte inferiore gli angoli di ritorno elastico di ampiezza maggiore misurati. (3)**

I dati riportati in tabella indicano quindi il range di misura a cui si è interessati, che sono compresi tra le ampiezze da 1 [°] a 12.26 [°].

In base ai risultati ottenuti per le misurazioni, riportati nel [Capitolo 6,](#page-124-0) si possono stimare le capacità del sistema di misura sviluppato per la caratterizzazione del ritorno elastico, come pari a quelle ottenute per la misura degli angoli di ampiezza compresa tra 1 e 12.26 [°] nei casi esaminati.

In realtà l'accuratezza e l'efficienza, saranno funzione della modalità di misura scelta e dell'oggetto stesso delle misure.

Una piattaforma come quella sviluppata offre diverse possibilità per misurare il ritorno elastico:

- 1) Misurazione dell'orientazione del sensore nello spazio e quindi del tratto di tubo cui è solidale, tramite misurazione delle componenti dell'accelerazione di gravità, se questo si trova i posizione statica o in movimento a velocità costante.
- 2) Misurazione dell'angolo di rotazione del sensore integrando le velocità angolari misurate tramite giroscopio a partire da una certa posizione iniziale, sia nel caso di rotazione a velocità costante che nel caso di rotazione a velocità variabile.
- 3) Funzione che combinano i due tipi di misurazione sopra, con la possibilità di valutare anche rotazioni che non avvengono solamente in un piano, ma nello spazio.

Non tutti gli approcci potrebbero essere funzionali e adatti all'intera gamma di lavorazioni possibili sulle macchine piegatrici di tubi. In alcuni casi la deformazione del tubo potrebbe avvenire in un piano perpendicolare al vettore gravità, in questo caso se "g" fosse allineato ad un asse di misura del sensore, dai dati dell'accelerometro non si potrebbe ricavare alcuna indicazione sull'orientazione del sistema, a causa del fenomeno di "gimbal lock" indicato nel paragrafo 3.5.1. In questo caso si hanno due possibili soluzioni : poiché queste macchine hanno la possibilità di far ruotare il tubo attorno all'asse del tratto in macchina, questo potrebbe essere ruotato di 90 [°] dopo la deformazione, in modo da disallineare il vettore gravità rispetto all'asse di misura ed ottenere l'orientazione finale del tratto solidale al sensore rispetto al tratto in macchina; la seconda soluzione è quella di ricorrere alle misure angolari ottenute dal giroscopio, che non soffrono del problema di "gimbal lock", anche perché potrebbe non essere possibile applicare il primo approccio in funzione della geometria del tubo già piegato a valle del gruppo matrici.

Anche la posizione del sensore influenza le modalità con cui effettuare la misurazione, l'ipotesi di partenza è quella di miniaturizzare il sensore per inserirlo nel mandrino interno o per inserirlo in una sonda ad esso ancorata. Sono possibili però anche altri approcci, il sistema di misura potrebbe essere fissato all'esterno del tubo, oppure all'apice del tubo, potrebbe essere ancorato al mandrino interno in modo da mantenersi ad una distanza costante dalla sua estremità oppure potrebbe essere mantenuto ad una distanza variabile in modo da fermarsi di volta in volta all'interno del tratto rettilineo tra curva e curva, nel caso in cui questo sia presente.

A seconda del tipo di alloggiamento scelto e della modalità di misura potrebbe essere preferibile misurare l'angolo di ritorno elastico con uno dei tre metodi indicati piuttosto che con un altro.

Un altro aspetto molto importante da valutare sarà l'integrazione del sistema di misura con il software di controllo numerico che regola i movimenti degli organi della macchina e le operazione di deformazione. Questo aspetto può essere fondamentale nell'eliminare, ad esempio, l'errore dovuto alla deriva delle misure effettuate con il giroscopio, causate da un valore mediamente non nullo di velocità angolare misurata anche quanto il sensore è fermo. Tale errore si somma nel tempo, è dunque proporzionale alla durata dell'acquisizione come si vede in [Fig. 6-11](#page-136-0) o in [Fig. 6-13,](#page-141-0) ma dato che il software che gestisce la piegatrice ha pieno controllo sul movimento degli organi della macchina e del tubo, potrebbe dare in input al sistema di acquisizione del sensore un segnale di fine o inizio acquisizione, limitandone la durata nel tempo; è stato evidenziato nel paragrafo 5.2.2 come sia semplice implementare un algoritmo di auto calibratura del registro di "GyroOffSet" basato sul campionamento delle misure dei giroscopi a sensore in posizione statica, un tale algoritmo di auto calibratura potrebbe essere avviato dal sistema di controllo nella piegatrice sotto determinate condizioni nei momenti in cui il sensore si trovasse in posizione statica.

È fondamentale un interazione tra il software del sistema di controllo numerico della macchina e del sistema di acquisizione del sensore per mettere quest'ultimo nelle migliori condizioni operative possibili. È importante che le rotazioni subite dal tubo durante le deformazioni non abbiano velocità angolari tali da uscire dal range di misura attualmente impostato dal giroscopio, cosi com'è importante che la durata delle rotazioni non sia tanto breve dall'essere paragonabile al ∆t tra due acquisizioni successive. Anche il tempo necessario all'angolo di ritorno elastico per manifestarsi può essere gestito dal software della piegatrice, almeno nel caso di "draw bending" controllando le velocità di rilascio della "clamping die".

A differenza delle prove condotte nel tornio, il controllore può essere mantenuto all'esterno del volume di misura e non vi sono vincoli che obblighino alla scelta di sistema di trasmissione dei dati, rispetto ad un'altro. Quindi nel caso si scegliesse di continuare ad utilizzare un microcontrollore della famiglia Arduino per l'acquisizione dati si potrebbe optare per l'opzione migliore in termini di velocità di trasmissione dei dati, abbandonando la trasmissione WiFi o il salvataggio di dati su un file contenuto nella memoria del sistema a favore di una trasmissione via cavo.

Per quanto riguarda la flessibilità di questo sistema di misura, è teoricamente possibile utilizzarlo sia per misurare il ritorno elastico nel caso di "Draw Benging" che nel caso di "Roll Bending", potrebbe quindi dimostrare un livello di flessibilità operativa superiore a tutti i sistemi illustrati nel paragrafo 1.3.

Con l'attuale tecnologia di misura "on line" utilizzata dalle piegatrici dell'azienda BLM GROUP s.p.a. che si ricorda essere simile alla soluzione esposta nel paragrafo 1.3.2 (11), non è possibile misurare il ritorno elastico di un tubo lavorato mediante "roll benging", neppure nel caso in cui sia presente un tratto rettilineo all'estremità della curva a valle della curva, non necessario alla lavorazione, in quanto non sarebbe possibile riafferrare in alcun modo quel tratto di componente. Utilizzando un sensore inerziale, alloggiato internamente o esternamente a una simile zona del tubo, B in [Fig. 7-1,](#page-172-0) sarebbe possibile non solo ricavare, dalle misurazioni dell'accelerometro, l'orientazione finale di quel tratto di tubo rispetto alla posizione iniziale in macchina e quindi determinare l'angolo finale della piega β, ma anche monitorare lo sviluppo della piega tramite le velocità angolari di rotazione registrate dal giroscopio. Nel caso in cui questo tratto rettilineo non fosse presente, un approccio possibile potrebbe essere quello di ancorare il sensore al mandrino interno in modo da mantenerlo ad una distanza o raggio prefissato dalla sommità del mandrino, in questo modo durante la deformazione del tubo nello spazio si otterrebbe la misura di come l'angolo, α i[n Fig. 7-1,](#page-172-0) evolve nel tempo.

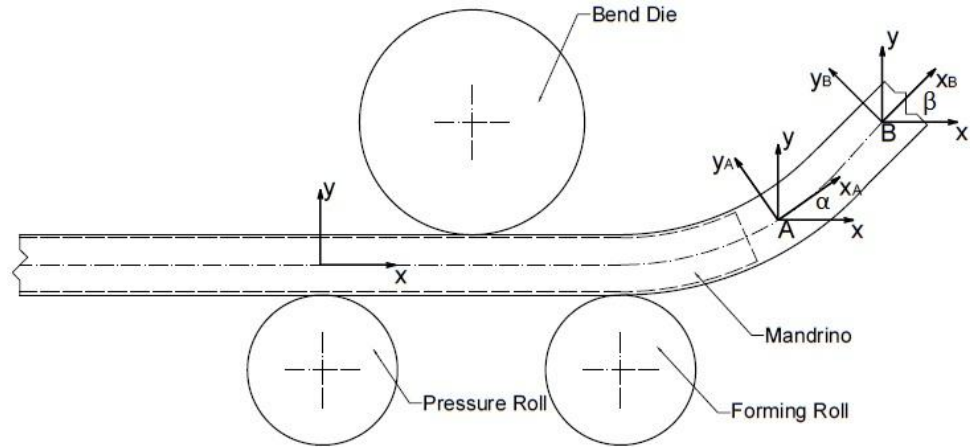

<span id="page-172-0"></span>**Fig. 7-1 : Possibile posizione del sistema di misura in A all'interno del tratto di piega, o in B all'interno del tratto rettilineo all'estremità della piega, in un processo di "roll bending".**

Questo sistema di misura offre un ampia gamma di possibilità di impiego, grazie agli elementi innovativi che porta con se, rispetto alle soluzioni più tradizionali. Non viene più utilizzato un sistema di misura esterno al tubo, ingombrante, vincolato a poter effettuare un solo tipo di misurazione e non integrato col processo di piegatura. Si passa ad un sistema, che una volta miniaturizzato, potrà essere alloggiato all'interno del tubo, in grado di misurare sia la propria orientazione nello spazio che la variazione angolare nel tempo, integrabile con il processo di piegatura e capace di fornire un output continuo nel tempo, quindi una serie di misurazioni per monitorare l'evoluzione del processo di formatura nel tempo.

### **7.1 Sviluppi futuri**

Le possibilità e modalità di misura offerte dall'MPU-6050 rispetto alla misurazione del ritorno elastico andranno valutate sul reale processo di piegatura di tubi metallici, per poter avere una visione più completa e stabilire quale sia il miglior approccio possibile tra quelli illustrati.

Un primo passo, potrebbe essere quello di valutare la capacità del sistema di misurare questo fenomeno con il sensore alloggiato esternamente al tubo, ancor prima di procedere immediatamente alla miniaturizzazione del sensore.

Successivamente si potrà miniaturizzare il sistema, non l'MPU-6050 di dimensioni già più che soddisfacenti, ma la board su sui è alloggiato, assieme alla componentistica elettrica di supporto. Le dimensioni del sensore sono già di per se molto ridotte, 4x4x0.9 [mm], mentre la Board su cui è alloggiato il sensore non è stata progettata direttamente per le nostre esigenze, ma per un uso più generale, eliminando 4 dei 10 pin non utilizzati nel nostro circuito, come si vede in [Fig. 4-13](#page-84-0) o [Fig. 4-14](#page-84-1) con i relativi componenti elettrici e riorganizzandone il posizionamento si potrebbe facilmente dimezzarne le dimensioni. Questa fase richiede comunque una progettazione "ad hoc" dello schema elettrico e della board, che presti attenzione al processo produttivo adottato per la sua realizzazione. Allo stesso tempo dovrà essere progettato anche il packaging in cui alloggiare il sensore, che andrà poi inserito nel tubo, quindi la sonda che conterrà il MEMS. Le funzioni principali della sonda saranno:

- 1) Isolamento: dal lubrificante e dal calore che si sviluppa localmente nella zona di piega.
- 2) Stabilità della posizione: è di grande interesse che il sensore rimanga in una posizione fissa rispetto all'asse del tubo o alle pareti interne dello stesso, per misurare l'effettiva deformazione del tubo e non lo scostamento dovuto ad eventuali giochi.
- 3) Alloggiamento batteria: per limitare il numero di cavi, dato che i consumi di un dispositivo "MEMS" sono molto bassi, nella sonda potrà essere alloggiata una fonte di alimentazione per il solo sensore, cosi da limitare il numero di cavi tra il sistema di acquisizione e la board dell'MPU-6050.
- 4) Flessibilità del sistema: al variare del metodo di misura e delle dimensioni del tubo, la sonda col sensore deve poter scorrere all'interno del tubo, deve essere in grado di percorrere internamente non solo i tratti rettilinei, ma anche i tratti curvi; va progettata in modo da evitare che rimanga intrappolata all'interno del tubo. Inoltre sulla stessa macchina possono essere lavorati tubi di diametro interno diverso, la sonda dovrebbe essere in grado di adattarsi allo stesso modo a più diametri interni.

Sia nel processo di "roll bending" che di "draw bending" il tubo non viene solamente piegato, ma subisce un movimento rototraslatorio, nel primo caso infatti il tubo viene fatto avanzare nel tempo attraverso il gruppo di rulli, quindi vi è un avanzamento del tubo oltre che un operazione di curvatura; nel secondo processo il tubo viene afferrato dalla matrice che compie un operazione di stiro-piegatura, quindi il tubo trasla lungo il suo asse.

Questi tipi di traiettorie sono difficili da simulare tramite altri sistemi, va quindi testato in macchina il sistema di misura sul reale processo produttivo di piegatura.

Un altro sviluppo futuro sarà l'integrazione del sistema di misura con il sistema di controllo numerico della macchina, cosi da sviluppare un sistema completamente integrato, flessibile, funzionale e gestibile dal software della piegatrice.

# **Bibliografia**

1. *Tool and manufacturing engineers handbook, Forming, 4th Edition.* s.l. : Wick, Charles; T.Benedict, John; F.Veilleux, Raymond. Vol. 2.

2. Tube bending. *Wikipedia.* [Online] http://en.wikipedia.org/wiki/Tube\_bending.

3. BLM GROUP. [Online] http://www.blmgroup.com/.

4. Serope Kalpakjian, Steven R.Schmid. *Tecnologia Meccanica, quinta edizione.* s.l. : Pearson, 2008.

5. Clarke, Kenneth W. *METAL FORMING MACHINE. 441,548* U.S.A, 22 marzo 1967.

6. Blurton-Jones, Timothy J. *TUBE BENDING APPARATUS AND METHOD. 5,992,210* U.S.A, 5 maggio 1999.

7. Ralf Wamemiinde, Dirk Berndt. *METHOD AND DEVICE FOR DETERMINING. 7,489,412* USA, 10 Febbraio 2009.

8. Morikawa, Saturn Klgbotag Yuji. *DEVICE FOR DETECT A BEND ANGLE UPON PRECISELY BENDING A METALLIC PIPE. 3,835,687* USA, 17 Settembre 1974.

9. al., Ghiran et. *BENDING APPARATUS AND METHOD OF BENDING A METAL OBJECT. 7 584 637 B2* USA, 8 Settembre 2009.

10. Saegusa, Shigeru. *TUBE BENDING MACHINE. 5,305,223* USA, 19 Aprile 1994.

11. al., Whiteside et. *BEND CORRECTION APPARATUS AND METHOD. 5,275,031* usa, 4 Gennaio 1994.

12. al., LaFrasse et. *PROCESS AND APPARATUS FOR MONITORING BACKSPINGING WHEN BENDING AN ELONGATED ELEMENT SUCH AS A PIPE. 4,979,385* USA, 25 Dicembre 1990.

13. Hoshino, Masaki. *BENDING SYSTEM FOR BENDING TUBE. 5,797,289* USA, 25 Agosto 1998.

14. al., Mahan et. *METHOD AND APPARATUS FOR BENDING AN ELONGATED MEMBER TO A TARGET ANGLE. 5,836,188* USA, 17 Novembre 1998.

15. al., Kawaguchi et. *ROLLER BENDING APPARATUS EQUIPPED WITH A CURVATURE MEASURING UNIT. 4,761,979* USA, 9 Agosto 1988.

16. Ingvarsson. *MACHINE FOR BENDING OFF LONG PRODUCTS AND A METHOD TO CONTROL SUCH A MACHINE. US 7,325,427 B2* USA, 5 Febbraio 2008.

17. al., CAPORUSSO et. *MACHINE FOR CONTINUOUSLY BENDING AN ELONGATED WORKPIECE AT PREDETERMINED RADII. US 2010/0281937 A1* USA, 11 Novembre 2010.

18. al., Caporusso et. *METHOD TO CHECK AND CONTROL A ROLLER BENDING MACHINE FOR CONTINUOUSLY BENDING AN ELONGATED WORKPIECE AT VARIABLE CURVATURE RADII, AND MACHINE SO CONTROLLED. EP 2 247 396 B1* Europa, 20 Agosto 2009.

19. [Online] http://www.micro-epsilon.com/index.html.

20. [Online] http://metrology.leica-geosystems.com/en/index.htm.

21. Wikipedia. *Motion capture.* [Online] http://en.wikipedia.org/wiki/Motion\_capture.

22. *There's Plenty of Room at the Bottom.* Feynman, Richard P. Caltech : s.n., 1959.

23. Fanti, Giulio. *Appunti di misure meccaniche e termiche.* Padova : Librerie Progetto.

24. Accelerometers. *memsuniverse.* [Online] [Riportato: 24 marzo 2014.]

http://www.memsuniverse.com.

25. Accelerometri. *Wikipedia.* [Online] http://it.wikipedia.org/wiki/Accelerometro.

26. Introduction to mems gyroscope. *Solid State Tecnology.* [Online] 2010.

http://electroiq.com/blog/2010/11/introduction-to-mems-gyroscopes/.

27. Invensense. Mpu6050 Product Specification - datasheet. *Invensense.* [Online] http://www.invensense.com/mems/gyro/mpu6050.html.

28. al., Nasiri et. *INTEGRATED MOTION PROCESS UNIT (MPU) WITH MEMS INTERTIAL SENSING AND EMBEDDED DIGITAL ELECTRONICS. US 2012/0253738 A1* USA, 4 Ottobre 2012.

29. Accelerometer Specification. *Analogdevice.* [Online] http://www.analog.com/en/memssensors/mems-inertial-sensors/adxl330/products/technical-

documentation/td\_accelerometer\_specifications\_definitions/resources/fca.html.

30. Pedley, Mark. Tilt Sensing Using a Three-Axis Accelerometer. 2013.

31. Euler Angles. *Wikipedia.* [Online] http://en.wikipedia.org/wiki/Euler\_angles.

32. Triple Axis Accelerometer and Gyro Breakout - MPU-6050. *Sparkfun.* [Online] https://www.sparkfun.com/products/11028.

33. *Arduino.* [Online] http://arduino.cc/.

34. Arduino(hardware). *Wikipedia.* [Online]

http://it.wikipedia.org/wiki/Arduino\_%28hardware%29.

35. Putty. [Online] http://www.chiark.greenend.org.uk/~sgtatham/putty/.

36. I2C. *Wikipedia.* [Online] http://en.wikipedia.org/wiki/I%C2%B2C.

37. MPU-6050 6-axis accelerometer/gyroscope (InvenSense). *I2Cdevlib Forums.* [Online] http://www.i2cdevlib.com/forums/forum/2-mpu-6050-6-axis-accelerometergyroscopeinvensense/.

38.Rowberg, Jeff. *Github.* [Online]

https://github.com/jrowberg/i2cdevlib/tree/master/Arduino.

39. Purdum, Jack. *Beginning C for Arduino.* s.l. : Apress.

40. Kalman filter. *Wikipedia.* [Online] http://en.wikipedia.org/wiki/Kalman\_filter.

41. Kristian Lauszus. [Online] http://www.tkjelectronics.com/.

42. Rotation formalisms in three dimensions. *Wikipedia.* [Online]

http://en.wikipedia.org/wiki/Rotation\_formalisms\_in\_three\_dimensions.

# **Appendice A : modelli di orientazione nello spazio (42)**

In geometria esistono vari formalismi per esprimere una rotazione in tre dimensioni come una funzione matematica. L'orientazione di un oggetto in un certo istante può essere descritta secondo questi formalismi, in riferimento ad un sistema fisso nello spazio, piuttosto che rispetto alla posizione precedentemente occupata nello spazio. In accordo con il teorema di Eulero, la rotazione di un corpo rigido nello spazio può essere descritta dalla singola rotazione dei suoi assi. Questo tipo di rotazione può essere descritto unicamente utilizzando tre parametri reali, in ogni caso, per varie ragioni, vi sono più modi di rappresentarli. Alcuni di questi modi utilizzano più parametri rispetto ai tre minimamente necessari, ma in ogni caso tutti hanno tre gradi di liberta.

Vediamo quindi alcuni modi di esprimete una rotazione, considerando il fatto che le matrici di rotazione sono già state introdotte nel paragrafo 3.5.

### **Rappresentazione Asse-angolo**

Una qualsiasi rotazione può essere espressa come una rotazione attorno ad un asse. L'asse di rotazione rappresentato in [Fig.A 1](#page-178-0) è costituito da un versore unitario ê attorno a cui viene effettuata la rotazione di ampiezza θ, rappresentata da un numero scalare. Poiché il versore che indica la direzione dell'asse ha modulo costante e unitario, ha solo 2 gradi di libertà, il terzo grado è aggiungo dallo scalare che ne rappresenta la rotazione.

Allo stesso modo la stessa rotazione può essere espressa da un vettore a tre entrate, in cui il modulo, non unitario, indica il valore della rotazione.

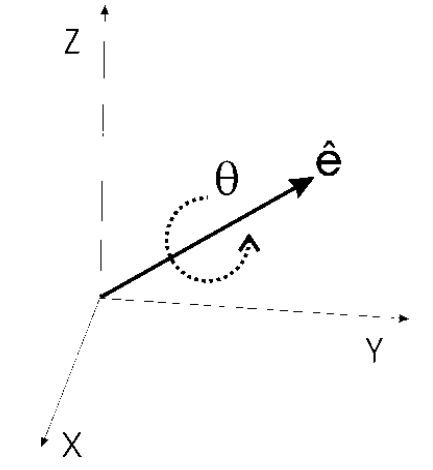

**Fig.A 1 :Rappresentazione Asse-angolo di una rotazione nello spazio.**

#### <span id="page-178-0"></span>**Rappresentazione Euleriana**

L'idea dietro a questo tipo di rappresentazione è della di dividere la rotazione completo del sistema di riferimento in tre rotazioni consecutive più semplici, chiamate precessione, nutazione e rotazione intrinseca, rappresentate in [Fig.A 2.](#page-179-0) Attenzione che la sequenza con cui queste tre rotazioni sono applicate, non è commutativa, quindi l'orientazione finale è funzione dell'ordine con cui vengono eseguite. Proprio per questo motivo in letteratura non vi è un'unica definizione degli angoli euleriani, ma sono definite ed utilizzate diverse convenzioni.

Data che le rotazioni non sono commutative, vi sono 3x3x3=27 possibili combinazioni delle tre rotazione di base, ma solo 3x2x2=12 possono essere utilizzate per rappresentare un arbitraria rotazione tridimensionale tramite angoli euleriani. Queste 12 combinazioni evitano due rotazioni consecutive attorno allo stesso asse, quale XXY, il che riduce i gradi di liberà che possono essere rappresentati.

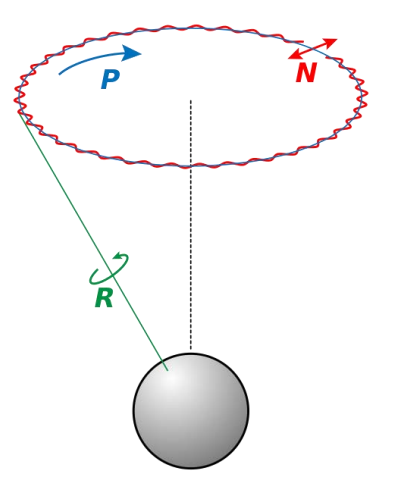

**Fig.A 2 : rappresentazione euleriana delle rotazioni.**

### <span id="page-179-0"></span>**Quaternioni**

Un quaternione, formato da un vettore a quattro ingressi, fornisce una notazione matematica conveniente per la rappresentazione di orientamenti e rotazioni di oggetti in tre dimensioni. Un quaternione rappresentate una rotazione può essere scritto come un versione:

$$
\hat{q} = [q_1 \, q_2 \, q_3 \, q_4]
$$

T

In termini rappresentazione asse angolo pari ai tre ingressi del vettore asse di rotazione più lo scalare angolo di rotazione. I quaternioni hanno una loro formalizzazione matematica, e le operazioni tra quaternioni sono condotte allo stesso modo di operazioni tra numeri complessi, fatta eccezione per il fatto che deve essere tenuto in considerazione l'ordine degli elementi, perché anche in questo caso le operazioni non sono commutative. Per ulteriori dettagli e approfondimenti rimandiamo alle fonti (42). Ciò che è importante osservare è che i quaternioni sono estremamente utilizzati in questo tipo di rappresentazioni poiché :

- Forniscono una rappresentazione delle rotazioni estremamente compatta
- $\bullet$  I quaternioni sono un elemento continuo nello spazio R<sup>4</sup>, quindi la loro derivata è continua il  $R^3$ , il che evita eventuali discontinuità nella funzione in  $R^3$ .
- È possibile convertire l'orientazione espressa tramite quaternione in altre rappresentazioni senza ricorrere a funzioni goniometriche.
- È semplice combinare due rotazioni espresse in termini di quaternione, facendone il prodotto nella maniera opportuna.
## **Appendice B : dati sul ritorno elastico forniti da BLM GROUP.**

Riportiamo in questa appendice i dati sull'entità del ritorno elastico per alcuni casi di piegatura di tubi metallici dall'azienda di riferimento BLM GROUP s.p.a.

I dati riportati in [Tabella A 1](#page-184-0) riportano il materiale del tubo, le sue caratteristiche geometriche, le caratteristiche della piega e i dati sulla misura del ritorno elastico. Per "Angolo teorico" è inteso l'angolo ottenuto sul pezzo dopo il ritorno elastico, per "Angolo realizzato in macchina" si intende l'angolo compreso di sovra piega realizzato in macchina, che dopo lo scarico produce l'angolo teorico, per "Raggio medio reale" si intende il raggio finale misurato della piega.

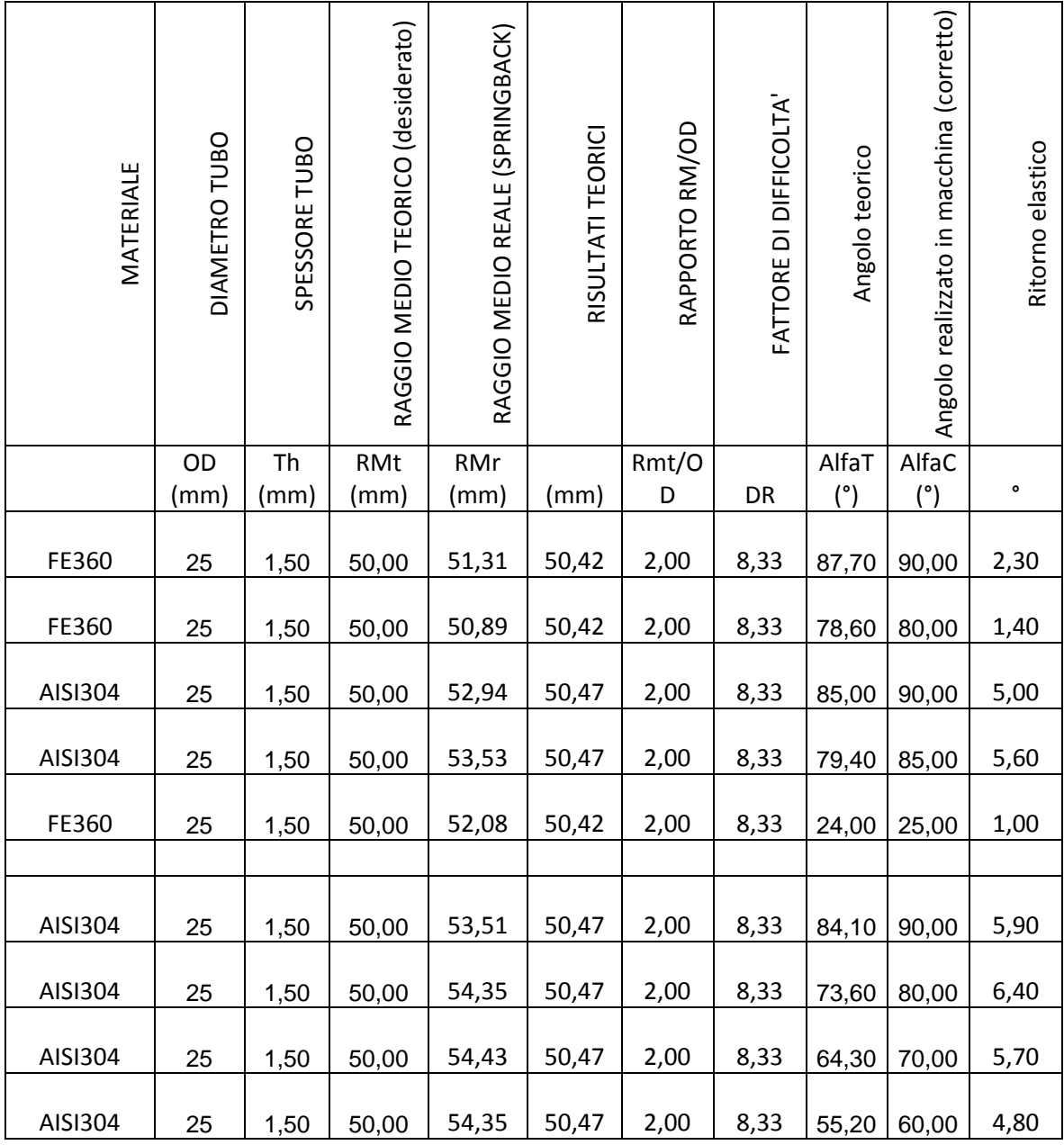

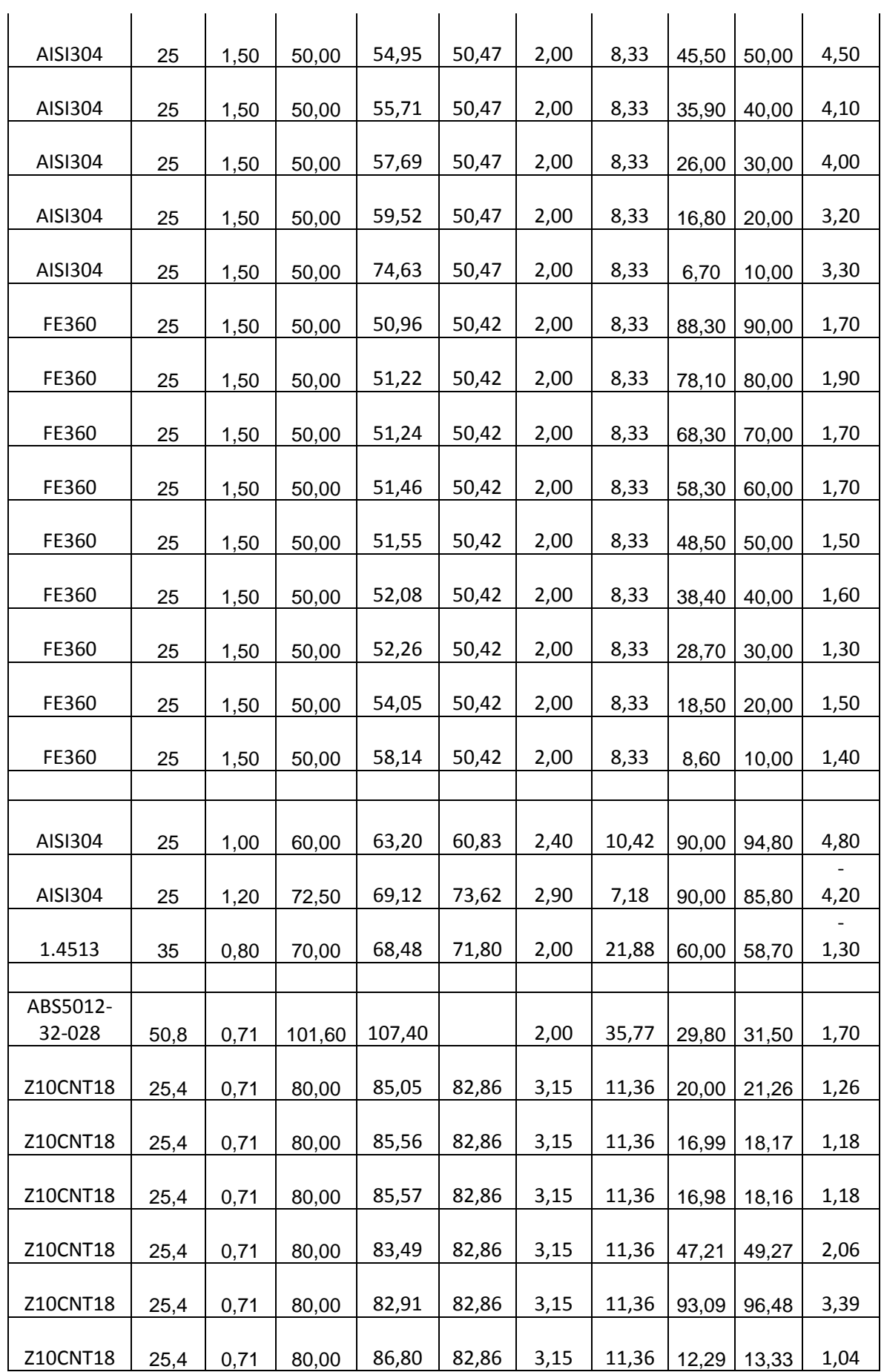

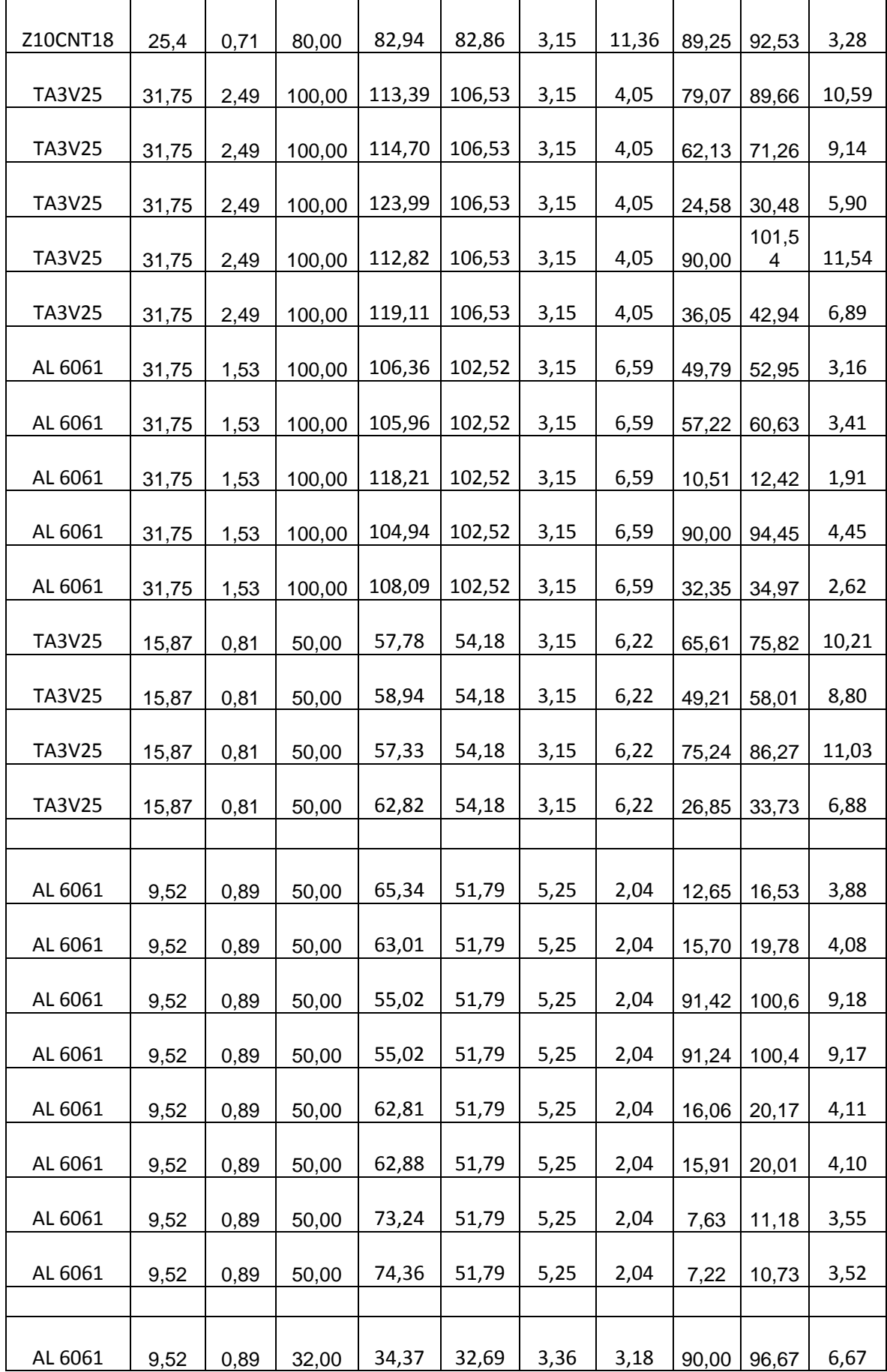

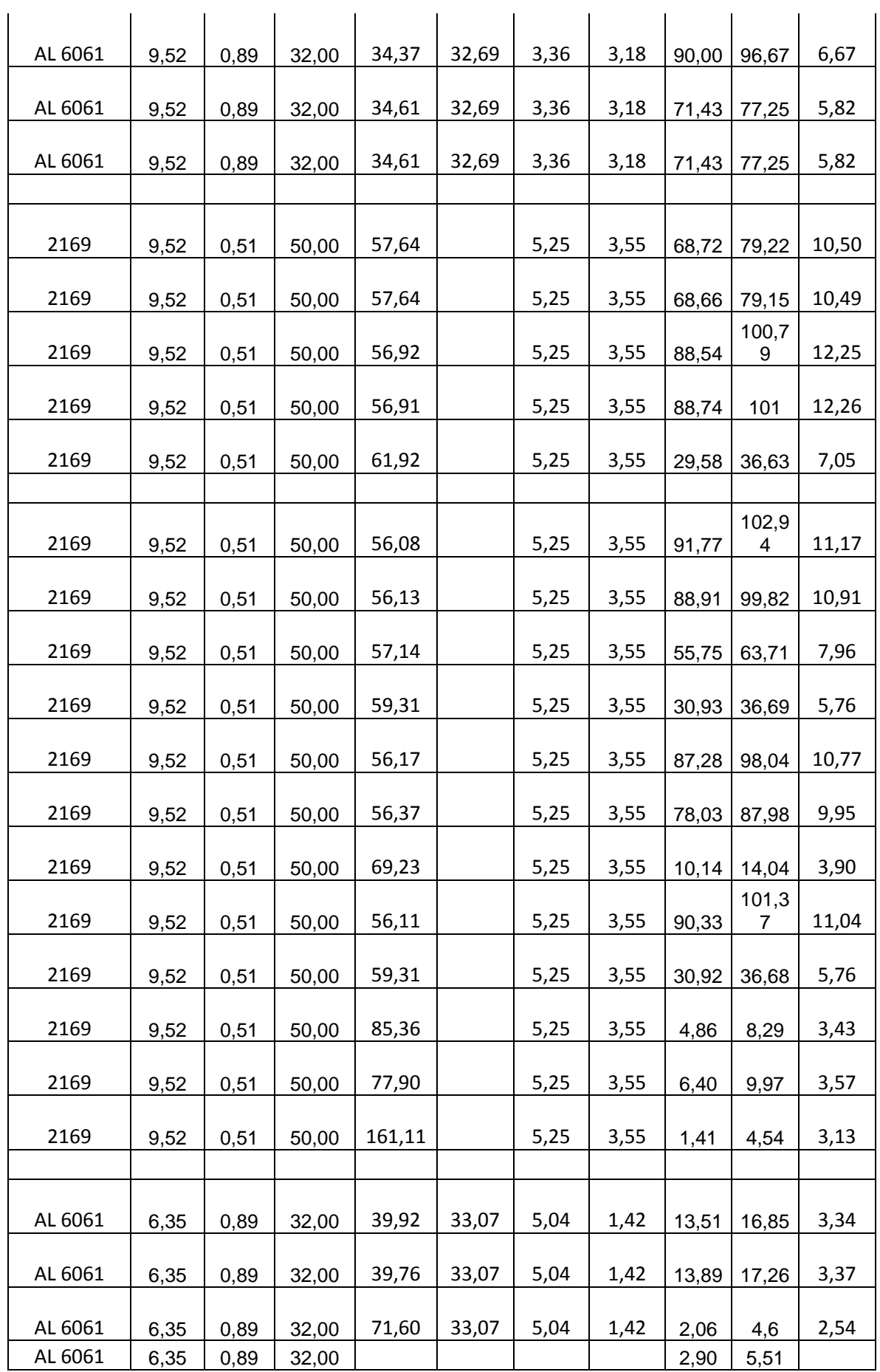

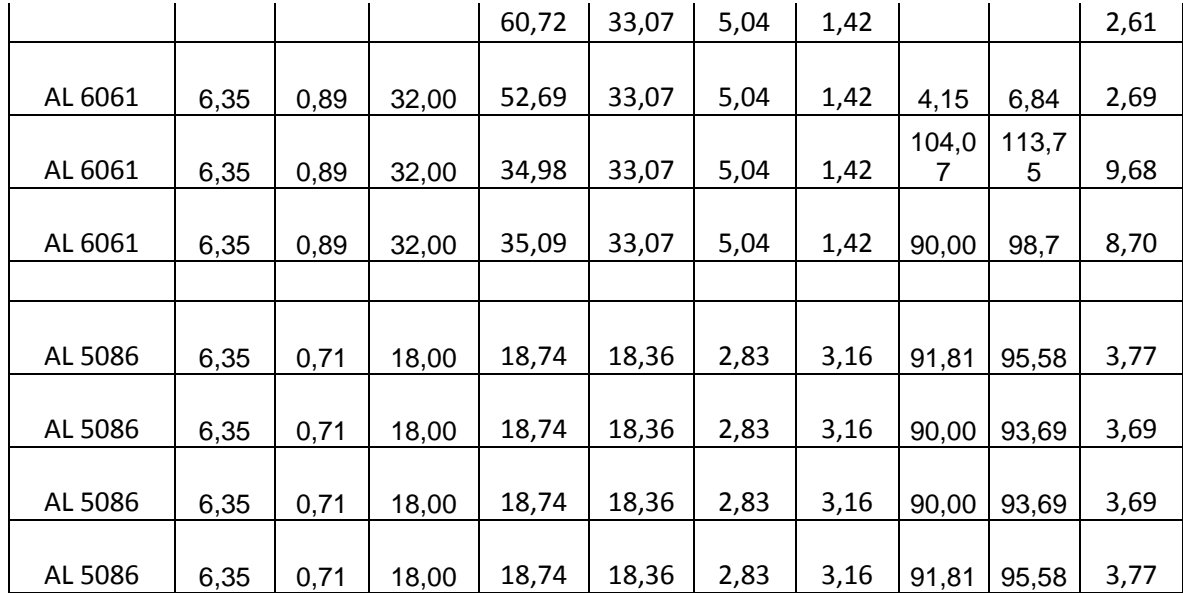

<span id="page-184-0"></span>**Tabella A 1 :Dati sul ritorno elastico forniti dall'azienda BLM GROUP s.p.a. al variare del materiale e della geometria del tubo e della geometria della piega imposta. (3)**

## **Appendice C : Sketch MPU-6050**

Viene riportata in questa sezione, il programma utilizzato per la lettura ed elaborazione dei dati, nella parte del Main Program. Per la struttura di base del programma si ringrazia ancora l'utente del forum (38), (33) Jeff Rowberg che ha messo a disposizione, sotto licenza open source il codice del programma e le librerie di funzioni costruite per l'MPU-6050 in collaborazione con altri utenti del forum. Tale Sketch è stato opportunamente rielaborato per gli scopi dell'elaborato, viene lasciata nell'intestazione del programma dettagli riguardanti la licenza concessa. È riportato di seguito lo sketch utilizzato per il controllo del sensore tramite Arduino Yùn.

I2Cdev device library code is placed under the MIT license Copyright (c) 2012 Jeff Rowberg Permission is hereby granted, free of charge, to any person obtaining a copy of this software and associated documentation files (the "Software"), to deal in the Software without restriction, including without limitation the rights to use, copy, modify, merge, publish, distribute, sublicense, and/or sell copies of the Software, and to permit persons to whom the Software is furnished to do so, subject to the following conditions: The above copyright notice and this permission notice shall be included in all copies or substantial portions of the Software. THE SOFTWARE IS PROVIDED "AS IS", WITHOUT WARRANTY OF ANY KIND, EXPRESS OR IMPLIED, INCLUDING BUT NOT LIMITED TO THE WARRANTIES OF MERCHANTABILITY, FITNESS FOR A PARTICULAR PURPOSE AND NONINFRINGEMENT. IN NO EVENT SHALL THE AUTHORS OR COPYRIGHT HOLDERS BE LIABLE FOR ANY CLAIM, DAMAGES OR OTHER LIABILITY, WHETHER IN AN ACTION OF CONTRACT, TORT OR OTHERWISE, ARISING FROM, OUT OF OR IN CONNECTION WITH THE SOFTWARE OR THE USE OR OTHER DEALINGS IN

THE SOFTWARE.

#include "I2Cdev.h" #include "MPU6050\_6Axis\_MotionApps20.h" #include <Wire.h> #include <Bridge.h> #include <Console.h> #include <FileIO.h> // class default I2C address is 0x68 // AD0 low = 0x68 (default for SparkFun breakout and InvenSense evaluation board)  $\frac{1}{4}$  AD0 high = 0x69 MPU6050 mpu; //MPU6050 mpu(0x69); // <-- use for AD0 high #define SCALA\_GIRO #define SET\_FILTER #define OVER\_LABEL

// uncomment "OUTPUT\_READABLE\_EULER" for Euler angles //#define DMP\_EULER\_LABEL //#define OUTPUT\_READABLE\_EULER

// uncomment "OUTPUT\_READABLE\_YAWPITCHROLL" for yaw/pitch/roll // #define DMP\_YAWPITCHROLL\_LABEL // #define OUTPUT\_READABLE\_YAWPITCHROLL

// uncomment "LABEL" and "OUTPUT\_MOTION6" for 6 g.d.l components //#define LABEL //#define OUTPUT\_MOTION6

// uncomment "OUTPUT\_CAL\_ACCEL\_ANGLE" for angles calculated with acceleration #define LABEL\_CALC\_ACCEL\_ANGLE #define OUTPUT\_CALC\_ACCEL\_ANGLE double XACCANGLE ; //double YACCANGLE ; //double ZACCANGLE ;

// uncomment "OUTPUT\_GET\_GYRO\_ROTATION" for angles calculated with Gyro data //#define LABEL\_GET\_GYRO\_ROTATION //#define OUTPUT\_GET\_GYRO\_ROTATION

- // double XAngle = 0;
- $//$  double YAngle = 0;
- $//$  double ZAngle = 0;

//uncomment "OUTPUT KALMAN" for angles calculated with kalman filter //#define OUTPUT\_KALMAN //#define LABEL\_KALMAN //Kalman kalmanX; //double kalAngleX; //double XACCANGLE ; //double XAngle; //Kalman kalmanY; //double kalAngleY; //double YACCANGLE ; //double YAngle; //Kalman kalmanZ; //double kalAngleZ; //double ZACCANGLE ; //double ZAngle;

// MPU control/status vars

bool dmpReady = false; // set true if DMP int was successful uint8 t mpuIntStatus; // holds actual interrupt status byte from MPU uint8 t devStatus; // return status after each device operation (0 = success,  $10 =$  error) uint16 t packetSize; // expected DMP packet size (default is 42 bytes) uint16 t fifoCount; // count of all bytes currently in FIFO uint8 t fifoBuffer[64]; // FIFO storage buffer

// orientation/motion vars

Quaternion q; // [w, x, y, z] quaternion container VectorInt16 aa; // [x, y, z] accel sensor measurements VectorInt16 aaReal; // [x, y, z] gravity-free accel sensor measurements VectorInt16 aaWorld; // [x, y, z] world-frame accel sensor measurements

```
VectorFloat gravity; // [x, y, z] gravity vector
   float euler[3]; // [psi, theta, phi] Euler angle container
   float ypr[3]; // [yaw, pitch, roll] yaw/pitch/roll container and gravity vector
   unsigned long tempo;
   volatile bool mpuInterrupt = false; // indicates whether MPU interrupt pin has gone high
   void dmpDataReady() {
      mpuInterrupt = true;
   }
   void setup() {
      // join I2C bus (I2Cdev library doesn't do this automatically)
   #if I2CDEV_IMPLEMENTATION == I2CDEV_ARDUINO_WIRE
      Wire.begin();
      TWBR = 24; // 400kHz I2C clock (200kHz if CPU is 8MHz)
   #elif I2CDEV_IMPLEMENTATION == I2CDEV_BUILTIN_FASTWIRE
      Fastwire::setup(400, true);
   #endif
     // initialize serial communication
     Serial.begin(115200);
     Bridge.begin(); 
     Console.begin(); 
     FileSystem.begin();
     // initialize device
     Console.println(F("Initializing I2C devices..."));
     mpu.initialize();
     // verify connection 
     Console.println(F("Testing device connections..."));
     Console.println(mpu.testConnection()?F("MPU6050 connection successful"):F("MPU6050 
connection failed"));
   mpu.setXGyroOffset(38); 
   mpu.setYGyroOffset(-33); 
   mpu.setZGyroOffset(-94); 
   mpu.setXGyroOffsetTC(0); 
   mpu.setYGyroOffsetTC(0); 
   mpu.setZGyroOffsetTC(0); 
   mpu.setXAccelOffset(-1581); 
   mpu.setYAccelOffset(-1223);
   mpu.setZAccelOffset(783); 
   mpu.setXFineGain(-97); 
   mpu.setYFineGain(-33);
   mpu.setZFineGain(70); 
   // make sure it worked (returns 0 if so) 
   if (devStatus == 0) {
      // turn on the DMP, now that it's ready 
      Console.println(F("Enabling DMP...")); 
      mpu.setDMPEnabled(true); 
     // enable Arduino interrupt detection 
      Console.println(F("Enabling interrupt detection (Arduino external interrupt 4)...")); //
```

```
 attachInterrupt(4, dmpDataReady, RISING); // 
   mpuIntStatus = mpu.getIntStatus();
   Console.println(mpuIntStatus);
   // set our DMP Ready flag so the main loop() function knows it's okay to use it
   Console.println(F("DMP ready! Waiting for first interrupt..."));
   dmpReady = true;
   // get expected DMP packet size for later comparison
   packetSize = mpu.dmpGetFIFOPacketSize();
} else {
   Console.print(F("DMP Initialization failed (code "));
   Console.print(devStatus);
   Console.println(F(")"));
}
#ifdef SET_FILTER
 uint8 t bandwidth = 0;
  mpu.setDHPFMode(bandwidth); 
 uint8 t mode = 6:
  mpu.setDLPFMode(mode); 
#endif
#ifdef SCALA_GIRO
uint8_t scala = 0;
mpu.setFullScaleGyroRange(scala);
#endif 
#ifdef OVER_LABEL
File dataFile = FileSystem.open("/tmp/output.txt", FILE_APPEND);
dataFile.print("Scala giroscopio: ");
dataFile.println(mpu.getFullScaleGyroRange());
dataFile.print("Scala accelerometro: ");
dataFile.println(mpu.getFullScaleAccelRange()); 
dataFile.print("temperatura LSB: ");
dataFile.println(mpu.getTemperature());
dataFile.print("temperatura celsuis: ");
dataFile.println(mpu.getTemperature()*0.0035+42.2);
dataFile.print("DHPF: ");
dataFile.println(mpu.getDHPFMode());
dataFile.print("DLPF: ");
dataFile.println(mpu.getDLPFMode());
dataFile.print("XGyroOffsetTC: ");
dataFile.println(mpu.getXGyroOffsetTC());
dataFile.print("YGyroOffsetTC: ");
dataFile.println(mpu.getYGyroOffsetTC());
dataFile.print("ZGyroOffsetTC: ");
dataFile.println(mpu.getZGyroOffsetTC());
dataFile.print("XGyroOffSet: ");
dataFile.println(mpu.getXGyroOffset());
dataFile.print("YGyroOffSet: ");
dataFile.println(mpu.getYGyroOffset());
dataFile.print("ZGyroOffSet: ");
dataFile.println(mpu.getZGyroOffset());
```
dataFile.print("XGain: "); dataFile.println(mpu.getXFineGain()); dataFile.print("YGain: "); dataFile.println(mpu.getYFineGain()); dataFile.print("ZGain: "); dataFile.println(mpu.getZFineGain()); dataFile.print("XAccelOffSet: "); dataFile.println(mpu.getXAccelOffset()); dataFile.print("YAccelOffSet: "); dataFile.println(mpu.getYAccelOffset()); dataFile.print("ZAccelOffSet: "); dataFile.println(mpu.getZAccelOffset()); dataFile.println("-------------------------------------"); delay(500); #endif #ifdef LABEL delay(1000);

dataFile.println("Timer,Ax,Ay,AZ,Gx,Gy,Gz"); delay(1000); #endif

#ifdef LABEL\_GET\_GYRO\_ROTATION delay(1000); dataFile.println("Timer,XAngle,delta"); delay(1000); #endif

#ifdef LABEL\_CALC\_ACCEL\_ANGLE delay(1000); dataFile.println("Timer,XACCANGLE,"); delay(1000); #endif

#ifdef DMP\_EULER\_LABEL delay(1000); dataFile.println("Timer,Euler0,Euler1,Euler2"); delay(1000); #endif

#ifdef DMP\_YAWPITCHROLL\_LABEL delay(1000); dataFile.println("Timer,YAW,PITCH,ROLL"); delay(1000); #endif

#ifdef LABEL\_KALMAN delay(1000); dataFile.println("Timer,Zkalman"); delay(1000);

```
 int16_t ax,ay,az,gx,gy,gz;
  mpu.getMotion6(&ax,&ay,&az,&gx,&gy,&gz);
 XAngle = (atan2(ax,ay)+PI)*RAD TO DEG; kalmanX.setAngle(XAngle);
// YAngle = (atan2(az,ax)+PI)*RAD_TO_DEG;
// kalmanY.setAngle(YAngle);
// ZAngle = (atan2(ax,ay)+PI)*RAD_TO_DEG;
// kalmanZ.setAngle(ZAngle);
#endif
tempo = micros();
}
void loop() {
File dataFile = FileSystem.open("/tmp/output.txt", FILE_APPEND);
// if programming failed, don't try to do anything
if (!dmpReady) return;
// wait for MPU interrupt or extra packet(s) available
while (!mpuInterrupt && fifoCount < packetSize) {
}
// reset interrupt flag and get INT_STATUS byte
mpuInterrupt = false;
mpuIntStatus = mpu.getIntStatus();
// get current FIFO count
fifoCount = mpu.getFIFOCount();
// check for overflow (this should never happen unless our code is too inefficient)
if ((mpuIntStatus & 0x10) || fifoCount == 1024) {
mpu.resetFIFO();
Console.println(F("FIFO overflow!"));
// otherwise, check for DMP data ready interrupt (this should happen frequently)
} else if (mpuIntStatus & 0x02) {
// wait for correct available data length, should be a VERY short wait
while (fifoCount < packetSize) fifoCount = mpu.getFIFOCount();
mpu.getFIFOBytes(fifoBuffer, packetSize);
// track FIFO count here in case there is > 1 packet available
// (this lets us immediately read more without waiting for an interrupt)
fifoCount -= packetSize;
#ifdef OUTPUT_READABLE_EULER
  // display Euler angles in degrees
  mpu.dmpGetQuaternion(&q, fifoBuffer);
```

```
 mpu.dmpGetEuler(euler, &q);
  dataFile.print(micros()); 
  dataFile.print(",");
  dataFile.print(euler[0] * 180/M_PI);
  dataFile.print(",");
  dataFile.print(euler[1] * 180/M_PI);
  dataFile.print(",");
  dataFile.println(euler[2] * 180/M_PI);
#endif
```
#ifdef OUTPUT\_READABLE\_YAWPITCHROLL

```
 // display Euler angles in degrees
  mpu.dmpGetQuaternion(&q, fifoBuffer);
  mpu.dmpGetGravity(&gravity, &q);
  mpu.dmpGetYawPitchRoll(ypr, &q, &gravity);
  dataFile.print(micros()); 
  dataFile.print(",");
  dataFile.print(ypr[0] * 180/M_PI);
  dataFile.print(",");
  dataFile.print(ypr[1] * 180/M_PI);
  dataFile.print(",");
  dataFile.println(ypr[2] * 180/M_PI);
#endif
#ifdef OUTPUT_GET_GYRO_ROTATION 
  int16_t ax,ay,az,gx,gy,gz;
  mpu.getMotion6(&ax,&ay,&az,&gx,&gy,&gz);
  XAngle += ((double)(gx/127.46)*((double)(micros()-tempo))/1000000); 
  //YAngle += ((double)(gy/129.57)*((double)(micros()-tempo))/1000000); 
  //ZAngle += ((double)(gz/143.48)*((double)(micros()-tempo))/1000000); 
  tempo= micros(); 
  if (XAngle > 360){
  XAngle += -360;
  } 
 if (XAngle < 0) XAngle += 360;
  } 
  //if (YAngle > 360){
  // YAngle += -360;
 / }
 //if (YAngle < 0){
  // YAngle += 360;
 / }
  // if (ZAngle > 360){
  // ZAngle += -360;
 / }
 //if (ZAngle < 0){
  // ZAngle += 360;
 / }
  dataFile.print(micros()); 
  dataFile.print(",");
  dataFile.println(XAngle);
  //dataFile.print(","); 
  //dataFile.print(YAngle);
  //dataFile.print(",");
  //dataFile.println(ZAngle);
#endif
#ifdef OUTPUT_CALC_ACCEL_ANGLE
  int16_t ax,ay,az,gx,gy,gz;
  mpu.getMotion6(&ax,&ay,&az,&gx,&gy,&gz);
  XACCANGLE = (atan2(ay,az)+PI)*RAD_TO_DEG;
```

```
 //YACCANGLE = (atan2(az,ax)+PI)*RAD_TO_DEG;
  //ACCANGLE = (atan2(ax,ay)+PI)*RAD_TO_DEG;
  dataFile.print(micros()); 
  dataFile.print(",");
  dataFile.println(XACCANGLE);
  //dataFile.print(",");
  //dataFile.print(YACCANGLE);
  //dataFile.print(",");
  //dataFile.println(ZACCANGLE);
#endif
```

```
#ifdef OUTPUT_MOTION6
```

```
 int16_t ax,ay,az,gx,gy,gz;
  mpu.getMotion6(&ax,&ay,&az,&gx,&gy,&gz); 
  dataFile.print(tempo); 
  dataFile.print(",");
  dataFile.print(ax);
  dataFile.print(",");
  dataFile.print(ay);
  dataFile.print(",");
  dataFile.print(az);
  dataFile.print(",");
  dataFile.print(gx);
  dataFile.print(",");
  dataFile.print(gy);
  dataFile.print(",");
  dataFile.println(gz);
#endif
```

```
#ifdef OUTPUT_KALMAN
```

```
 int16_t ax,ay,az,gx,gy,gz;
  mpu.getMotion6(&ax,&ay,&az,&gx,&gy,&gz);
  XACCANGLE = (atan2(ay,az)+PI)*RAD_TO_DEG;
 double gx1 = gx/126.84;
// YACCANGLE = (atan2(az,ax)+PI)*RAD_TO_DEG;
\frac{1}{2} double gy1 = gy/129.57;
// ZACCANGLE = (atan2(ax,ay)+PI)*RAD_TO_DEG;
\frac{1}{4} double gz1 = gz/143.48;
  kalAngleX = kalmanX.getAngle(XACCANGLE, gx1 , (double)(micros()-tempo)/1000000);
// kalAngleY = kalmanY.getAngle(YACCANGLE, gy1 , (double)(micros()-tempo)/1000000);
// kalAngleZ = kalmanZ.getAngle(ZACCANGLE, gz1 , (double)(micros()-tempo)/1000000);
  tempo = micros();
dataFile.print(micros()); 
dataFile.print(",");
dataFile.println(kalAngleX);
// dataFile.print(",");
// dataFile.println(kalAngleY);
// dataFile.print(",");
// dataFile.println(kalAngleZ);
#endif
```

```
}}
```